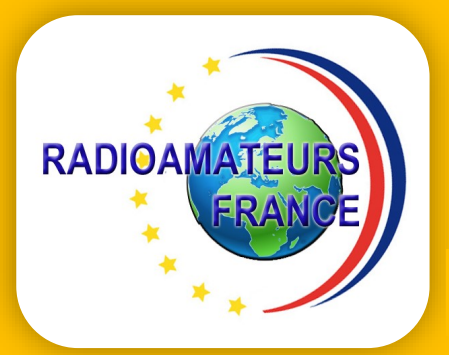

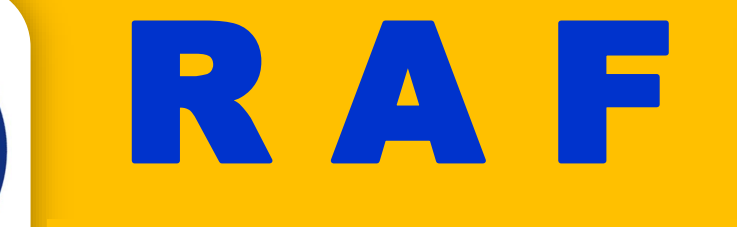

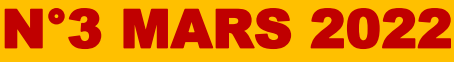

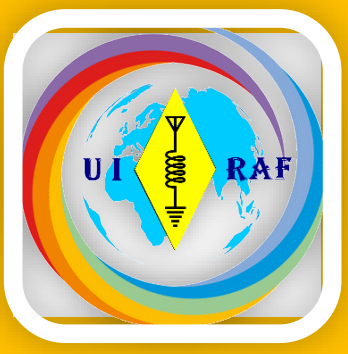

# La revue des RADIOAMATEURS Français et Francophones

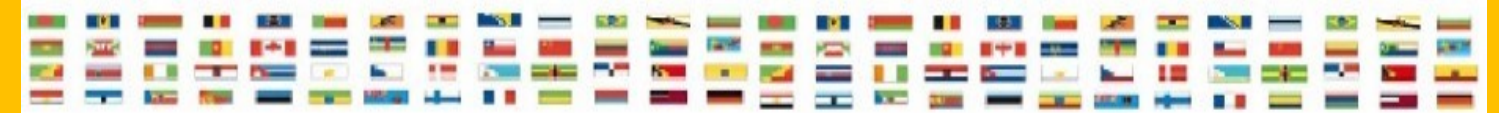

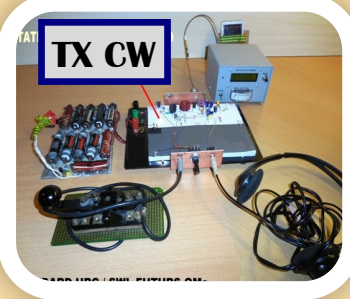

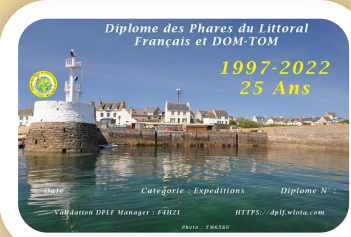

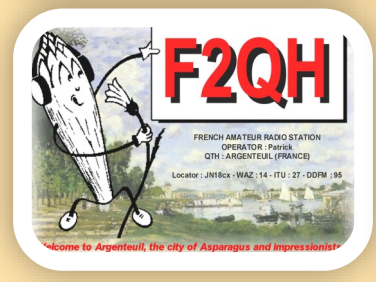

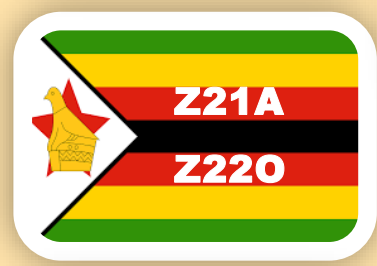

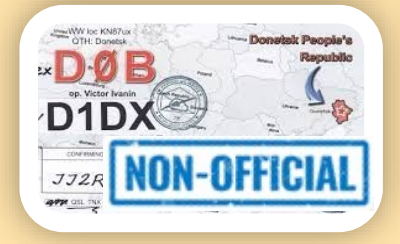

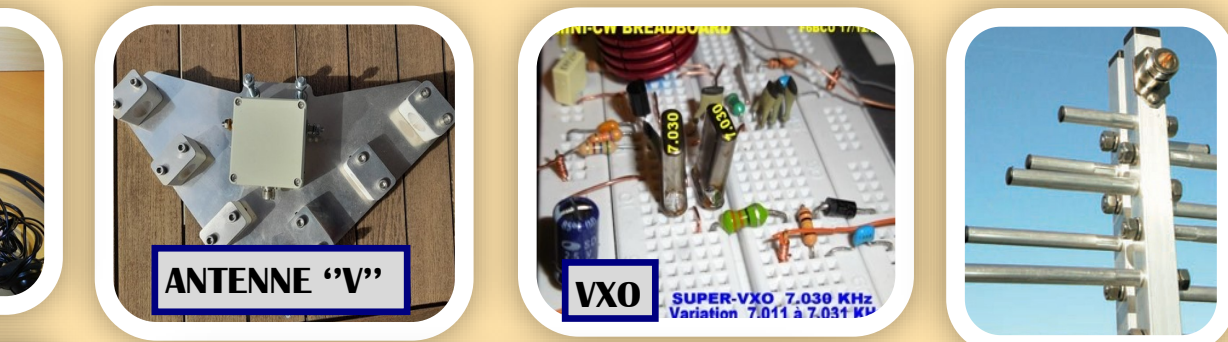

UW5KW.

*I***lad Tkachuk**  $A$ vru $A0$ dolbuniv,3570 **30CM ITK** 

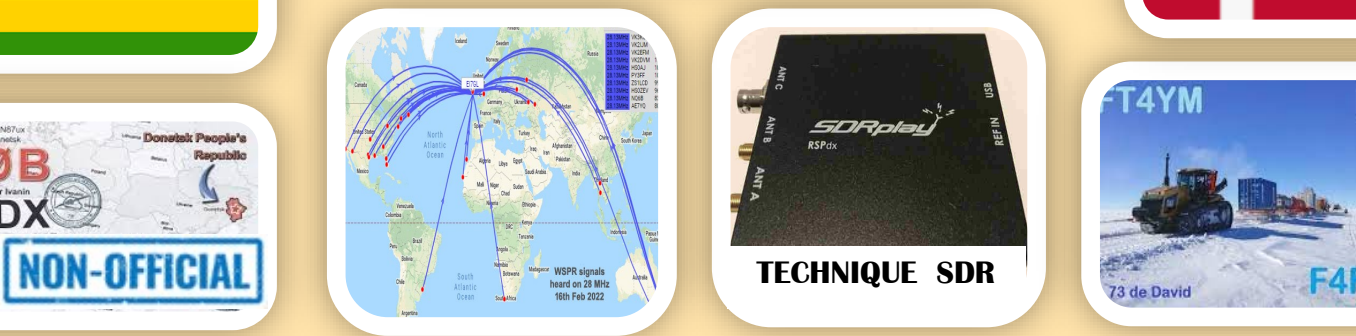

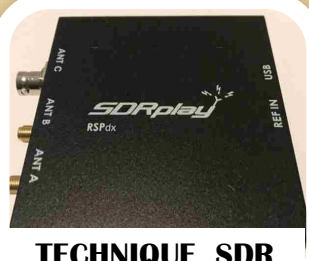

**TECHNIQUE SDR**

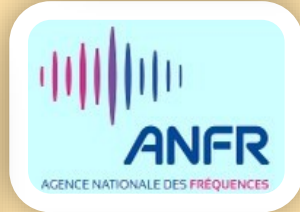

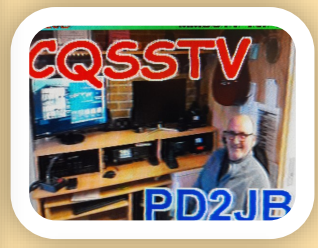

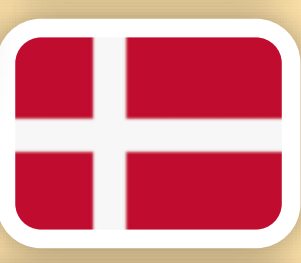

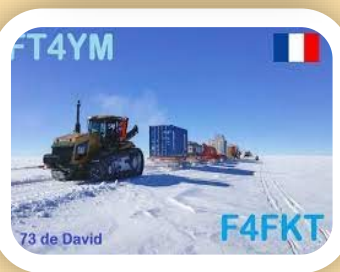

**EDITORIAL Association 1901 déclarée Préfecture n° W833002643**

**Siège social, RadioAmateurs France Impasse des Flouns, 83170 TOURVES**

**———————————————**

**———————————————**

**Informations, questions, contacter la rédaction via**

**[radioamateurs.france @gmail.com](mailto:radioamateurs.france%20@gmail.com) ———————————————**

#### **Adhésions**

**[http://www.radioamateurs-france.fr/](http://www.radioamateurs-france.fr/adhesion/) [adhesion/](http://www.radioamateurs-france.fr/adhesion/)**

**———————————————**

**Site de news journalières <http://www.radioamateurs-france.fr/>**

**———————————————**

**Revue en PDF par mail Toutes les 3 semaines**

**Identifiants SWL gratuits Série 80.000**

**———————————————**

**Cours pour l'examen F4 Envoyés par mails**

**———————————————**

**Interlocuteur de ARCEP, ANFR, DGE**

**———————————————**

### **——————————————— Partenariats avec**

**ANRPFD, BRAF, WLOTA, UIRAF, l'équipe F0, ON5VL, ERCI...**

**Bonjour à toutes et tous**

**Ce mois-ci, quelques jours de retard pour la publication.** 

**En effet, le mois n'a que 28 jours et j'ai participé au Championnat de France SSB. A cette occasion (lire le texte dans cette revue), j'ai pu contacter dans un court mais sympathique QSO Jean Louis F5DJL l'ancien Président du REF opérant F6REF.**

**A part cela, une propagation très moyenne et un nombre de participants en diminution (il me semble). Il suffisait de voir le scope du récepteur, il y avait de la place sur 7 MHz.**

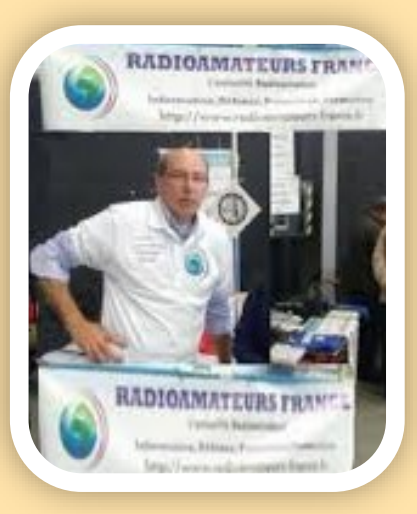

**Lire un très bon texte de réflexion de OZ5WU secrétaire du EDR au Danemark**

**En mars, un des plus grands concours de l'année a lieu, les 26 et 27 mars le WPX SSB. C'est le début de la saison Contest et l'occasion ici de contacter des préfixes et stations rares.**

**Avec le printemps, la diminution du virus, les expéditions lointaine ou proche vont reprendre, de même les essais comme ce mois-ci avec les dipôles en ''V'' (voir dans le numéro l'article à ce sujet).**

**Prochainement d'autres articles de terrain seront publiés.**

**Depuis maintenant plusieurs jours, on n'entend plus de stations Ukrainiennes, lire à ce sujet la page spéciale sur le site RAF (Logo en haut à droite sur le site) ou nous transcrivons des informations.**

**La liste des souhaits serait trop longue mais au minimum l'arrêt de cette guerre rapidement pour revenir à une situation normale et retrouver en fréquences nos amis Ukrainiens.**

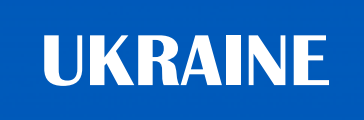

### **UR — UZ, EM — EO**

#### **Depuis la gratuité des licences annuelles, les**

**Services et personnels dédiés de l'Administration (DGE, ARCEP et dans une moindre mesure l'ANFR à Paris) sont réduits au minimum. Il ne reste guère qu'à St Dié Les Vosges avec les indicatifs, nomenclature et dossiers administratifs qu'il y a du personnel pour le radio amateurisme.**

**Heureusement et surtout restent, même si c'est plus généraliste, les services en cas de brouillages.**

**Nous attendons aussi le résultat du jugement (de fin janvier 2022) mis en délibéré concernant des brouillages répétés et autres faits …**

**Continuez à nous soutenir par vos adhésions et n'hésitez pas à nous écrire, nous répondons et nous vous appelons par téléphone si besoin ...**

**Publiez vos informations, vos articles, vos activités … diffusez vos essais et expériences. Le savoir n'est utile que s'il est partagé.**

**Pour nous envoyer vos articles, comptes- rendus, et autres … une seule adresse mail : [radioamateurs.france@gmail.com](mailto:Radioamateurs.france@gmail.com)**

**REVUE RADIOAMATEURS FRANCE**

N° 1 en France et dans la Francophonie

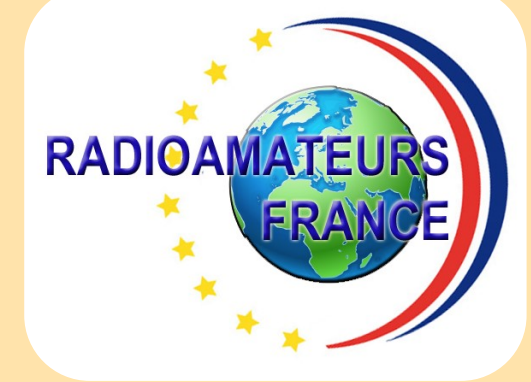

**Retrouvez tous les jours, des informations sur le site : <http://www.radioamateurs-france.fr/>**

### **SOMMAIRE Mars 2022**

#### **Editorial**

**RAF, timbres, les nomenclatures Livres d'histoire, préparation F4 Nouvelles nationales et internationales, ANFR, … Radioamateurs de père en fils F1BBA et F4JHG Etude Log périodique (partie 2) par Sergio F5JTM Transceiver mini CW par Bernard F6BCU Super VXO par Bernard F6BCU Propagation 28, 40, 50, 144 MHz par John EI7GL Antenne dipôle en ''V'' par Dan F5DBT Analyseurs d'antennes … QSL de février (FT4, FT8) par Dan F5DBT SSTV programme par Dan F5DBT 60 ans de RADIO AMATEURISME par Patrick F2QH Technique SDR (suite) par François F-80543 DXCC, Ukraine, préfixes non officiels Z22O et Z21A expédition Aventures en Antarctique par FT4YM David Activités F, ON, DX, WLOTA, concours Manifestations, Salons Revues et Publications Adhésions RAF, identifiants SWL**

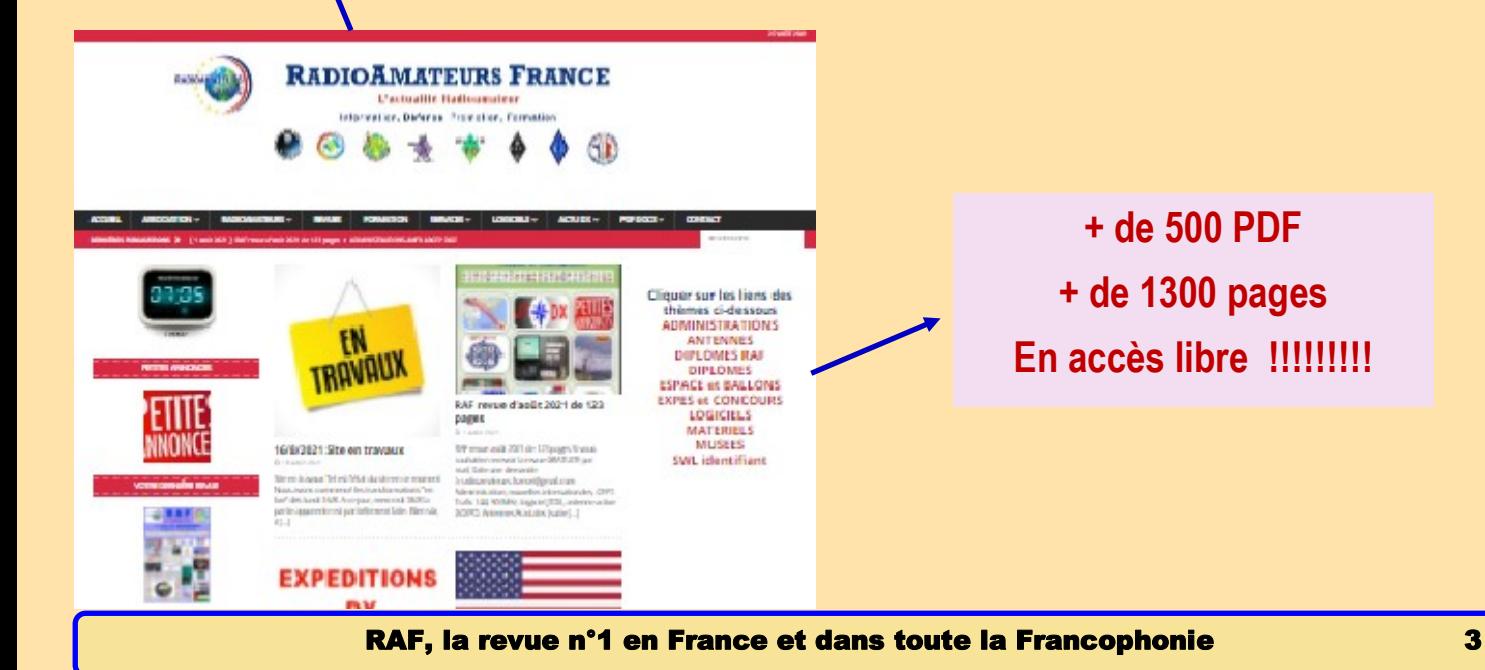

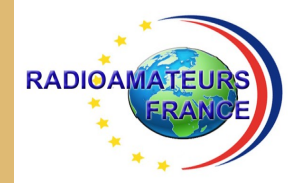

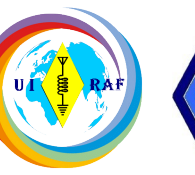

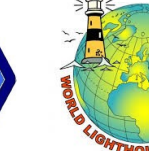

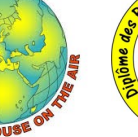

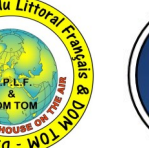

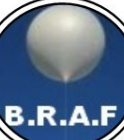

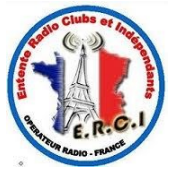

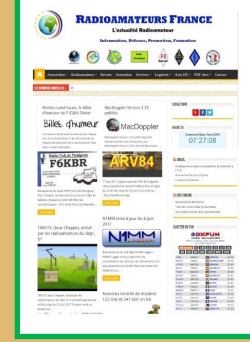

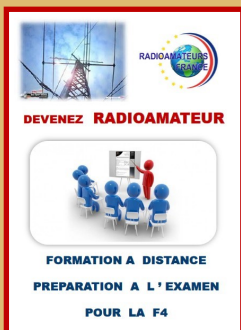

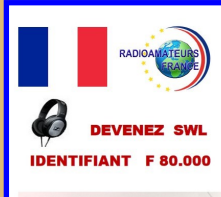

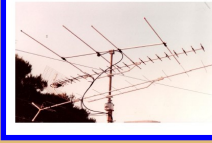

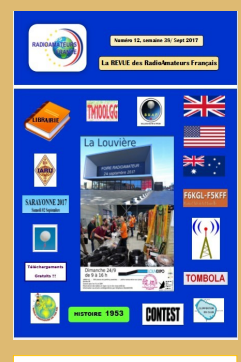

**BASE** de **DONNEES 500 PDF ACCESSIBLES** 

**PDF** 

# RADIOAMATEURS FRANCE

C ' est Une représentation internationale UIRAF Des partenaires ANRPFD, WLOTA, DPLF, BHAF, ERCI

Un site de news, [http://www.radioamateurs](http://www.radioamateurs-france.fr/)-france.fr/ Un centre de formation pour préparer la F4 Une base de données 500 PDF accessibles Attribution (gratuite) d'identifiant SWL, F-80.000 La revue " RAF " gratuite, 12 n° /an Adresse '' contact '' [radioamateurs.france@gmail.com](mailto:radioamateurs.france@gmail.com)

Contacts permanents et réunions avec l'Administration

Une plaquette publicitaire et d'informations Une assistance au mode numérique DMR

Une équipe à votre écoute, stands à Monteux (84), Clermont/Oise (60), La Louvière Belgique

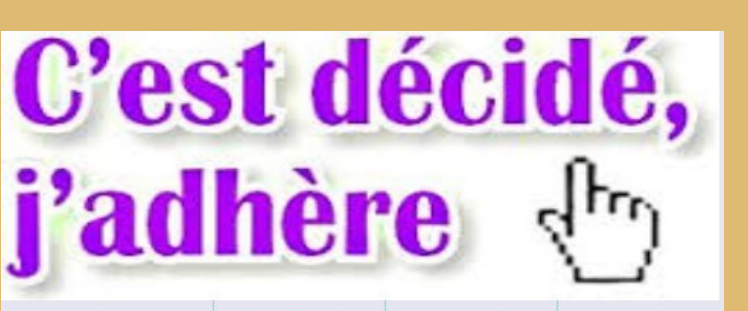

### Voir le bulletin en fin de revue

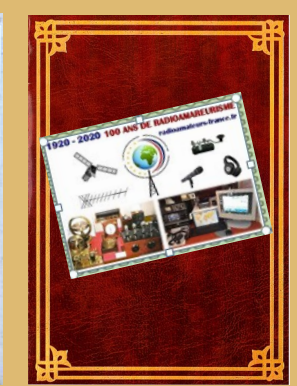

**PREPARATION I'EXAMEN** 

**RADIOAMATEUR - F4** 

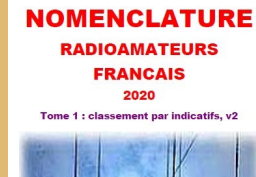

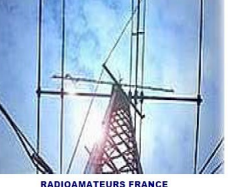

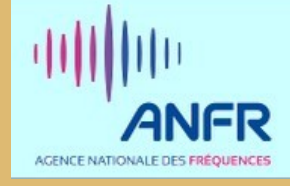

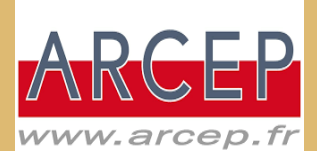

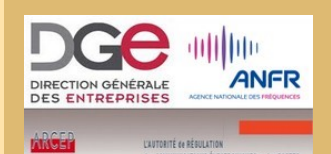

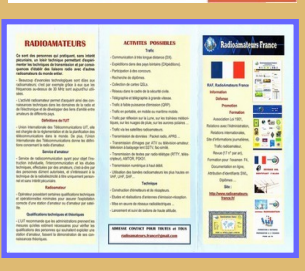

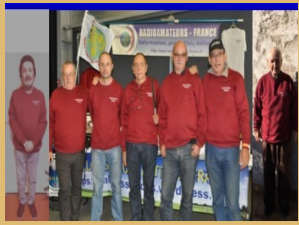

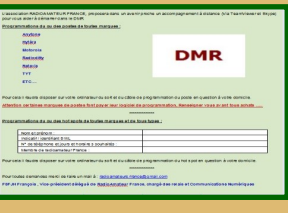

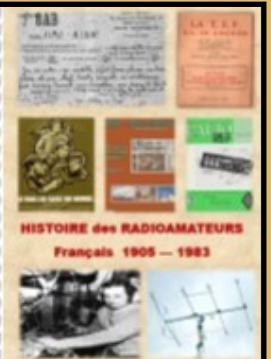

#### **RADIOAMATEURS FRANCE**

Si vous avez un site Web radio amateur ou d'ondes courtes, donnez à vos visiteurs des raisons répétées de revenir encore et encore pour lire un contenu technique intéressant qui change quotidiennement.

Le problème: Quiconque a créé un site Web sait combien de travail est nécessaire pour fournir un contenu intéressant, décider de la mise en page, du formatage, de la relecture et de tout le reste et tout cela n'est qu'un début.

Les visiteurs ont peu de raisons de revenir à plusieurs reprises, à moins que vous n'ayez une quantité inhabituellement importante de contenu intéressant ou quelque chose de nouveau et d'intéressant à chaque fois.

Trouver, formater et publier régulièrement du nouveau contenu intéressant prend tellement de temps que peu de webmasters le font, quelles que soient leurs intentions initiales. Tout internaute expérimenté sait que la plupart des sites n'ont pas été mis à jour depuis des mois et qu'il est courant de trouver des sites qui n'ont pas été mis à jour depuis des années.

La solution – Un contenu technique quotidien qui change automatiquement sur votre site Web ou le faire sois même ….

-- Sélectionnez une mise en page et une couleur qui conviendront le mieux à votre site.

Nous espérons que les améliorations , passage de 3 à 4 colonnes et donc augmentation de ''place'' vous donneront satisfaction.

73 de l'équipe RAF.

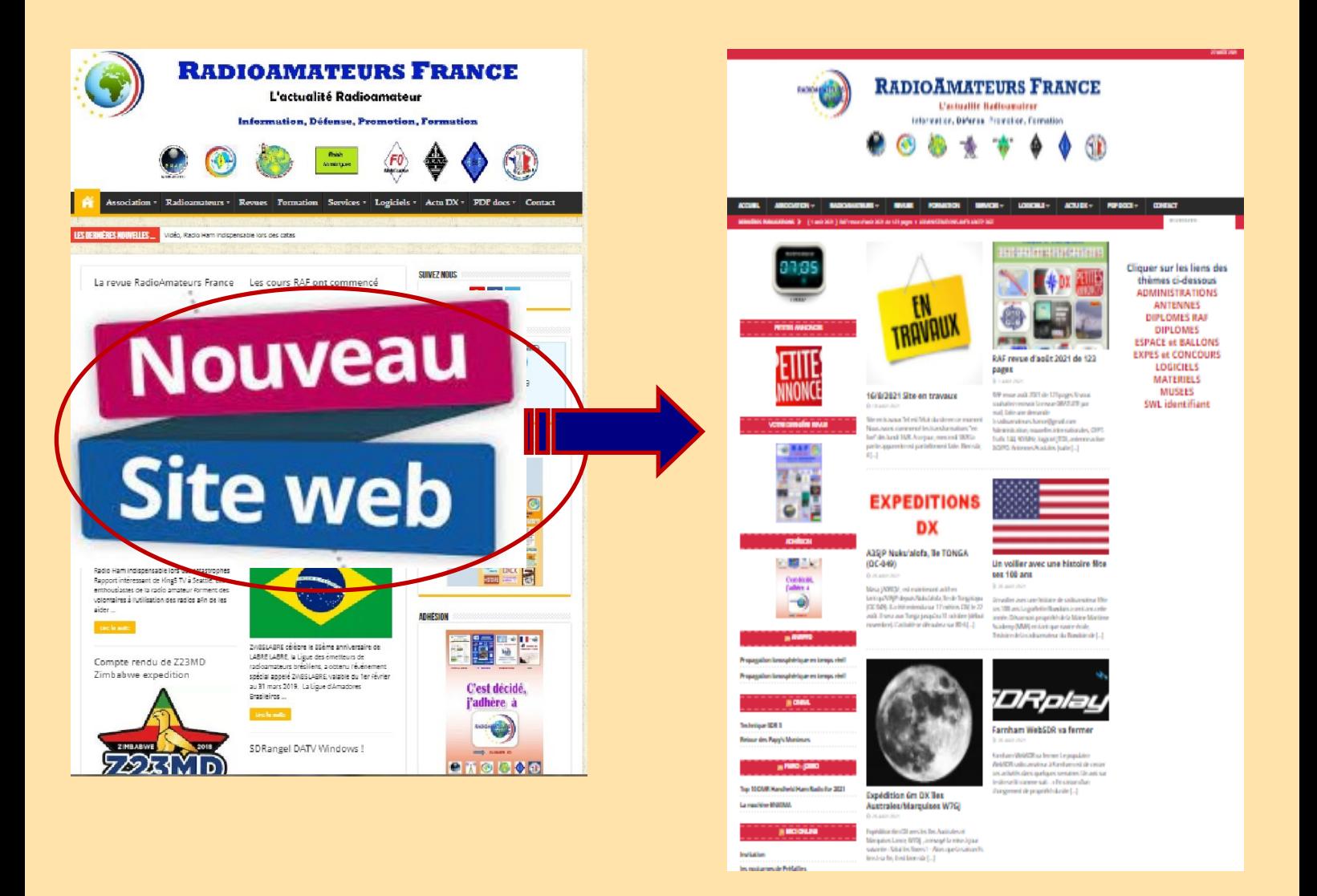

### **NOMENCLATURE NOMENCLATURE NOMENCLATURE RADIOAMATEURS RADIOAMATEURS RADIOAMATEURS FRANCAIS FRANCAIS FRANCAIS** 2020 2020 2020 Tome 1 : classement nar indicatifs, v2 Tome 2 : classement par noms, v2 Tome 3 : classement par départements, v2 **RADIOAMATEURS FRANCE RADIOAMATEURS FRANCE RADIOAMATEURS FRANCE <https://www.radioamateurs-france.fr/nomenclature-raf/>NOMENCLATURE**

**RADIO CLUBS** 2020

**NOMENCLATURE 2020**

Tome 1, classement par indicatifs, v1

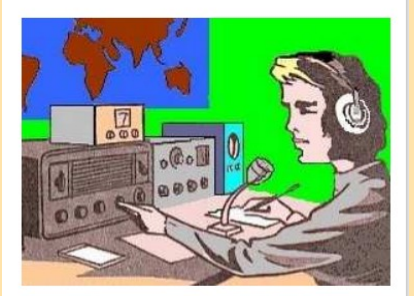

**RADIOAMATEURS FRANCE** 

### **NOMENCLATURE RADIO CLUBS**

2020

Tome 1, classement par départements, v1

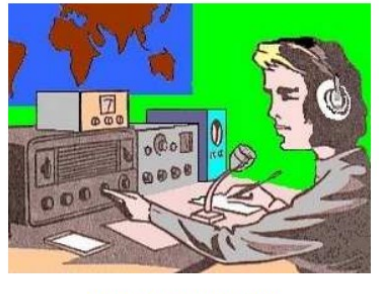

#### **RADIOAMATEURS FRANCE**

# **<https://www.radioamateurs-france.fr/nomenclature-radio-clubs/>**

#### **NOMENCLATURE RAF**

Comme une autre associations nationale le fait depuis de nombreuses années, RadioAmateurs France a souhaité vous apporter cette nomenclature dans l'esprit de partage de notre association.

A chaque fois que nous développons quelque chose, il y a les ''satisfaits ravis'', ceux qui ''ne comprennent pas '' la démarche'' et les ''opposants'' … Nous avons, au moins, le mérite de faire quelque chose pour la communauté.

Bonne utilisation, 73 de l'équipe RAF

Le document est non modifié respectant le RGPD,

Il ne contient pas les stations en liste orange, Il n'y a que les stations de métropole, DOM-TOM. C'est le fichier distribué par l'ANFR

Si malgré tout, vous souhaitez ne pas apparaître, il faut passer en ''liste orange'' sur le site de l'ANFR.

Pour notre part, nous pouvons lors de mises à jour, vous "effacer" il suffit de le demander.

**NEUF, CA23RP Parafoudre (fiche N entrée—sortie) Bon état, 40.00 euros à prendre sur place (dept 83) Ou port en plus**

**Contacter : [radioamateurs.france@gmail.com](mailto:radioamateurs.france@gmail.com)**

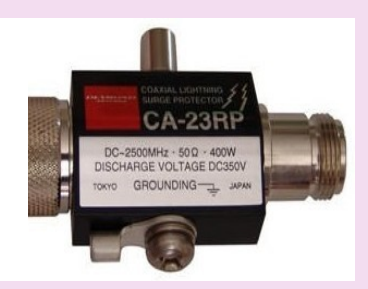

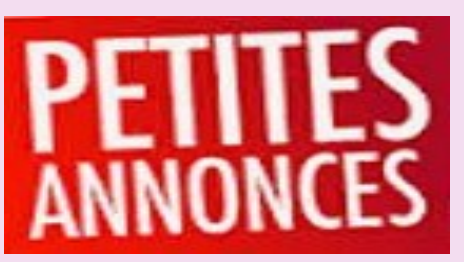

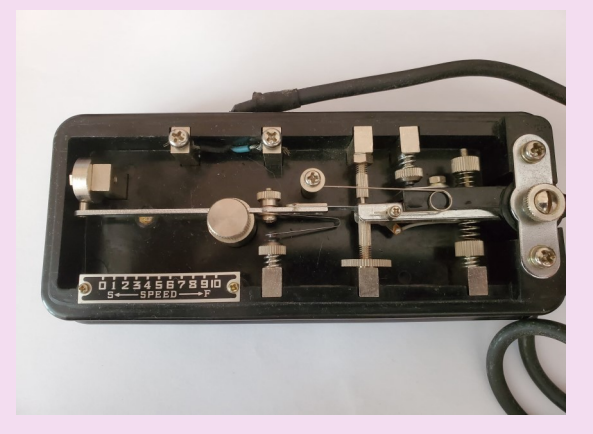

**Occasion, CLEF semi automatique HI-MOUND modèle BK-100 Japon Bon état, 150.00 euros à prendre sur place (dept 83) Contacter : [radioamateurs.france@gmail.com](mailto:radioamateurs.france@gmail.com)**

**Occasion, comme neuf, KENWOOD SWT-1 Antenna tuning 144/146 MHz 100w FM-CW et 200w SSB**

**Très bon état, 60.00 euros à prendre sur place (dept 83) Contacter : [radioamateurs.france@gmail.com](mailto:radioamateurs.france@gmail.com)**

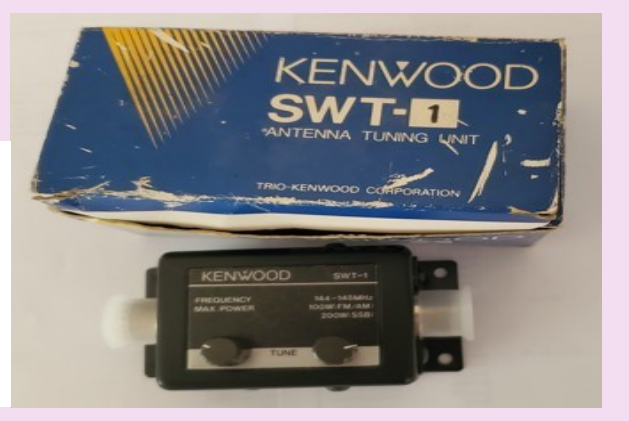

Lots de **Transistors de puissance NEUFS** vendus environ **50% du prix d'achat** été 2020, (sous blister).

### PAS SERIEUX, S'ABSTENIR

2 BLW 83 2 MRF 186 3 MRF 9180 2 MRF 183 3 MRF 151 G 1 2N 5862 2 MRF 422 2 MRF 182 2 MRF 448 17 MRF 151 2 MRF 157 appairés : lot de 2 1 MRF 9120 2 MSA 1023

Contacter : [radioamateurs.france@gmail.com](mailto:radioamateurs.france@gmail.com) à prendre sur place (dept 83) ou port en plus

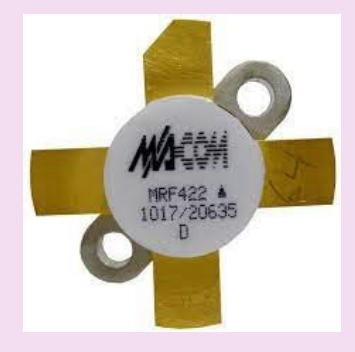

# **PUBLICATION**1934 1957 **BAB T. S. F.**  $A$ IMO - AJXW  $\frac{1}{2}$  $1 - 1$ **HISTOIRE des RADIOAMATEURS Francais 1905 - 1983** 1973 .<br>magst Siet ET ettude stertede 21<br>. DR, et F. Limterne dature big phon 쳞 <u>iske 1905</u>

#### **Histoire des radioamateurs de 1905 à 1983**

**Ce document est la compilation des publications faites dans les revues RREF, Mégahertz et RAF de 1981 à 2019 par Dan F5DBT.**

**Dès les années 1970, j'ai archivé de nombreuses revues françaises et étrangères, livres et documents par abonnements, achats,dons et copies … Cette collection, j'ai souhaité la faire partager pour que l'on appréhende mieux l'histoire du radio-amateurisme et de la législation française à travers les faits, les oublis et le côté parfois nébuleux de certains faits.**

**Les publications sur ce sujet sont extrêmement rares et celle ci apporte sa contribution à un devoir de mémoire.**

**Bonne lecture, 73 Dan F5DBT.**

#### **SOMMAIRE**

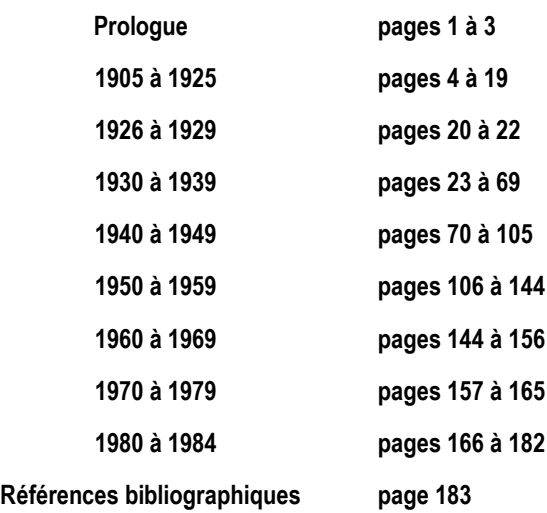

# Histoire des radioamateurs de 1905 à 1983 186 pages 30, 00 euros le document 6.00 euros de port Soit 36.00 euros Règlement chèque ou Paypal [http://www.radioamateurs](http://www.radioamateurs-france.fr/adhesion/)-france.fr/adhesion/

### **PHILATELIE**

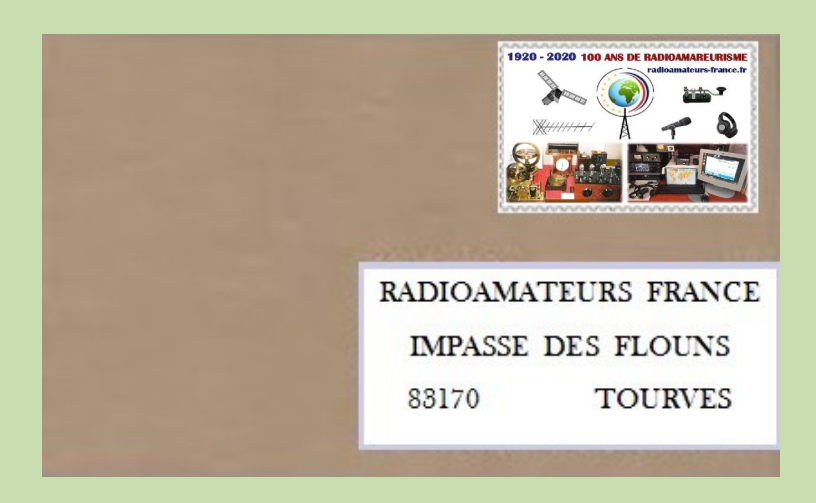

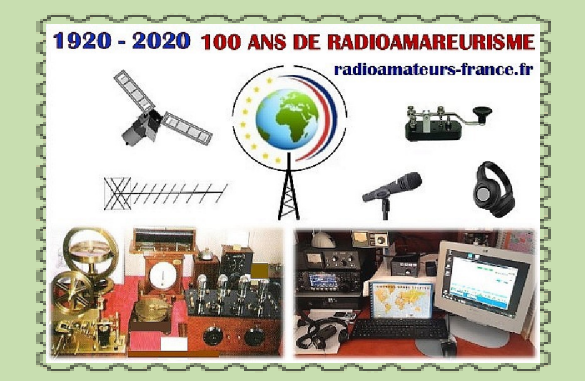

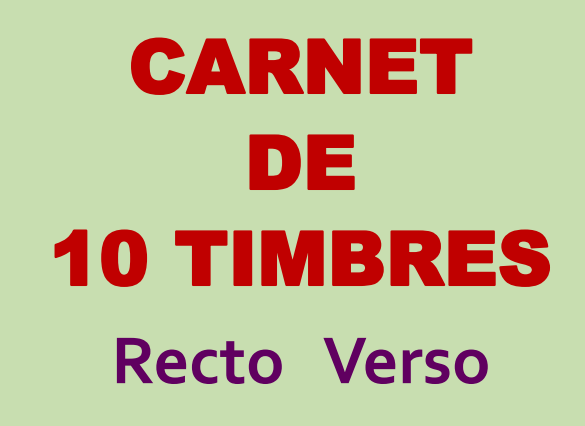

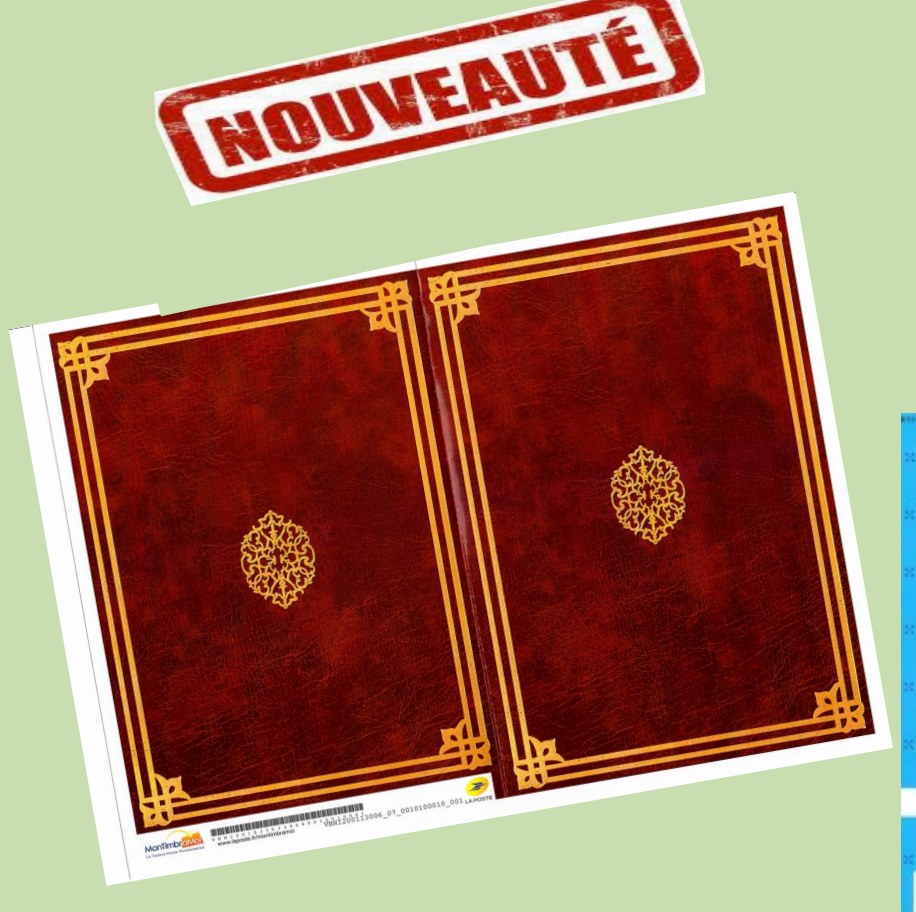

**17.00 Euros ( 1 carnet + port ) Commande CHEQUE ou PAYPAL <http://www.radioamateurs-france.fr/adhesion/>**

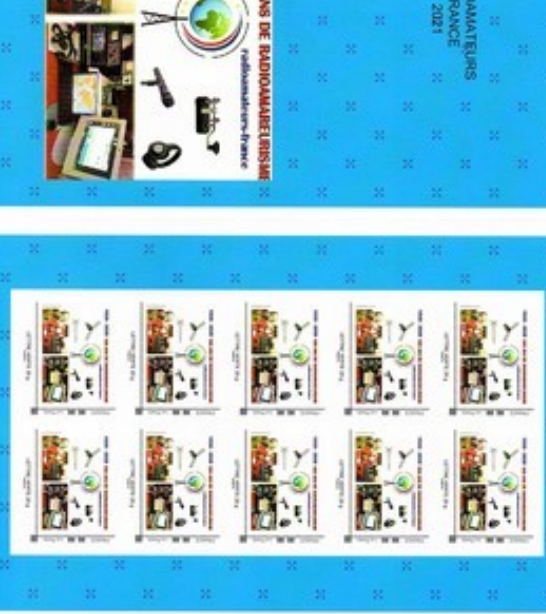

### **PREPARATION à la F4 de RAF**

Depuis de nombreuses années, RAF diffusait par mail des cours mis au point par Dan F5DBT pour préparer l'examen radioamateur ou pour approfondir les connaissances.

Maintenant, nous avons transformé les pdf envoyés par mail en une publication dans une version complétée, enrichie avec des mises à jour …

Ce qui avait fait le succès des cours est maintenu, à savoir une formation minimum pour réussir l'examen.

Il n'est pas nécessaire d'obtenir 20/20 alors que 10/20 suffisent. Certains n'ont pas le temps, d'autres un niveau suffisant et ce qui compte c'est de réussir, il restera après à continuer de travailler pour améliorer et enrichir ses connaissances …

Nous vous souhaitons la bienvenue, un bon travail et la réussite.

73 Dan F5DBT et l'équipe RAF.

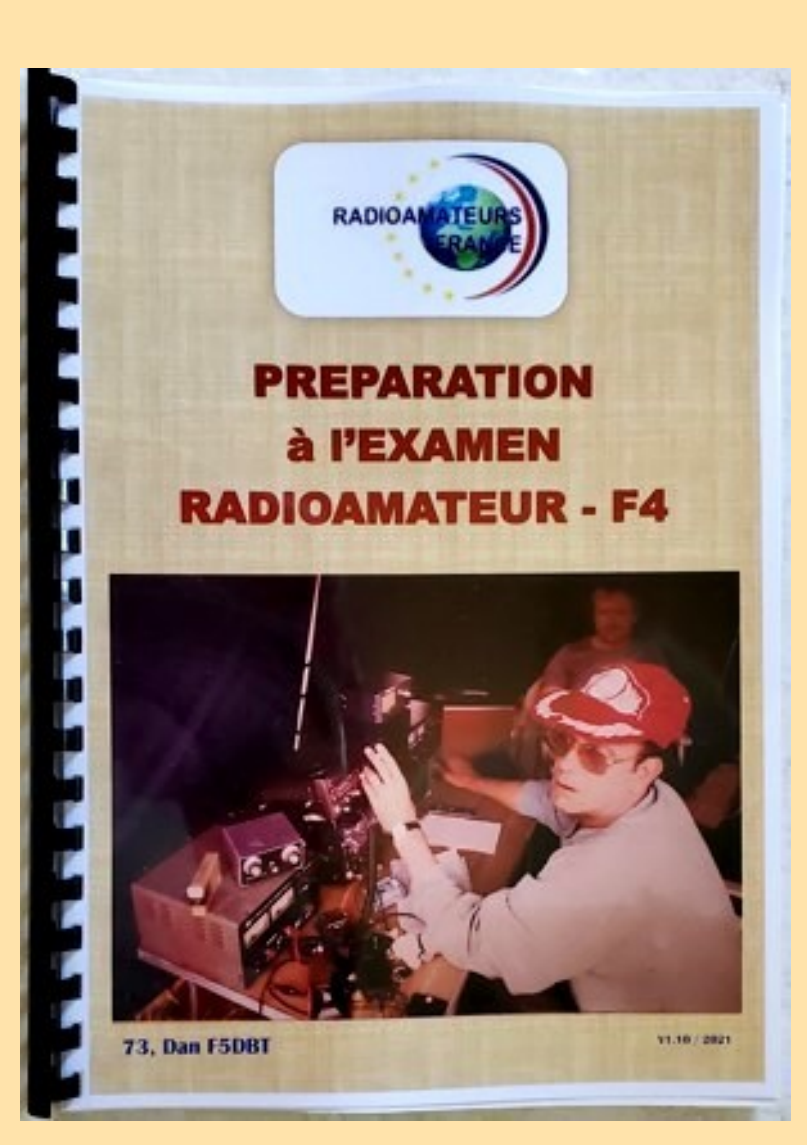

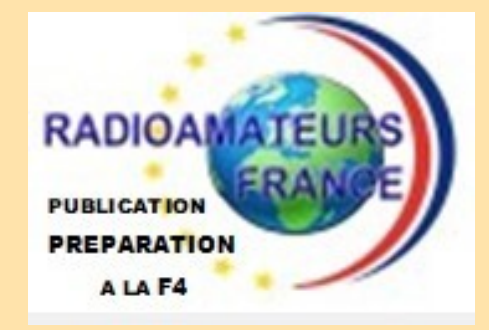

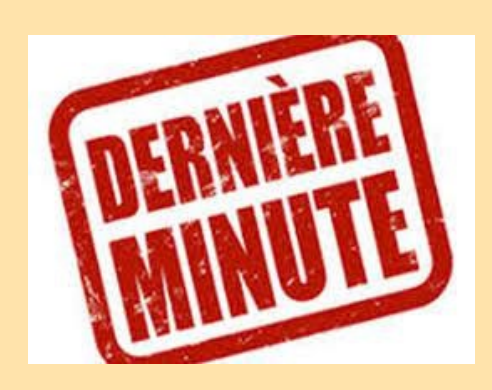

#### **Au sommaire:**

**Les textes en vigueur Un complément de documentation Les chapitres législations Les chapitres techniques Des questions réponses**

#### **ADHESION +**

**Le LIVRE de COURS =**

**36 euros chèque ou Paypal Rendez-vous sur la page https:// [www.radioamateurs-france.fr/adhesion/](mailto:https://www.radioamateurs-france.fr/adhesion/) ( Expédition du livre par la poste )**

### **RADIOAMATEUR DE PERE …. EN FILS**

**Mon père est radioamateur F1BBA Marc depuis 1969**

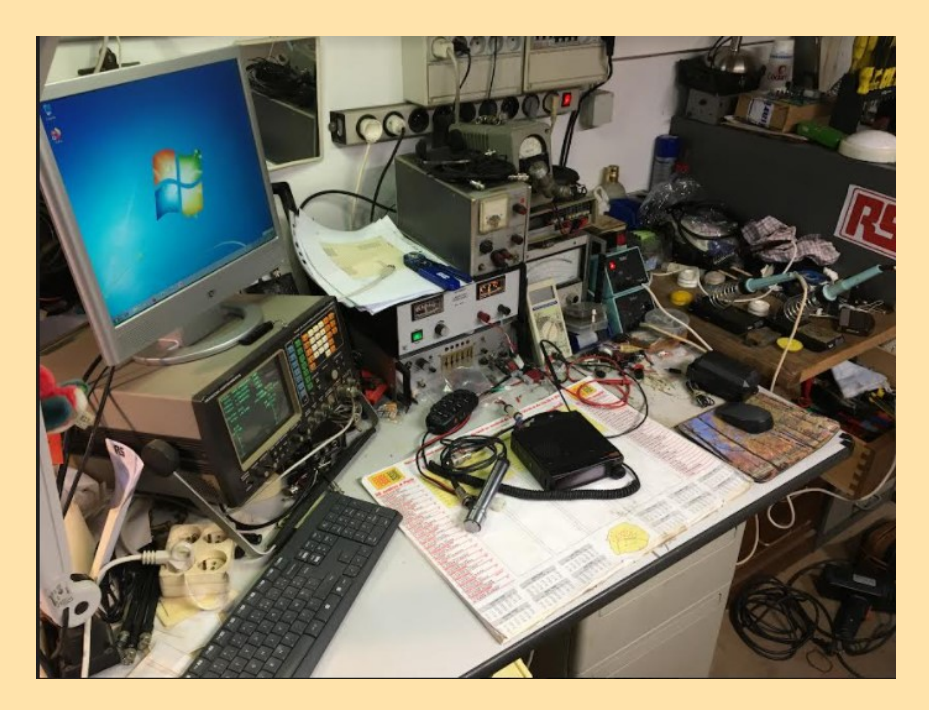

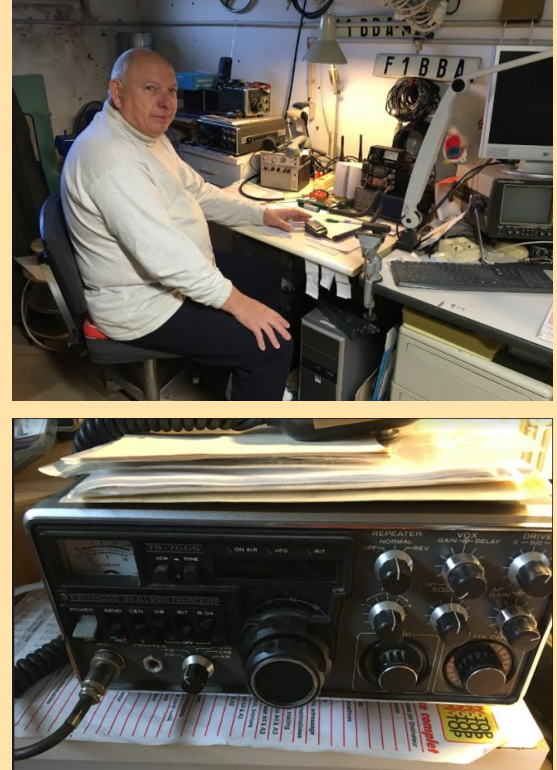

Il y a quelque mois j'ai demandé à être écouteur swl

j'ai commandé le livre préparation à l'examen radioamateur F4 (merci à F5DBT Dan au passage) ;

#### **Examen réussi le 14 janvier 2022.**

J'ai un Motorola MC Micro 10W 10 canaux avec une antenne magnétique 5/8 d'ondes et comme portatif un yaesu FTH2010 5W 14 canaux,

récemment j'ai fait l'acquisition d'un yaesu bi-bande VHF/ UHF qui va bientôt arrivé avec une seconde antenne pour l'UHF.

#### **73 à tous et à bientôt sur l'air. Christophe F4JHG**

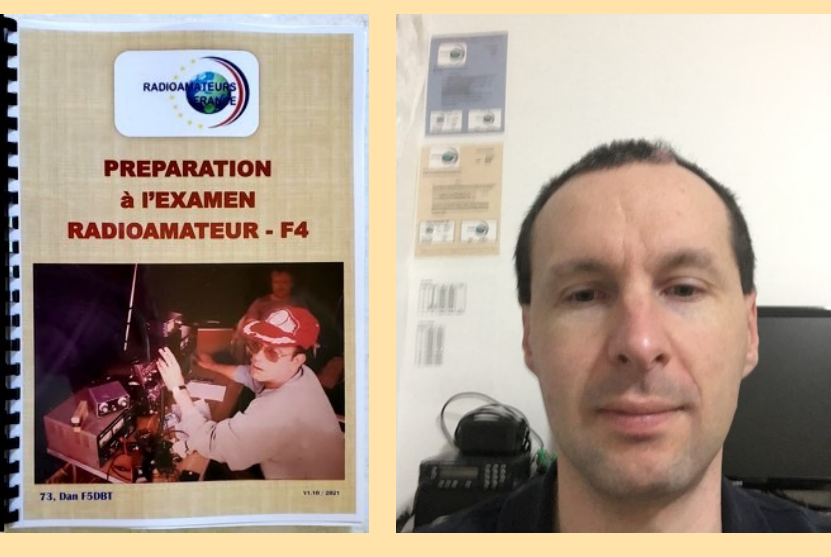

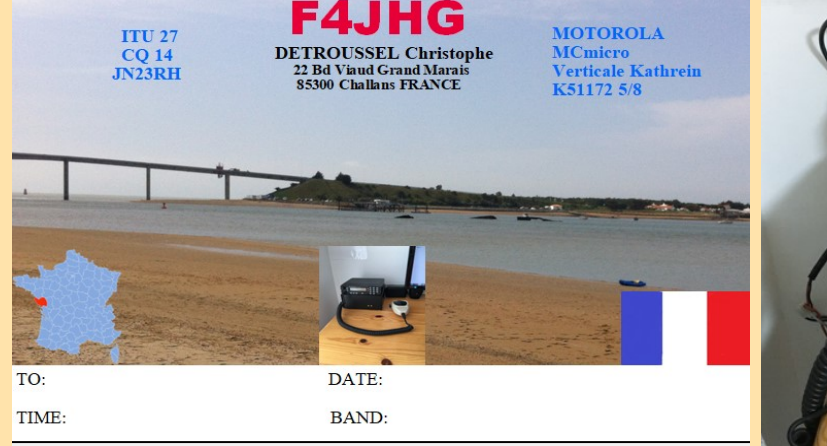

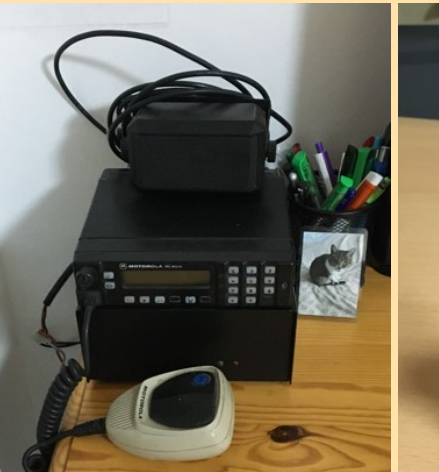

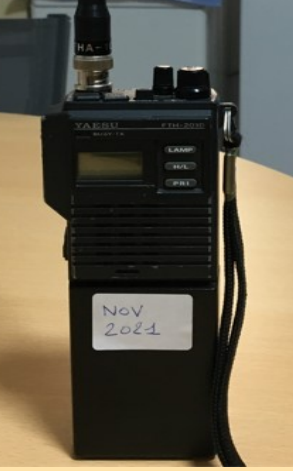

### **NEWS NATIONALES | BROUILLAGES**

#### **LES ENQUÊTES DE L'ANFR - LES DENTS, LE BROUILLEUR ET AU LIT ! 08/02/2022**

L'ANFR s'est récemment trouvée saisie d'une plainte insolite par un opérateur de téléphonie mobile. Ce brouillage affectait les services de téléphonie et d'internet dans toutes les bandes de fréquences mobiles sur la commune de Messanges, dans les Landes : jusque-là, hélas rien que de très classique. Mais un détail a intrigué nos enquêteurs : la perturbation ne se produisait jamais avant minuit et cessait le plus souvent vers 3h du matin, tous les jours de la semaine, sans exception !

C'est donc au cœur de la nuit que le Service régional de Toulouse de l'ANFR commença son enquête…

Qu'est-ce qui pouvait bien générer une telle perturbation à des heures où toute la ville dort ? Alors que minuit venait de s'afficher sur sa montre, notre agent, au pied du site radio de l'opérateur mobile qui s'était plaint, scrutait l'écran de l'analyseur de spectre de son véhicule-laboratoire. Soudain, le graphique prit une forme caractéristique.

L'interprétation des résultats de mesure ne laissait presqu'aucun doute. C'était la signature d'un brouilleur d'ondes, matériel dont la détention comme l'utilisation sont prohibées en France !

#### Relevé spectral du brouillage

Sans plus attendre, notre justicier se lança à la recherche du signal brouilleur. Même en plein cœur de la nuit, les ondes invisibles restent bien visibles sur son matériel de pointe : avec son radiogoniomètre sur le toit du véhicule et son récepteur portable pour la recherche à pied, aucun signal ne peut lui résister !

Ses recherches le menèrent devant une maison, dans une commune voisine proche du littoral. A 1h30 du matin, la source du signal était identifiée, et incontestable… Mais l'heure inhabituelle et l'absence d'officier de police judiciaire imposait de suspendre la chasse : impossible de faire connaissance avec les habitants de la demeure avant le lendemain matin.

Après une petite nuit de sommeil, notre agent reprit donc son enquête. L'occupant des lieux reconnut sans complexe qu'il utilisait effectivement un brouilleur acheté sur internet !

L'appareil en cause s'avérait même être un brouilleur multi-bandes, capable de neutraliser tant la téléphonie mobile que le WiFi.

#### Brouilleur multi-bandes saisi chez le particulier

Restait un mystère à élucider : pourquoi cet appareil ne fonctionnait-il que la nuit, entre minuit et 3h du matin ?

L'explication fut d'une simplicité déconcertante : le brouilleur avait été installé par le père de famille pour interdire à ses ados d'accéder à internet avec leur smartphone au lieu de s'endormir !

Ses enfants étaient en effet devenus accros aux réseaux sociaux et autres applications, en particulier depuis le confinement imposé en raison de l'épidémie de Covid-19.

Après avoir consulté des forums sur internet, le père avait jugé qu'un brouilleur était la meilleure solution pour mettre fin à ces excès ! Solution radicale, mais surtout illégale et… disproportionnée. Car l'équipement ne brouillait pas que l'intérieur de son logement. Il perturbait fortement toute la téléphonie et l'internet mobile de la zone autour de son habitation, privant non seulement ses enfants mais aussi ses voisins, les habitants de sa commune et de la commune voisine d'une bonne connexion mobile ! En voulant bannir l'internet dans son habitation, il appliquait la même sentence à tout son voisinage.

Le surlendemain, l'opérateur a confirmé avec soulagement qu'une première nuit s'était enfin déroulée sans perturbation de son réseau. Aujourd'hui, ce père de famille risque des poursuites judiciaires, la possession et l'utilisation illicites d'un brouilleur étant l'une et l'autre soumises à une sanction pénale allant jusqu'à 6 mois d'emprisonnement et 30 000 € d'amende [1].

L'agent de l'ANFR, en plus d'exiger qu'il éteigne le brouilleur et ne l'utilise plus, a rappelé le cadre réglementaire au propriétaire de l'équipement. Celui-ci a également dû s'acquitter d'une taxe d'intervention de 450 euros.

**L'ANFR a dressé un PV d'infraction qu'elle a transmis au Procureur de la République de Dax, demandant à cette occasion la remise de l'équipement aux forces de l'ordre ou sa saisie, la possession même d'un brouilleur d'ondes étant interdite.**

**Par la suite, le Procureur a indiqué à l'Agence avoir saisi la brigade de gendarmerie d'une enquête et demandé que le mis en cause soit convoqué et remette son brouilleur pour confiscation.**

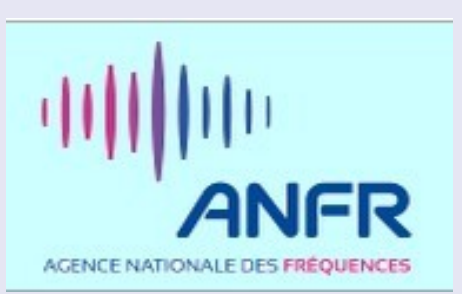

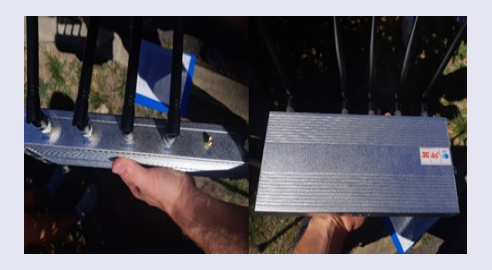

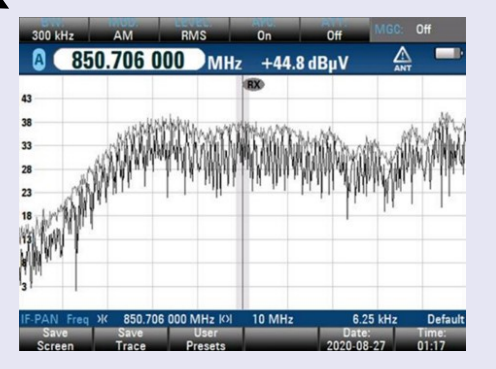

#### **Pour en savoir plus Qu'est-ce qu'un brouilleur d'ondes ?**

Un brouilleur est un émetteur radio conçu pour brouiller, perturber ou bloquer les signaux ou services de radiocommunication. En général, il agit en émettant plus fort que les signaux utiles, sur la bande de fréquence visée. Les signaux utiles ne sont alors plus détectés par les récepteurs.

Le rayon d'action des brouilleurs est souvent plus large qu'on le pense ou que ne le laisse supposer le vendeur.

L'utilisateur se trouve d'ailleurs souvent dépassé par la portée de l'équipement qui n'est jamais circonscrite à un petit espace, comme une pièce ou un véhicule !

Par exemple, un brouilleur utilisé dans une salle de classe pour empêcher les élèves d'utiliser leurs portables peut perturber la téléphonie mobile d'un quartier entier ! De même, un brouilleur de GPS utilisé par un employé qui veut cesser d'être géolocalisé par son employeur peut perturber des avions volant à 2 000 m d'altitude ou stationnés à 500 m. L'utilisation d'un brouilleur constitue une perturbation délibérée et offensive du spectre radioélectrique.

**Il existe plusieurs types de brouilleurs selon qu'ils peuvent perturber :**

la téléphonie et l'internet mobiles : GSM, UMTS, LTE ; d'autres réseaux de transmission sans fil : WiFi, réseaux locaux sans fil RLAN, WiMax ; des applications comme la réception des signaux de géolocalisation satellitaires (GPS, Galiléo...), des caméras ou des alarmes sans fil...

Un brouilleur radioélectrique a le plus souvent la forme d'un boîtier électronique muni d'une ou de plusieurs petites antennes, selon le nombre de bandes de fréquences qu'il peut perturber. Dans ce dernier cas, il est qualifié de multi-bandes.

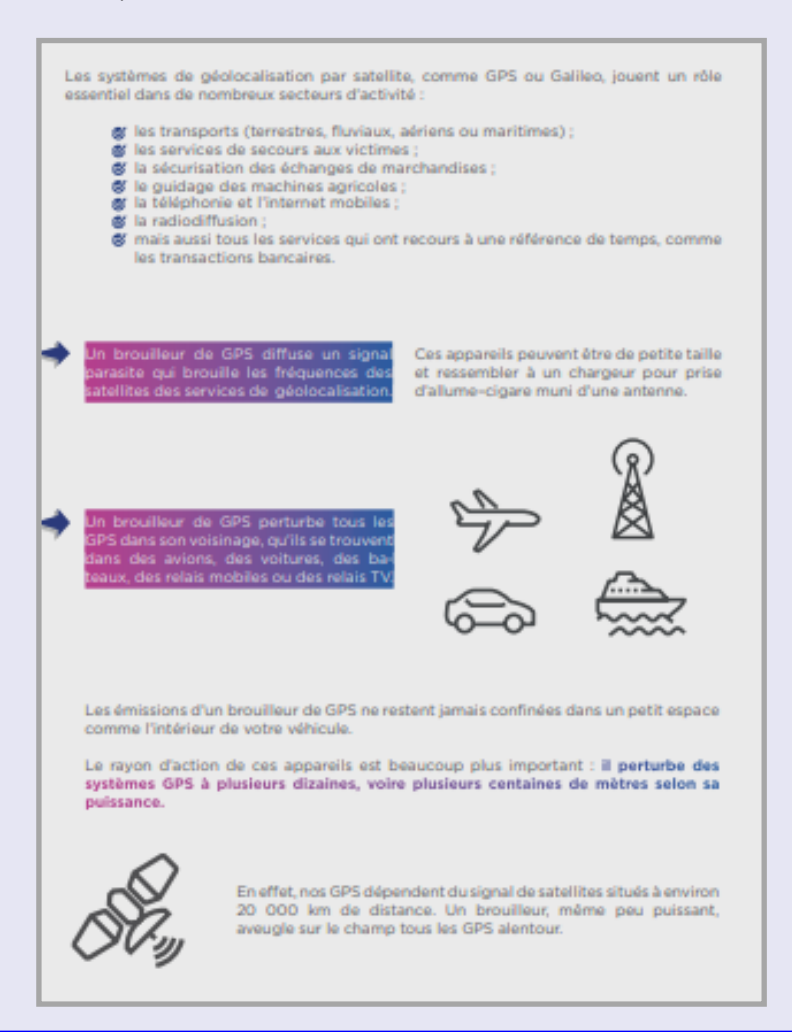

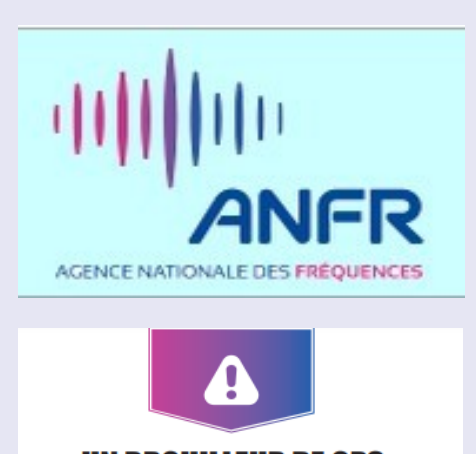

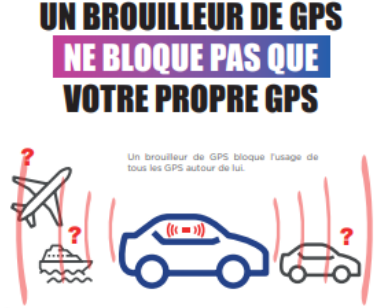

outho

**ANFR** 

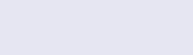

#### **Que dit la loi ?**

Elle interdit purement et simplement les brouilleurs radioélectriques : importation, publicité, cession à titre gratuit ou onéreux, mise en circulation, installation, détention et utilisation (article L.33-3-1 du Code des Postes et communications électroniques).

Une sanction pénale allant jusqu'à six mois de prison et 30 000 € d'amende est prévue (article L. 39-1 du Code des postes et communications électroniques).

Les agents de l'ANFR, habilités et assermentés, peuvent rechercher et constater ces infractions et dresser procès-verbal.

Ils peuvent aussi appliquer une taxe forfaitaire de 450 € pour frais d'intervention en vertu de l'article 45 II de la loi de finances pour 1987 modifiée.

### **LES BALISES MOB**

#### **LES BALISES MOB (MAN OVER BOARD) : DES ÉQUIPEMENTS ADAPTÉS À LA MISSION DES SAUVETEURS DE LA SNSM**

#### **08/02/2022**

Les sauveteurs de la SNSM, qui opèrent bénévolement et gratuitement dans leur mission de secours, disposent d'une panoplie quasi-complète pour leurs interventions en mer. Mais il leur manquait jusqu'à présent un petit objet de sécurité précieux en cas de chute à la mer : une balise individuelle de localisation.

La généralisation des balises individuelles est en cours, aussi la SNSM s'intéressait-elle au suiet depuis plusieurs années.

De plus en plus de navires professionnels et de plaisance, ainsi que les canots de sauvetage, sont équipés d'émetteurs-récepteurs AlS (Automatic Identification System et VHF (Very High Frequency) avec la fonction ASN (appel sélectif numérique), susceptibles de localiser ces balises d'homme à la mer.

C'est pourquoi la SNSM a opté pour ce système désormais le plus répandu : la balise MOB (« Man Over Board ») de localisation d'un homme à la mer utilisant les techniques de l'AIS et de l'ASN dans la bande de la VHF marine (156-174 MHz).

De petite taille, cette balise s'intègre très facilement dans les gilets de sauvetage, elle est par ailleurs reconnue par l'OMI (Organisation Maritime Internationale).

**La SNSM a choisi l'entreprise française Syrlinks** pour réaliser le développement d'un dispositif MOB répondant à son cahier des charges. En tant que membre de la commission UF80 de l'AFNOR (Association française de normalisation) sur les « matériels et systèmes de navigation et de radiocommunication maritimes »,

L'ANFR a pu apporter son expertise à la SNSM et à l'industriel choisi. Elle a en effet accompagné le projet sur l'aspect normatif, notamment sur les standards IEC en cours de rédaction dans les travaux de normalisation, afin de pouvoir faire évaluer le matériel par un organisme notifié.

L'ANFR a par ailleurs demandé à ce que des tests opérationnels soient menés lorsque plusieurs hommes sont à la mer avec plusieurs MOB activés en même temps.

C'est ainsi qu'une mise en situation réelle, dans laquelle plusieurs MOB ont été activés simultanément, a été organisée par la SNSM à l'automne dernier à Dieppe. Trois plongeurs de la SNSM, équipés de MOB, ont été mis à l'eau au large de Dieppe depuis la vedette SNSM

Lors de cet essai, sur les écrans des récepteurs AIS et ECDIS (système de visualisation de cartes marines au format électronique) des CROSS et de la vedette, apparurent les échos des dispositifs MOB permettant la localisation des trois plongeurs.

Lors du déclenchement d'un système d'homme à la mer, l'identifiant de 9 chiffres apparut sur les récepteurs AIS et VHF ASN aux alentours (portée de 4 à 6 milles) avec la position géographique de la personne à la mer.

Le MOB permet d'identifier la position géographique de la personne à la mer

Contrairement aux équipements codés avec un MMSI qui associent ce code à un navire unique et à un titulaire de licence clairement identifié, le numéro AIS ne permet aucune identification de la personne ou du navire si celui-ci n'est pas enregistré sur la licence du navire.

Cependant, les tests ont montré des limites si plusieurs MOB ont un même identifiant. En effet, dans cette hypothèse, les différents MOB mis en œuvre simultanément sont mal déchiffrés par les récepteurs AIS, qui interprètent les résultats comme provenant d'un seul et même émetteur ! Cela se traduit sur les écrans du récepteur AIS et de l'ECDIS par l'apparition, puis la disparition des

échos au fil des transmissions, rendant impossible le traçage automatique des personnes à l'eau.

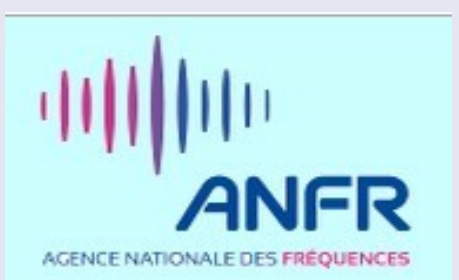

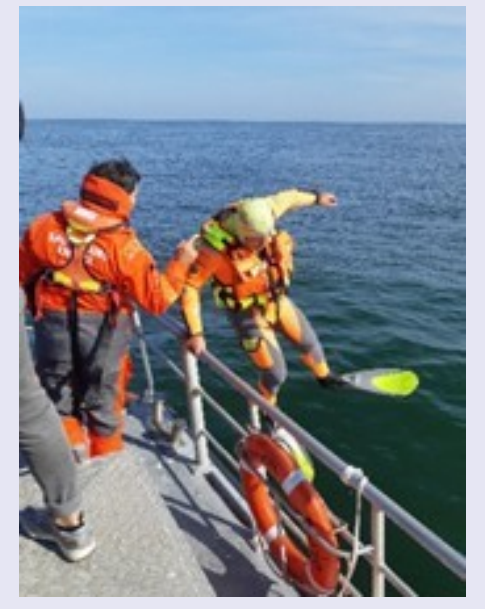

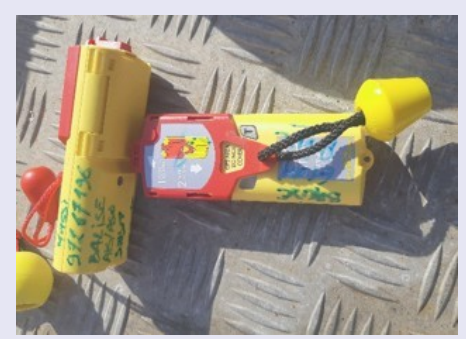

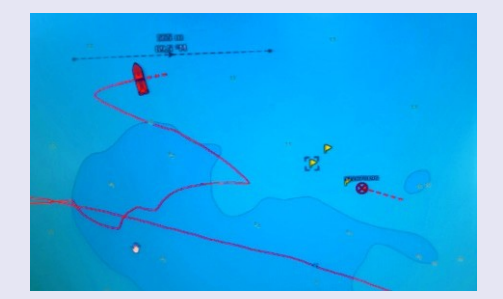

#### **Plusieurs nouveaux dispositifs portatifs de sécurité maritime utilisent la technologie AIS et intègrent des numéros codés d'usine appelés Identifiant AIS ou Numéro AIS (ID-AIS) :**

les balises EPIRB ( Radiobalise de Localisation des Sinistres RLS) ;

les balises SART (Transpondeur de recherche et sauvetage) ;

et enfin, les balises MOB (balise man over board ou homme à la mer).

**L'ANFR compte aujourd'hui plus de 1 500 navires de plaisance et professionnels ayant enregistré leur équipement sur sa base « licence ». L'ANFR souhaite rappeler combien il est important d'enregistrer les MOB dans la base de données des licences de navires,** 

**CMR 2023**

#### **08/02/2022**

Le point 1.4 de la CMR -23 porte sur les HIBS, charmant acronyme signifiant « HAPS as IMT Base Station ». Comme souvent rappelé dans notre lettre d'information, « IMT » est l'appellation de l' UIT pour les communications mobiles internationales 3G, 4G et 5G et les HAPS sont des « High Altitude Plateforme Stations », c'est-à-dire des émetteurs/récepteurs placés sur des plateformes à haute altitude (stratosphérique, au-dessus de 20 km).

#### **En France, les drones du programme Zephyr d'Airbus ou les ballons du programme Stratobus de Thales Alenia Space sont des HAPS.**

**La CMR -19 avait ouvert la bande 38-39,5 GHz pour les communications avec les stations HAPS, répondant favorablement aux demandes de l'industrie.**

Le point 1.4 de la CMR -23 est particulièrement ambitieux car il vise à permettre des communications directes entre HAPS et téléphones mobiles pour les opérateurs qui le souhaiteraient dans les bandes de fréquences en-dessous de 2,7 GHz.

Cela rentre dans le cadre de réflexions plus larges en normalisation (réseaux « non-terrestres » en cours de spécification au 3GPP) et participe des futurs systèmes 6G dont un objectif est la connectivité globale.

Cette perspective a intéressé depuis plusieurs années des opérateurs comme SoftBank et les équipementiers mobiles (Nokia, Ericsson) contribuent à l'instruction du dossier.

Mais des relais mobiles à 20 km (HIBS) présentent des risques de brouillages très différents des relais terrestre car la propagation en visibilité se fait sur de très longues distances (plus de 500 km). Cela peut présenter des difficultés de coexistence entre opérateurs mobiles autorisés sur des zones géographiques différentes, par exemple aux frontières, mais aussi pour la protection d'autres usages dans les mêmes bandes ou en bande adjacente.

Toutefois, si les « HAPS » sont définis à ce stade comme évoluant à une altitude supérieure à 20 km, donc au-dessus des espaces aériens contrôlés (qui vont jusqu'à 60 000 pieds, soit environ 20 km), les études en cours n'excluent pas des altitudes plus basses.

Ces risques de brouillages peuvent normalement être évités entre pays en définissant dans le Règlement des radiocommunications certaines contraintes de protection aux frontières, par exemple sous forme de limites de PFD (Power flux density ou densité surfacique de puissance), afin d'assurer que les émissions des HIBS ne puissent brouiller les stations des pays voisins, ou bien encore par des limites de rayonnement hors bande.

Mais le grand nombre de bandes de fréquences considérées et donc de scénarios à étudier compliquent le travail de l' UIT -R, déjà ralenti dans le contexte de la Covid-19.

Les études de l'UIT -R seront aussi utiles pour comprendre comment faire coexister HIBS et stations de base au sol à l'intérieur du réseau d'un même opérateur et les recouvrements de couverture induits.

Mais les mécanismes de gestion de réseaux hétérogènes (HetNet) progressent et le WorldWide Research Forum a même évoqué des utilisations de HIBS en zone urbaine, afin d'y combler des « trous » de couverture et d'accélérer les déploiements.

Plusieurs pays sont moteurs sur ce sujet, dont le Brésil, compte tenu de la taille de son territoire, des pays africains comme le Zimbabwe, et de nombreux pays asiatiques (Japon, Corée, Chine). A l'inverse, l'Inde soulève de nombreux obstacles, notamment dans la bande 2,6 GHz, car son utili-

sation du spectre diffère de celui de ses voisins, suscitant donc son inquiétude. Les Etats-Unis sont aussi plutôt réservés sur le sujet.

**Néanmoins, compte tenu de l'accélération espérée des études de l'UIT -R en 2022, la CMR -23 devrait pouvoir conclure favorablement sur ce sujet porteur d'innovation et pouvant offrir des possibilités inédites de couverture en très haut débit mobile.**

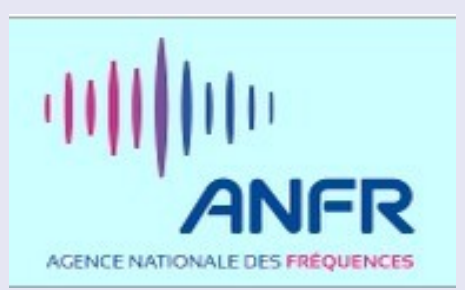

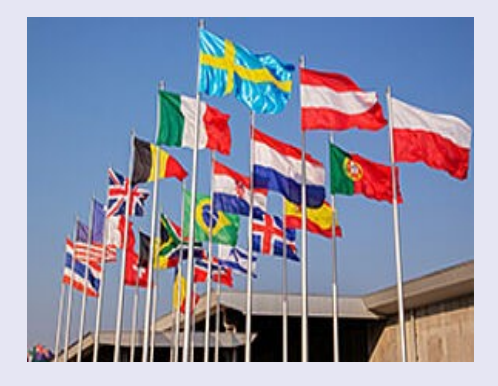

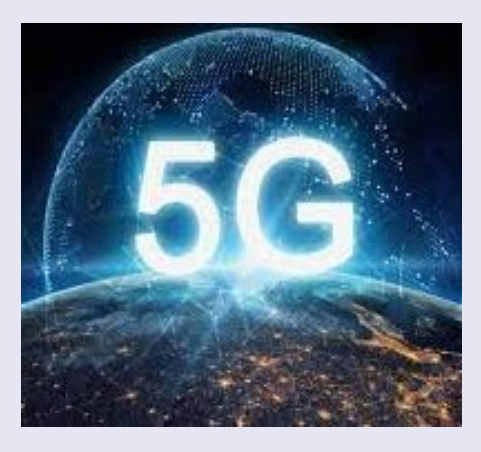

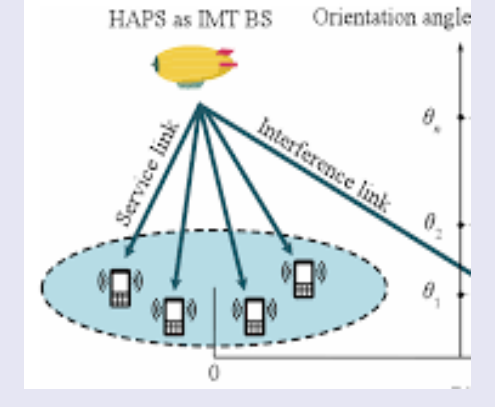

### **NEWS INTERNATIONALES**

#### **LA PROTECTION DES RADIOALTIMÈTRES VIS-À-VIS DE LA 5G - LES NOUVEAUX DÉVELOP-PEMENTS DANS LE MONDE**

#### **08/02/2022**

Le 8 octobre 2020, la RTCA (Radio Technical Commission for Aeronautics), organisation de droit américain composée de représentants d'entreprises ou d'administrations dans le domaine du transport aérien, publiait un rapport faisant état de risques de brouillages de certains radioaltimètres par la 5G.

**Les radioaltimètres sont des systèmes embarqués de mesure de l'altitude des avions et des hélicoptères, opérant dans la bande 4200-4400 MHz. Les risques de brouillages sont dus selon ce rapport aux nouvelles fréquences de la 5G (3 400-4 200 MHz dite « bande C »), dont une partie (« bande 3,5 GHz ») était en cours d'autorisation en France lors de la publication du document.** 

Les discussions menées entre l'Agence nationale des fréquences, l'Aviation civile, l'Arcep et les ministères concernés, ainsi qu'avec les différentes parties prenantes (industrie aéronautique, équipementiers et opérateurs 5G), avaient conduit à prendre, dans l'attente d'études complémentaires, des mesures immédiates de précaution pour les déploiements 5G qui ont débuté à la fin de l'année 2020. Ces mesures consistaient à restreindre le déploiement dans des zones de sécurité et de précaution autour des aéroports, ainsi qu'à contraindre les antennes des stations de base 5G à pointer vers le bas.

Au premier trimestre 2021, les zones de contraintes ont été allégées pour les limiter aux 17 aéroports

français où des atterrissages de faible visibilité sont autorisés, ainsi qu'à 10 hélistations. La contrainte de pointage a, quant à elle, été restreinte aux seules zones proches de ces aéroports et de certaines hélistations.

Depuis, l'ANFR a réalisé avec l'opérateur Free mobile et la Direction générale de l'armement (DGA) deux campagnes de « dérisquage » sur site pour répondre au besoin spécifique des hélicoptères de la gendarmerie nationale et de la sécurité civile.

En effet, ces derniers doivent pouvoir intervenir partout sur le territoire et à tout moment pour assurer leurs missions.

**Ces campagnes n'ont décelé aucun impact de la 5G sur le fonctionnement des radioaltimètres de ces hélicoptères, permettant ainsi d'être raisonnablement confiant quant à leur résilience.** 

Par ailleurs, des études ont été lancées dès janvier 2021 au niveau européen (CEPT) pour approfondir les travaux sur la protection des radioaltimètres vis-à-vis de la 5G, en cours de déploiement dans cette bande dans de nombreux pays européens.

L'EASA (Agence européenne de la sécurité aérienne) n'ayant pas requis de mesures immédiates, aucun autre pays de l'Union n'a appliqué de contraintes de protection, à l'exception de la République Tchèque qui a annoncé appliquer les mêmes dispositions qu'en France pour l'aéroport de Prague. En dehors de l'Europe, seul le Japon avait pris des mesures comparables.

Les discussions ont néanmoins été relancées en Amérique du Nord depuis quelques mois. Le Canada a ainsi adopté cet été des mesures semblables à celles prises en France.

La contrainte de pointage, limitée à certaines zones en France, s'y applique sur tout le territoire, compte tenu d'une perception accrue des risques de brouillages des radioaltimètres des hélicoptères privés, largement utilisés comme moyen de transport dans ce pays de grands espaces.

**Après des enchères fin 2020 aux Etats-Unis ayant rapporté plus de 80 milliards de dollars, la 5G devait y être déployée à partir de décembre 2021 dans la bande 3,7-3,98 GHz, plus proche de la bande des radioaltimètres qu'en France.** 

Mais la FAA (Federal Aviation Administration) a tiré la sonnette d'alarme le 2 novembre 2021 en annonçant qu'elle allait conduire une analyse de risque et demandant la mise en place de restrictions concernant les vols des avions équipés de radioaltimètres susceptibles d'être affectés. Cette déclaration a déclenché d'intenses négociations entre la FAA, la FCC et les opérateurs américains concernés, AT&T et Verizon. Ceux-ci ont d'abord annoncé un décalage d'un mois de leur déploiement et ont proposé fin novembre plusieurs mesures pour réduire l'impact éventuel de la 5G

sur les radioaltimètres. La FAA considérant ces mesures insuffisantes, le secrétaire aux transports, Pete Buttigieg, a demandé le 31 décembre aux opérateurs la mise en place de « buffer zones » (zones tampons) autour d'une cinquantaine d'aéroports prioritaires pendant 6 mois et un délai supplémentaire de 15 jours pour les premiers déploiements.

Les deux opérateurs, dans leur réponse du 2 janvier dernier, ont explicitement renvoyé vers les dispositions prises en France. Ils ont proposé de retenir la méthodologie française pour définir les « buffer zones » où aucune station 5G ne sera déployée dans les 6 prochains mois.

**Ce débat aux Etats-Unis a eu un écho mondial** et de nombreux pays, comme le Brésil, examinent désormais d'éventuelles mesures de protection des radioaltimètres.

Au niveau européen, cela a relancé l'intérêt pour des études lancées début 2020 par la CEPT, sous l'impulsion de la France, et qui n'avaient que peu progressé depuis lors.

Les 6 prochains mois vont être cruciaux des deux côtés de l'Atlantique, pour approfondir l'analyse technique afin de mieux comprendre les risques de brouillages identifiés initialement dans le rapport RTCA.

Par ailleurs, une révision des normes par la RTCA et l'EUROCAE (Organisation européenne pour l'équipement de l'aviation civile) est en **cours,** afin de mieux garantir le niveau de performance des radioaltimètres en présence de 5G dans les bandes en-dessous de 4,2 GHz.

C'est en effet en assurant une mise à niveau des radioaltimètres les plus sensibles aux brouillages que la 5G pourra poursuivre sans contrainte son déploiement autour des aéroports.

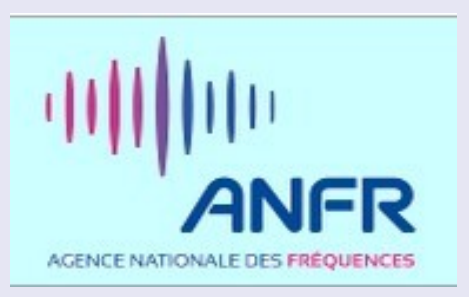

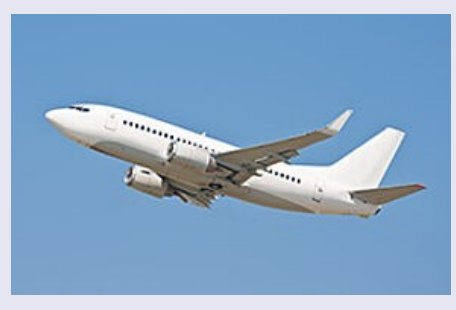

### **EXAMENS ROYAUME UNI**

L'**Office of communications** (**Ofcom**) est l'autorité régulatrice des télécommunications au Royaume-Uni, qui bénéficie d'un statut comparable aux autorités indépendantes françaises, mais est doté de la personnalité morale.

C'est l'équivalent britannique du CSA et de l'ARCEP français. Il a été défini en 2002 par l'*Office of Communications Act 2002*<sup>1</sup> .

Il a été créé le 1<sup>er</sup> avril 2003 et est entré en fonction le 29 décembre 2003<sup>2</sup>. Il regroupe les fonctions de l'*Oftel*, la *Independent Television Commission*, la *Broadcasting Standards Commission*, la *Radio Authority* et la *Radio Communications Agency*

Les modifications récentes apportées à la licence de radioamateur, qui exigent que les radioamateurs démontrent leur conformité aux directives de l' **[Ofcom](https://ofcom.org.uk/)** pour minimiser l'exposition du grand public aux champs électromagnétiques ( **[EMF](https://rsgb.org/main/technical/emc/emf-exposure/)** ) de leur station, ont apporté des modifications urgentes nécessaires au programme d'examen.

Celles-ci visent à s'assurer que les personnes qui se lancent dans le passe-temps connaissent les conditions de licence et les conseils sur les champs électromagnétiques et connaissent la signification des termes techniques essentiels, par exemple la pire.

Ces changements sont inclus dans la nouvelle version : Syllabus 2019 version 1.5. La date d'adoption de cette version est le 1er septembre 2022, ce qui signifie qu'après cette date, les examens comprendront des questions sur le nouveau matériel lié aux CEM à tous les niveaux.

Les points d'apprentissage supplémentaires associés au matériel EMF sont contrebalancés par la suppression de certains points d'apprentissage dans d'autres domaines. Sinon, le syllabus est en grande partie le même que la version actuelle, v1.4,

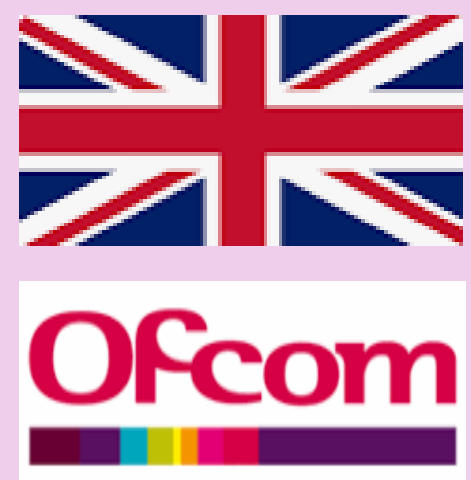

#### **Novembre 2016**

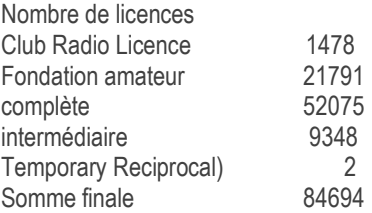

Votre première licence de radioamateur est la **licence Foundation**, qui a été conçue comme un objectif facile à atteindre pour aider les nouveaux arrivants à se mettre en ondes rapidement. Environ 12 heures de cours suffisent normalement pour se préparer à l'évaluation et à l'examen, et si vous avez déjà des connaissances en radio ou en électronique, ce sera probablement beaucoup moins.

Vous n'avez pas besoin de suivre une formation formelle, mais vous devez acquérir suffisamment de connaissances pour réussir l'examen écrit RSGB.

L'examen Foundation comporte 26 questions à choix multiples auxquelles il faut répondre en 60 minutes, dont 19 doivent recevoir une réponse correcte.

Maintenant que vous avez votre licence de radioamateur et que vous avez acquis de l'expérience dans l'exploitation, il est peut-être temps pour vous de passer à une licence intermédiaire.

La licence intermédiaire comporte plus de privilèges et aussi plus de responsabilités pour vous en tant que radioamateur.

Le principal avantage du passage à la Licence Intermédiaire est l'augmentation de la puissance d'exploitation autorisée.

#### **L'examen intermédiaire**

Vous pourrez passer des 10 Watts de la Licence Fondation , jusqu'à 50 Watts en tant que titulaire de Licence Intermédiaire et accéder aux fréquences de haute technologie dans les bandes micro-ondes.

L'examen se compose de 46 questions à choix multiples, chacune avec quatre réponses possibles, qui couvrent le reste du programme. L'examen dure 90 minutes.

L'examen peut être passé en ligne ou sur papier dans un lieu enregistré RSGB, ou à domicile en ligne avec un surveillant à distance. Vous recevrez votre résultat immédiatement après avoir terminé l'examen en ligne, ainsi que des commentaires détaillés sur vos performances. Pour l'examen de licence intermédiaire, des frais de 32,50 £ s'appliquent.

N'oubliez pas que vous devez d'abord avoir réussi l'examen Foundation !

#### **L'examen complet**

Vous avez travaillé dur pour obtenir votre licence de radio amateur et avez progressé jusqu'à devenir titulaire d'une licence intermédiaire Peut-être êtes-vous maintenant prêt à affronter l'ultime qualification de radio amateur du Royaume-Uni : l'examen menant à la délivrance d'une licence complète !

#### L'examen complet

L'évaluation se fait par un examen écrit ou en ligne de 58 questions à choix multiples avec chacune quatre réponses possibles.

L'examen dure deux heures et est disponible avec un préavis de 10 jours

Pour l'examen complet, les frais s'élèvent à 37,50 £. Vous devez avoir réussi l'examen intermédiaire avant de le passer.

Notez qu'à la suite de la mise en œuvre du Syllabus 2019 mis à jour, l'examen « Avancé » a été renommé Examen de licence « Complet »

### **ITU - IARU - 23 cm**

### **L'ANFR MESURE L'EXPOSITION AUX ONDES PRODUITE PAR LES KITS DE COMMUNICATION STARLINK 24/2/2022**

**L'Agence nationale des fréquences (ANFR) a mesuré l'exposition aux ondes électromagnétiques générée par les kits de communication Starlink fournis par la société SpaceX à ses abonnés, leur permettant de se connecter à Internet haut débit via un réseau satellitaire. Les niveaux mesurés dans et hors du faisceau à différentes distances de l'antenne montrent qu'ils sont inférieurs à la valeur limite réglementaire, fixée à 61 V/m pour les bandes de fréquences concernées.**

Dans le cadre de sa mission de contrôle de l'exposition du public aux ondes électromagnétiques, l'ANFR a analysé les niveaux du rayonnement radioélectrique créés par le kit de communication fourni par la société SpaceX à ses abonnés pour se connecter à Internet au travers de son réseau satellitaire Starlink. Pour mémoire, ce réseau satellitaire est constitué de plusieurs milliers de petits satellites qui ont été placés en orbite basse, en déplacement rapide à 550 kilomètres de la Terre, par la société SpaceX.

Le kit de communication comprend notamment une antenne qui s'oriente automatiquement, grâce à un moteur intégré, vers le satellite le plus proche, et communique grâce à un faisceau dont l'orientation change rapidement au cours du temps. Cette antenne, qui émet et reçoit des signaux, peut être installée partout, mais toujours à l'extérieur, puisqu'elle a besoin d'une « vue » dégagée de tout obstacle vers une large portion du ciel pour rester connectée aux satellites qui défilent au-dessus d'elle.

Les mesures ont été réalisées à différentes distances de l'antenne (50 cm, 1 m et 2 m), alors que celle-ci était en émission continue**. Il en ressort que :**

• le niveau le plus important, de l'ordre de 9 V/m, a été constaté sur la mesure faite à 1 mètre de l'antenne, dans l'axe du faisceau ;

• ce niveau décroît très vite avec l'éloignement de la sonde, du fait du changement rapide de l'orientation du faisceau pendant la durée de la mesure : à 2 mètres, sur l'ensemble des points de mesures réalisés, les niveaux d'exposition constatés ne dépassent pas 0,7 V/m ;

• les niveaux mesurés en dehors du faisceau, à proximité de la parabole, restent très faibles, inférieurs à 1 V/m.

L'étude a par ailleurs permis de constater que la présence d'un obstacle dans le faisceau, qui entraîne la coupure de la liaison antenne / satellite, provoque également l'arrêt de l'émission d'ondes par l'antenne. Pour la réalisation des mesures, des précautions ont ainsi été prises pour positionner la sonde de mesure de manière à ne pas trop perturber le faisceau de l'antenne.

Il est donc peu probable qu'un être humain soit exposé au niveau mesuré de 9 V/m pendant une durée significative, car sa présence dans le faisceau stopperait le fonctionnement de l'équipement et donc son exposition aux ondes.

**En savoir plus :**

[le rapport de mesures](https://www.anfr.fr/fileadmin/mediatheque/documents/expace/20220224-etude-exposition-starlink.pdf)

[la vidéo du fonctionnement du réseau satellitaire Starlink](https://youtu.be/1qV1kjXtvnI)

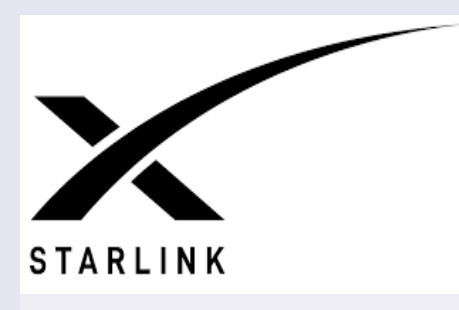

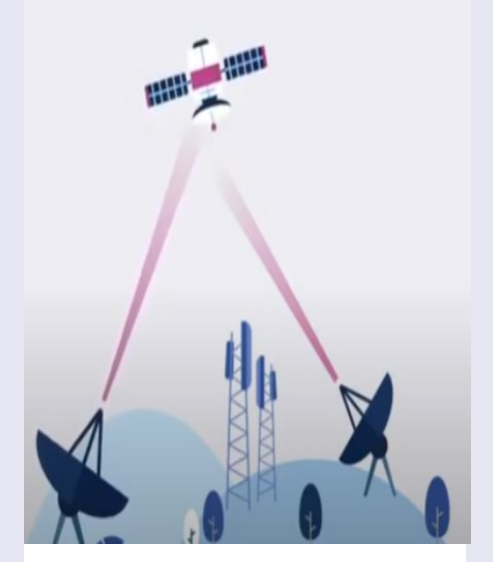

*Starlink* est une constellation de satellites permettant l'accès à Internet par satellite, déployée et gérée par le constructeur aérospatial américain SpaceX, reposant sur plusieurs milliers de satellites de télécommunications placés sur une orbite terrestre basse.

Deux prototypes de ces satellites sont lancés en 2018 et le déploiement de l'ensemble débute en 2019, pour une mise en service du réseau en 2020.

Le réseau compte également des stations terrestres, dont trois sont prévues en France. Pour atteindre ses objectifs commerciaux, SpaceX prévoit de maintenir à terme, vers 2025,

12 000 satellites<sup>a</sup> opérationnels en orbite basse alors qu'il n'y avait début 2020 que quelques milliers de satellites en activité.

Il est néanmoins prévu que la constellation initiale ne comporte au cours des premières années que 1 600 satellites, pour affiner les techniques à mettre en œuvre avant le déploiement d'une constellation complète.

### **NEWS INTERNATIONALES**

**Michael Wehnert OZ5WU , du Comité exécutif national de la société danoise membre de l'IA-RU, l'EDR, a écrit un article** *" L'avenir frappe "*

#### **Changement stratégique**

La plupart d'entre vous ont probablement remarqué que Hovedbestyrelse (HB) d'EDR a mené en mai une enquête auprès des utilisateurs auprès de tous les radioamateurs danois, membres d'EDR et membres potentiels.

Il a été préparé pour la conférence virtuelle de la région 1 de l'IARU au cours de la semaine 42. Du Danemark, le président d'EDR OZ4VW Arne et le secrétaire d'EDR OZ5WU Michael ont participé.

**Le thème de la conférence d'une semaine était que les délégués des organisations membres de l'IARU-r1 devaient jeter les bases d'un changement de cap stratégique radical au sein de l'IARU-r1 et des nombreuses associations nationales qui souffrent toutes de la même maladie : systèmes conservateurs rigides, baisse du nombre de membres et répartition par âge totalement erronée** .

Toutes les parties sont du pur poison si nous voulons préserver "Le meilleur passe-temps du monde" dans de nombreux pays européens, et OUI, le Danemark et l'EDR font malheureusement partie des pays gravement malades.

Pour éviter que la maladie ne devienne mortelle pour nos associations, l'IARU-r1 formulera des recommandations et des guides sur la manière dont nous pouvons mettre en œuvre un changement dans les associations des différents pays afin que nous puissions accueillir l'avenir.

À cet égard, j'ai une prière pour les forces de l'EDR qui ont précédemment anéanti toute tentative de nouvelle réflexion : veuillez accepter que l'EDR doit avancer MAINTENANT. Il faut s'amuser à 80m avec un peu de radio et quelques fausses histoires. Laissons maintenant les forces plus jeunes développer l'union en paix. Vous recevrez probablement votre magazine d'adhésion imprimé comme d'habitude, tant que vous assumez les frais d'impression et de livraison.

L'administration EDR ne peut pas continuer à fonctionner telle que nous la connaissons aujourd'hui, même si elle fonctionne parfaitement pour le moment. Dans quelques années, le personnel actuel prendra sa retraite. Lorsque cela se produit, une autre solution doit avoir été trouvée, qui n'est pas l'administration de l'association dans une boîte à cigares avec une carte de membre associée sur des cartes en carton. Pour faire face à cette tâche, nous devons numériser EDR, afin que vous, en tant que membres, gérez vous-même dans une très large mesure les pois via "Self Care" sur un site Web dédié.

Derrière elle, l'administration papier d'EDR doit migrer dans le cloud à 112%.

Par conséquent, un projet a été lancé qui déplace TOUS les ordinateurs à l'ancienne vers le service cloud du logiciel Microsoft 365, avec tous les avantages que l'opération apporte. Nous obtenons en un tour de main des archives électroniques, un système de messagerie moderne, un système comptable, des suites bureautiques et, surtout, la plate-forme de communication Teams,

**Une fois la numérisation terminée** en ce qui concerne les services aux membres, les petits robots des systèmes créeront à eux seuls un nouveau membre. Une fois le paiement par carte effectué, le nouveau membre recevra un identifiant au plus tard une minute après, afin que les avantages de l'adhésion puissent être utilisés immédiatement. Bien sûr, cela signifie également que si vous oubliez de payer la cotisation, le robot se fermera pour vous après un avertissement.

La numérisation signifiera que la boutique en ligne sera sans entrepôt à Odense. Vous vous pencherez sur un avenir où les livres, par ex. proviennent d'un fournisseur étranger.

Vous n'avez pas à pleurer pour ça. Le prix sera souvent meilleur et l'envoi moins cher.

Le fait qu'EDR obtienne une plate-forme TEAMS signifiera que beaucoup se réuniront à la fois en HB et dans les comités, etc. se déroulera virtuellement, au lieu de passer beaucoup de temps en trans-

port vers Odense. Au cours de la dernière année, HB a utilisé la solution avec diligence, en utilisant nos accès privés TEAMS.

Un avenir avec TEAMS sera par ex. signifient que des réunions d'information virtuelles peuvent être organisées pour les membres et bien plus encore, sans que nous ayons à nous déplacer loin. La plate-forme TEAMS peut également être utilisée pour organiser des conférences dans plusieurs départements locaux en même temps, ou des cours de certificat entre départements. Les possibilités sont presque infinies.

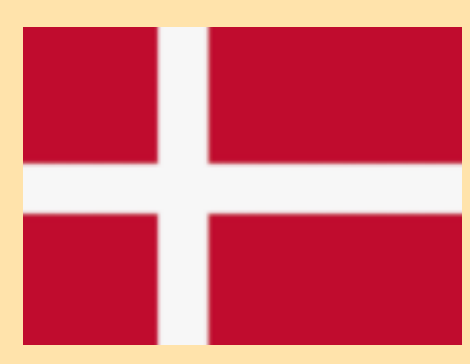

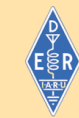

#### Experimenterende Danske Radioamatører Amatørradio- og amatørradiosatellittienesten

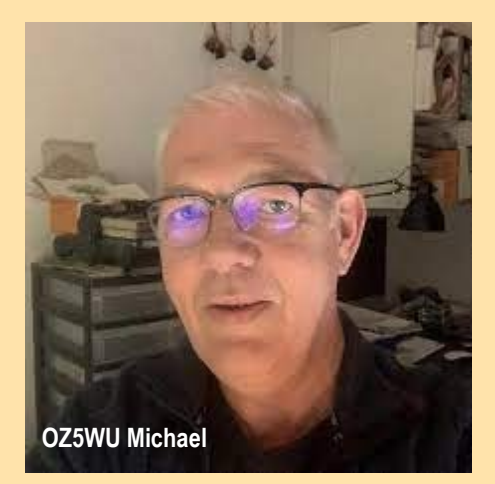

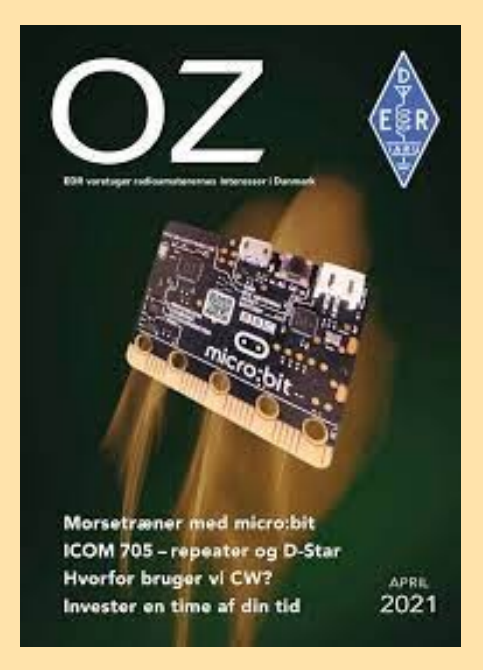

#### **Formation radioamateur**

Un autre élément très important qui doit être beaucoup promu est l'éducation - la formation des radioamateurs pour maîtriser encore mieux notre passe-temps. Il s'avère qu'avec les offres actuelles nous perdons trop de nouveaux certificats par terre.

Beaucoup ne deviennent jamais actifs, et le taux d'abandon parmi ceux qui deviennent actifs est également beaucoup trop élevé. C'est tellement moche que sur **100 nouveaux certificats, environ 10 restent actifs après quelques années.**

Lorsqu'on leur demande pourquoi, c'est très souvent parce que les apostats n'ont aucune idée de l'utilisation de leur équipement.

L'enseignement devrait être de courts cours intéressants qui peuvent capturer les gens modernes. Il doit s'agir à la fois de cours dans les services locaux et d'un enseignement sur le Web avec des clips vidéo comme élément essentiel.

Peut-être devrions-nous aller jusqu'au bout, où le fonctionnement pratique de la radio fait partie du programme d'études pour un certificat d'opérateur. L'IARU-r1 fonctionnera certainement dessus comme une "licence d'entrée de gamme", qui est considérée comme valable dans tous les pays membres de l'IARU-r1.

#### **Communication vers l'extérieur Notre communication**

vers l'extérieur doit aussi avoir un tour avec le rabot. Le site Web d'EDR et le magazine des membres OZ ne sont pas à la hauteur de la tâche. Il faut quelque chose de complètement différent. EDR doit être beaucoup plus visible sur les plateformes sociales.

**L'expérience des Pays-Bas** montre qu'ils ont transformé la triste évolution des adhésions en une croissance très nette des adhésions, en étant activement présents sur les plateformes sociales.

Par conséquent, EDR doit faire de même. C'est quelque chose que beaucoup de nos succursales locales ont déjà fait avec succès. Cet effort est un peu en cours, mais il doit être considérablement renforcé avec une rédaction indépendante par rapport à la direction d'EDR.

#### **Vue étendue de la radio amateur**

Pendant de nombreuses années, l'ingénierie radio a été au cœur de notre passe-temps. Nous étions à la pointe du développement dans de nombreux contextes. Cela nous a rendus importants. Ce n'est plus la réalité.

La radio est utilisée dans de nombreux contextes de la société moderne, sans que la population en général y pense ou la considère comme autre chose qu'une chose naturelle. Par conséquent, nous devons redéfinir le meilleur passe-temps du monde si nous voulons être pertinents et intéressants. Sinon, on finit comme une virgule dans les livres d'histoire.

Heureusement, notre passe-temps contient tellement de facettes et d'opportunités qu'une revitalisation est à portée de main. Chacun doit contribuer à cette tâche - ou se taire !

Grosso modo, on peut considérer qu'une association qui porte préjudice aux associations s'oppose à une évolution vitale de l'EDR. Nous avons déjà perdu jusqu'à 20 ans sur une stratégie sans espoir qui n'incluait que le magazine membre OZ. Toutes les autres questions plus importantes ont été abusées et la clause d'objet de l'EDR a été ignorée. Ce genre ne doit pas être répété car ce sera la fin de l'EDR.

#### **Collaboration avec d'autres associations** intéressées par l'électronique

Nous entrerons en collaboration avec d'autres associations et Makerspaces intéressés par l'électronique. Nous pouvons, espérons-le, y trouver de bonnes personnes qui combineront leurs intérêts actuels avec le meilleur passe-temps du monde.

A cet égard, il faut reconnaître dès le départ que nous ne venons pas en « grand frère » qui doit tout décider. Ce sera avec humilité que nous entrerons dans ces partenariats.

Heureusement, on constate que ce genre de chose a réussi ailleurs avec assez de succès.

A Brême, il existe des collaborations entre 2 antennes locales DARC et Makerspace. Il donne environ 25 nouveaux radioamateurs par. semestre à Brême. Une copie de cette méthode ne serait pas si mauvaise, n'est-ce pas ?

#### **Afin d'avoir un avenir raisonnable, EDR a deux autres problèmes très centraux qui doivent être pris en charge Travailler pour les autorisations d'antenne**

Au cours des 20 dernières années (au moins), des choses comme les autorisations d'antenne sont devenues presque impossibles parce que les dirigeants d'EDR ont dormi pendant des heures ou ignoré les problèmes. De nombreux radioamateurs actifs ont donc coupé à juste titre les liens avec EDR.

Dans les règlements de construction du passé (BR), les antennes de radio amateur étaient mentionnées en ligne avec les antennes de télécommunication.

Pour des raisons insondables, le concept d'antennes de radio amateur a été rédigé par BR en 2010. Il n'y a aucune trace de réponses de consultation de cette époque, alors je me demande si le FM / HB d'alors a assez bien dormi dans l'heure?

Le HB actuel a un droit de consultation a été institué au sein de l'Agence nationale de l'aménagement et de l'habitat, afin qu'EDR puisse soumettre des réponses de consultation aux audits de BR.

Par conséquent, l'EDR peut soumettre des réponses de consultation à l'examen en cours du BR18. Cette activité est la première étape d'un long voyage difficile, pour améliorer les droits d'antenne des membres de l'EDR. Il faut aussi reconnaître que le "bon" vieux temps ne reviendra pas. Les nombreuses années d'inactivité de l'EDR en font à elles seules une tâche difficile.

#### **Le HB actuel est déterminé à bien démarrer le voyage - car, pas d'antennes, pas de radio amateur.** Le statut des radioamateurs dans la loi sur les fréquences

EDR va aussi se battre dur, pour maintenir et améliorer le statut des radioamateurs dans la loi des fréquences. nous sommes un « service » décrit dans la loi fréquence.

Ce statut, nous devons TOUT faire pour le maintenir et le faire clarifier, y compris sur la carte plastique ENS, où manque ce passage. Lorsque nous documentons à une autre autorité que nous sommes un service réglementé, il y a une possibilité beaucoup plus grande d'être entendu dans d'autres administrations.

De nombreux radioamateurs ont applaudi lorsque nous sommes passés de la licence au certificat car les frais de licence étaient économisés chaque année.

La défiscalisation a dévalorisé notre position auprès des autorités. Ce coup de génie coûtera extrêmement cher à l'avenir à moins que les conditions ne puissent être modifiées, ce que j'espère.

Personnellement, cela ne me dérange pas que nous devions payer un peu chaque année pour que le registre des fréquences soit correctement entretenu,

#### **L'avenir frappe**

J'espère vivement que vous prendrez tous part à ce passionnant voyage vers l'avenir. Ce sera super pour ceux qui sont dans le train. Nous vous souhaitons à tous un Joyeux Noël et une Bonne Année. **Vy 73 de OZ5WU Michael**

> Lire l'article complet sur <https://www.edr.dk/2021/12/05/fremtiden-banker-paa/>

IARU Region 1 - Shaping The Future <https://www.iaru-r1.org/stf/>

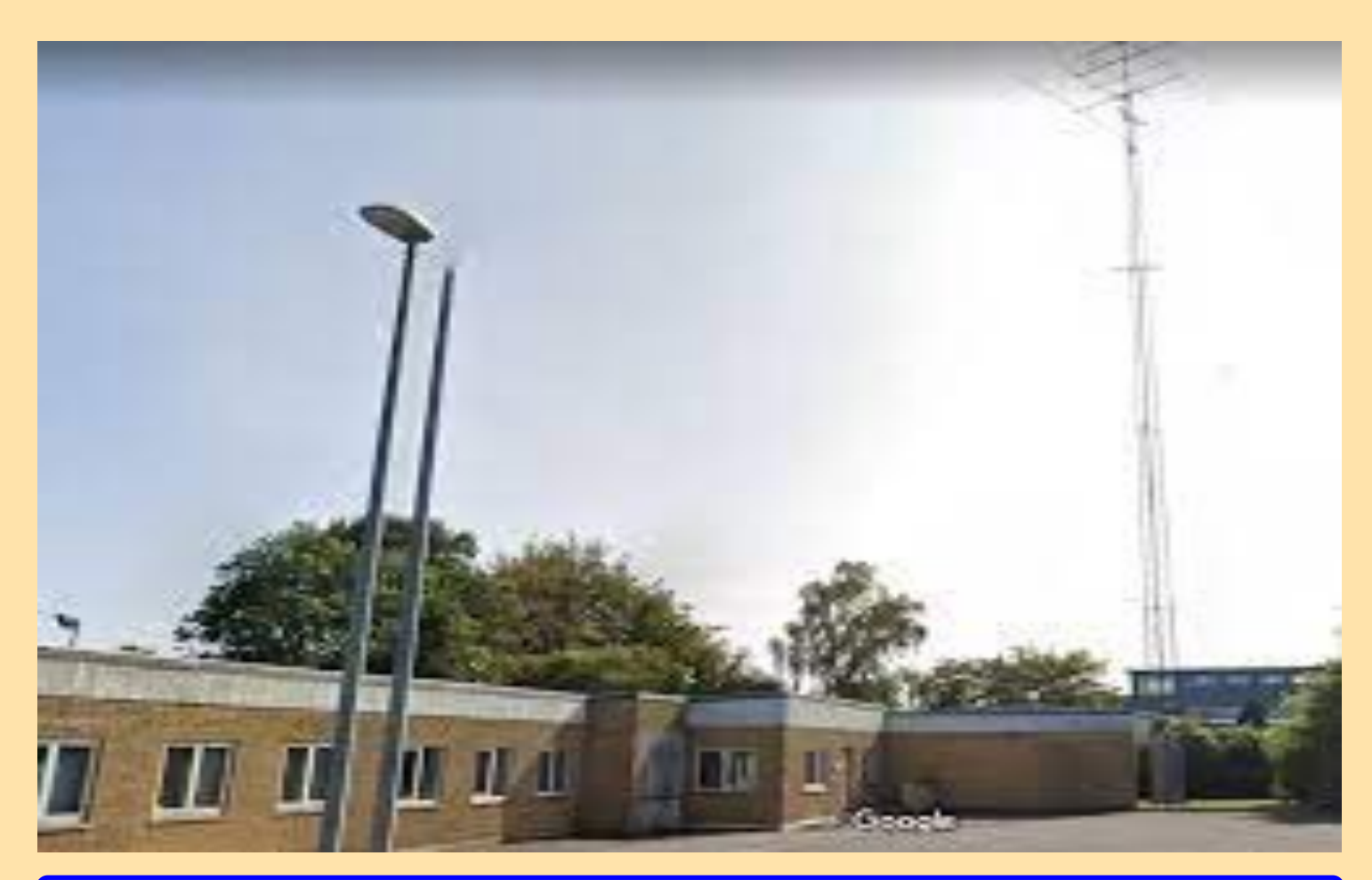

RAF, la revue n°1 en France et dans toute la Francophonie 21

### **AFFAIRE EN DELIBERE**

Un opérateur radio amateur d'Erie accusé d'avoir diffusé de fausses urgences météorologiques et des alertes à la bombe

L'accusé, 61 ans, est également accusé d'avoir menacé d'autres opérateurs de radio amateur qui lui ont dit d'arrêter, disant qu'il leur briserait les genoux avec une batte de baseball. (TIM HAHN | Erie Times-Nouvelles)

**Un opérateur de radio amateur à Erie** est accusé d'avoir utilisé une fréquence radio conçue pour informer les gens des urgences pour diffuser à la place une série de menaces et de faux bulletins météorologiques, y compris pour les tornades.

Les détectives du comté d'Erie ont inculpé Richard L.Wagner, 61 ans, l'accusant d'avoir fait de faux rapports d'urgence météorologique sur la radio amateur pendant plusieurs mois en 2021.

Les autorités ont également accusé Wagner d'avoir menacé d'agresser d'autres opérateurs de radio qui lui avaient dit d'arrêter et d'avoir menacé de placer une bombe dans un immeuble d'appartements à Erie où il habite.

Wagner a été accusé en octobre d'avoir diffusé les faux bulletins météorologiques et d'avoir lancé l'alerte à la bombe.

**Alors que Wagner attendait son audience préliminaire dans cette affaire, les autorités allèguent qu'il a diffusé entre le 19 décembre et dimanche des menaces de placer des bombes dans des bâtiments, notamment le poste de police d'Erie et le palais de justice du comté d'Erie, selon les informations contenues dans une nouvelle plainte pénale déposée le Lundi.**

**Wagner était dans la prison du comté d'Erie mercredi avec une caution de 250 000 \$ dans la nouvelle affaire après que le juge du district d'Erie 5th Ward, Paul Bizzarro, l'ait interpellé mardi sur des accusations comprenant 11 chefs d'accusation de délit au premier degré chacun d'alertes à la bombe et de menaces terroristes.**

#### Menaces initiales

Dans la première affaire pénale, qui a été déposée le 12 octobre, les détectives du comté d'Erie ont accusé Wagner d'avoir diffusé de faux rapports de tornades, d'inondations et d'orages violents sur la radio amateur entre le 30 juin et le 14 août.

Les détectives ont écrit dans l'affidavit déposé avec la plainte que lorsque Wagner a été confronté par d'autres opérateurs de radio "à cesser et à s'abstenir, l'accusé interfère dans les communications en jouant des tonalités, menaçant de briser les genoux des membres avec une batte de baseball et menaçant de placer une bombe dans la cage d'escalier de Highpoint Towers."

Les détectives ont écrit qu'ils avaient interrogé des témoins, examiné des déclarations ou des courriels de témoins et écouté des transmissions radio archivées des communications dans le cadre de l'enquête.

Une alerte à la bombe vide l'hôtel Summit: une fausse alerte à la bombe vide un hôtel et des entreprises voisines dans le canton de Summit lundi soir Wagner a été inculpé par assignation dans l'affaire d'octobre de chefs d'accusation de délit au premier degré de fausse alerte à une agence de sécurité publique, d'alertes à la bombe et de menaces terroristes et d'un chef d'accusation de délit au troisième degré de harcèlement.

L'audience préliminaire de Wagner était initialement prévue pour le 18 novembre, mais a été poursuivie deux fois et est maintenant prévue pour le 31 mars, selon les archives judiciaires. Il est représenté par un défenseur public, selon les informations figurant sur la feuille de rôle.

#### Dernières menaces

Dans la plainte déposée lundi, les détectives du comté accusent Wagner d'avoir transmis des alertes à la bombe par radio amateur tout en utilisant un synthétiseur informatique pour déguiser sa voix.

"L'accusé a menacé de placer des bombes dans des bâtiments qui comprennent le service de police de la ville d'Erie, le palais de justice du comté d'Erie, plusieurs logements résidentiels dans tout le comté et un restaurant local", ont écrit les détectives dans l'affidavit.

Les détectives ont également écrit que Wagner avait menacé d'envoyer une bombe artisanale par la poste à un résident du comté d'Erie. Cette victime a informé le US Postal Inspection Service, que les détectives du comté ont aidé à prendre contact avec Wagner à son domicile le 1er février, selon l'affidavit.

Les enquêteurs ont déclaré que Wagner avait nié avoir fait l'alerte à la bombe artisanale. Les détectives ont également écrit que Wagner avait commenté comment, dans le passé, il avait aidé une entreprise privée à développer et à écrire un logiciel pour un émetteur ou un répéteur radio, et avait indiqué son indicatif d'appel radio amateur.

Les enquêteurs n'ont pas pu être joints pour commenter mercredi matin.

Wagner doit provisoirement comparaître devant le tribunal pour son audience préliminaire dans la dernière affaire le 3 mars.

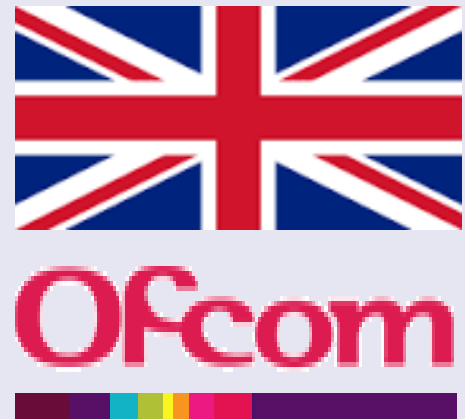

### **AFFAIRE EN DELIBERE**

#### **L'affaire revient sur scène ! Par Renaud Vilafranca . Publié le 13 Jan 22 à 15:26**

#### **Suite de l'affaire:**

Retour à la case gendarmerie, sans passer par la case prison, pour le radioamateur de Falaise convoqué ce 20 janvier 2022 devant le tribunal correctionnel de Versailles pour une série d'infractions en lien avec son activité sur les ondes. À la suite de sa première arrestation, le 7 décembre 2020, cet homme avait été placé sous contrôle judiciaire, avec interdiction d'émettre.

**On lui reproche les mêmes infractions que pour sa première garde à vue**

**Il avait l'obligation de se tenir à carreau en attendant son procès. Mais il semblerait que le sexagénaire, connu dans le petit cercle des radioamateurs pour ses propos outranciers, n'a pas pu échapper à ses démons. L'Agence nationale des fréquences (ANFR), autorité chargée de réguler les ondes, a alerté la justice en fin d'année car le suspect, Gérard, aurait récidivé. Nous n'avons pas le détail précis des propos qu'il a pu tenir.**

**Une source proche du dossier précise juste qu'il a racheté du matériel et commis des infractions similaires à celles qui lui avaient valu son premier placement en garde à vue. « Depuis début juin il a continué tous les jours à insulter, injurier procureurs et autres juges de Versailles et nombre de radioamateurs se disant lui intouchable et protégé », ajoute un autre radioamateur, partie civile dans cette affaire.**

**Son matériel encore saisi :**

**Le 7 janvier, il a donc été placé en garde à vue à la gendarmerie de Maule et son matériel (émetteurs, récepteurs, scanners, micros) a été une nouvelle fois saisi. Le parquet a décidé de joindre ce nouveau dossier à celui pour lequel il doit être jugé ce 20 janvier mais n'a pas demandé la révocation de son contrôle judiciaire, ce qui aurait pu l'envoyer en prison.**

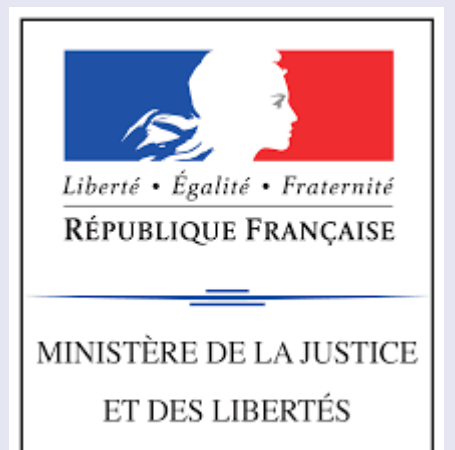

Une partie des fréquences radio sont réservées aux amateurs, qui émettent de chez eux ou au sein d'un club. L'activité, en déclin depuis l'essor du numérique, compte tout de même 258 passionnés recensés dans les Yvelines.

Quand ils émettent, ceux-ci discutent généralement de sujets liés à cette activité. Le mis en cause, lui, utilisait plutôt cet espace de liberté pour injurier et menacer les autres utilisateurs, comme en témoignent des enregistrements que nous avons pu écouter : « Lors de sa première garde à vue, il n'avait pas nié les propos reprochés, expliquant agir par jeu.

[https://actu.fr/ile-de-france/la-falaise\\_78230/injures-et-menaces-sur-les-ondes-le-radioamateur-de-la-falaise-aurait-recidive-avant-son-passage-au](https://actu.fr/ile-de-france/la-falaise_78230/injures-et-menaces-sur-les-ondes-le-radioamateur-de-la-falaise-aurait-recidive-avant-son-passage-au-tribunal_47903034.html)[tribunal\\_47903034.html](https://actu.fr/ile-de-france/la-falaise_78230/injures-et-menaces-sur-les-ondes-le-radioamateur-de-la-falaise-aurait-recidive-avant-son-passage-au-tribunal_47903034.html)

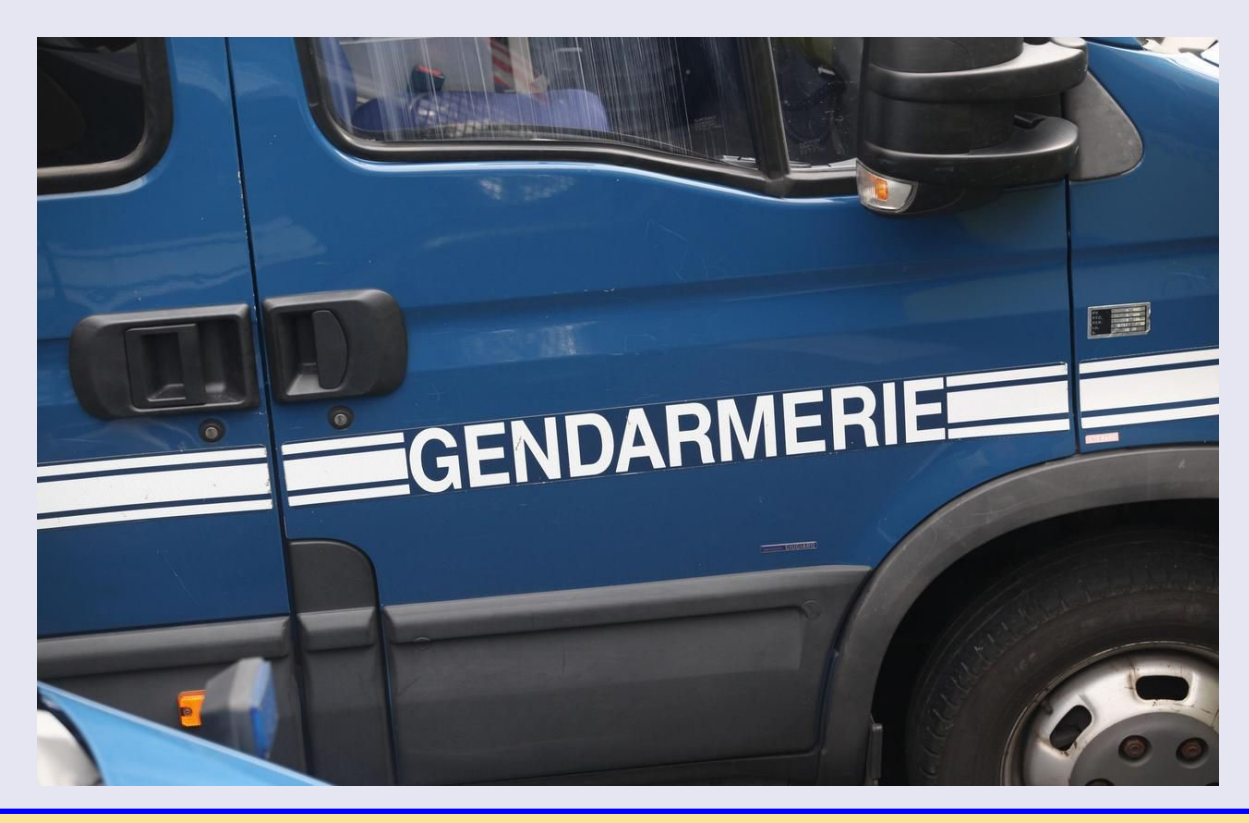

RAF, la revue n°1 en France et dans toute la Francophonie 23

### **MUSEE BCL en GB**

200 pièces.

Ingénieur électricien à la retraite, 85 ans, possède une collection de 15 000 £ de 200 radios anciennes qu'il construit depuis 50 ans - dont l'un des ensembles les plus anciens du Royaume-Uni

L'ingénieur à la retraite Richard Allan, 85 ans, possède des centaines de radios anciennes en collection

Il s'est lancé dans le hobby grâce à son père, qui avait construit son propre émetteur

M. Allan possède une Regency Pocket, la première radio à transistor fabriquée commercialement

Il dit que la majeure partie de sa collection de 200 personnes fonctionne et est à l'écoute de Radio Norfolk

Un grand-père de cinq enfants a dévoilé son impressionnante collection d'instruments de radio et de test anciens d'une valeur allant jusqu'à 15 000 £. Richard Allan, un ingénieur électricien à la retraite, a passé les cinquante dernières années à collectionner des ensembles de transistors, de vannes et de cristaux anciens et a maintenant montré son impressionnante collection de plus de

L'homme de 85 ans de Norfolk est tombé amoureux des radios pour la première fois à cause de son père, Alexander William, qui a construit son propre émetteur et a parlé aux gens du monde entier par les ondes.

En fait, la première radio de Richard - et la radio préférée de sa collection - est celle que son père, amateur de radio amateur, a joué sans arrêt pendant la Seconde Guerre mondiale après l'avoir achetée en 1938.

Une autre pièce notable de sa collection est une radio militaire allemande E52b,

capturée dans un véhicule à Foxhill, Bath, où son père travaillait dans l'Amirauté.

Il possède même une radio Regency Pocket, qui fut la première radio à transistors à être fabriquée commercialement en 1954. Richard a déclaré: «Mon père était également ingénieur électricien et m'a appris à construire et à démonter des radios, et je crois que j'ai juste suivi ses traces en vieillissant.

«Au fil des ans, j'ai capté quelques radios ici et là et j'ai réussi à aider les gens à en réparer quelques-unes en cours de route.

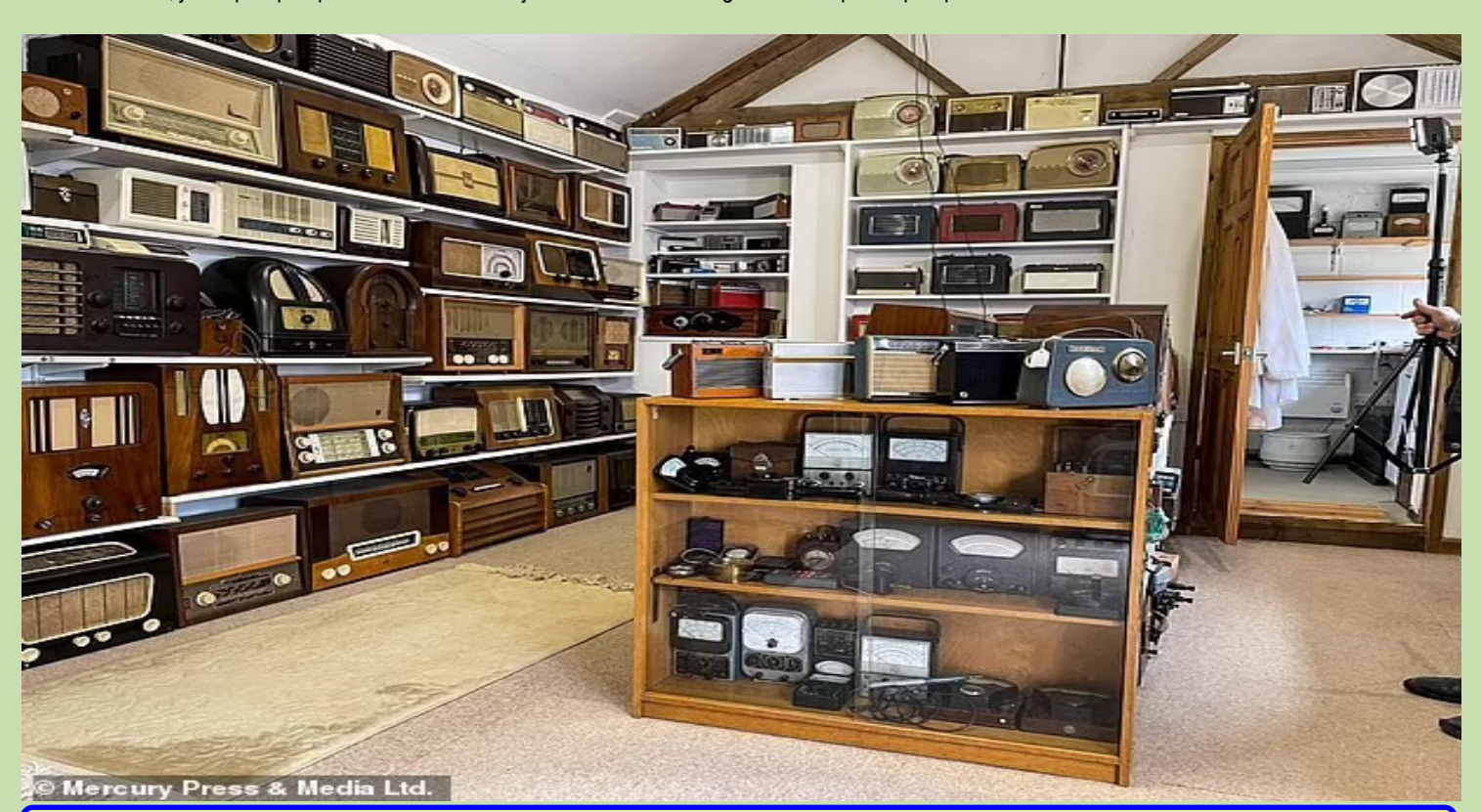

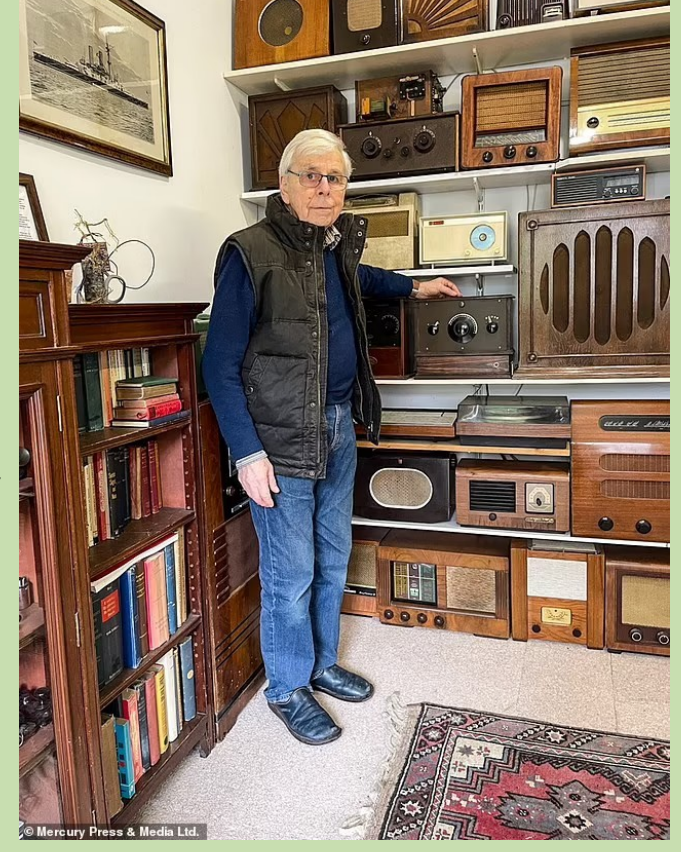

### **ETUDE LOG PERIODIQUE VHF-UHF par Sergio F5JTM — PARTIE 2**

**Part II : cotation et réalisation**

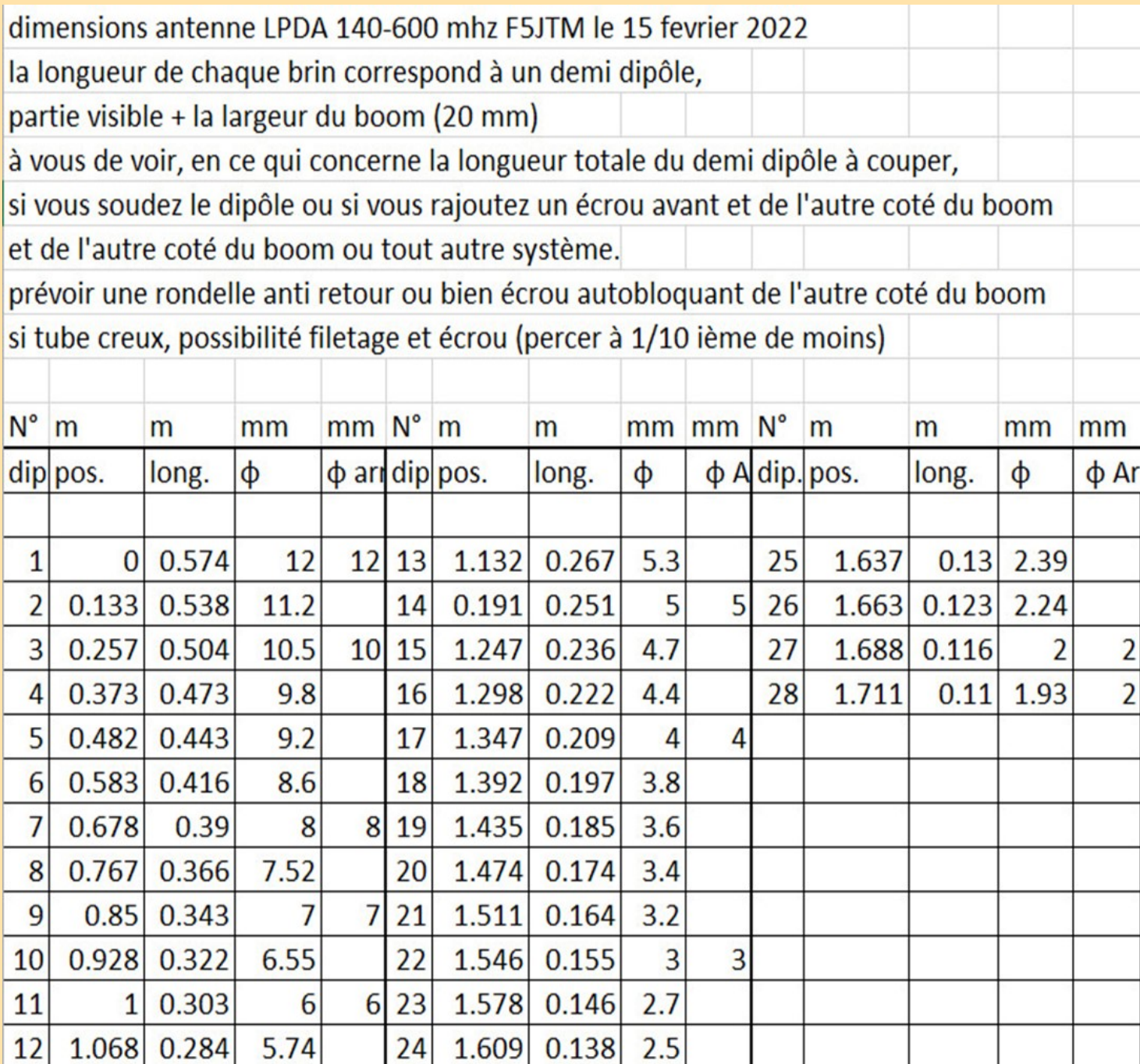

Comme la bande passante est très large, une précision de coupe de 1mm suffira.

J'ai laissé volontairement la colonne Φ diamètre arrondi, car je me doute que vous ne trouverez pas de diamètres pile poil, équivalent à ceux du schéma. Il faudra donc employer les diamètres les plus approchants du commerce.

Il y aura une très légère augmentation du ROS, mais en dessous de 1,5 :1, cela sans gravité sur le fonctionnement de l'antenne.

Pour tracer l'emplacement des brins, penser à tracer une base de départ, disons à 2cm d'une extrémité (profondeur bouchons), marquer le point zéro, et ensuite tracer les endroits de perçage.

Il est bien entendu, selon le principe de la LPDA, que les dipôles de même dimension, sont alternés, entre le boom du bas, et le boom du haut, voir photo.

Le coaxial pourra courir à l'intérieur du boom, et éliminera je pense, en partie, les courants de retour de gaine.

Vous avez multiples photos sur le net, vous donnant une idée de la fixation des connexions.

Par contre pour préserver l'impédance entre les deux tubes, j'imagine par exemple, la tresse fixée face supérieure du boom inférieur, et âme, face inférieure du boom supérieur.

**Une autre méthode** serait de fixer une fiche panneau type N au bout avant, et de faire pendre le coaxial vers le bas, sur une longueur d'au moins 50 cm, afin qu'il n'y ait pas le courant de gaine qui agisse sur le boom inférieur.

Dans ce cas là, quelques ferrites type fair-rite 61, bloqueront ce courant.

Si vous désirez faire passer un diamètre de coaxial plus important, il faudra utiliser par exemple, pour le boom supérieur, 20x20 et le boom inférieur, 25x20, de même que deux booms de section ronde.

**Réglez le ROS,** selon votre fréquence centrale UHF préférée en espaçant plus ou moins les deux booms, coté avant, et votre fréquence centrale VHF préférée, en espaçant plus ou moins les deux booms, coté arrière.

Le stub arrière, servira à améliorer le ROS sur la bande VHF.

**NB** : le brin de 12mm sera difficile à loger avec le coaxial 7mm, il faudra le raboter (à l'emplacement où il sera en contact avec le coaxial), un peu avec une petite lime demi ronde …Pour éviter la condensation lors d'humidité, il faudra percer dans la partie inférieure des booms, quelques trous de 2 ou 3 mm, et y faire prendre un bout de ficelle relativement dense, afin de laisser cette humidité s'évacuer, et d'empêcher les insectes, d'y faire un nid..

#### Fixation aux booms: exemples vus sur internet

Mis à part le stub arrière, qui sera en contact avec les deux booms, aucun élément métallique ne devra être en contact avec eux. Des plaquettes isolantes serviront de fixation entre eux. Prévoir tout de même qu'il faudra pouvoir pour le réglage du ROS, en un mouvement vertical.

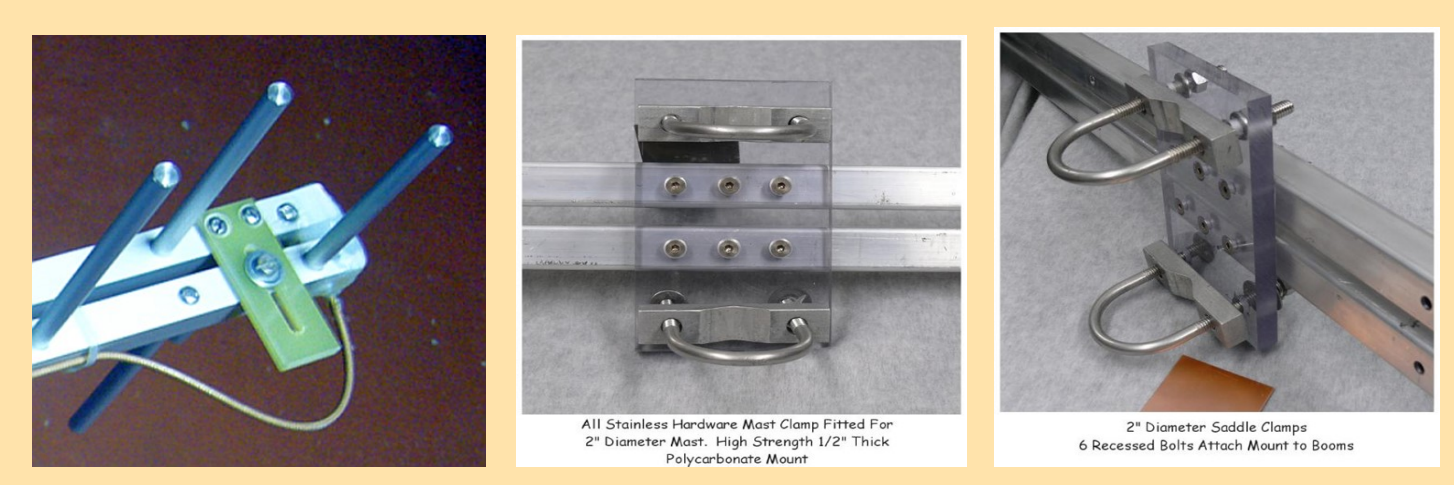

**Attention,** les fixations ci-dessus, ne comportent pas de réglage coulissant vertical, donc lors de la période réglages, utiliser des fixations isolées temporaires.

**Avant d'entamer la construction,** bien relire l'article, et en cas de besoin de renseignement supplémentaire, vous pourrez me joindre à l'aide de mon adresse mail.

Si vous réalisez cette antenne, et qu'elle est efficace et photogénique, il sera sans doute possible de faire paraitre dans un prochain numéro, votre réalisation, ainsi que les difficultés que vous avez rencontrées ou astuces, que vous avez appliquées pour arriver à un bon résultat.

**Cordialement , Sergio** liondemer85 logeant chez yahoo point com

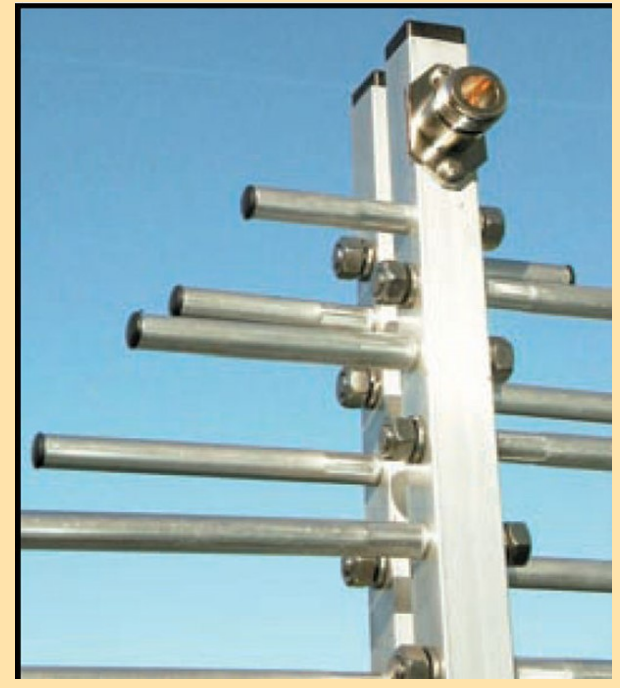

### **TRANSCEIVER MINI CW BREADBOARD par Bernard F6BCU**

**Manuel de montage du TRANSCEIVER CW sur plaque d'essai**

#### **UN NOUVEAU CONCEPT DE CONSTRUCTION RADIOAMATEUR**

La formation de la jeunesse à la construction radioamateur dans le domaine de la haute fréquence se pratique dans certains pays de la C.E.E. depuis des décennies au niveau de l'école et dès le plus jeune âge.

Des radioamateurs bénévoles encadrent les jeunes à la construction radio :

Construction de récepteurs ondes courtes

…

Construction de mini émetteurs d'expérimentation

Construction d'alimentations diverses pour remplacer les piles etc.

En fait c'est tout un ensemble de constructions pratiques électroniques centrées sur l'activité radioamateur qui va permettre à la jeunesse d'apprendre la culture radioamateur et son savoir-faire.

L'outil principal de cette activité de construction radioamateur, est **le fer à souder.** 

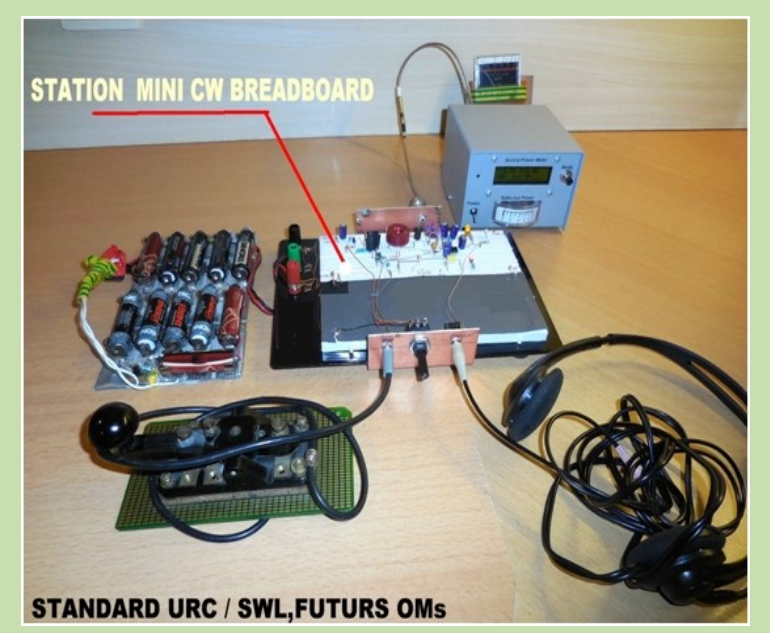

Aujourd'hui en 2014, l'utilisation du fer à souder est bannie dans les écoles, par un principe de précaution et de sécurité, édicté par l'Education Nationale Française.

Désormais construire comme d'antan avec des jeunes n'est plus possible et il fallait revoir sa copie. De nombreuses discussions et conversations entre responsables de l'URC ont permis d'envisager une solution par comparaison avec ce qui se pratiquait en câblage informatique avec les plaques d'essais ou **breadboard.** 

De nombreuses expérimentations se sont faites, de manière à transposer la technique de construction radioamateur haute fréquence sur plaque d'essai sans soudure avec des composants traditionnels.

Aujourd'hui les résultats sont positifs, l'expérimentation a permis la naissance d'un petit transceiver télégraphie 40 m sur plaque d'essai (photo cidessus), fonctionnant à égalité avec son homologue réalisé sur circuit imprimé, la construction radioamateur reconnue de base par excellence.

Ce véritable transceiver dont nous causons a été construit en 2012 par l'auteur et fonctionne en télégraphie, d'ailleurs il a fait l'objet d'une description complète (manuel de montage).

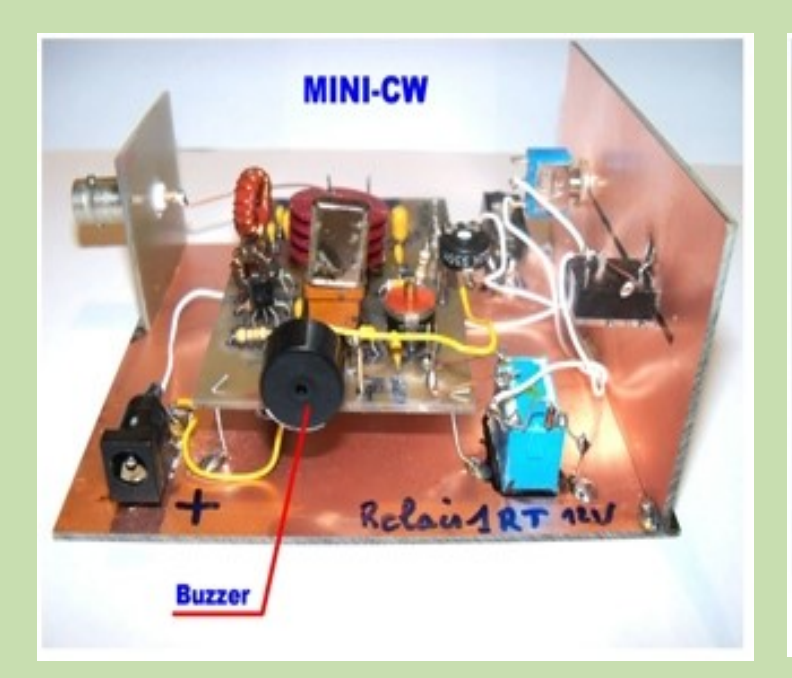

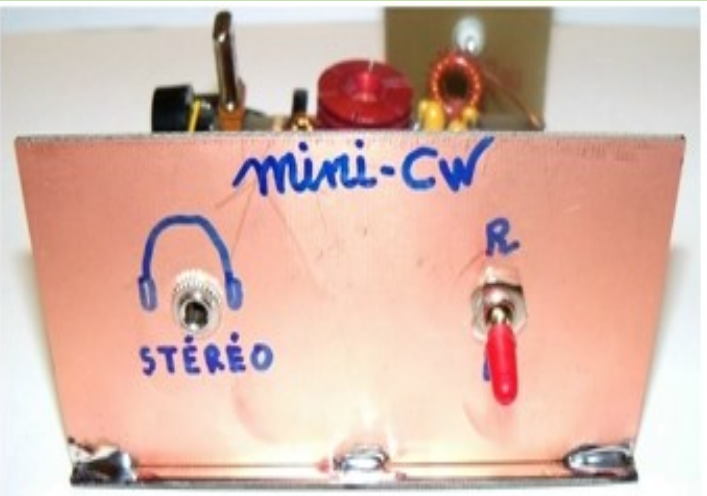

# **Transceiver MINI-CW**

### **I—PRÉSENTATION SCHÉMATIQUE DU TRANSCEIVER**

Le Schéma présenté ci-dessus est le concept du transceiver MINI CW BREADBOARD avec tous ces éléments constitutifs.

Les composants sont implantés suivant un ordre logique de l'esprit de construction radioamateur.

Ce schéma est dessiné avec un nouveau logiciel informatique : \*\*FRITZING\*\* qui possède de nombreux symboles utilisables en dessin électronique HF radioamateur, mais incomplet car il a fallu reprendre le dessin avec un autre logiciel de retouche photos pour titrer les composants et autres détails.

#### **II—LA PLAQUE D'ESSAI \*BREADBOARD\***

#### **NOTE DE L'AUTEUR :**

La partie centrale de la plaque d'essai se compose de  $2 \times 62$  points en ligne et une ligne verticale de 5 contacts. Ce qui donne la possibilité d'implanter à titre indicatif, 124 composants et la possibilité de 4 branchements par composants.

En périphérie nous avons 2 pistes en ligne de chaque côté des 2 x 62 points, mais au milieu de ces 2 lignes le symbole **W** sépare la continuité (voir les 2 accolades horizontales) ; des straps en fil seront nécessaire pour relier les 2 pistes. Ces 2 pistes serviront pour l'alimentation au + et la masse au moins.

Nous vous conseillons de prendre un contrôleur universel sur la position Ohmmètre ou sonnette et tester les différentes pistes pour bien en repérer, la continuité et discontinuité.

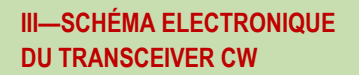

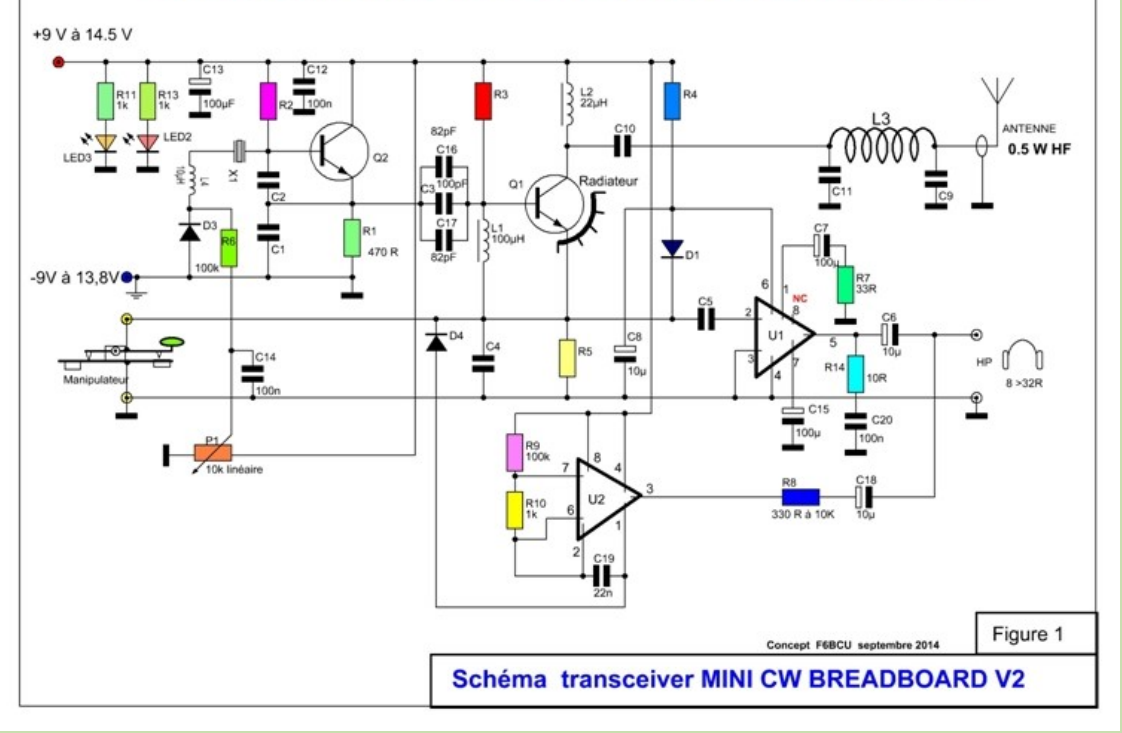

Schéma transceiver MINI - CW BREADBOARD modifié V2

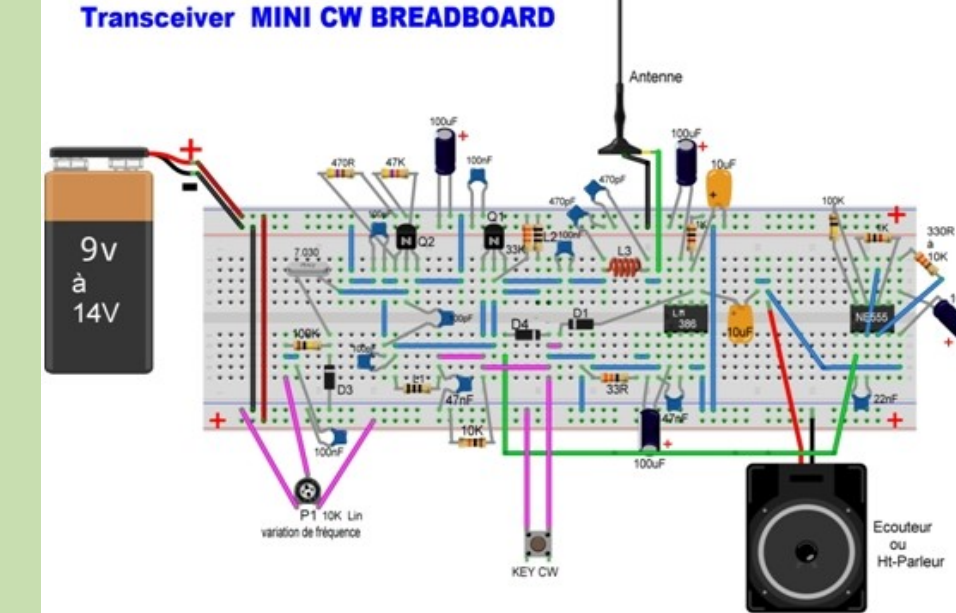

#### F6BCLL 12/11/2014

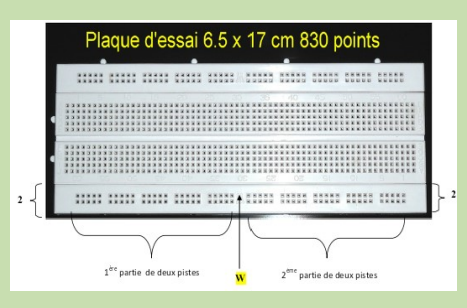

#### **COMMENTAIRES SUR LE SCHÉMA ÉLECTRONIQUE**

Le MINI CW est un petit émetteur récepteur radio (transceiver) adapté pour envoyer et recevoir le code morse en télégraphie. Il peut-être utilisé sur la bande des 80 m (3.5 MHz) et 40m (7 MHz) en choisissant un cristal quartz approprié (résonnance fondamentale). Le circuit originel \*\*MICRO 80\*\* a été conçu par Oleg Borodine RV3GM en 1987. La particularité est la possibilité de travailler en QSK. Entre-temps le schéma du MICRO 80 c'est vulgarisé et de nombreuses autres versions ont été crées dans les radio-clubs aux USA.

#### DÉTAIL DES COMPOSANTS TRANSCEIVER MINI CW BREADBOARD V2

#### Diodes: Condensateurs  $D1 = D2 = D4 1N4148$ 1xC1 = 1XC2=1XC3 = 100pF céramique NPO  $D3 = 1N4004$ 1xC4 = 47nF céramique 1xC5=1XC10=1XC12= 100nF = 0,1uF céramique  $1x$  LED  $2 =$  couleur rouge  $1 \times C6 = 1 \times C8 = 10 \times F$  tantale  $1 \times$  LED3 = couleur orange  $1xC9 = 1x C11 = 470pF céramique$ **Résistances**  $1x C13 = 100uF$ chimique  $1 \times R1 =$ 470R  $1 \times C7 =$ 100uF  $1XR2 =$ 47K  $1 \times C14 =$ 100<sub>n</sub>F  $1 \times R3 =$ 33K 100uF  $1x C15 =$  $1xR4 =$  $1K$  $1xC16 =$ 82pF  $1xR5 =$ 10K  $1xC17 =$ 82pF  $1xR6 =$ 100K  $1xC18 =$ 10uF  $1 \times R7 =$ 33R  $1xC19 =$  $22nF$  $1 \times R8 =$ 330R à 10K **Transistors**  $1 \times R9 =$ **100K** Q1 = 1x2N2222 ou 2N2219 + 1 radiateur  $1 \times R10 =$  $1K$  $1xR11 =$  $Q2 = 2N3904$  $1K$  $1 \times R13 =$  $1<sup>K</sup>$ Circuit Intégré Potentiomètre  $C.I. = 1 \times LM386$ 1x 10K linéaire  $C.I. = 1 \times NE555$ **Bobinage Divers** L1 = Self de choc miniature moulée =100uH 1x quartz HC18 ou HC49 = 7.030 KHz L2 = Self de choc type VK200 = 20uH 1 x Buzzer Piezzo 9 à 12 volts L3 = Tore T50-2 rouge (Amidon) et 14 spires de 1x plaque d'essai Breadboard 830 points fil émaillé 4/10<sup>ème</sup> dimensions: 6,5 x 17cm. L4 = Self de choc miniature moulée 10uH 1x connecteur Jack stéréo fémelle de façade  $Ø3.5mm$ 1 x connecteur Jack simple femelle de façade  $Ø3.5mm$

1x connecteur BNC mâle de façade (antenne).

#### **LE SCHÉMA :**

- Le MINI CW V2 se compose d'un étage oscillateur quartz Colpitts Q2, qui fonctionne en permanence, émission ou réception, dont la variation de fréquence est assurée par un VXO.
- Ce VXO en série avec le quartz se compose d'une inductance L4 de 10uH et d'une diode D3 (1N4004) dont on utilise la capacitance, commandée en tension par le potentiomètre P1 de 10k.
- La variation de fréquence du quartz oscillateur est d'environ 3 KHz.
- L'étage de sortie Q1 assure 2 fonctions bien distinctes : d'une part c'est un amplificateur de puissance en émission et un mélangeur détecteur de produit en réception.
- La sensibilité du récepteur est de l'ordre de 2 uV permettant d'excellentes liaisons.
- Côté audio un circuit intégré LM386 largement modifié pour donner un gain d'amplification de 60dB et un confort d'écoute incomparable.
- Un filtre passe bas L3 + capacités assure l'adaptation des impédances et la rejection harmonique en émission.
- La puissance en émission est de 0.5W HF pour une tension de 13 à 14.5V.
- Mais avec 9 volts le fonctionnement est encore assurée avec une puissance de 0.3 W HF.

**Photographie du 1er prototype MINI -CW**

#### **IV—CONSTRUCTION DU MINI CW**

**Avant de débuter la construction, faire l'inventaire de tous les composants.**

La construction et assemblage demande une certaine minutie et un travail en douceur.

Voici 2 repères fondamentaux de la construction : la plaque d'essai V2 vue de dessus.

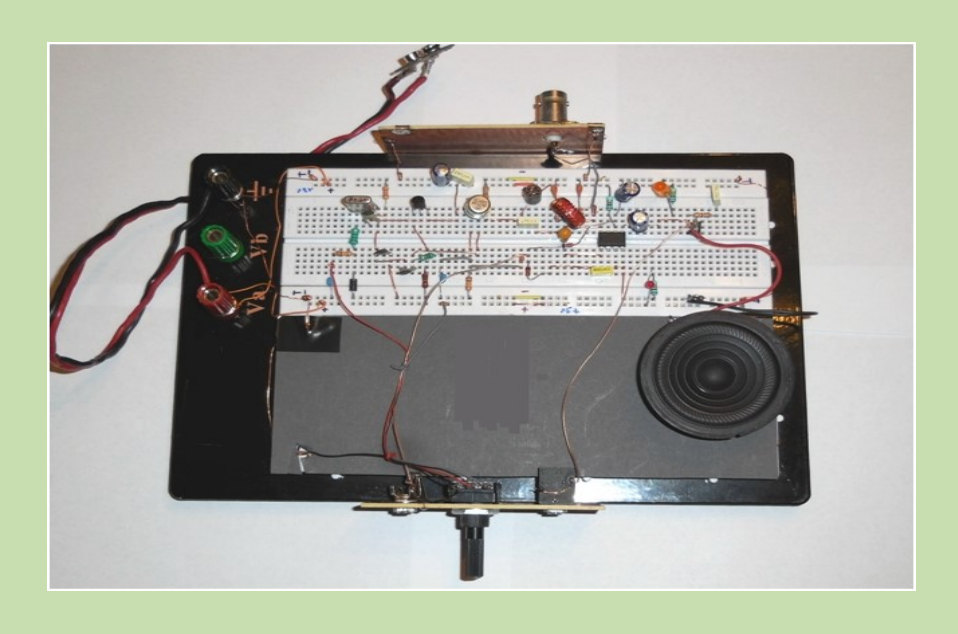

**Figure : 3**

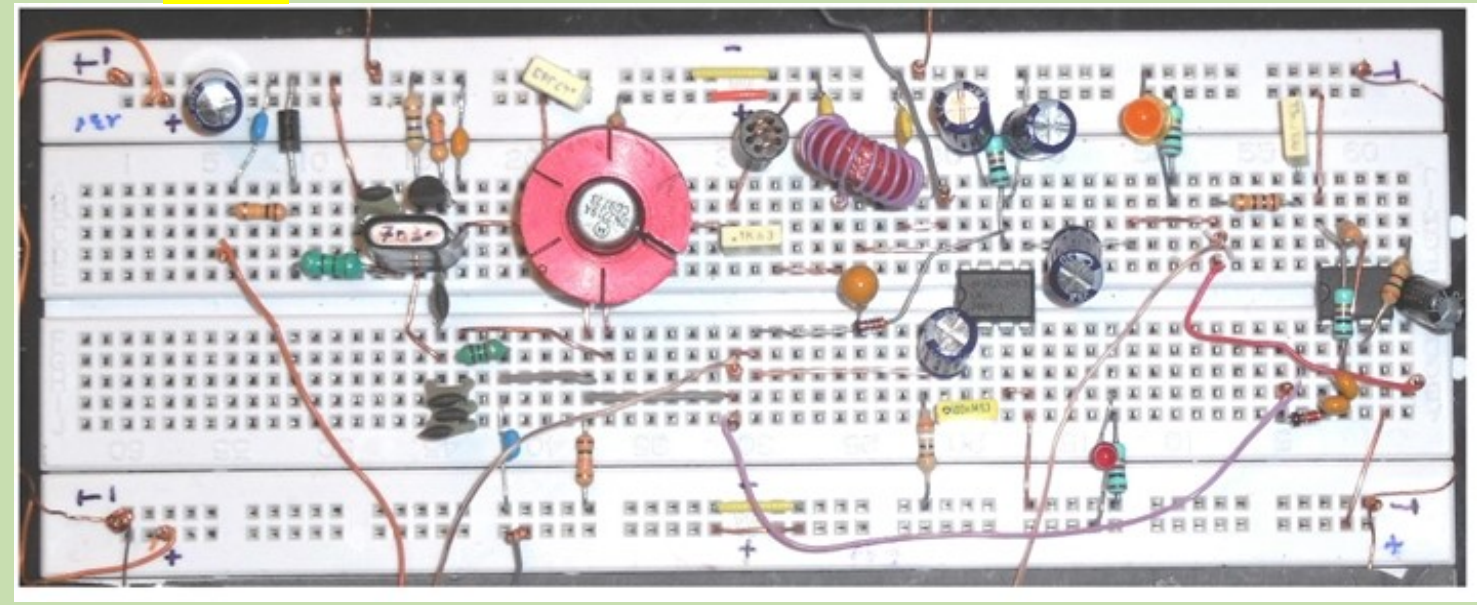

**Figure : 4**

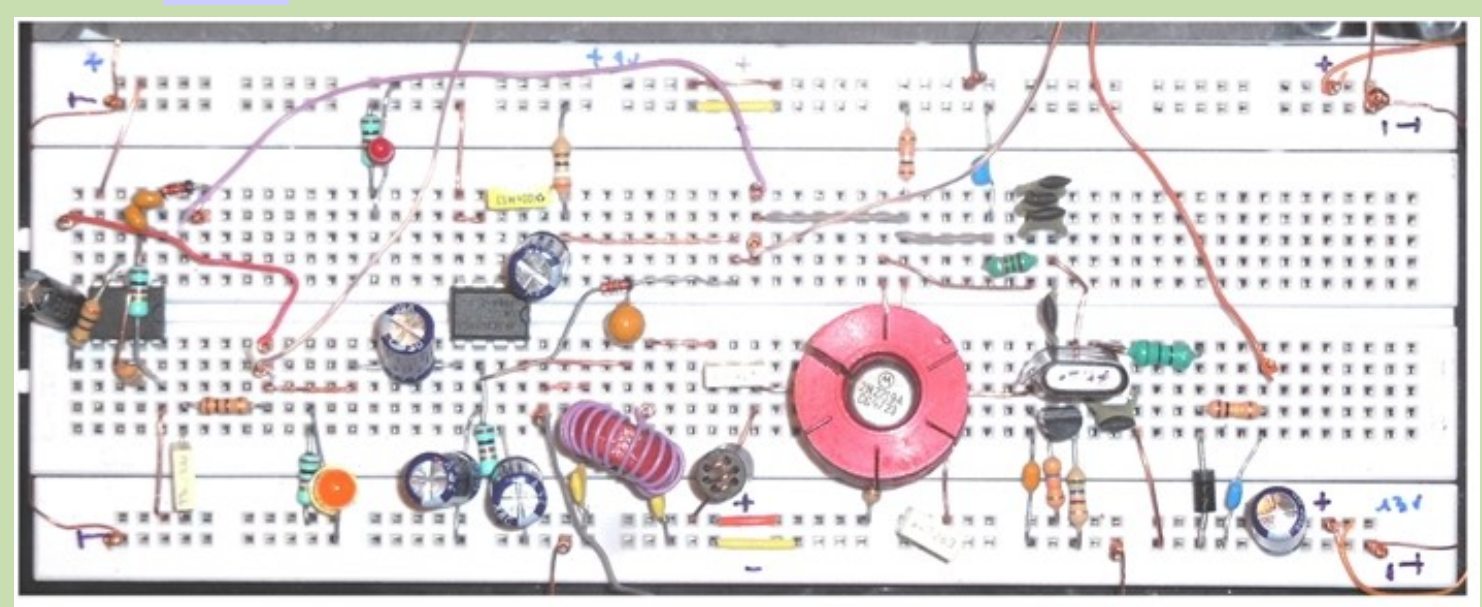

#### **PRÉPARATION DE LA PLAQUE**

Le principe de base radioamateur est un unique plan de masse les pistes de tension négatives sont toutes reliées entre-elles pour former un circuit de tension négative fermé.

#### **Voir la photo : 4 ci-dessous**

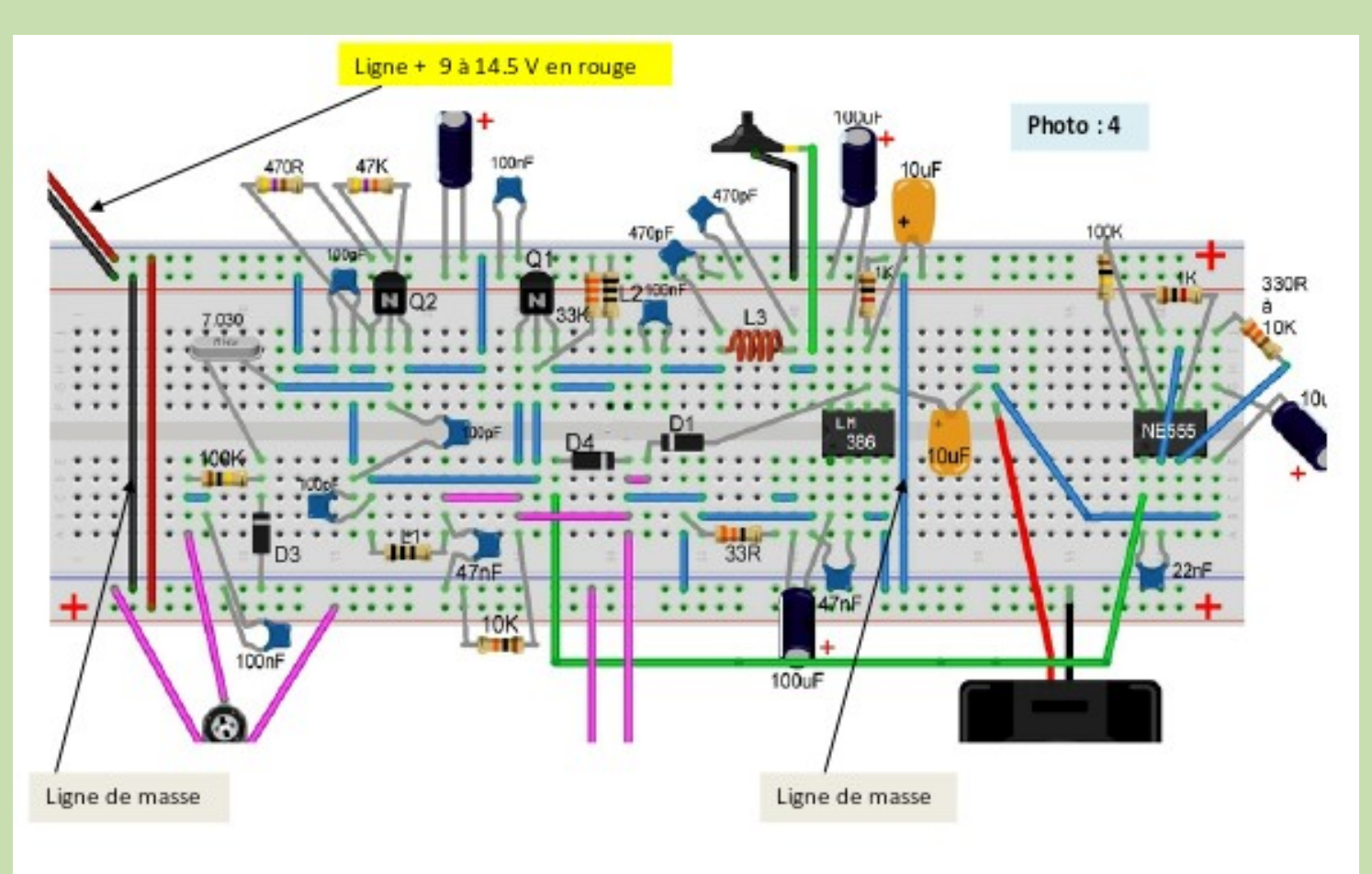

### **LIAISON SANS SOUDURE : LE WRAPING**

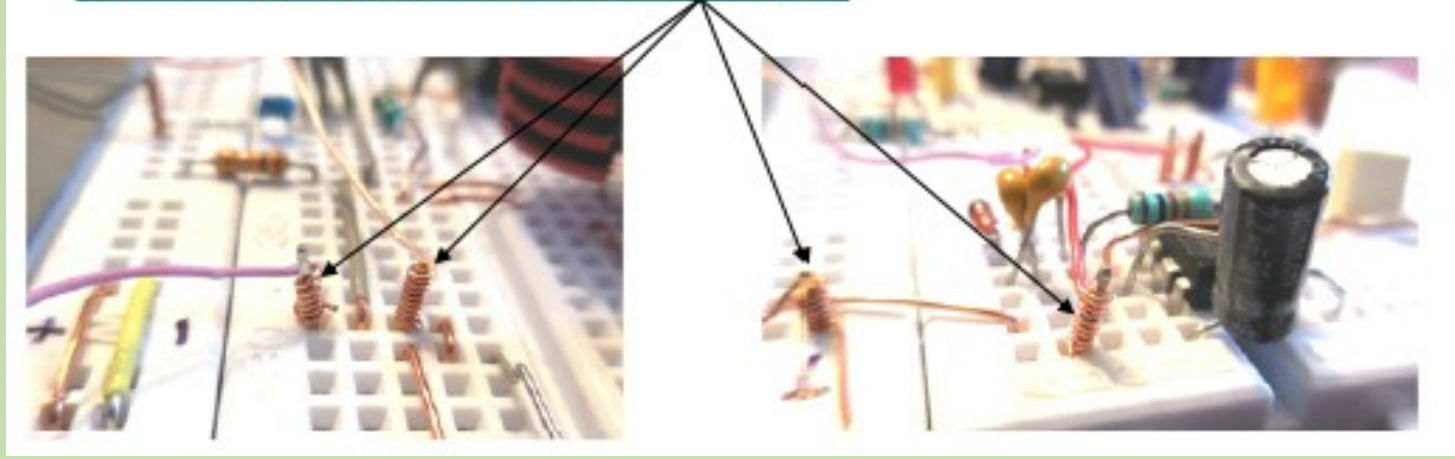

Le Wraping est une méthode de câblage qui consiste à torsader serré un fil de cuivre de 4 à 5/10<sup>ème</sup> de mm sur un connecteur de section carré avec 4 à 6 spires.

Le contact est d'excellente qualité, nous avons choisi ce connecteur sur les **barrettes H14,** l'insertion dans la plaque d'essai est facile et très rigide.

Si vous avez besoin de raccorder 2 points éloignés avec un fil, par exemple la sortie HF antenne de la breadboard, à un connecteur d'antenne comme BNC ou PL, ou une autre sortie à un potentiomètre etc.. Le point de départ utilise un connecteur H14.

Ensuite opération Wraping avec une pince plate, torsader serré, 4 à 6 spires de fil 4 à 5/10<sup>ème</sup> cuivre nu sur le connecteur H14.

#### **NOTE DE L'AUTEUR**

Chaque fois qu'il est nécessaire d'effectuer une liaison la méthode du Wraping et du connecteur H14 assure d'excellents contacts qui perdurent dans le temps.

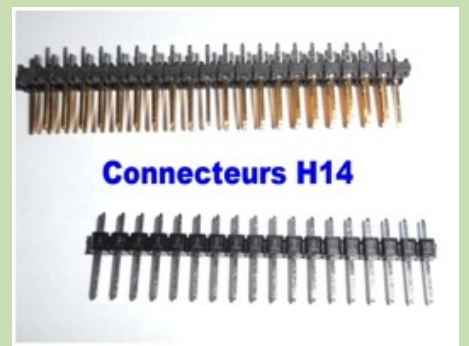

Barrettes de connecteurs H14

#### **V—DÉTAILS DE CONSTRUCTION**

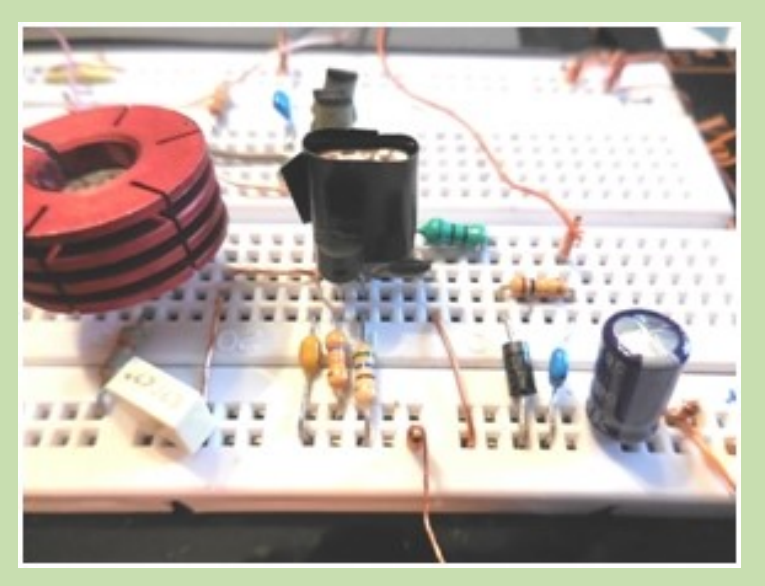

Q2 se trouve à l'avant du quartz 7.030 KHz dans la zone noire de l'isolant plastique noir du quartz.

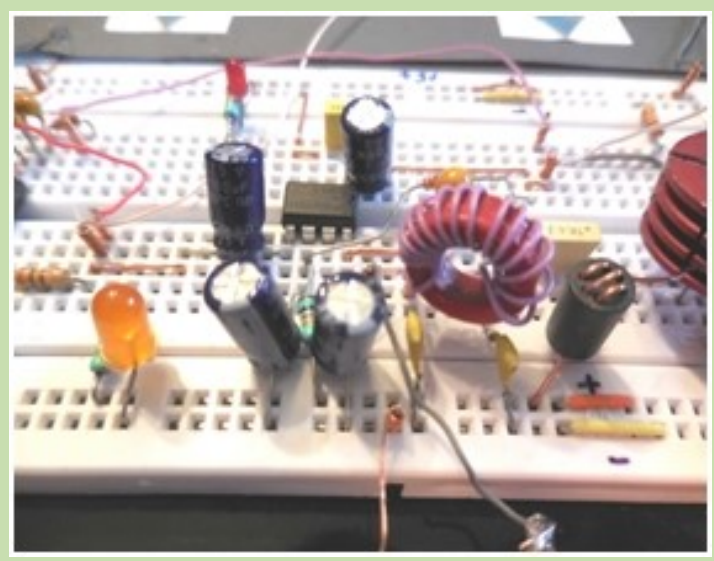

Détail de la construction de L3 sur tore T50-2 rouge **wrapé** sur des connecteurs H14

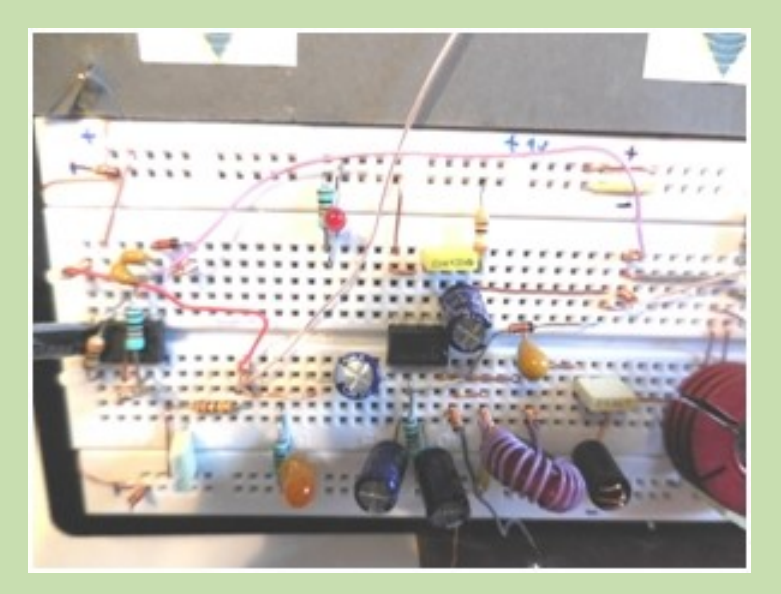

Détail du PA, voir la VK200 = L2 et le radiateur sur le 2N2219. Des diodes Leed s servent de témoins pour le bon passage du courant.

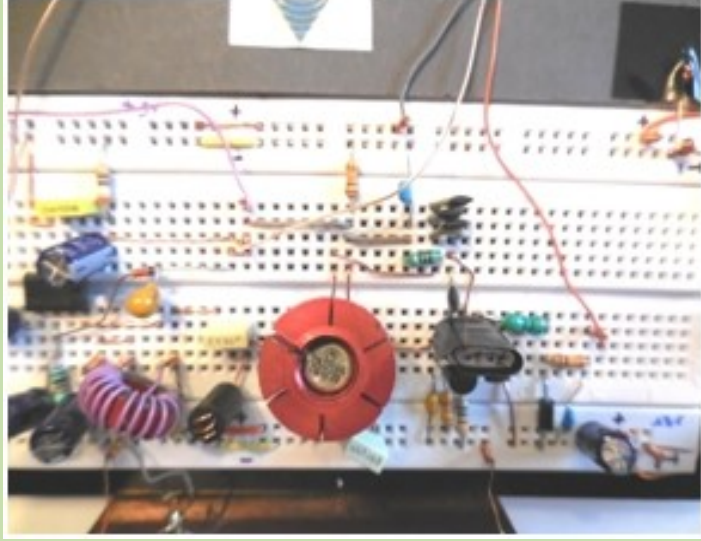

Le point **C** en jaune indique le détail l'implantation de 3 condensateurs en parallèle : C16, C3, C17, voir le schéma électronique du transceiver.

#### **SUPPORT MÉCANIQUE DU TRANSCEIVER**

La construction du transceiver MINI CW sur plaque d'essai, sous entend que notre construction doit-être rigide et fonctionnelle comme un transceiver traditionnel. Nous avons adjoint en complément de la plaque d'essai un support mécanique très simple supportant la prise ANTENNE et les différents accessoires de commande :

Jack mono Ø 3.5 mm de manipulateur femelle de façade Potentiomètre P1 variation de fréquence 10kΩ linéaire Jack stéréo Ø 3.5mm pour casque d'écoute Z = 32Ω

Ce support en **U** sera réalisé au plus simple en époxy cuivré double face.

#### **PHOTOS DÉTAILS D'ASSEMBLAGE**

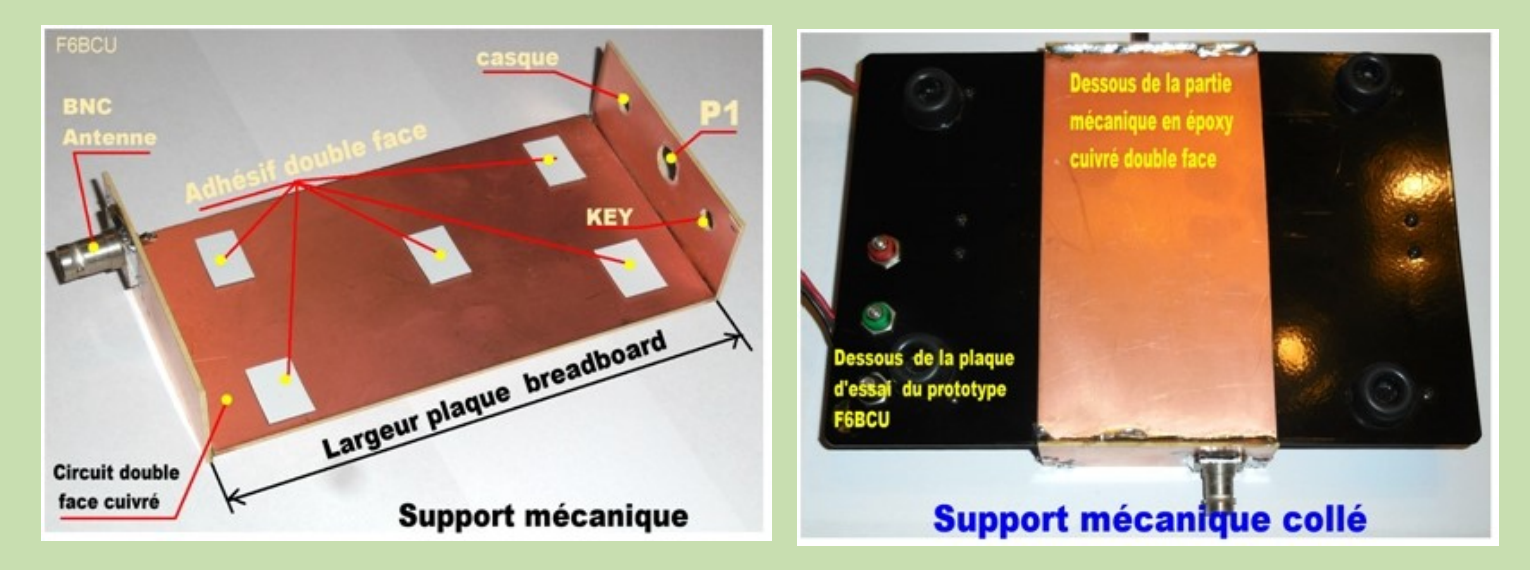

### **VII—MÉTHODE DE CONSTRUCTION**

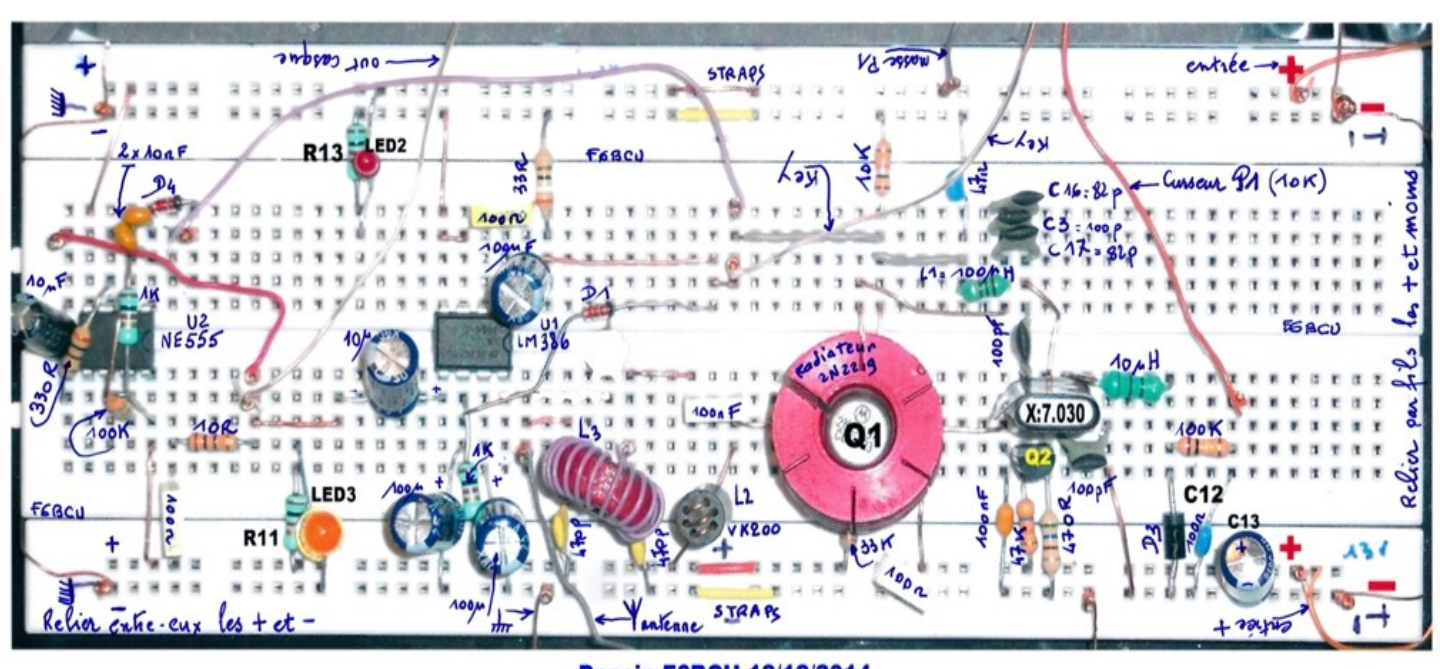

### **IMPLANTATION DES COMPOSANTS**

**Dessin F6BCU 12/12/2014** 

#### **NOTE DE L'AUTEUR**

Pour travailler sur plaque d'essai ou breadboard, l'outillage minimum requis est une pince plate, une pince coupante, un multimètre. Pour la mise au point définitive, voir un radio-club ou un radioamateur ; ne l'oublions pas ce transceiver MINI –CW est une véritable construction radioamateur, une licence est nécessaire.

#### **CÂBLES DE CONNEXIONS**

Les différents points de connexions, ici 830 points, sur la plaque d'essai sont équipés de pinces spéciales pour immobiliser des câbles ou fil de cuivre 4 à 5/10èmes de mm de diamètre.

Ne pas dépasser ces sections de fils de cuivre ou utiliser la version commerciale.

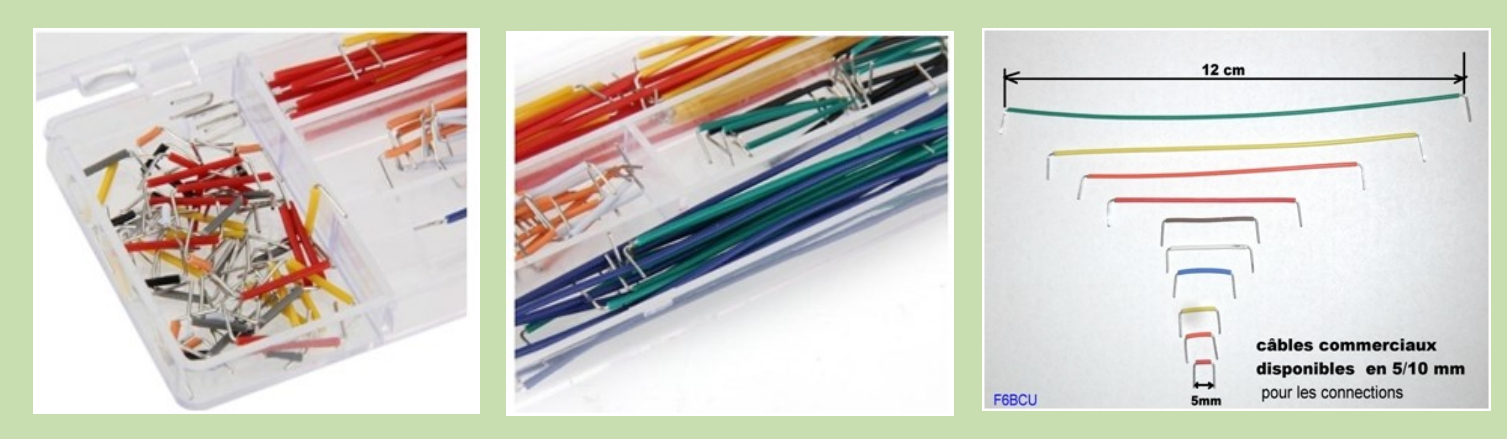

**Version commerciale des câbles ou fils de connections**

#### **CONSTRUCTION –ASSEMBLAGE**

- ( ) Préparer les fils d'alimentation + et -, implanter des connecteurs H14 à l'entrée des lignes d'alimentation comme sur les figures 1 page 8, figures 3 et 4 page 7.
- ( ) Relier les connecteurs par la méthode Wraping.
- ( ) Implanter les diodes Led, rouge, orange et les résistances R11 et R13 de 1K
- ( ) Implanter le C.I**. NE555**
- ( ) Implanter : Résistances R8, R9, R10
- ( ) Implanter : Diode D4
- ( ) Implanter condensateur : C18, C19
- ( ) Implanter le C.I**. LM386**
- ( ) Implanter : Résistances R4, R7, R10
- ( ) Implanter : condensateurs C5, C6, C7, C15, C20 et C8
- ( ) Implanter : Diode D1
- ( ) Implanter le transistor Q2 **: 2N3904**
- ( ) Implanter : Résistances R1, R2, R6
- ( ) Implanter : Condensateurs C1, C2, C3, C16, C17, C12, C13, C14
- ( ) Implanter : Diode D3
- ( ) Implanter : Inductance L4
- ( ) Implanter : Quartz X1 de 7.030 KHz
- ( ) Implanter le transistor Q1 : 2N2219 ou 2N2219A + radiateur (voir photo) ci-dessus détaillée
- ( ) Implanter : Résistances R3, R5
- ( ) Implanter : condensateurs C4, C9, C10, C11
- ( ) Implanter : Inductances L2, L3

( ) finaliser avec les câbles de connections, prendre comme modèle

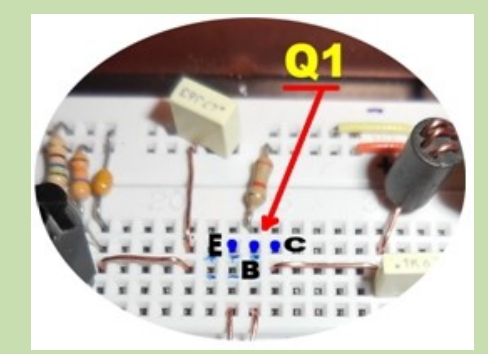

Nous pouvons considérer que la plaque d'essai est câblée.

Revoir page 10 le **SUPPORT MECANIQUE DU TRANSCEIVER** et ajuster cette accessoire sur la plaque d'essai.

- ( ) Implanter le connecteur BNC d'antenne
- ( ) Implanter le Jack mono femelle pour le manipulateur CW KEY
- ( ) Implanter le potentiomètre P1 10K linéaire
- ( ) Implanter le jack stéréo femelle pour le casque audio
- ( ) finaliser avec les câbles de connexion, comme la photo 2 page 2

#### **VIII—RÉGLAGES ET MESURES**

- ( ) Insérer un multimètre sur la position Ohm-mètre entre **+ et -** et vérifier la résistance du circuit qui peut varier de 800 à 1200 Ω.
- ( ) Insérer dans le connecteur d'antenne une ampoule de lampe de poche type 4.5V
- ( ) Brancher un accu de 12 volts ou l'équivalent en piles, proscrire toute alimentation secteur source de ronflements.
- ( ) Mettre sous tension les **Diodes Leeds** situées dans chaque ligne d'alimentation doivent s'allumer.
- ( ) Brancher le manipulateur
- ( ) Brancher le casque : un souffle doit être audible, preuve du bon fonctionnement de la BF audio.
- ( ) Une pression sur le manipulateur : vous entendez la tonalité de contrôle de manipulation de 600 à 800 Hz. si la tonalité est trop élevée enlever la résistance de 330Ω et la remplacer par 1KΩ.
- ( ) Conjointement avec la pression sur le manipulateur la lampe de contrôle côté antenne doit s'allumer.
- ( ) Le courant global en réception mesuré est de 50 mA (diodes Leeds incluses)
- ( ) Le courant global en émission est de 17 0mA (diodes Leeds incluse) pour la partie émission le courant collecteur 2N2219 est de 120mA.

Pour finaliser il vous restera à brancher une antenne extérieure d'impédance 50Ω, un dipôle par exemple accordé sur 40m, tourner P1 qui va faire entendre des stations en télégraphie aux alentours de 7.030 KHz, fréquence d'appel des QRP CW.

#### **NOTE DE L'AUTEUR**

**L'utilisation d'un quartz autre que la plage de 7.000 à 7.030KHz est inutile, le montage ne fonctionne pas.**

**COMPOSITION & MISE EN PAGE F6BCU Bernard MOUROT RADIO-CLUB DE LA LIGNE BLEUE 88100 SAINT DIE DES VOSGES – France Reproduction interdite sans autorisation écrite de l'auteur**

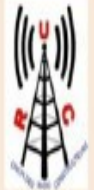

**UNION DES RADIO-CONSTRUCTEURS** 

RADIO-CLUB DE LA LIGNE BLEUE

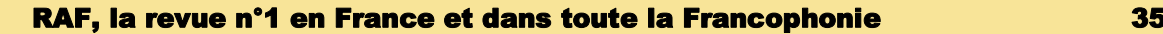

ш

### **ADJONCTION d'un SUPER VXO par Bernard F6BCU**

#### **I—LE SUPER-VXO**

Le SUPER-VXO est l'assemblage en parallèle de 2 quartz résonnant sur la même fréquence et de préférence appairés (mais 2 quartz de même fréquence et de même boitier fonctionnent très bien). Nous avons décrit pour la 1ère fois ce montage en 1998 dans la revue Radio REF.

D'origine japonaise ce montage présente une énorme différence par rapport au VXO traditionnel, tel que nous le décrivons dans l'article précédent, relatif au transceiver MINI CW BREADBOARD.

Pour exemple avec notre simple VXO la variation de fréquence est de 3KHz autour de la fréquence centrale de 7.030KHz (fréquence d'appel des CW QRP sur 40m).

Avec le SUPER VXO, la variation est de 20KHz : 7.012 à 7.032KHz, ce qui est considérable pour la simplicité du montage.

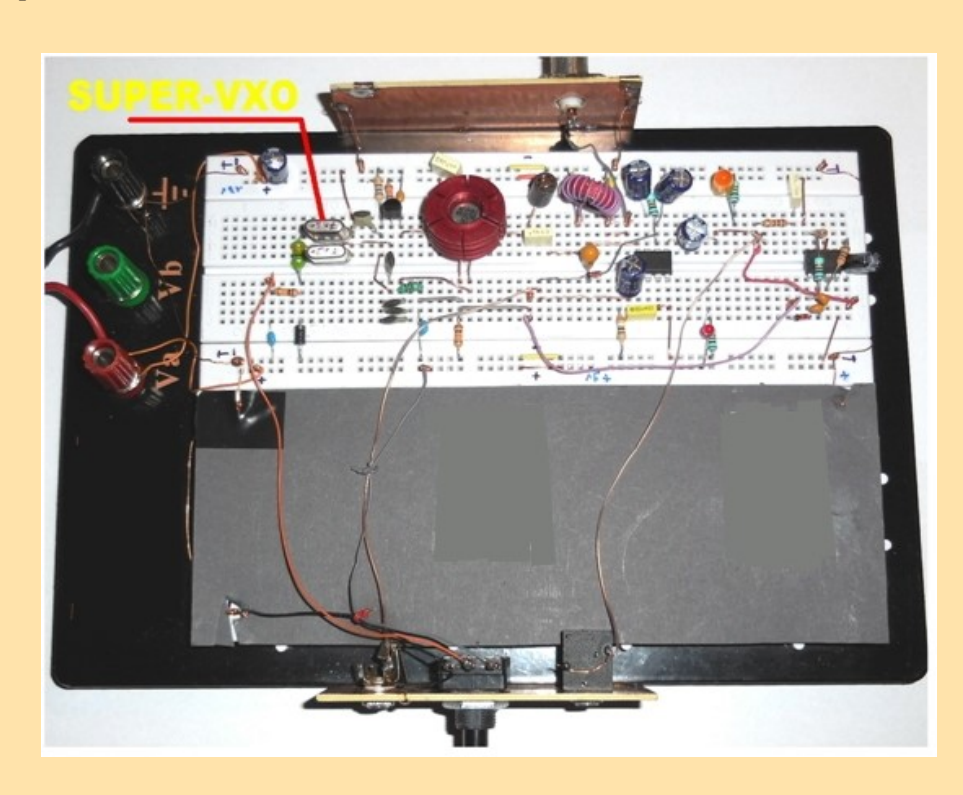

### **II—SCHÉMA ÉLECTRONIQUE**

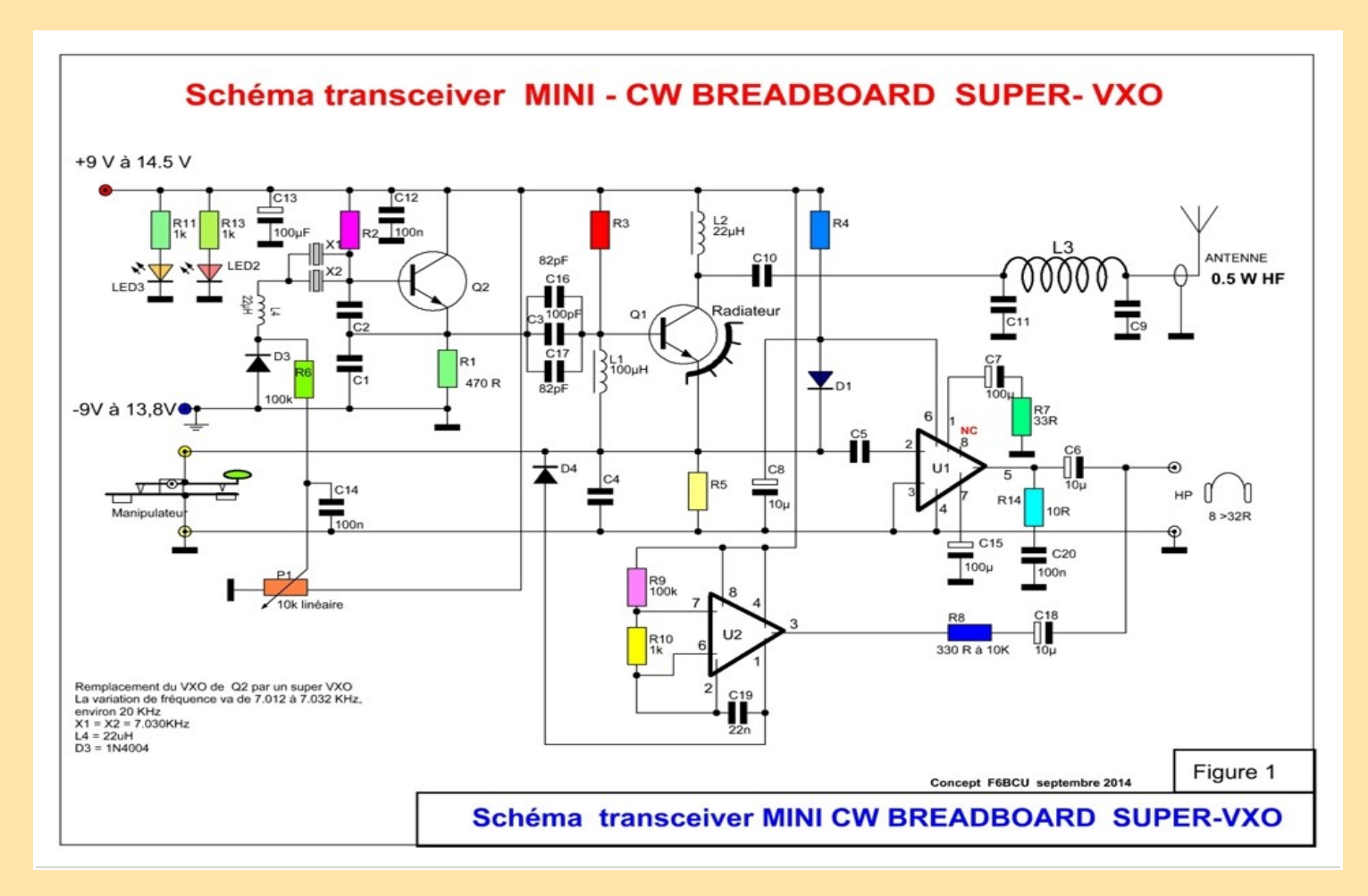
### LISTE DES COMPOSANTS TRANSCEIVER MINI CW BREADBOARD SUPER VXO

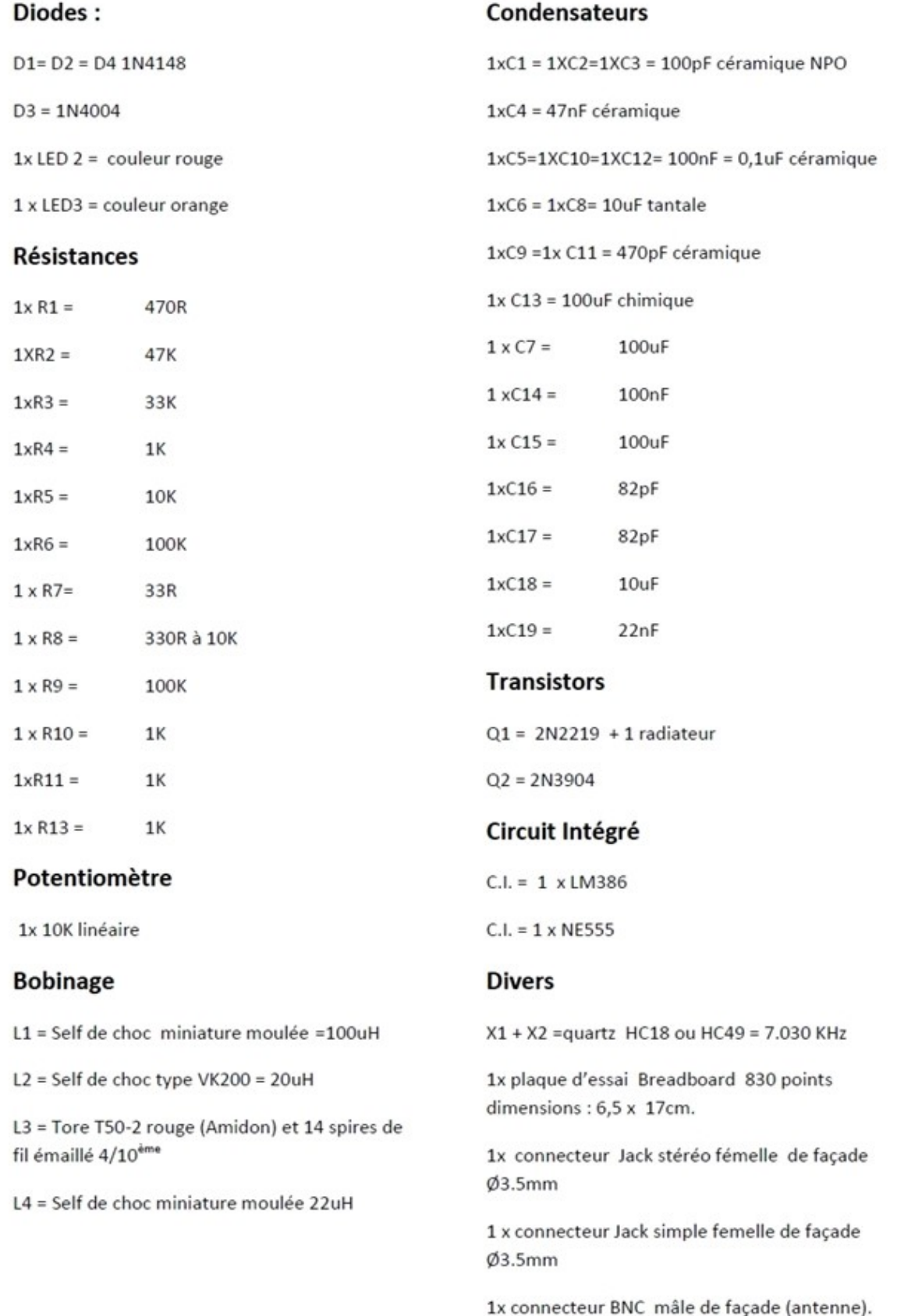

### **IV—PHOTOS IMPLANTATION SUPER VXO**

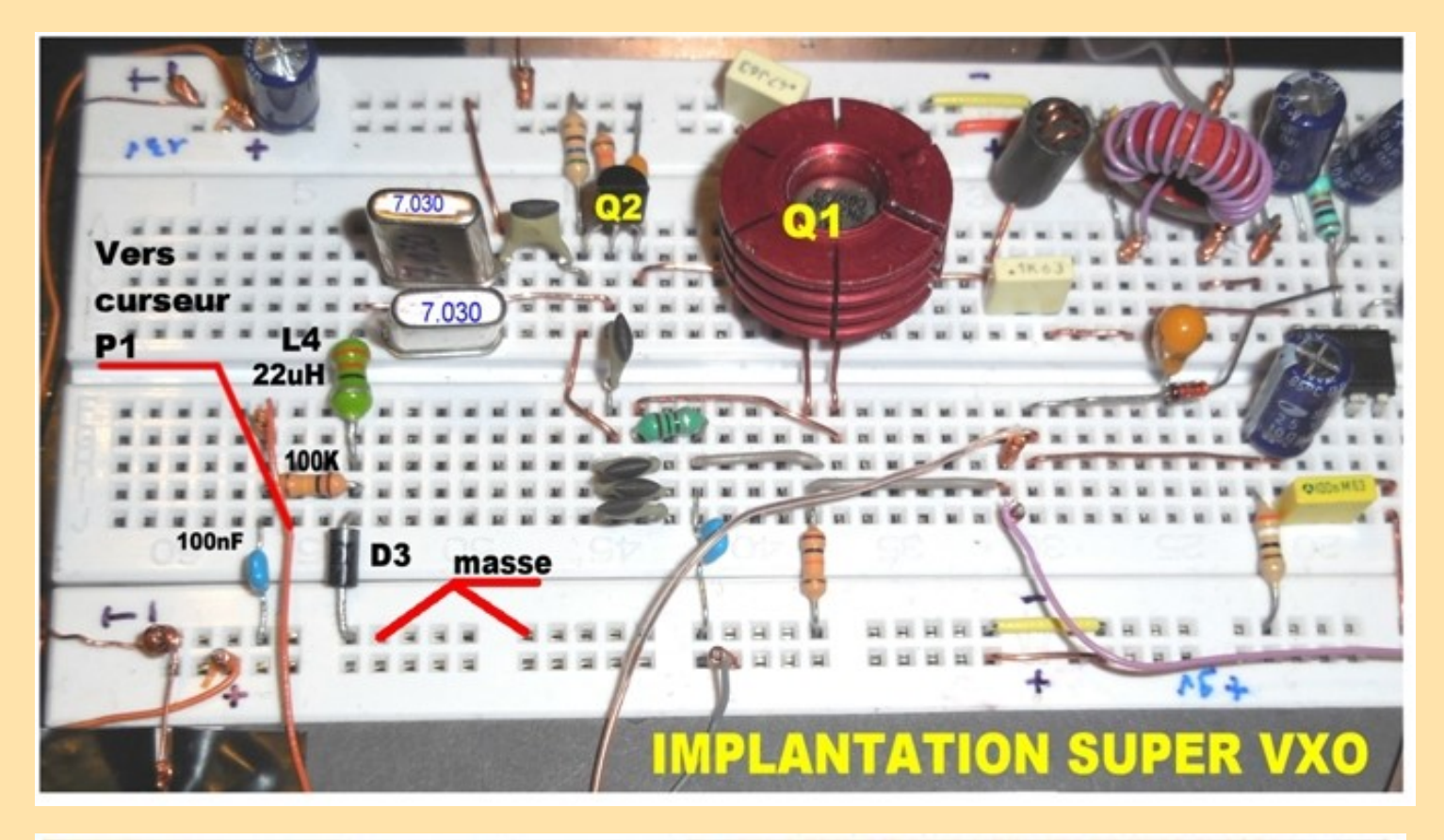

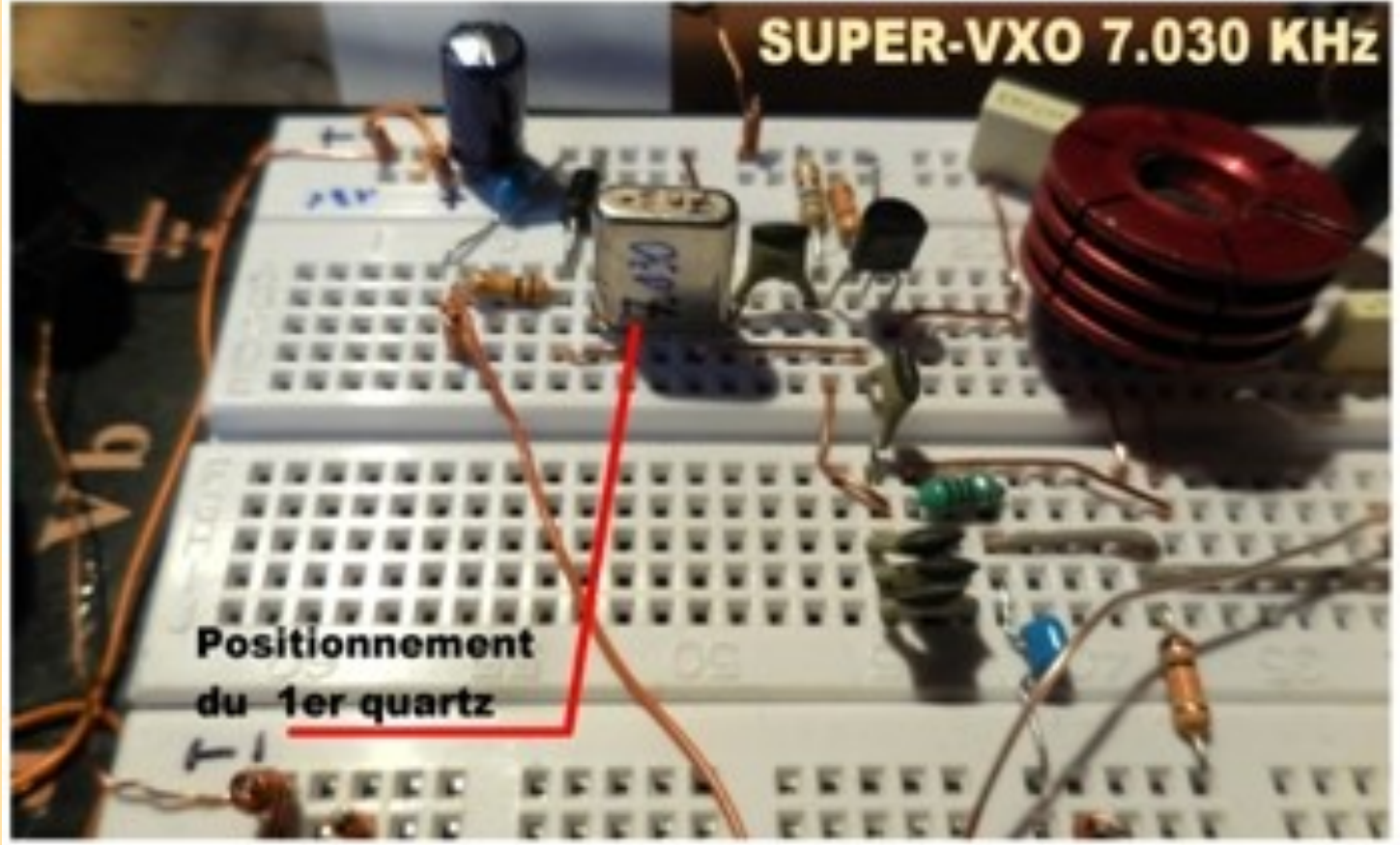

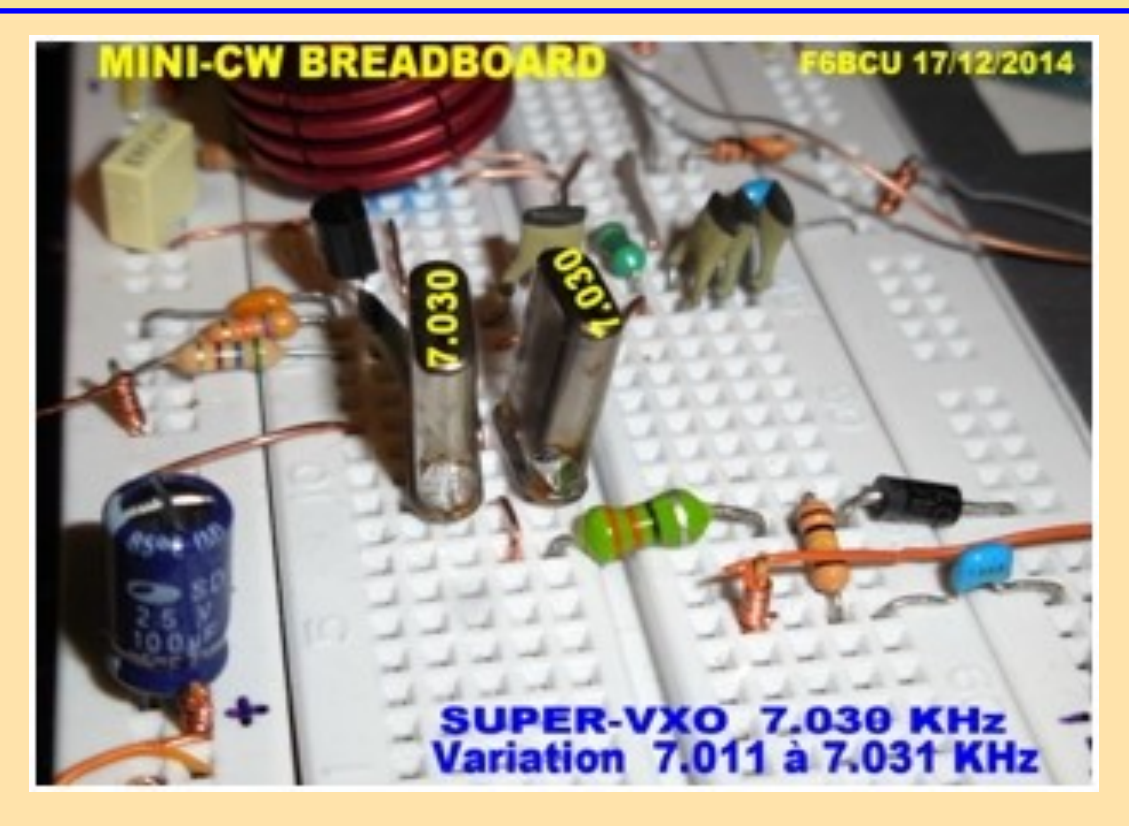

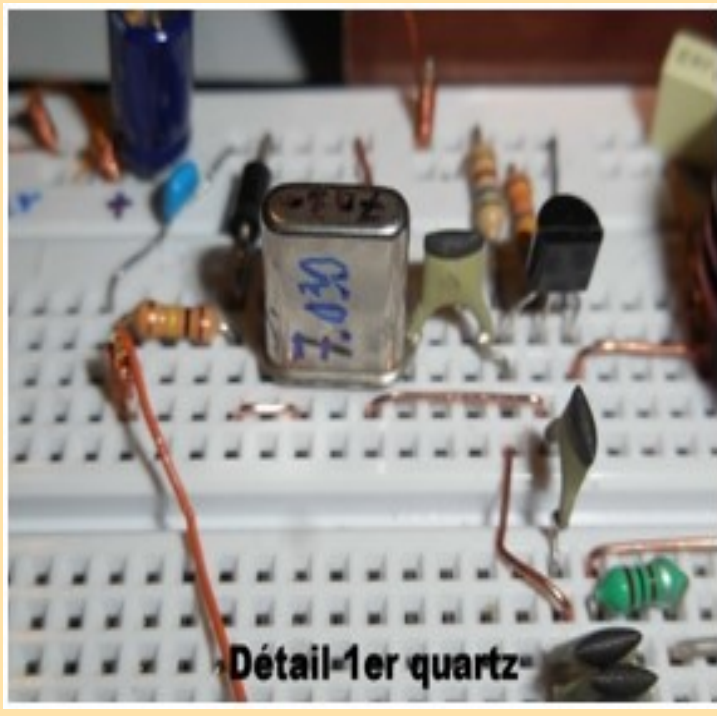

# Détail SUPER - VXO

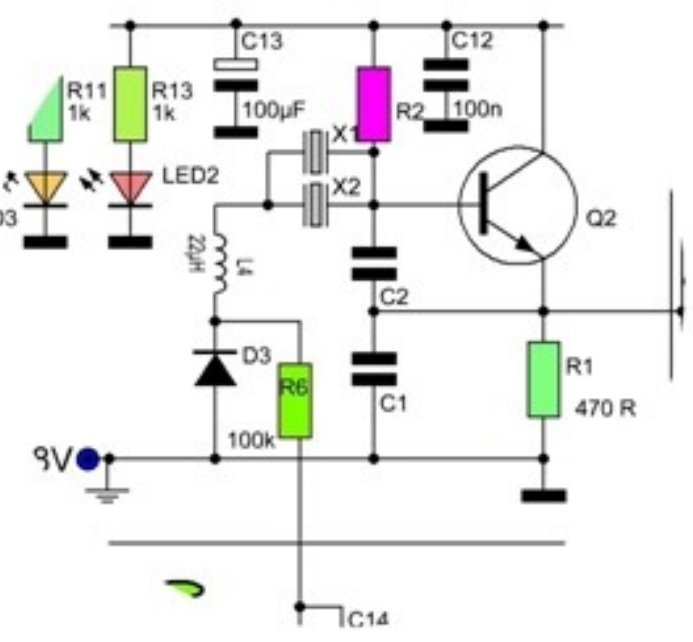

### **V—CONSTRUCTION**

- ( ) Prévoir quelques straps comme sur les photos ci-dessus,
- ( ) Ajouter le quartz X2 en parallèle sur X1
- ( ) Remplacer L4 d'origine par une 22 uH

Aucune autre modification n'est à faire.

La simplicité de la modification en rapport des résultats obtenus est exceptionnelle.

### **CONCLUSION**

Un transceiver CW très complet pour bien trafiquer en QRPP en dessous de 1 watt HF

**Manuel de montage du Transceiver MINI CW BREADBOARD Écrit par F6BCU**

**Radio-Club de la Ligne bleue SAINT DIE DES VOSGES 18 décembre 2014**

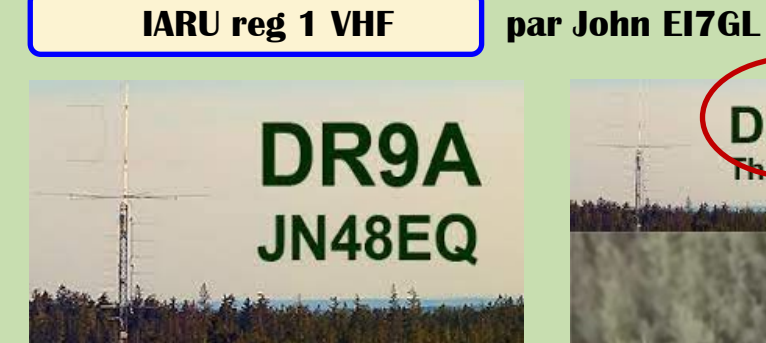

En 2017, le groupe **nord de la Forêt-Noire DR9A** en Allemagne a remporté la section multiop du concours IARU Region 1 **2m** . Celui-ci a lieu chaque année en septembre.

La photo ci-dessus montre le système d'antenne **144 MHz** . Plus bas sur le mât, il y a 4 piles hautes de Yagi à 6 éléments à gain moyen pointant dans des directions fixes tous les 45 degrés.

Au sommet du mât, il y a un réseau de 4 Yagi à 17 éléments à gain élevé pour quand plus de gain dans une direction particulière est nécessaire.

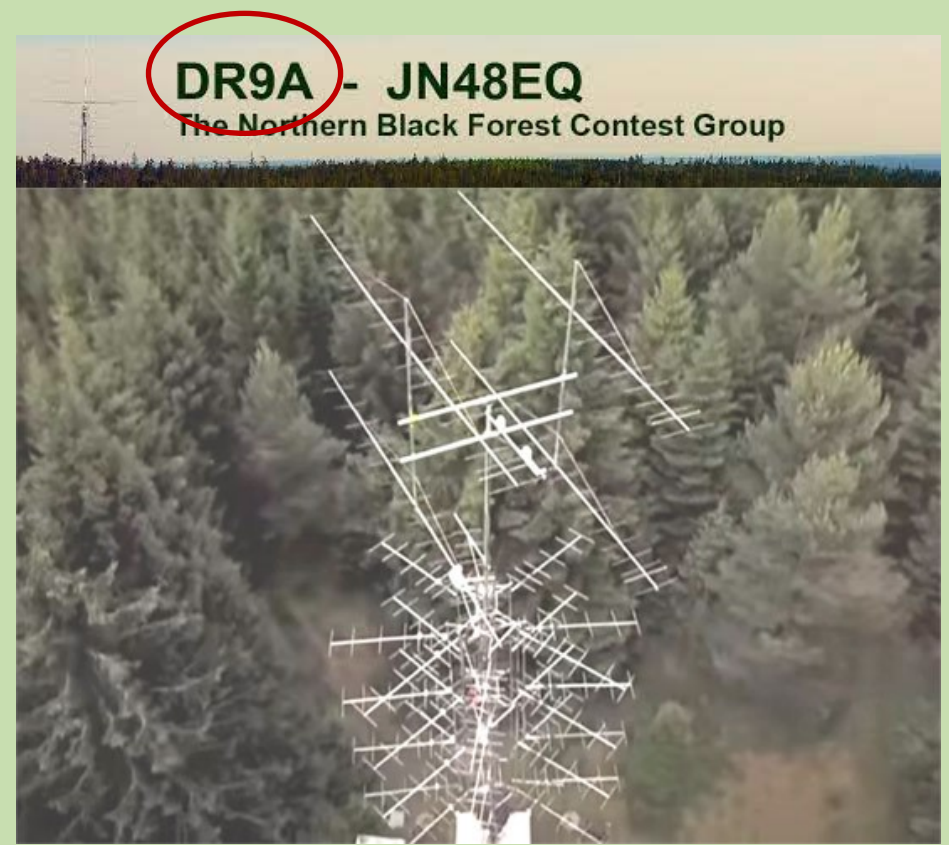

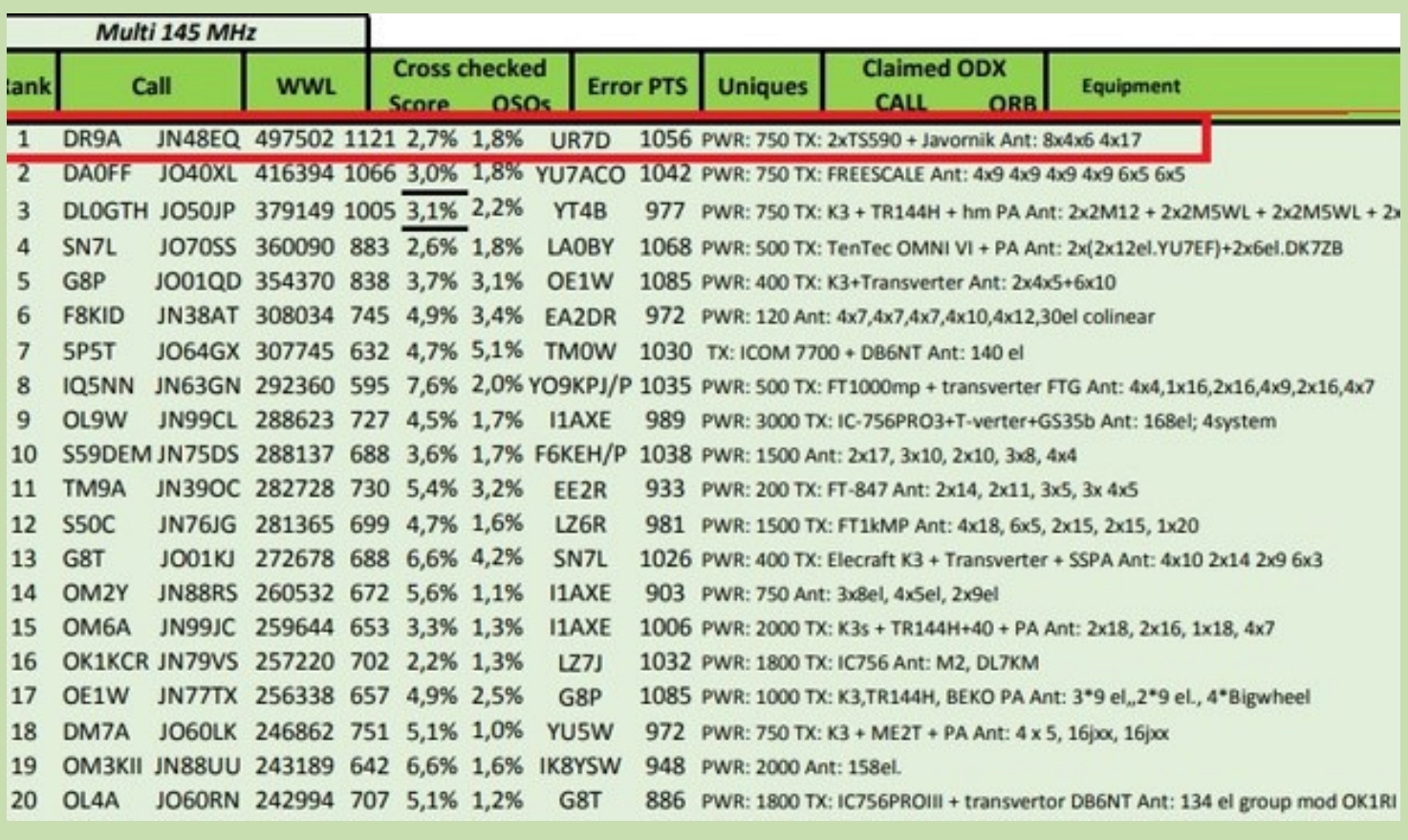

### **Les 20 premières stations dans les résultats...**

La station de concours DR9A fonctionnait à partir du JN48EQ dans le coin sud-ouest de l'Allemagne. Comme vous pouvez le voir sur la carte cidessous, c'est à peu près au centre de l'Europe occidentale avec des gares dans toutes les directions.

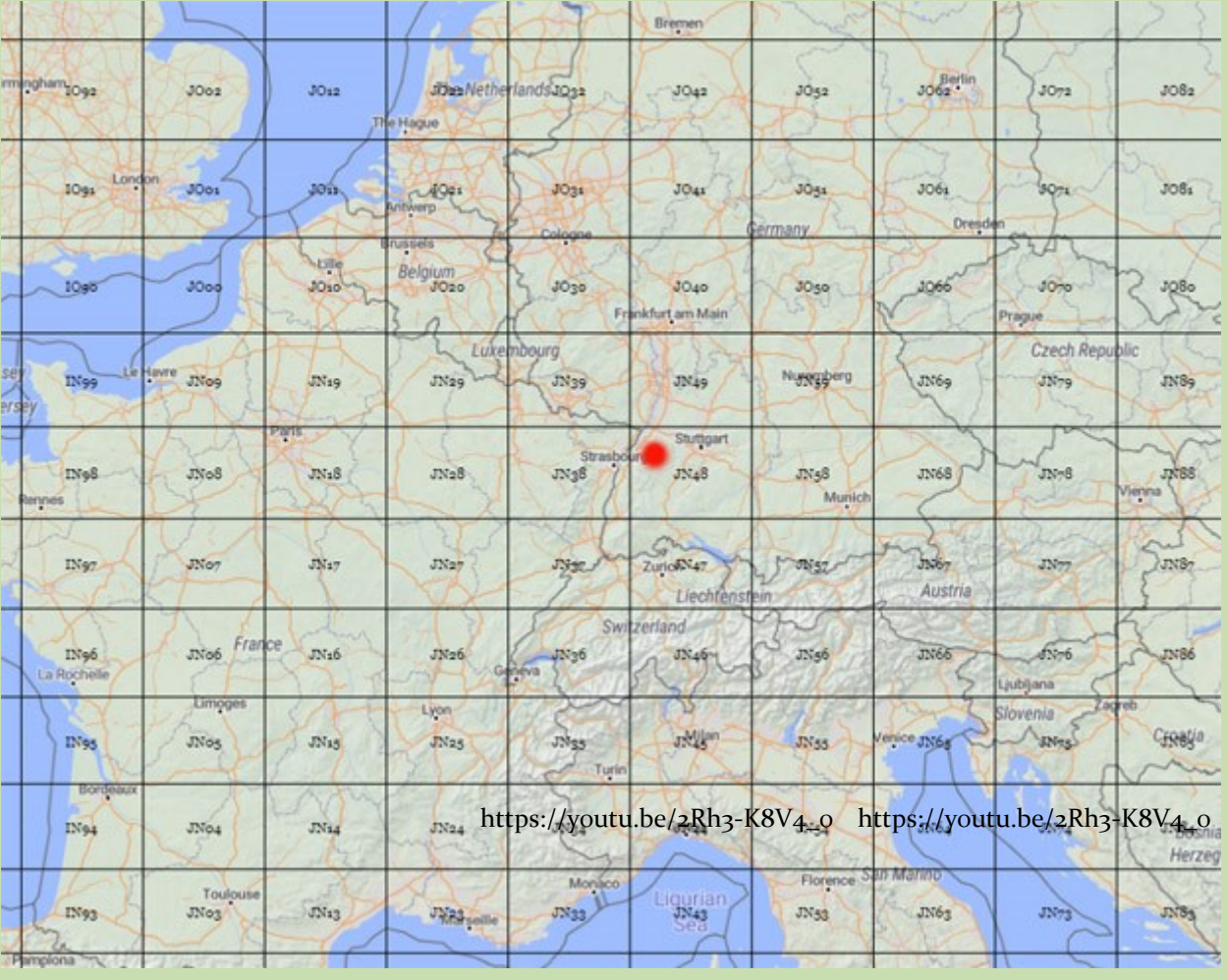

La courte vidéo ci-dessous donne un aperçu de ce à quoi ressemblait le concours...

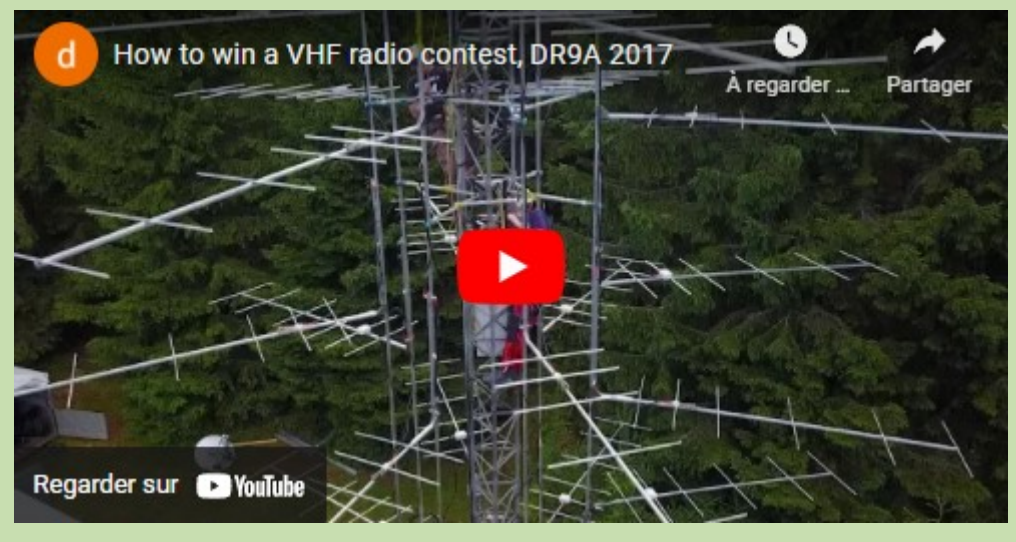

[https://youtu.be/2Rh3-K8V4\\_o](https://youtu.be/2Rh3-K8V4_o)

**WSPR sur 28 MHz par John EI7GL** 

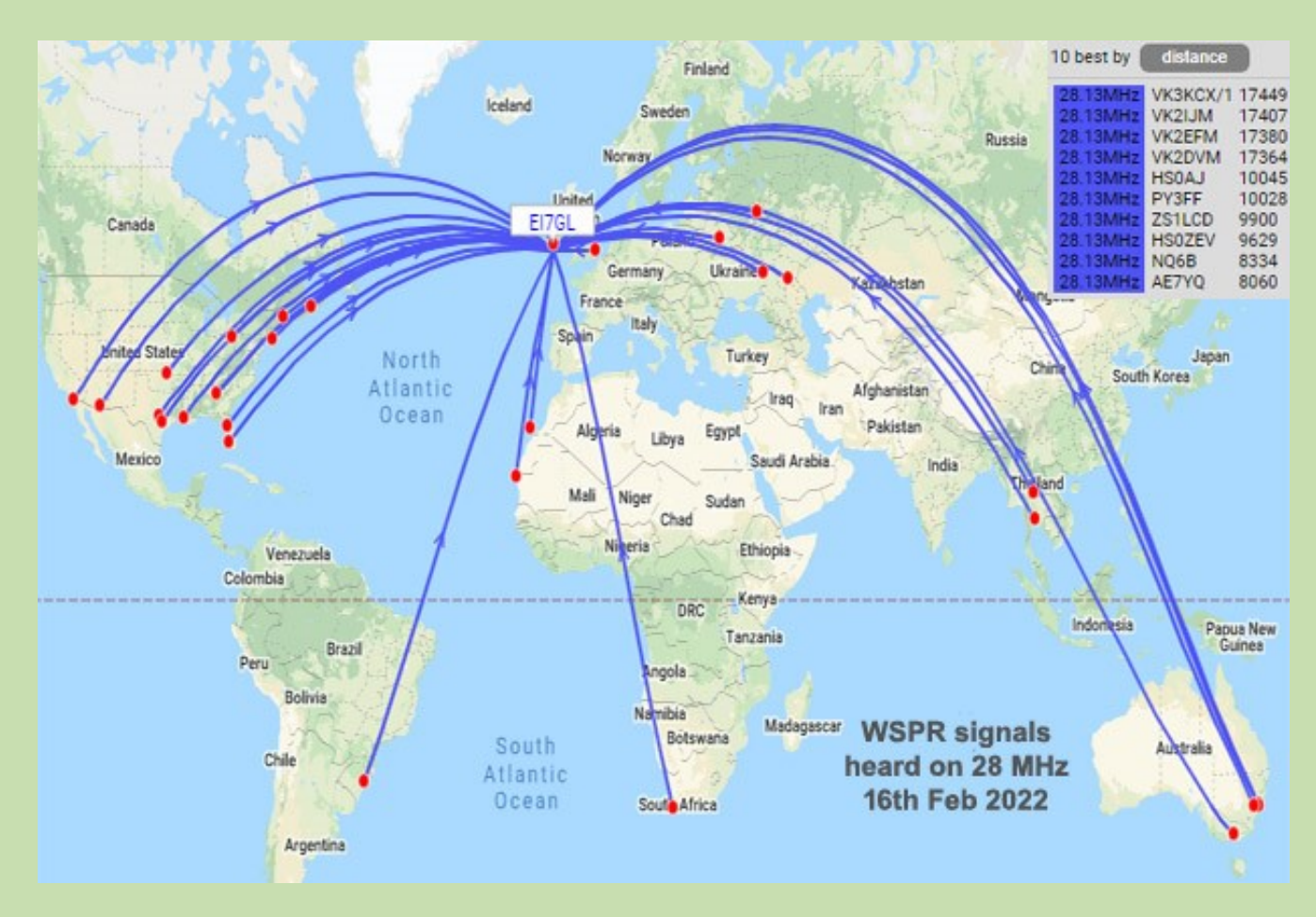

### **Californie et Australie entendues sur 28 MHz - 16 février 2022**

Mercredi 16 février 2022 : Il y a eu une ouverture assez importante sur la bande 28 MHz avec l'Australie et la Californie entendues. La carte cidessus montre les 29 stations que j'ai entendues avec WSPR.

Si cela avait été avec FT8, j'en aurais probablement entendu plus de 100, mais il est toujours agréable de voir une activité WSPR croissante sur la bande 10 m. L'année dernière, il était inutile d'écouter sur WSPR car les conditions étaient mauvaises et peu de stations étaient sur 28 MHz.

Ce sont les 10 meilleures stations en termes de distance et comme toujours, agréable de voir quatre stations australiennes sur 28 MHz.

*Local (ymd) TX txGrid RX rxGrid MHz W SNR dérive km 2022-02-16 09:02 VK3KCX/1 QF22qd EI7GL IO51tu 28.126013 50 -25 0 17449 2022-02- 16 09:22 VK2IJM QF56ni EI7GL IO516 28.126013 17407 2022-02-16 09:08 VK2EFM QF56oq EI7GL IO51tu 28.126073 5 -27 0 17380 2022-02-16 09:16 VK2DVM QF56di EI7GL IO51tu 28.126083 50 -7 2* 

*17364 -02-16 09:30 HS0AJ OK03FT EI7GL IO51TU 28.126081 1 -26 0 10045 -02-16 13:54 PY3FF GF49JU EI7GL IO51TU 28.126123 0.2 -29 0 10028 -02-16 12:58 ZS1LCD JF95FX EI75FX EI7GL IO51TU 28.126052 1 -17 1 9900 -02-16 11:58 HS0ZEV OK08dh EI7GL IO51tu 28.126141 0.1 -20 0 9629 -02-16 17:24 NQ6B DM12mr EI7GL IO51tu 28.126098 5 -23 -2 8334 -02-16 17:24 AE7YQ DM41kx EI7GL IO51tu 28.126133 5 -14 0 8060*

Le flux solaire était à 103, ce qui est en baisse par rapport au récent pic de 130.

### **SIGNAUX de DPOGVN** par John EI7GL

Signaux de télévision amateur de la station de recherche antarctique allemande DP0GVN

Vidéo :<https://twitter.com/i/status/1484669909061836808>

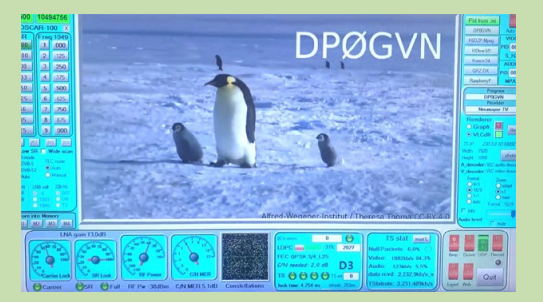

Après avoir entendu la station de recherche antarctique allemande, **DP0GVN** sur 28 MHz WSPR hier, cela m'a rappelé une histoire récente que j'ai vue sur la façon dont cette station est également opérationnelle sur **ATV** ( *télévision amateur* ) sur le satellite géostationnaire QO-100.

Le satellite géostationnaire **QO-100** est situé au-dessus de l'Afrique centrale et il permet aux radioamateurs d'expérimenter sur les bandes microondes. La liaison montante vers le satellite est juste au-dessus de 2,4 GHz tandis que la liaison descendante est juste en dessous de 10,5 GHz.

L'empreinte du satellite avec des élévations de 5 degrés et 10 degrés est illustrée cidessus. Pour la station DP0GVN en Antarctique, l'élévation du satellite est d'environ 7 degrés au-dessus de l'horizon.

AMSAT-DL a récemment payé l'installation d'une nouvelle antenne et d'un radôme à la [station,](https://amsat-dl.org/en/new-qo-100-satellite-antenna-for-dp0gvn/) comme indiqué ci-dessus. Cela s'est passé début janvier 2022

Il s'agit du nouveau radôme mis en place pour protéger l'antenne des intempéries de l'Antarctique.

Ce clip vidéo de Vale, IZ5ILX en Italie daté du 31 janvier 2022 montre le signal ATV de DP0GVN via le satellite QO-100.

Bien que je ne sois pas très intéressé par la télévision amateur ou les opérations par satellite, j'ai trouvé cette histoire intéressante car elle montre comment un satellite géostationnaire comme QO-100 ouvre de nombreuses possibilités d'expérimentation sur les bandes de micro-ondes et avec la télévision amateur.

Pour quelqu'un en dehors de l'empreinte comme en Amérique du Nord, ces expériences sont impossibles à moins qu'il ne vive à proximité d'autres actifs sur ces bandes ou modes.

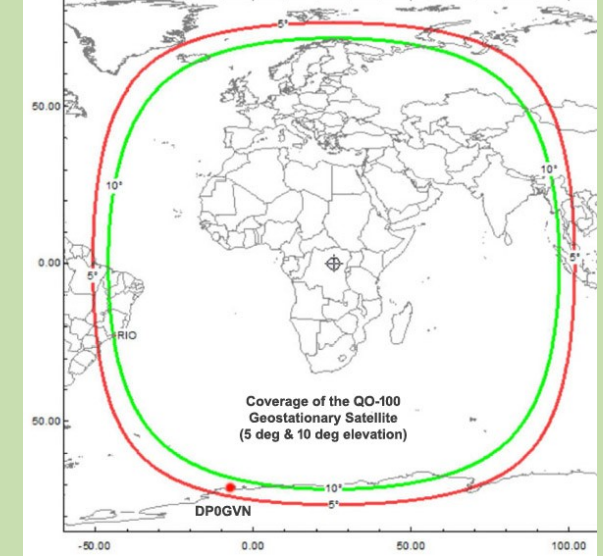

Il y a eu beaucoup de discussions ces derniers temps sur la façon d'intéresser plus de gens à la radio amateur. Je dirais que des expériences comme celle-ci vont plaire beaucoup plus à une jeune génération que de faire des contacts SSB sur les bandes HF, ce qui est plutôt daté à ce stade.

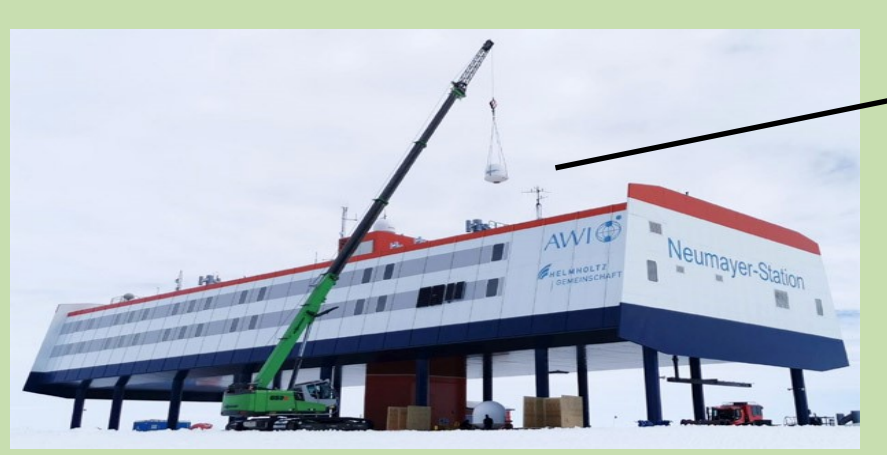

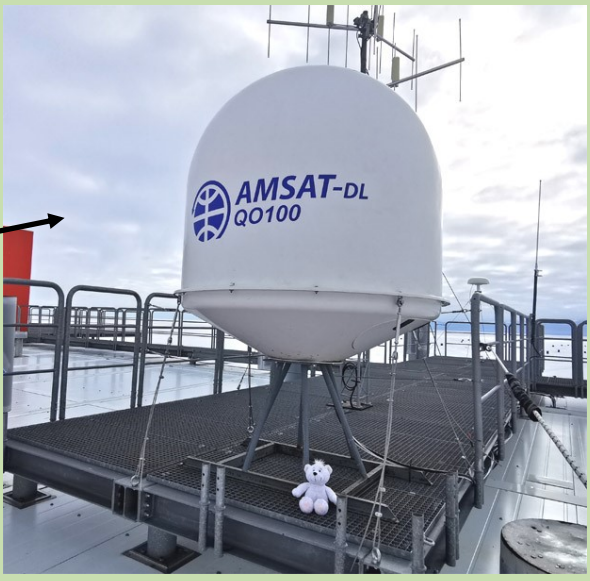

**TEP—144 MHz par John EI7GL**

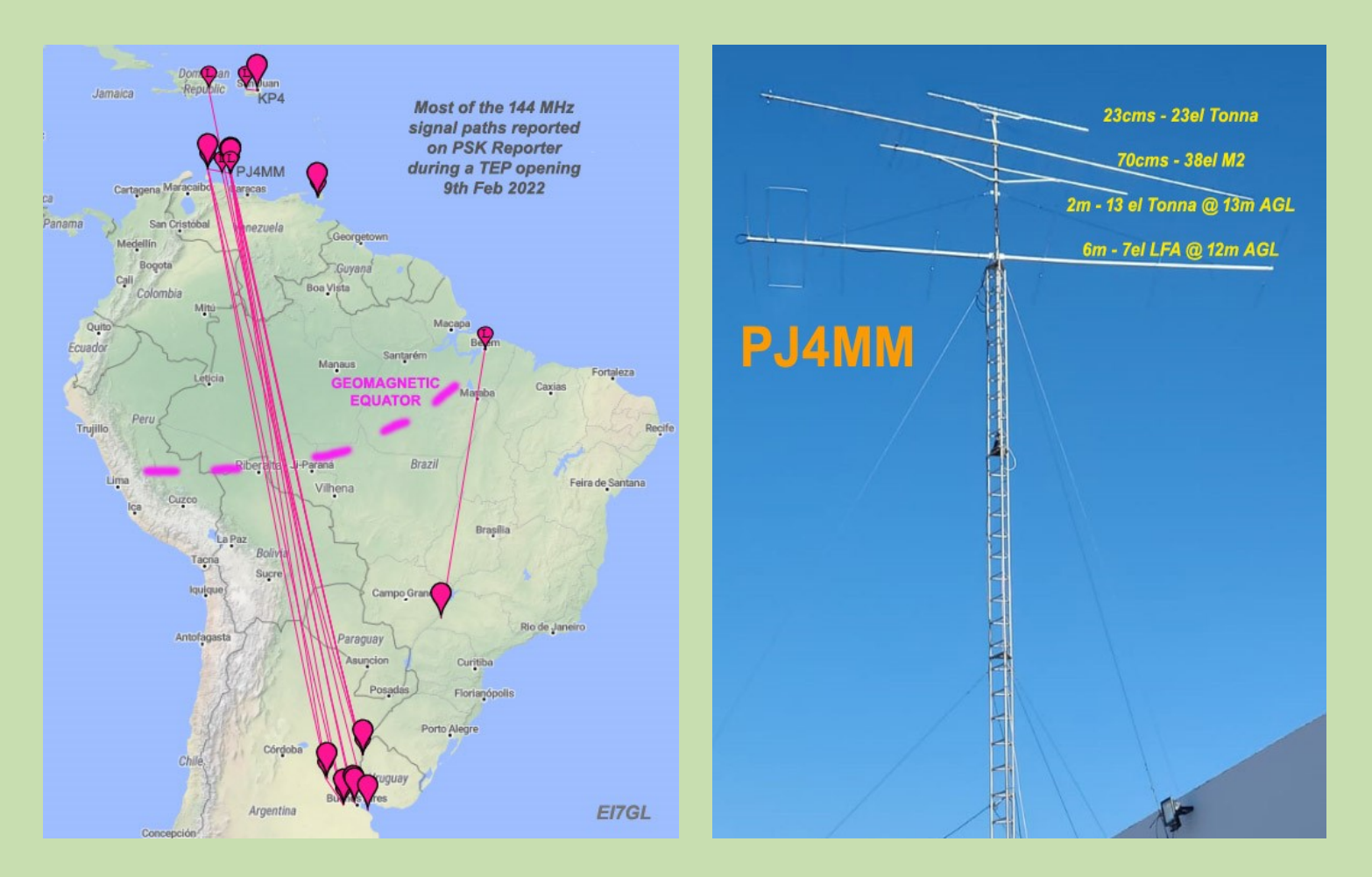

**[Ouverture sélective TEP sur 144 MHz des Caraïbes vers l'Amérique du Sud -](https://ei7gl.blogspot.com/2022/02/selective-tep-opening-on-144-mhz-from.html) 9 février 2022**

**9 février 2022 :** Il y a eu une autre ouverture TEP *(Trans-Equatorial Propagation)* sur **144 MHz** entre les Caraïbes et l'Amérique du Sud mais cette fois, c'était un peu inhabituel.

Comme le montre la carte ci-dessus, presque tous les signaux affichés sur le site Web de PSK Reporter provenaient de l'Argentine vers Aruba, Bonaire, Curaçao et la République dominicaine. Il y en avait aussi de l'Argentine à Porto Rico. Ce qui était inhabituel, c'était le manque de signaux plus à l'est de Porto Rico au sud du Brésil.

Habituellement, il y a deux chemins TEP parallèles traversant l'équateur géomagnétique. Pour une raison quelconque, la voie orientale vers le Brésil semble avoir été la plupart du temps absente.

Les spots sur le cluster DX montrent un peu d'activité de Porto Rico au Brésil, mais il semble avoir été à un niveau très bas par rapport au chemin plus à l'ouest.

*Fréq . DX Time Info Pays NP4BM-@ 144180.0 LU2EPO 01:03 09 Fév tnks tep q65b qso Argentine NP4BM-@ 144180.0 LW2DAF 01:01 09 Fév tnks tep q65b qso Argentine PY5EK 144180.0 WP3DN 23:53 08 Fév Q65B -4 dB 9 dB Porto Rico*

Le chemin de PY5EK au Brésil à WP3DN à Porto Rico est le seul que j'ai remarqué sur le site Web de PSK Reporter.

Pour les contacts TEP avec l'Argentine, PJ4MM utilisait 100 watts pour Tonna Yagi à 13 éléments située à 13 mètres au-dessus du niveau du sol.

## **ANTENNE DIPOLE en V** par Dan F5DBT

L'antenne dipolaire, élaborée par Heinrich Rudolph Hertz vers 1886, est une antenne constituée de deux brins métalliques, alimentée en son milieu et destinée à transmettre ou recevoir de l'énergie électromagnétique.

Ce type d'antenne est le plus simple à étudier d'un point de vue technique

L'impédance au centre d'une antenne demi-onde normalement dégagée, et à une hauteur d'environ 10 mètres au-dessus du sol, est voisine de 73 ohms. Si l'on alimente l'antenne avec un câble 73 ohms, on fonctionne dans des conditions idéales.

Aucune onde stationnaire ne prend naissance et les pertes sont donc très réduites.

Pour résoudre ce problème d'impédance, il faut réaliser un dipôle en ''V''.

Il y a 2 possibilités de réalisation : soit les 2 extrémités sont relevées, (c'est ce que nous allons réaliser ici) soit c'est le centre qui est relevé. L'angle sera ici de 120 degrés +/-

Il y a (pointes en haut ou en bas) une capacité non négligeable qui modifie la fréquence. Il faudra donc modifier la longueur des 2 éléments par rapport à la formule 142.5 / fréquence en Hertz

En raison du pliage de l'antenne et de sa position par rapport au sol, l'impédance au centre se situe alors à environ 50 ohms, ainsi un câble coaxial symétrisé est adapté à cette réalisation.

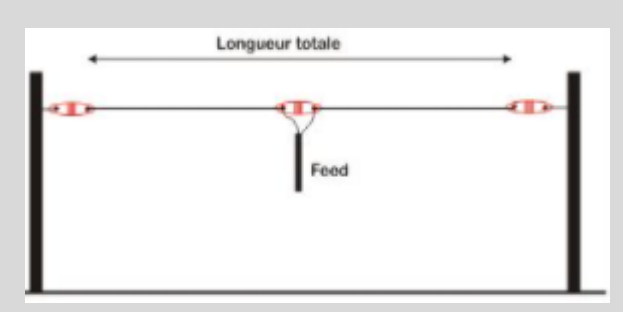

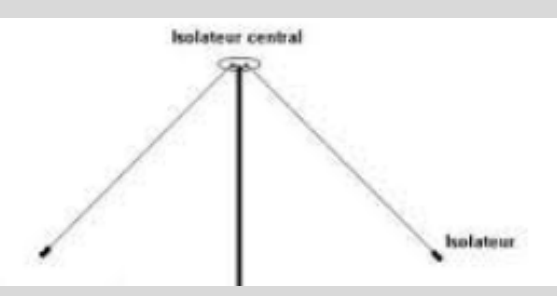

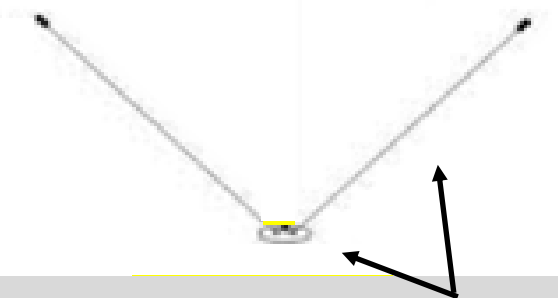

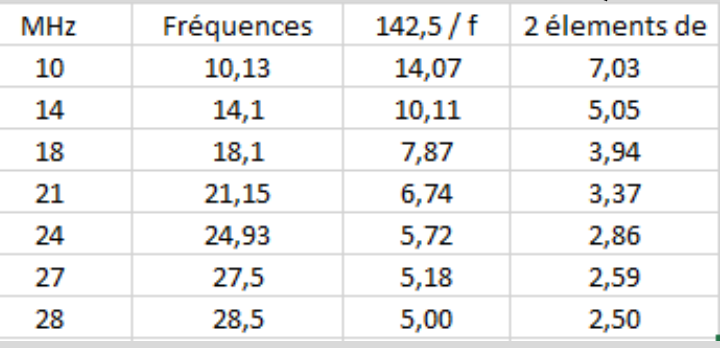

#### **Tableau des mesures**

La fréquence utilisée pour les calculs est une valeur moyenne D'utilisation de la bande.

Ici, entre phonie et graphie en tenant compte des modes numériques.

Mesures de éléments en mètres.

#### **Montage**

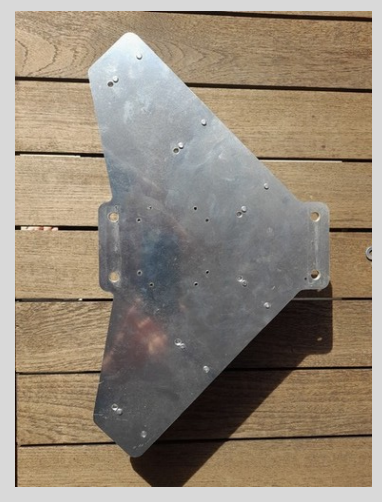

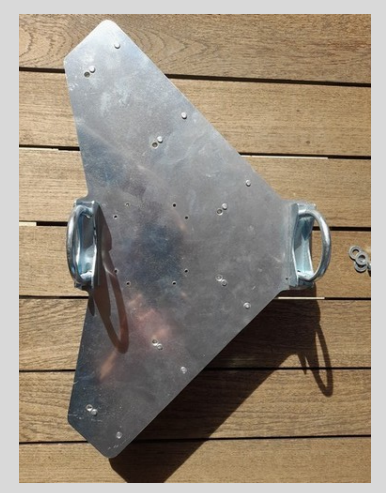

Prendre une 1/2 plaque d'aliminium ( 5 mm) soit environ 40 par 40 cm

Percer et mettre les ''U'' pour fixation au mat

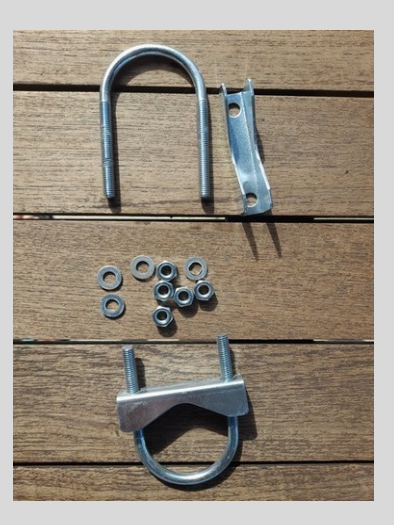

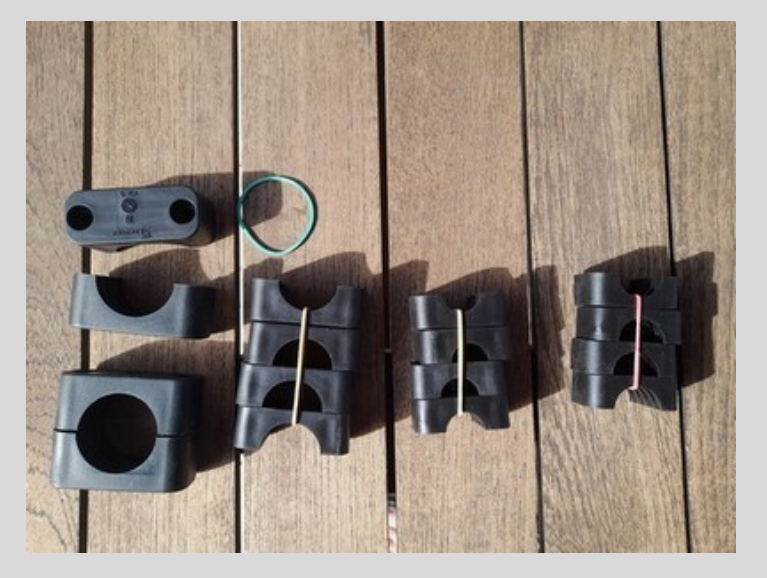

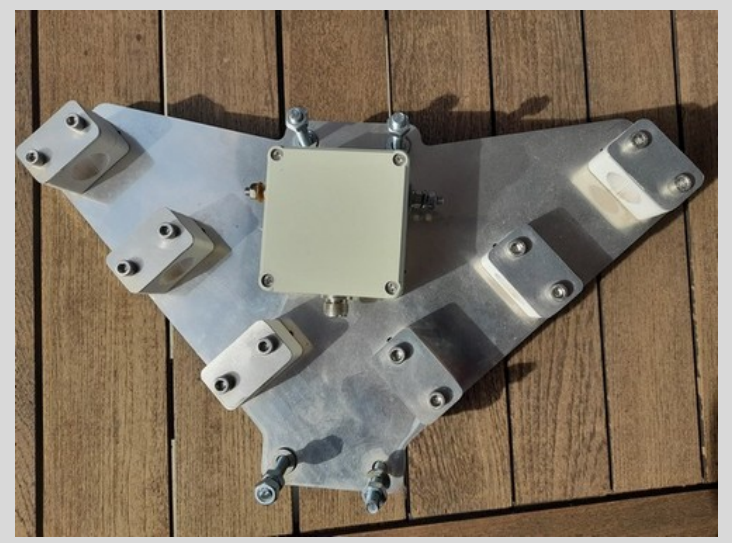

Colliers isolants pour les tubes **Percer et fixer les isolants puis le balun 1/1** 

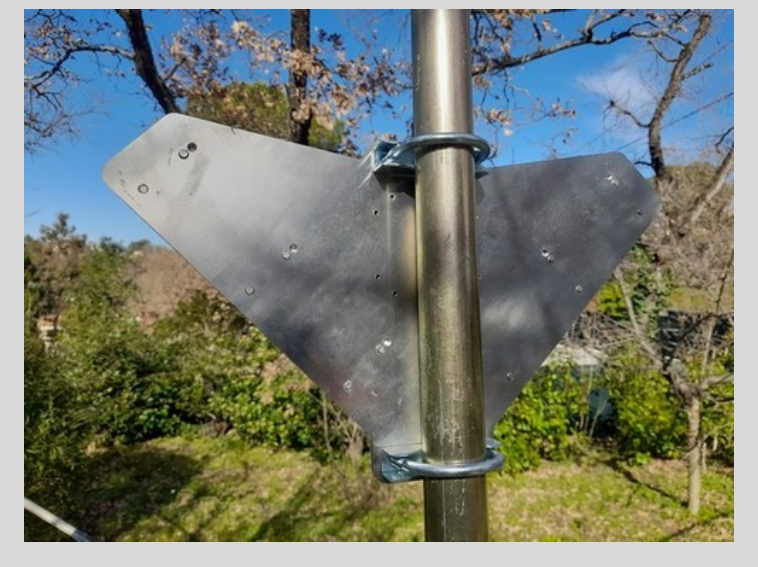

Fixation de la plaque avec les ''U''

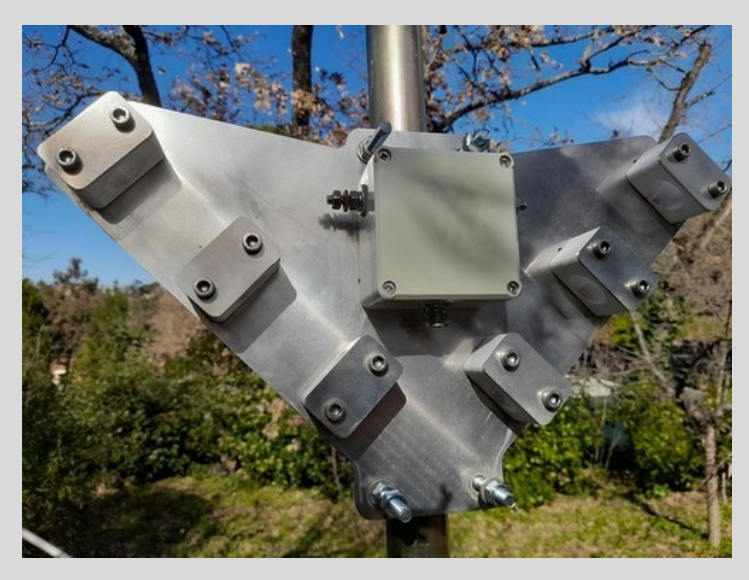

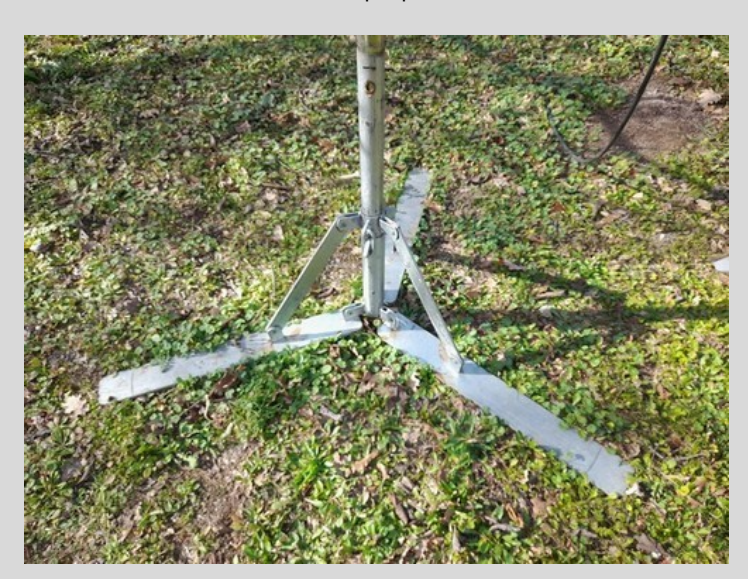

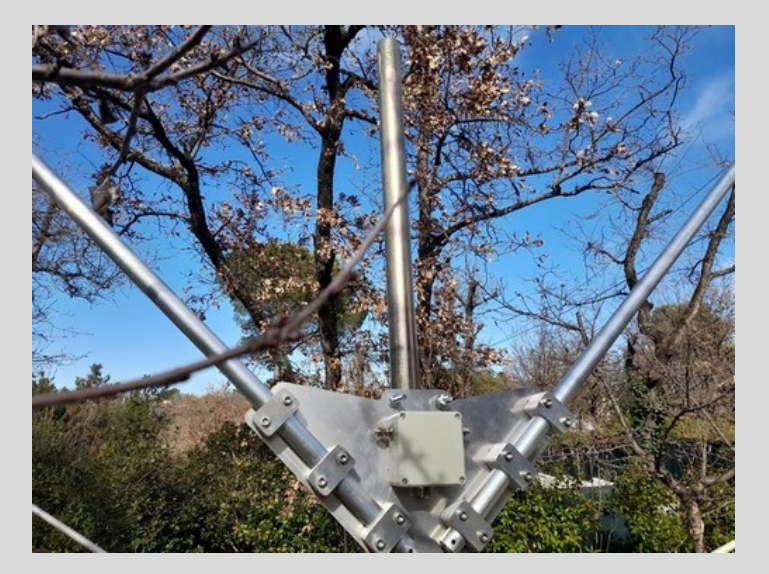

Pose du trépier et al. et al. et al. et al. et al. et al. et al. et al. et al. et al. et al. et al. et al. et a

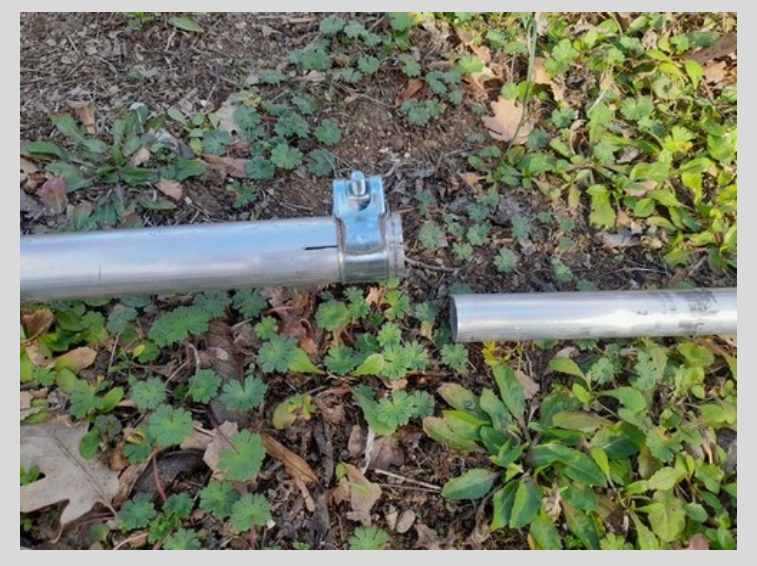

Assemblage des tubes avec des colliers Ensembles des composants

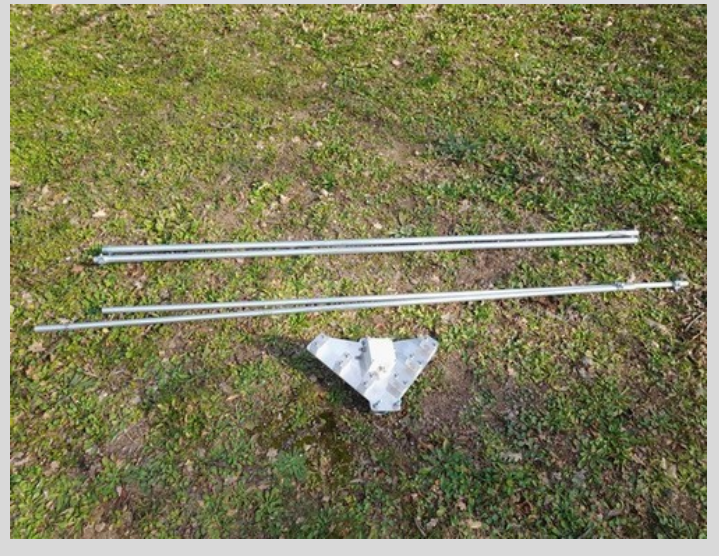

### **Fournitures**

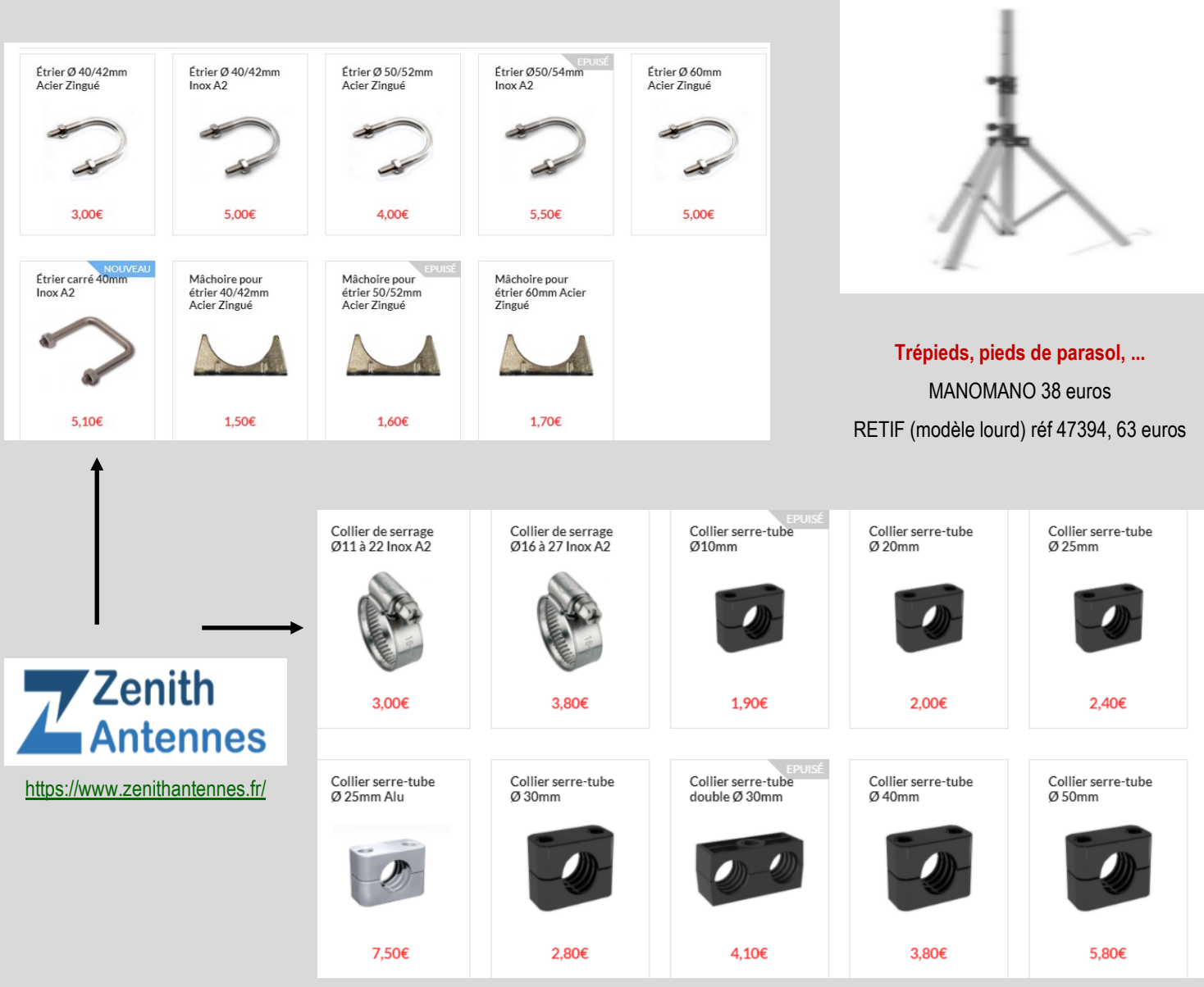

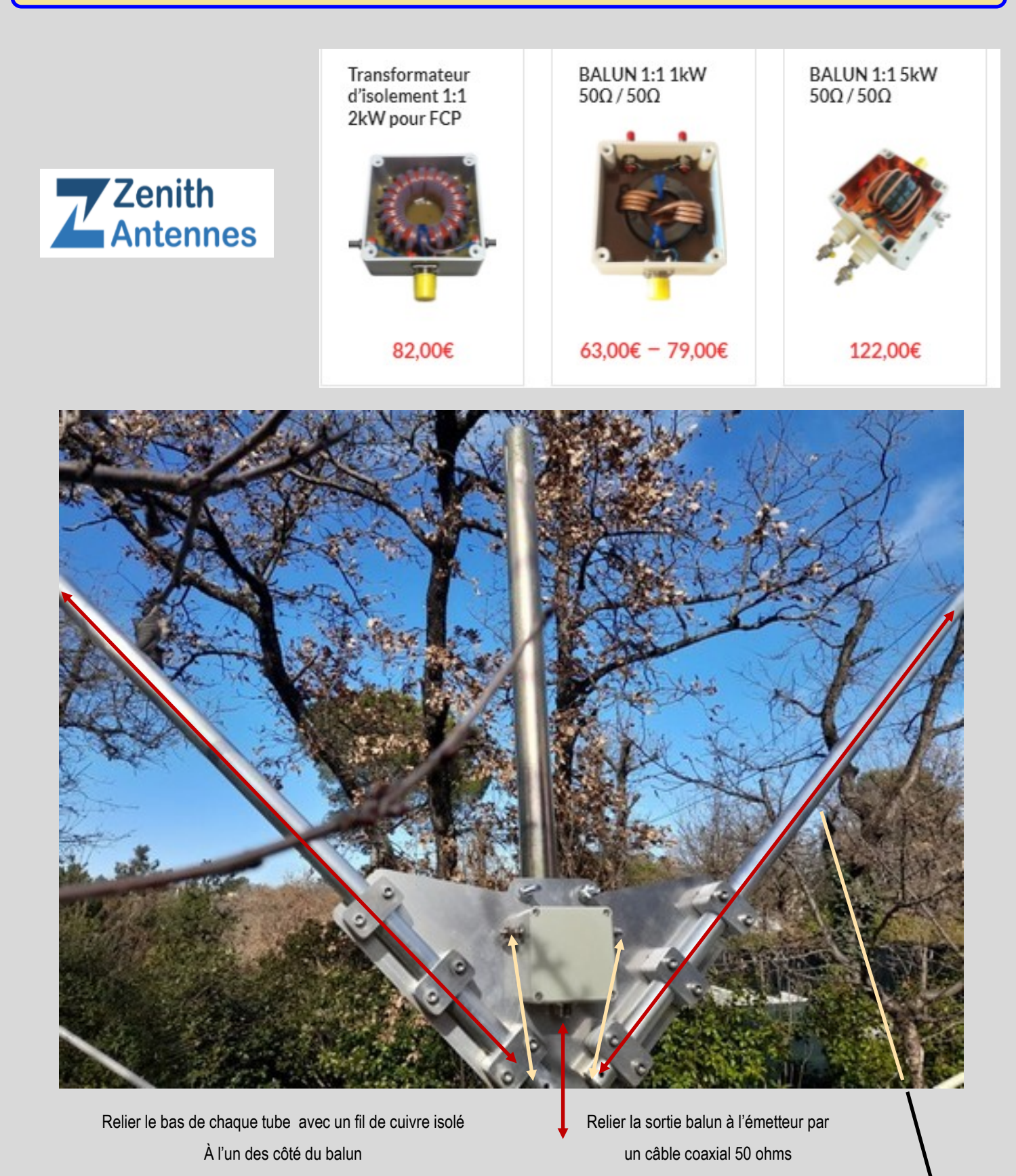

Régler la longueur totale de chaque brin en fonction du tableau ci-joint puis ajuster le ROS le plus bas possible avec un wattmètre-tos mètre, un analyseur type MFJ 259 ou NANO VNA et autres RIG EXPERT ...

## **ANALYSEUR MFJ 259**

#### **MFJ 259 / 269 Analyseur de ROS Boite à outil RF universelle Utilisation :**

ROS-mètre (ROS = Rapport et non TOS qui lui s'exprime en %) Impédancemètre (En Ohms) Mesure de la partie réactive jX Fréquencemètre Capacimètre (Exprimé en pF) Inductancemètre (Exprimé en µH) Générateur RF Mesure de pertes de câble coaxial Mesure de longueur et défaut de câble coaxial (Distance en Pied/Feet) Mesure du facteur de vélocité ou de raccourcissement Accessoirement contrôleur de quartz (Résonance série et parallèle) Gamme de fréquence : (Générateur) MFJ 259 1,8 à 170MHz MFJ 269 1,8 à 170MHz + 415 à 470MHz (En mode UHF uniquement mesure SWR) Niveau de sortie à 50 Ohms +/- 450mV Produits harmoniques -35 à -45 dB

**Gamme de fréquence** : (Fréquencemètre, connecteur BNC) 0,5 à 200MHz (A 100KHz sensibilité de +/- 40mV) Sensibilité +/- 20mV

**Impédance principale :**  50 Ohms (Possibilité d'autres impédances en mode complexe)

### **Connecteur RF du pont de mesure :**

PL pour MFJ 259 N pour MFJ 269

### **Affichage** :

Par écran LCD de tous les résultats et paramètres. Deux galvanomètres ( ROS/SWR et Impédance) Alimentation : 12V (mini >11 à maxi 16V) Consommation MFJ 259 +/- 150mA (En mode économique +/- 10mA) Consommation MFJ 269 +/- 150mA en HF et VHF +/- 500mA en mode UHF (En mode économique SLP +/- 10mA)

### **Avantages**

Le rapport prix/performances de cet appareil de mesure est excellent si on le compare à un analyseur professionnel évidement beaucoup plus précis

### **Inconvénients**

La mesure des longueurs de câble en PIED / FEET. Longueur en feed X par 0,3048 pour convertir la longueur en mètres. Ex : 300 feet = (300X0.3048) = 91,44mètres Un certain nombre de problèmes peuvent apparaître si l'on ne prend pas toutes les précautions nécessaires.

### Exemple : - Au niveau de l'alimentation extérieure,

EVITEZ L'INVERSION DE POLARITE de celleci, cela pouvant très rapidement se solder par la destruction des régulateurs de tension intégrés et de transistor, le tout au format CMS bien sur.

EVITEZ IMPERATIVEMENT L'INJECTION de courant continu, alternatif ou HF supérieur à quelques dizaines de millivolts, cela se traduit par la destruction irrémédiable d'une ou plusieurs des 4 diodes Schottky de mesures (MSMS2829 ou HCMS2829), celle-ci étant difficile à trouver et en plus au format transistor CMS à 3 pattes, au mieux la destruction de l'une ou plusieurs des 3 résistances 51 Ohms, elles aussi au format CMS.

Au niveau du connecteur N, EVITER LES CONTRAINTES, la fixation de celle-ci sur le circuit imprimé du système de mesure n'étant assurée que par 2 vis (pas de fixation au niveau du boîtier), une utilisation intensive ou des contraintes peuvent se solder par des coupures de circuit et le décollage, voir la cassure des composants CMS périphériques.

Surtout, EVITER DE BRANCHER UN CONNCTEUR N DONT LE CONTACTE INTERIEUR SE POSITIONNE TROP EN AVANT. Cette manoeuvre peut précipiter la destruction définitive par décollement du contact central sur le circuit de mesure. -

Si pour une raison ou pour une autre, vous devez démonter le boîtier à piles, impérativement SORTIR LES PILES DU BOITIER afin d'éviter les contacts malencontreux avec les circuits imprimés.

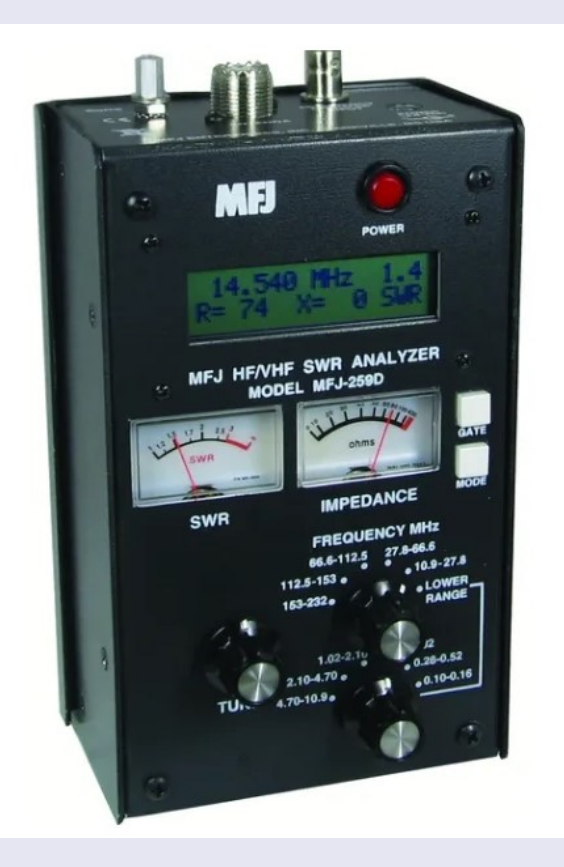

### **Fonctionnement de base**

**Les MFJ 259 / 269 effectuent les mesures au moyen d'un pont d'impédance**. Cet ensemble pont de mesure et ces composants est de loin la partie la plus fragile qui demande le plus de précision à la fabrication et de qualité des composants afin d'avoir une précision maximum des mesures sur l'ensemble des fréquences.

### **A propos de Z**

Etant donné que ce que nous mesurons ne se limite pas à une composante résistive de l'impédance mais plutôt à un ensemble composé de cette composante résistive et d'une composante complexe réactive(X) de l'impédance, cette dernière pouvant aussi bien être une composante capacitive ou inductive, l'impédance de l'ensemble (Z) se calcul de la façon suivante :  $Z = \sqrt{R^2 + X^2}$ 

Dans le domaine professionnel il est en usage de présenter la formule de la façon suivante :  $Z = R+/-iX$ , les signes +/ n'étant pas l'opérateur mais le signe jX, indiquant s'il s'agit d'une réactance inductive ou capacitive.

Au niveau d'une antenne, si à la mesure, celle-ci est trop longue, cela se traduit par une Composante INDUCTIVE. Par contre, elle devient CAPACITIVE si celle-ci est trop courte. Le MFJ mesure la partie réactive sans pouvoir discerner si celle-ci est inductive ou capacitive.

Si Cette composante est inductive, la résonance se produit plus bas en fréquence et évidemment plus haut si elle est capacitive.

### **A propos de la mesure de longueur d'un câble coaxial**

Une autre méthode relativement simple peut être appliquée pour la mesure approchante de la longueur d'un câble coaxial. Il suffit pour cela de mesurer la capacité d'un morceau de un mètre de ce câble (RG58 = 100pF/m) et de mesurer la capacité totale du câble à tester, cette capacité divisée par la capacité du morceau de un mètre vous donne un résultat approchant de sa longueur totale. Il est évident que pour cette mesure, l'extrémité du câble doit-être impérativement ouverte.

### **Les pannes les plus courantes**

Le MFJ 259 & 269 possède certaines susceptibilités surtout au niveau de son alimentation et principalement au niveau du circuit imprimé / Pont de mesure.

Panne suite à une inversion de l'alimentation 12V externe : Suite à ce genre de manipulation malheureusement courante, et à la condition que cela de dure pas trop longtemps (qq secondes), les dégâts se limitent en général à un régulateur (U5) 5V CMS défectueux et parfois un transistor CMS qui alimente le circuit (+VGEN) / T16 sur le 269.

Affichage erroné de la tension de batterie à la mise en service : Il arrive que la tension affichée à la mise en service se situe à +/- 27V au lieu de +/- 12V. A ce jour, je n'ai aucune explication de ce phénomène mais avec le temps et de la patience ......

Problèmes dus au connecteur N pour (269) : Etant donné que le connecteur N (269) n'est fixé sur le circuit que par deux vis et n'a aucune fixation sur le boîtier qui pourrait le consolider, de nombreuses manipulations ou une traction brutale peuvent provoquer au mieux une rupture au niveau des composants

### **1a) ANTENNE**

### **Mode "IMPEDANCE R & X"**

Dans ce mode, il est possible de faire simultanément une mesure de la composante réfléchie / SWR, de la résistance pure / Rs et de la partie réactive / Xs.

**En prennent l'exemple d'un dipôle**, à la résonance, il apparaît à la mesure aux bornes de celle-ci l'équivalent d'une résistance théorique pure Rs de +/- 73 Ohms.

Si l'on s'éloigne de la fréquence de résonance, la valeur de cette résistance pure Rs varie et il apparaît simultanément une composante réactive Xs pouvant être inductive si la fréquence du signal appliqué est trop élevée

ou capacitive si elle est trop basse par rapport à la résonance du dipôle.

Le résultat idéal serait évidement une résistance pure Rs la plus proche de la valeur théorique avec une partie réactive réduite au minimum, dans le cas d'une charge fictive idéale de 50 Ohms, Rs = 50, Xs le plus proche de zéro et SWR le plus proche de 1.

Pour la mesure d'une antenne, il serait logique de procéder en branchant l'analyseur le plus près possible en réduisant au minimum le câble coaxial de liaison

### **COMMENT MESURER UN ENSEMBLE ANTENNE/CABLE ... 50 OHMS**

Sélectionnez la plage de fréquence correspondant à l'antenne à mesurer.

Brancher le connecteur de l'antenne sur l'analyseur (voir plus haut les précautions à prendre).

Avec le bouton "TUNE" recherchez la position ou l'affichage du galvanomètre "IMPEDANCE" Rs est le plus proche de 50 Ohms et simultanément le galvanomètre SWR ou ROS le plus proche de 1 avec Xs le plus proche de 0,

les valeurs SWR et Rs étant également affichées sur l'écran LCD.

En faisant varier la fréquence "TUNE" à gauche et à droite de la fréquence de résonance de l'antenne, il apparaît un certain nombre de plages moins bonnes en valeurs Rs, SWR et Xs de celle de la résonance idéale en se dégradent de plus en plus au fur et à mesure que l'on s'éloigne de la résonance.

Ceci est imputable aux ondes stationnaires du fait que nous nous éloignons de la valeur idéale de Rs de l'antenne par rapport à l'impédance Rc du câble coaxial qui elle n'a pas changé et ce qui entraîne l'apparition d'une partie réactive Xs.

La position de ces plages de résonance approximatives est tributaire de la longueur du câble coaxiale, ce qui explique que si la résonance d'une antenne est en dehors de la plage d'utilisation d'un émetteur, cela se traduit par une dégradation du ROS,

il est possible de faire plaisir au PA et au ROS Mètre en ajustant la longueur du câble coaxiale mais le résultat final c'est qu'une partie non négligeable de l'énergie du fait de la composante réactive Xs est consommée en pure perte et la bonne adaptation apparente au niveau du ROS Mètre n'est qu'une illusion.

En résumé : Il est possible d'afficher une impédance de 50 Ohms tout en ayant un SWR ou ROS supérieur à 1, ce qui signifie qu'une partie de cette impédance est une composante réactive Xs.

De deux mots il faut choisir le moindre, il est donc préférable de recherche le minimum de ROS tout en n'ayant pas forcément Rs = 50 Ohms.

### **2) ATTENUATION DE CÂBLE ET ATTENUATEUR**

Mode "Coax Loss"

Ce mode permet de mesurer l'atténuation ou affaiblissement d'un câble coaxial, atténuateur etc... La mesure de l'atténuation d'un câble coaxiale est des plus simple, il suffit pour cela de connaître le type et sa longueur. Pour accéder à ce mode, appuyez sur la touche "MODE", l'affichage passe en mode "Coax Loss" puis, procéder à la mesure d'atténuation.

**Exemple :** Un câble du type RG58 ou KX15 d'une longueur de 10 mètres.

Branchez une extrémité du câble à tester avec le connecteur adéquat sur l'embase de l'analyseur. Il est impératif que l'autre extrémité de ce câble soit ouverte ou en court-circuit franc.

Le plus simple et le plus sûr étant l'extrémité ouverte.

L'affichage du résultat se limite à l'écran LCD (les galvanomètres n'étant pas en service) avec d'une part la fréquence à laquelle la mesure est effectuée et l'atténuation correspondante à cette fréquence.

La précision de ce mode est très bonne et correspond aux données constructeurs des câbles testés. Atténuation à 100MHz = 1,6dB / 10m affiché, donné constructeur = 16,1dB / 100 mètres.

Pour la mesure d'un atténuateur, Il est impératif que l'autre extrémité de l'atténuateur soit ouverte ou en court-circuit franc. Le plus simple et le plus sûr étant l'extrémité ouverte. L'atténuation maximum mesurable étant de 10dB, au-delà la mesure manque de précision.

### **3) CONDENSATEURS**

Mode "Capacitance in pF"

La mesure d'un condensateur est un peut plus délicate que celle d'une résistance, et toujours, au risque de répétition, ces mesures doivent se faire avec des connections les plus courtes possibles.

Pour les condensateurs de faible valeur, de 1 à quelques centaines de pF, la méthode la plus précise consiste, après avoir choisi le mode "Capacitance in pF", de fixé l'adaptateur 6 de la fig 1 sur le connecteur de l'analyseur (sans le condensateur à tester), sélectionnez la fréquence la plus basse, l'affichage doit indiquer "(Z > 650 pour le MFJ259) ou (Z >1500 pour le MFJ269)".

Montez graduellement la fréquence jusqu'a ce que l'affichage passe de cette valeur à une valeur de capacité parasite de l'adaptateur seul.

Exemple : la valeur se situe à +/- 5 pF de capacité parasite pour une fréquence de +/- 21 mHz, position "10-27" de "FREQUENCY MHz". (Ces valeurs peuvent changer d'un analyseur ou d'un adaptateur à l'autre).

Ne plus toucher au réglage de la fréquence, branchez le condensateur à tester, lire la valeur et retrancher la capacité parasite de cette valeur.

**5) FREQUENCEMETRE** - Mode "Freq. Counter" Ce mode ne pose pas de problème particulier, il suffit de brancher la source HF en évitant les niveaux trop élevés (Pas de données constructeurdans la notice ?). Gamme de fréquence : (Fréquencemètre, connecteur BNC) 0,5 à 200MHz (A 100KHz sensibilité de +/- 40mV) Sensibilité +/- 20mV 6)

**MESURE DE QUARTZ** - Mode "IMPEDANCE R & X" La mesure d'un quartz est également possible, néanmoins, du fait de la médiocre stabilité en fréquence, cette mesure est délicate et demande du doigté et de la patience vue l'étroitesse de la bande passante mesurée. A condition que l'on connaisse la fréquence du quartz à tester,

**EN PLUS - Générateur HF** Une autre application du MFJ consiste en un générateur RF avec néanmoins une stabilité médiocre mais une précision de l'affichage LCD honnête. Plages de fréquence MFJ259 : 1,8 à 4 MHz - 4 à 10 MHz - 10 à 27 MHz - 27 à 70 MHz - 70 à 114 MHz - 114 à 170 MHz Niveau moyen :

### **RIGEXPERT ANALYSEUR**

**L'AA-35 ZOOM** est un analyseur portatif, auto-calibrant, conçu pour mesurer le SWR (taux d'ondes stationnaires), la perte de retour, la perte de câble, ainsi que d'autres paramètres de câbles et d'antennes de 60 kHz à 35 MHz. avec une incroyable capacité

Les tâches suivantes sont facilement accomplies en utilisant cet analyseur:

- Vérification rapide d'une antenne
- Accorder une antenne à la résonance
- Comparaison des caractéristiques d'une antenne avant et après un événement spécifique (pluie, ouragan, etc.)
- Fabrication de talons coaxiaux ou mesure de leurs paramètres
- Test de câble et localisation des défauts, perte de câble de mesure et impédance caractéristique
- Mesure de la capacité ou de l'inductance des charges réactives

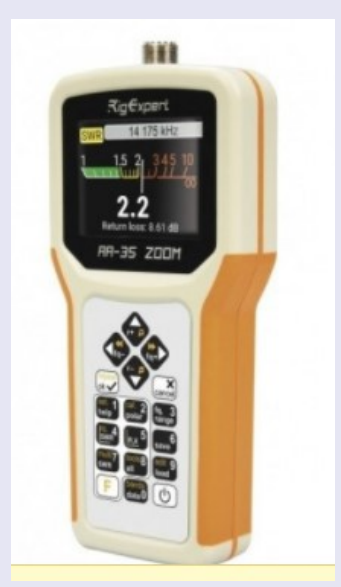

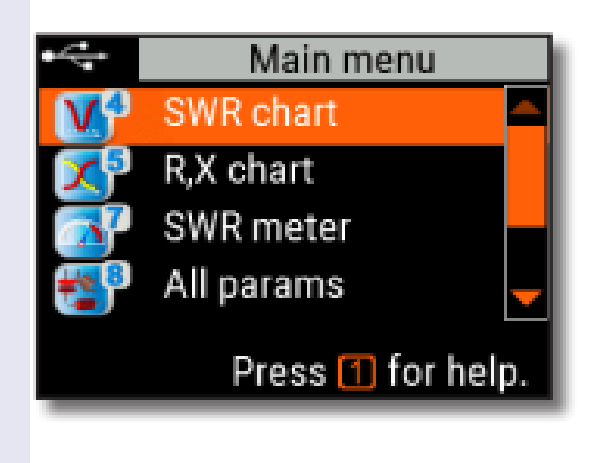

# **Main menu**

The Main menu acts as a starting point from where different tasks may be launched.

Use Cursor up) and Cursor down) keys to scroll through the menu, then press  $(\sqrt{\ })(0K)$  to select an item. For your convenience, a battery indicator is shown at the top-left corner of the screen. This indicator is replaced with a USB icon when the analyzer is connected to your computer.

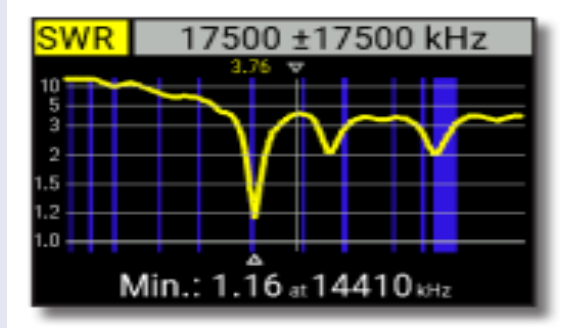

# **SWR chart**

Once your antenna is connected to the analyzer, it is time to measure its characteristics. Press the (SWR chart) key to open the SWR chart screen, then press  $[\checkmark]$  (OK) to start a new measurement.

A few moments later, the result will be displayed on the analyzer's screen.

Press the  $\begin{bmatrix} F \end{bmatrix} + \begin{bmatrix} \sqrt{\ } \end{bmatrix}$  key combination to run a continuous sweep.

A small triangle at the bottom of the chart corresponds to a point at which the SWR reaches its minimum.

#### **Data screen**

The data screen is available in all chart<br>modes. Press the  $\bigcirc$  (Data) key to display various parameters of a load at cursor

#### **Frequency** and range entry

To enter the center frequency or the<br>sweep range, press the  $\bigotimes$  (Frequency, Range) key.

Use cursor keys to navigate, or the  $\bigcirc$ <br>to  $\bigcirc$  keys to entervalues. Do not forget<br>to press the  $\bigcirc$  (OK) key to apply.

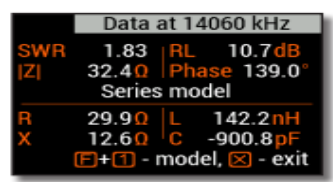

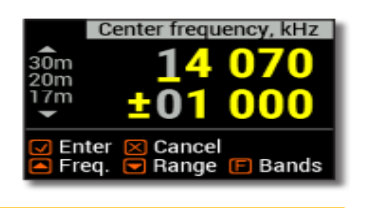

**Press**  $\bigcup_{(1, 0)} (U_p)$  or  $\bigcup_{(1, 0)} (U_p)$  cursor keys while holding the  $\bigcup_{(1, 0)} (Function a)$  key to quickly choose a radio amateur band.

# **Antennas**

### **Checking the antenna**

It is a good idea to check an antenna before connecting it to the receiving or transmitting equipment. The SWR chart mode is good for this purpose.

The picture on the left shows the SWR chart of a HF antenna. The operating frequency is 14.3 MHz. The SWR at this frequency is about 1.3, which is acceptable.

The next screen shot shows SWR chart of another antenna. The actual resonant frequency is about 14.65 MHz, which is too far from the desired one. The SWR at 14.3 MHz is 2.8, which is not acceptable in most cases

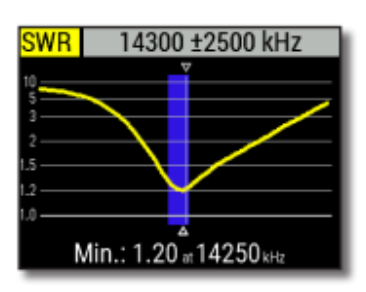

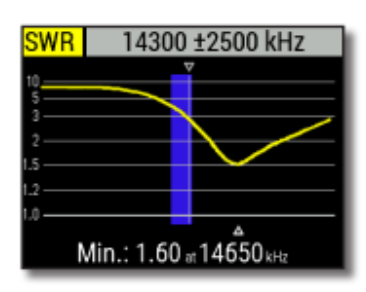

17500 ±17500 kHz Resonance: 11541

> Example 1: 50-Ohm cable

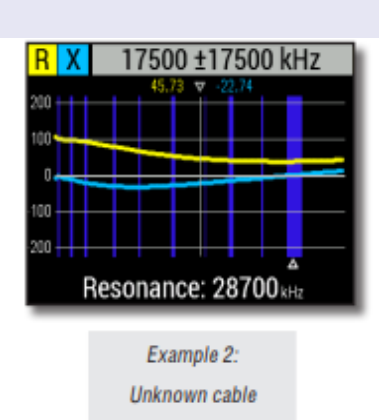

# **SWR mode**

To watch the SWR at a single frequency, press the 7 (SWR) key.

Do not forget to press the  $(\checkmark)$  (OK) key to start or stop the measurement. Change the frequency with (Left) or (Right) cursor keys, or press the  $\ddot{\mathbf{S}}$  (Frequency) key to enter a new frequency.

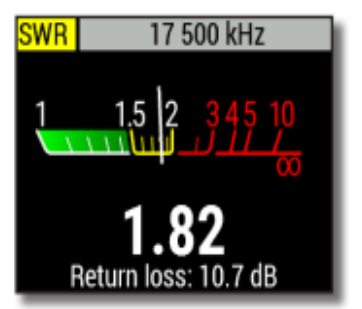

The SWR icon in the top-left corner flashes when the measurement is performed.

### **Réglage de l'antenne**

Lorsque la mesure diagnostique que l'antenne est hors de la fréquence souhaitée, l'l'analyseur peut aider à l'ajuster.

La dimensions physiques d'une antenne simple (telle qu'un dipôle) peut être ajusté en connaissant la fréquence de résonance réelle et celle souhaitée.

D'autres types d'antennes peuvent contenir plus d'un élément à régler (y compris bobines, filtres, etc.), cette méthode ne fonctionnera donc pas.

Au lieu de cela, vous pouvez utiliser le **mode SWR** ou le **mode tous paramètres** pour voir en continu les résultats tout en ajustant divers paramètres de l'antenne

### **Mesure de l'impédance**

La caractéristique d'impédance est l'un des principaux paramètres de tout câble coaxial.

Habituellement, sa valeur est imprimée sur le câble par le fabricant. Cependant, dans certains cas la valeur exacte de l'impédance caractéristique est inconnue ou contestée.

Pour mesurer l'impédance caractéristique d'un câble,

1. Connectez une résistance non inductive jusqu'à l'extrémité du câble. l'exact la valeur de cette résistance n'a pas d'importance. Cependant, il est recommandé d'utiliser 50 à Résistances de 100 ohms.

**Exemple 1** : câble 50 Ohm avec 100 Résistance Ohm à l'extrémité.

**Exemple 2** : Câble inconnu avec 100 Résistance Ohm à l'extrémité. 2. Entrez dans le mode graphique R,X et faites mesure dans un assez grand gamme de fréquences (par exemple, 0 à 35 MHz).

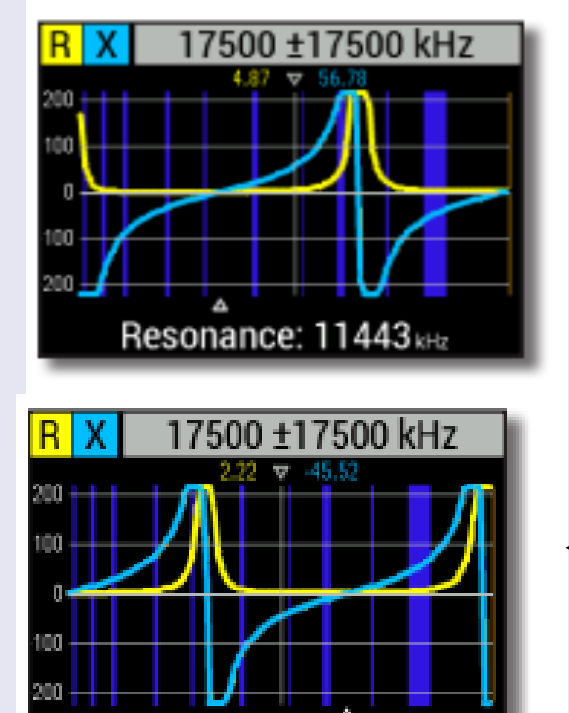

### **Localisation du défaut de câble**

Pour localiser la position d'un défaut probable dans un câble, il suffit d'utiliser la même méthode que lorsque on mesure sa longueur. Observez le comportement du composant réactif (X) près du zéro fréquences :

Si la valeur de X passe de –∞ à 0, le câble est en circuit ouvert :

• Si la valeur de X passe de 0 à +∞ , le câble est en court-circuit :

**Pour un accès rapide au menu Setup,**  $\bigoplus_{\pm}$ appuyez sur la combinaison de touches

Resonance: 22954 kHz

Il y a plusieurs paramètres dans la configuration menu:

- Langue sélectionnez une langue pour menus de l'analyseur
- Palette choisissez un jeu de couleurs
- Batterie : sélectionnez une consommation d'énergie
- Son sélectionnez le volume sonore
- Sys. lutin. sélectionner l'impédance du système (25, 50, 75 ou 100 ohms) qui affecte SWR

1

- Unités—sélectionnez métrique (mètres) ou unités impériales (pieds)
- • Bandes : sélectionnez la région à mettre en surbrillance radioamateurs
- câble vel. facteur—choisissez une vitesse facteur du câble coaxial pour le TDR Mode
- Fréq. correct correction de fréquence de l'oscillateur de l'analyseur
- Réinitialiser les paramètres réinitialise l'analyseur paramètres d'usine
- Effacer les graphiques enregistrés : effacez toute la mémoire

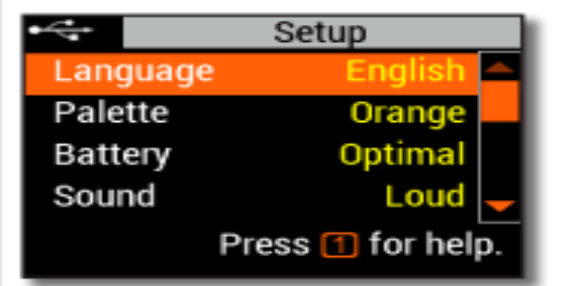

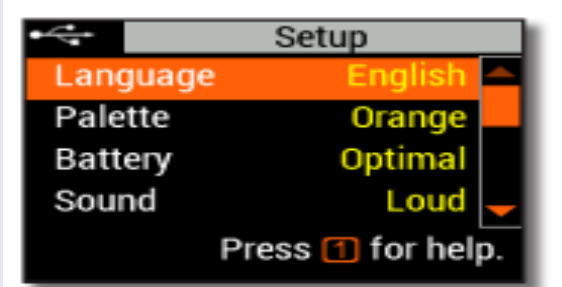

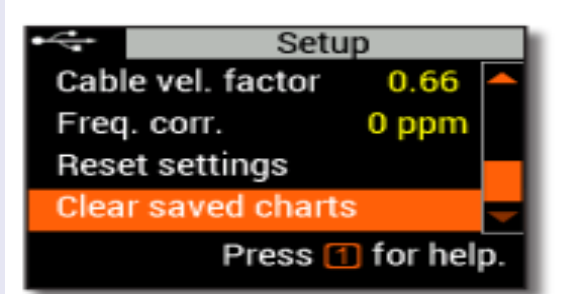

[https://www.rigexpert.com/files/manuals/aa35zoom/UserManual-AA-35ZOOM\\_en.pdf](https://www.rigexpert.com/files/manuals/aa35zoom/UserManual-AA-35ZOOM_en.pdf)

### **QSL de FEVRIER 2022** par Dan F5DBT en FT4 et FT8 sur 7, 14 et 21 MHZ

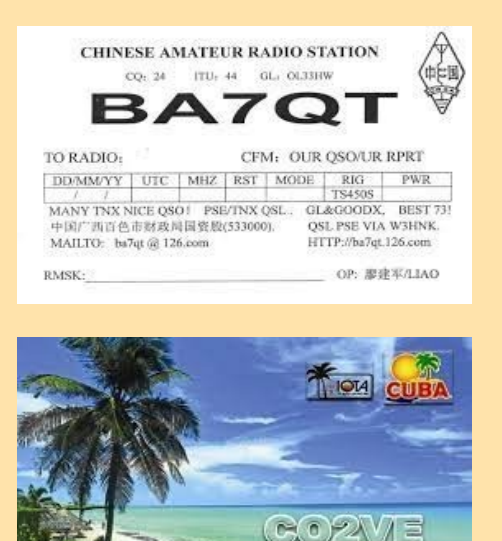

NHERN

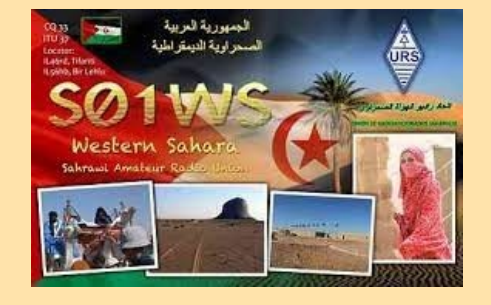

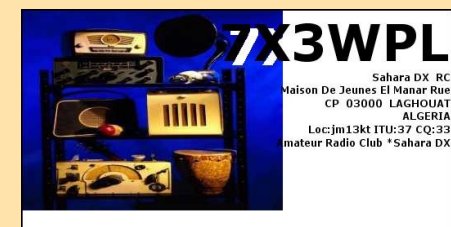

To: F5DBT This confirms our 2-way FT8 QSO<br>Date: February 14, 2022 Time: 18:33 UTC<br>Band: 80M UR Sigs: -15

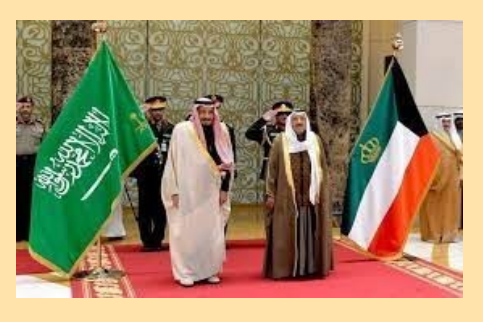

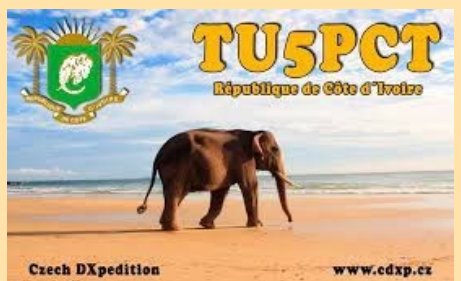

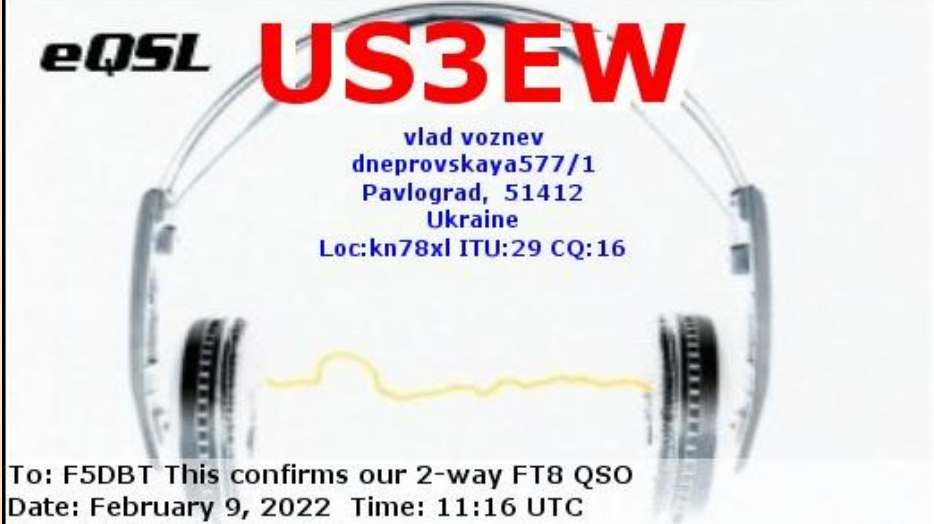

Band: 15M UR Sigs: -04 TNX For QSO TU 73!.

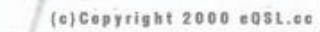

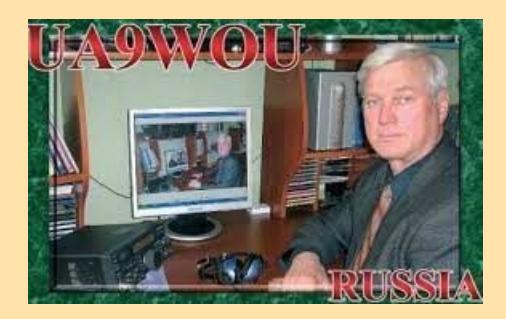

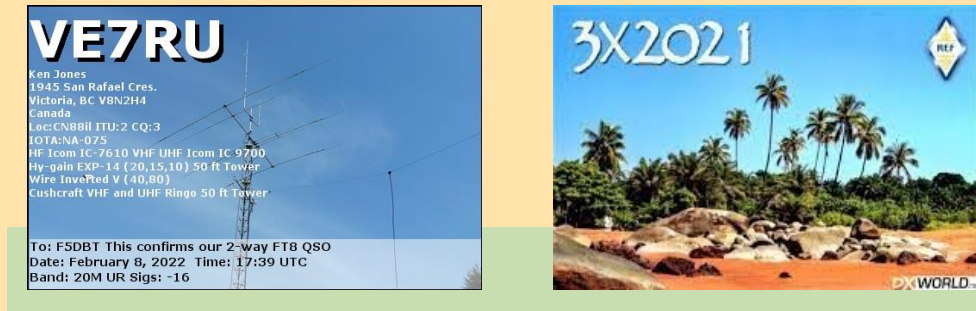

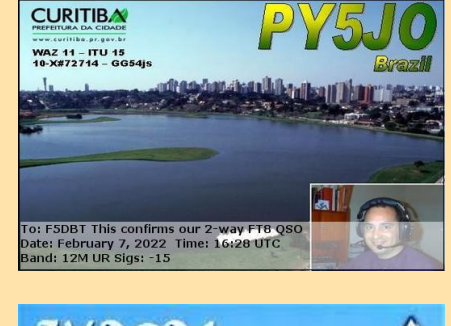

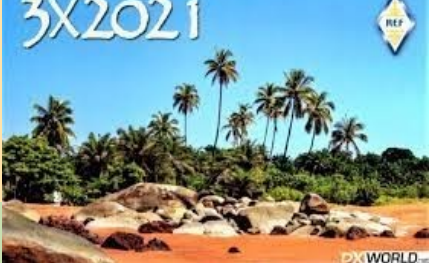

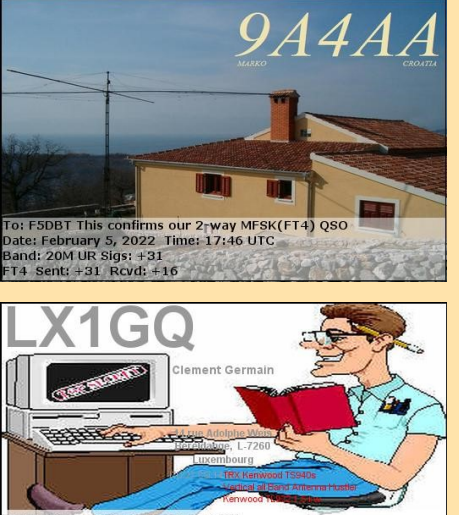

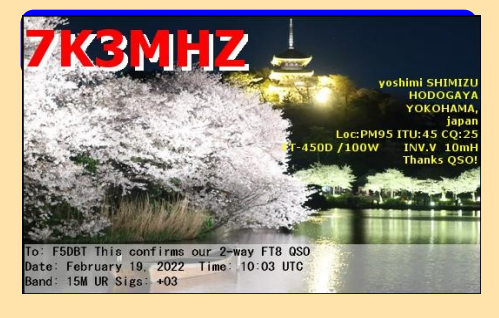

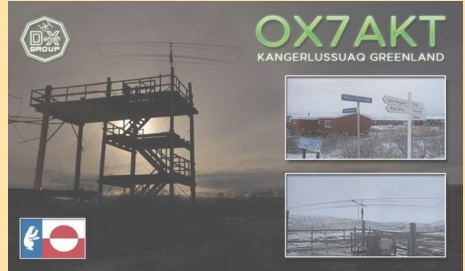

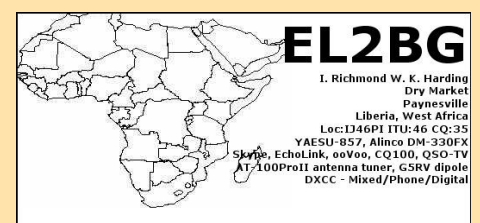

To: F5DBT This confirms our 2-way FT8 QSO<br>Date: February 9, 2022 Time: 09:30 UTC<br>Band: 15M UR Sigs: -13<br>FT8 Sent: -13 Rcvd: -09

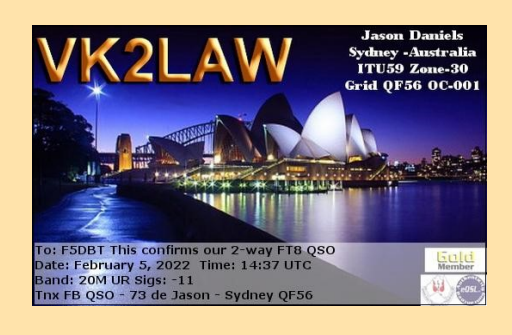

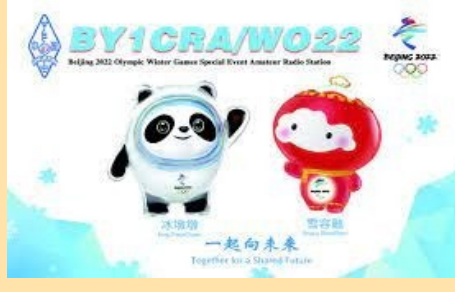

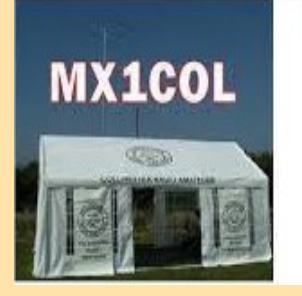

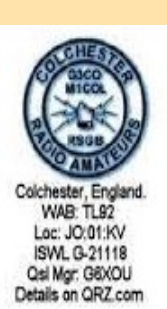

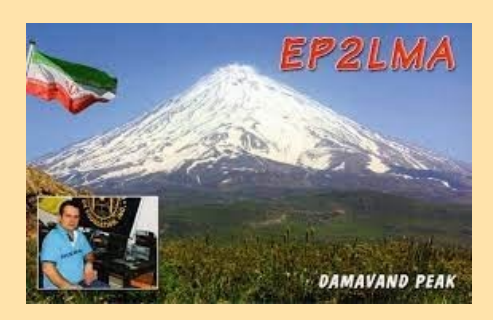

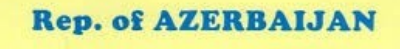

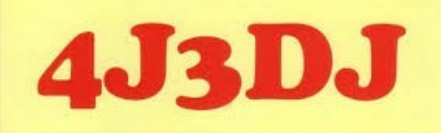

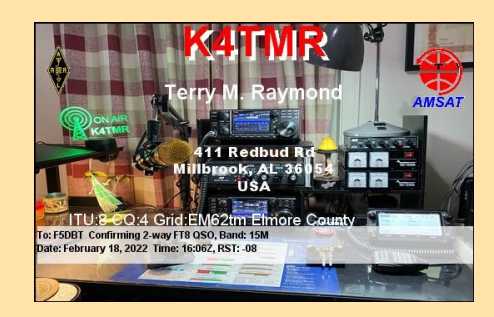

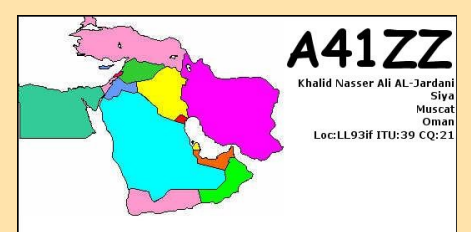

To: FSDBT This confirms our 2-way MFSK(FT4) QSO<br>Date: February 1, 2022 Time: 17:44 UTC<br>Band: 20M UR Sigs: -04<br>Thank you for the QSO Please visit my QRZ Page and add your

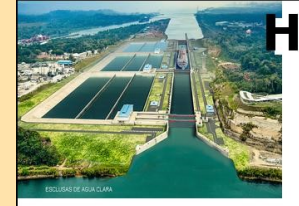

**HP1RY** Manvell Eric Aicardi<br>20.80x.0819-00804 P.O.Box. 0819-00804<br>Panama<br>Rep. of Panama<br>Loc:Fj09 ITU:11 CQ:7<br>Antenna Comet H422<br>YAESU FT 950<br>YAESU FT 450 D<br>YAESU FT 450 D

To: F5DBT This confirms our 2-way FT8 QSO Date: February 18, 2022 Time: 16:37 UTC<br>Band: 15M UR Sigs: -16

|                         |                                          |            |                                                                                       |      | Grid: IJ46pi ~ CQ Zone: 35 ~ ITU Zone: 46<br>Lat: 6.348098 ~ Long: -10.730381 |            |
|-------------------------|------------------------------------------|------------|---------------------------------------------------------------------------------------|------|-------------------------------------------------------------------------------|------------|
| п                       |                                          |            |                                                                                       |      |                                                                               |            |
| <b>PRESIDENT</b>        |                                          |            | BUSHROD ISLAND, SAYON TOWN.<br>MONTSERRADO COUNTY<br>MONROVIA, LIBERIA<br>WEST AFRICA |      | I. RICHMOND W. K. HARDING                                                     |            |
| Confirming              | Liberia Radio Amateur Association (LRAA) |            |                                                                                       |      |                                                                               |            |
| QSO with                | DATE                                     | <b>UTC</b> | FREQ                                                                                  | MODE | POWER                                                                         | <b>RST</b> |
| Thanks for the nice QSO |                                          |            |                                                                                       | 73.  |                                                                               |            |

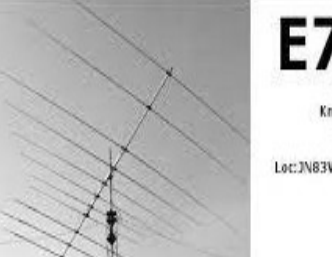

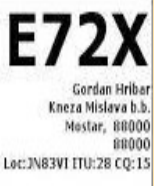

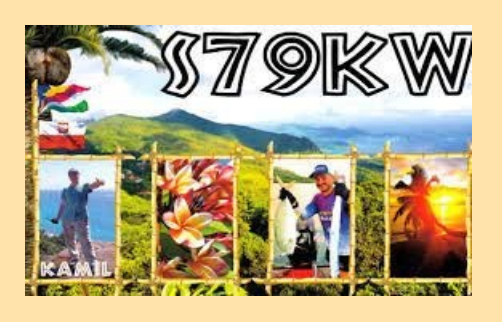

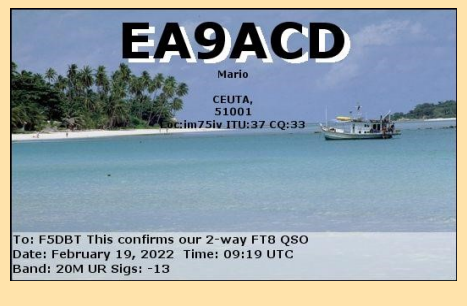

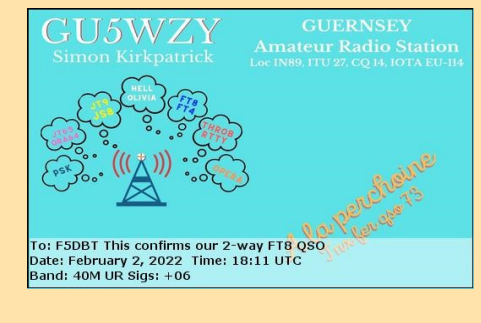

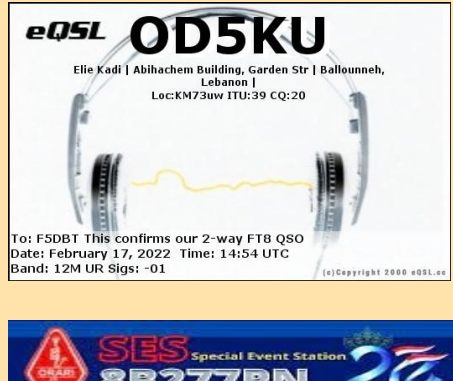

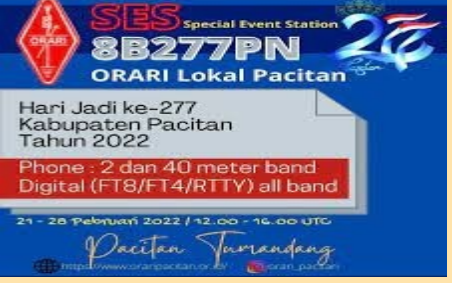

## $\overline{M}$ **TITTITITII** Téléchargements **MMSSTV Ver 1.13A [MMSSTV113A.exe](https://hamsoft.ca/pages/mmsstv.php?dwn=2436f67fc2185f5b)** (Version complète - 2,5 Mo) **[Quoi de neuf dans Ver.](https://hamsoft.ca/pages/mmsstv/whats-new.php) 1.13A** ŏ [Informations sur l'installateur Inno](https://hamsoft.ca/pages/about/installer.php)

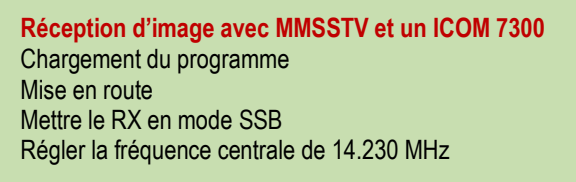

Dès la réception d'un signal, le décodage se fait seul Avec passage automatique, ici de l'automatique à Martin 2

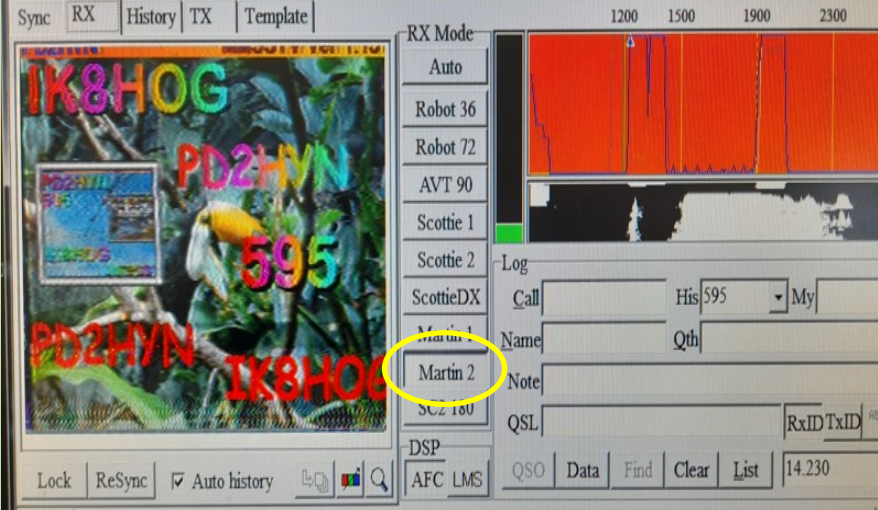

#### **Exemple d'images reçues en quelques minutes**

La qualité de l'image dépend du signal en réception et bien sûr de l'antenne, de la propagation, **...**

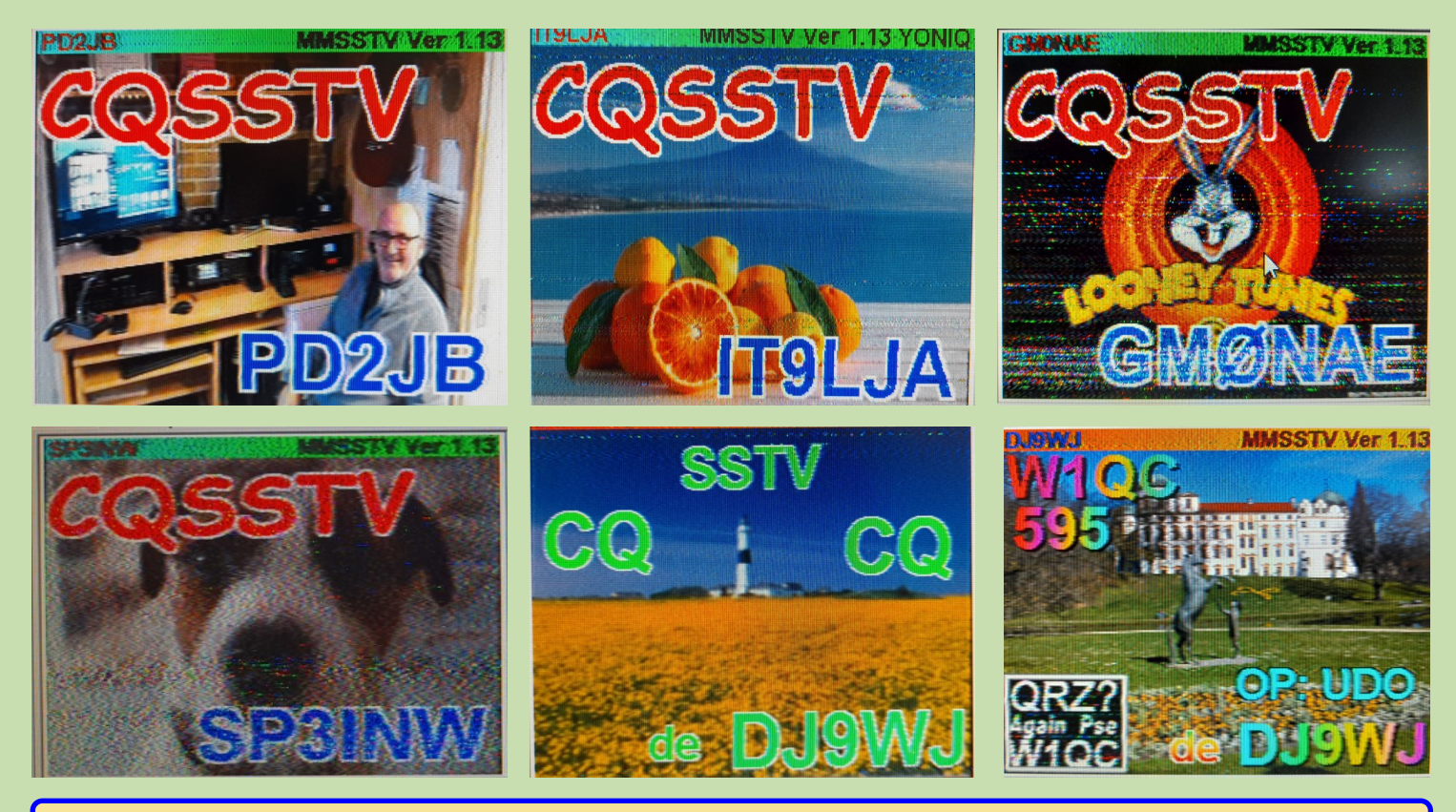

RAF, la revue n°1 en France et dans toute la Francophonie **57** 

Tune | Setup | Info | Hilfe | Exit

**R36**  $\overline{H}$ 

 $\overline{\mathbf{s}}$  1

a

編

Il est recommandé avant de charger des images dans MMSSTV, de les redimensionner à l'aide d'un programme externe aux dimensions suivantes : 320(L) X 240(H)

En faisant cela vous évitez à MMSSTV de redimentionner quoi que ce soit avant de transmettre une image

Note : le format actuel d'émission Scottie 1 est de 320(L) X 256(H). Ces 16 pixels en extra sont généralement réservés pour une barre de couleur. Celle-ci sert à indiquer le programme SSTV utilisé, l'adresse e-mail, le nom de l'opérateur, le QTH,etc.

### **MMSSTV utilise des images (pictures) et des modèles (templates).**

Les images (pictures) servent de "fond" d'image à transmettre.

Les modèles (templates) sont des "calques" utilisés pour superposer à votre image des objets (texte, lignes, cadres,formes,etc.)

Les images se trouvent dans la zône S.pix

Pour ajouter des images faire un copier-glisser de votre exporateur Windows vers la zone S.pix

### **Zone de stokage des templates**

Les Templates sont stockés dans la zône S.templates

### **Créer un template**

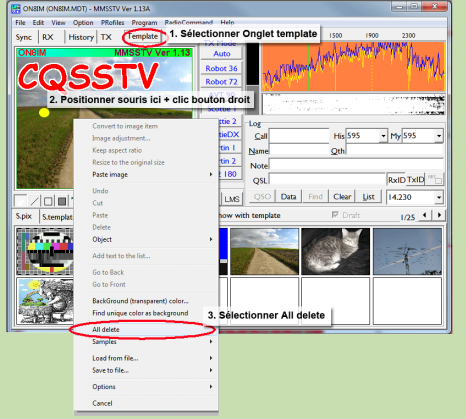

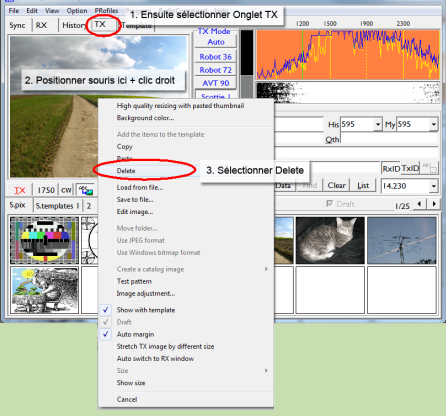

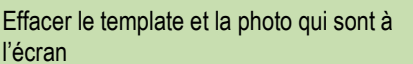

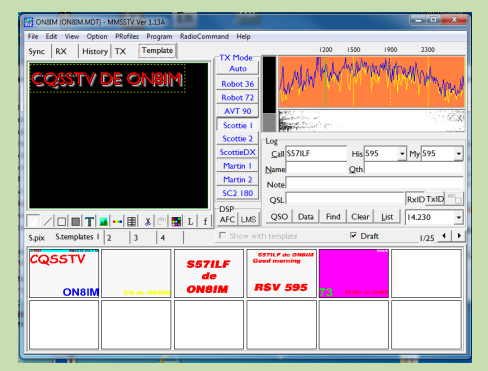

Voilà ce que cela donne: (Il y toujours moyen de modifier le texte, sa position sa couleur : il suffit de double-cliquer dessus avec la souris)

### Ensuite, effacer l'image

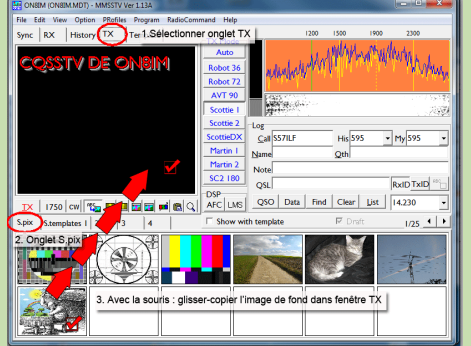

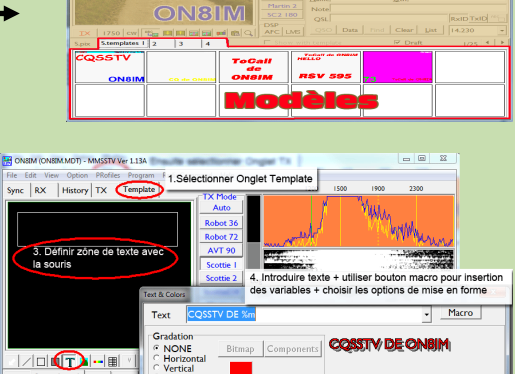

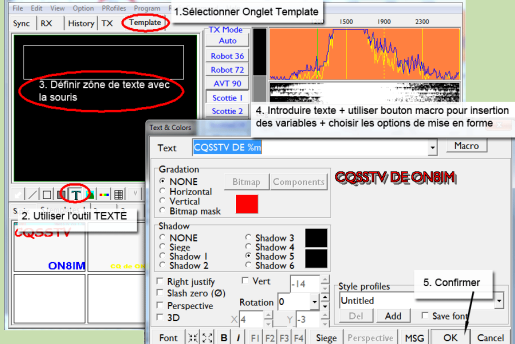

On tape le texte du nouveau template + mise en forme

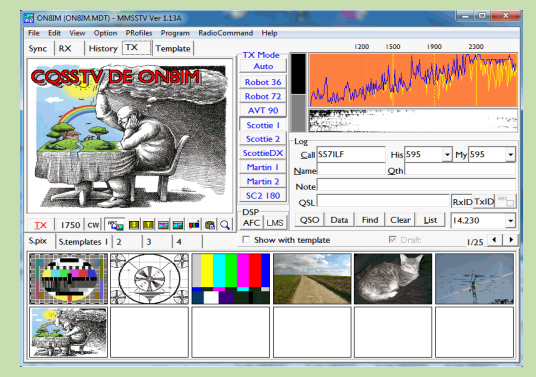

On ajoute l'image de fond. L'image est prête pour la transmission.

N'oubliez pas de sauvgarder vos templates (bouton droit souris => Save All)

On créera autant de templates nécessaires au déroulement du QSO

On peut changer d'image de fond (ou ne pas en mettre) à chaque transmission du QSO.

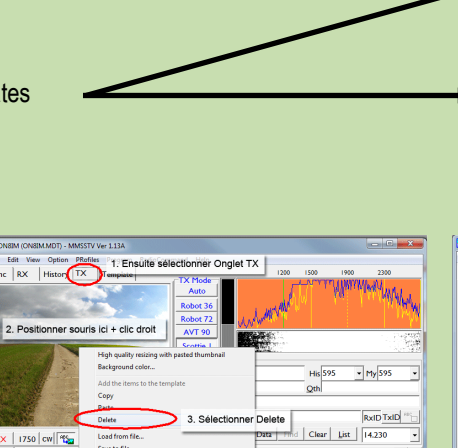

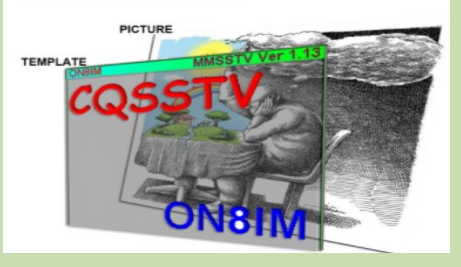

**OSSTV** 

**ON8IN** 

¥.

**La barre d'outils Template offre d'autres possibilités** 

 $\boxed{\square\hspace{-0.04cm}|\hspace{-0.04cm}|\hspace{-0.04cm}|}\blacksquare\hspace{-0.04cm}|\hspace{-0.04cm}|\hspace{-0.04cm}|\hspace{-0.04cm}|\hspace{-0.04cm}|\hspace{-0.04cm}|\hspace{-0.04cm}|\hspace{-0.04cm}|\hspace{-0.04cm}|\hspace{-0.04cm}|\hspace{-0.04cm}|\hspace{-0.04cm}|\hspace{-0.04cm}|\hspace{-0.04cm}|\hspace{-0.04cm}|\hspace{-0.04cm}|\hspace{-0.04cm}|\hspace{-0.04cm}|\hs$ 

### **Configuration des ports com (TX) et de l'indicatif**

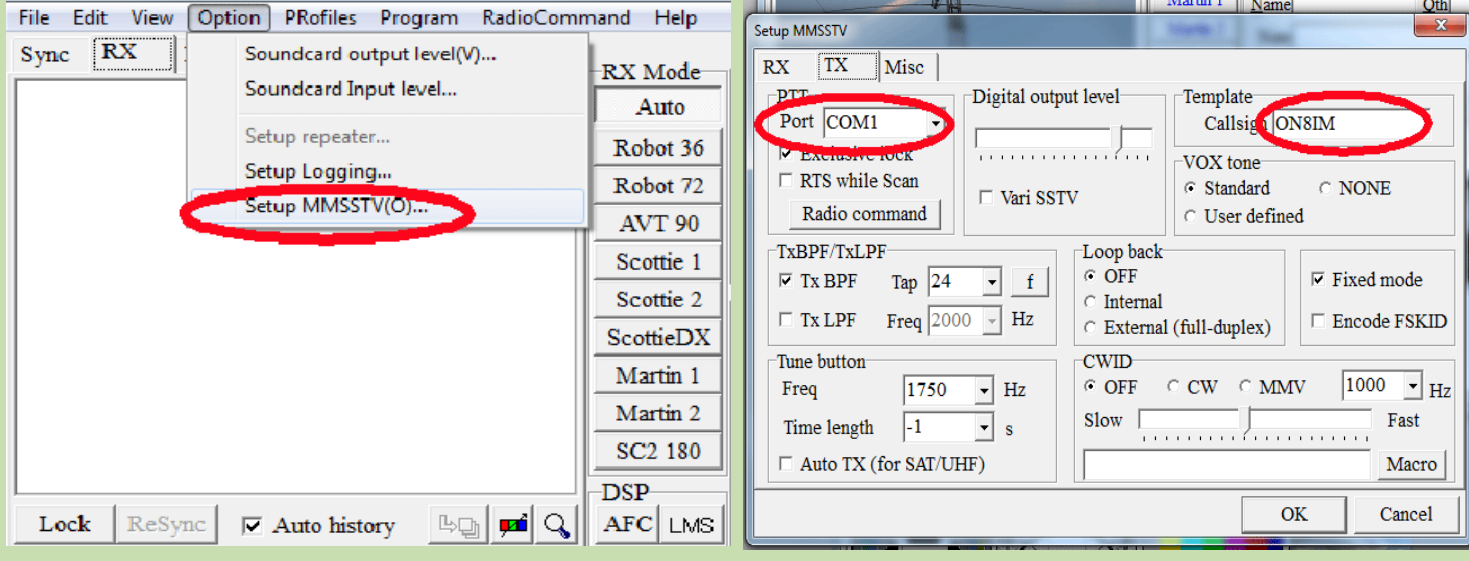

### **Configuration de la carte son Historique de réception**

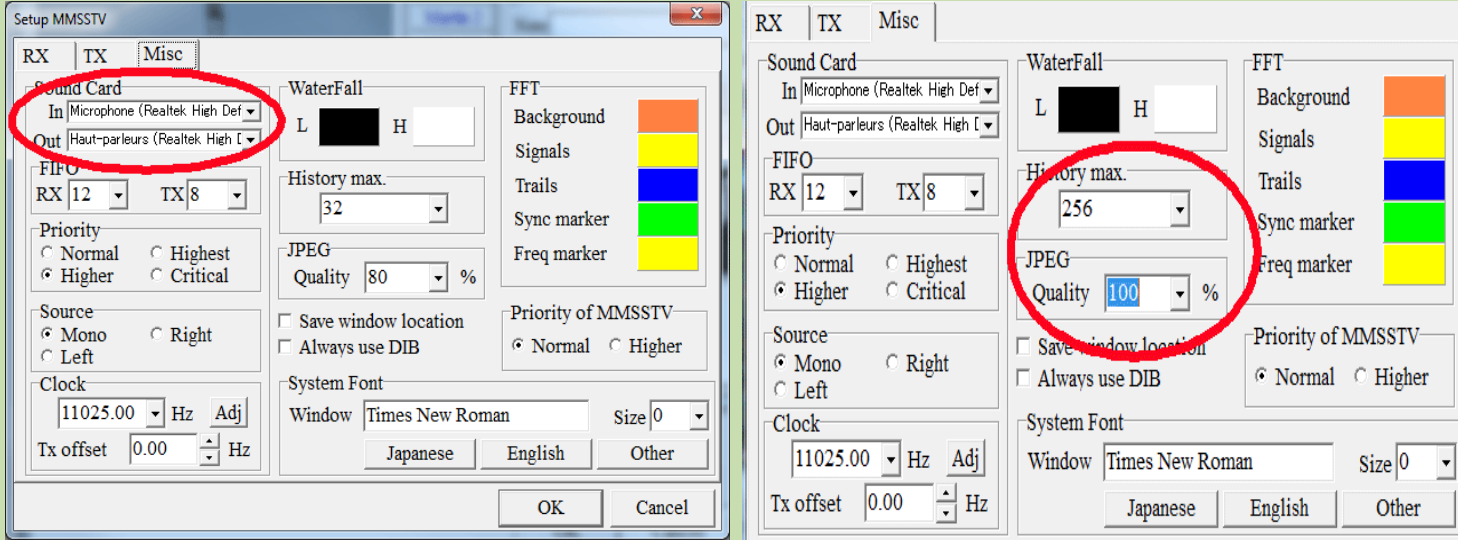

Le programme socke par défaut 32 images (vous pouvez augment ce nombre via History max). Au-delà il les remplace (principe du FIFO First In First Out).

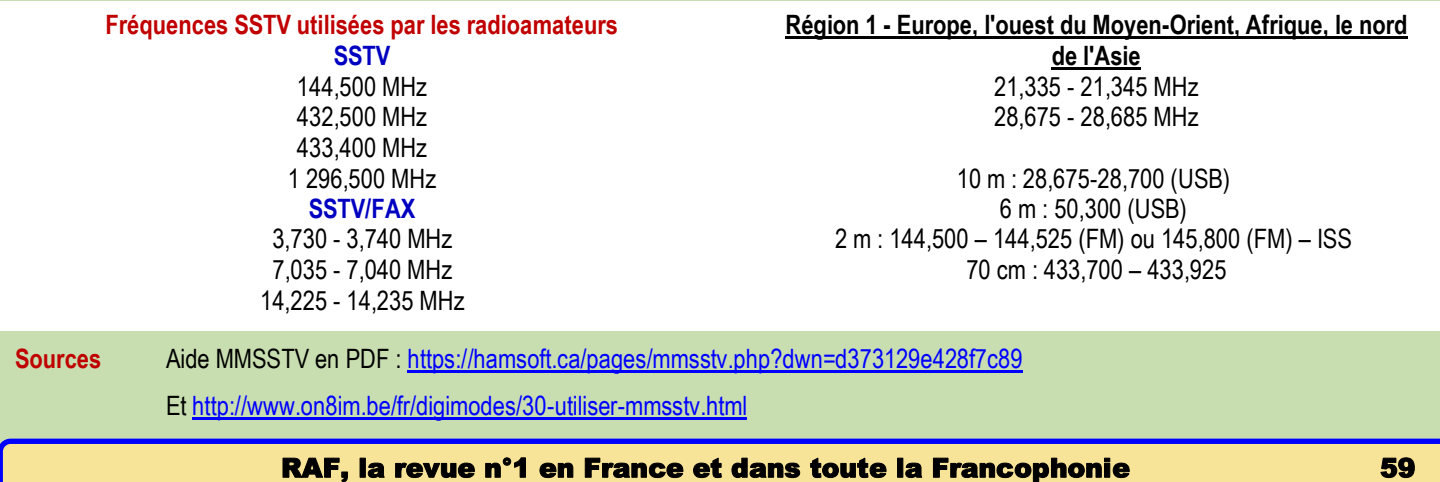

### **1960 à ce jour 60 ans de radioamateurisme par Patrick F2QH**

### **F2QH : 60 ANS RADIOAMATEUR, DÉJÀ!**

#### **1957 à 1960 : Construire la station**

Après différents "bricolages", il fallait commencer à réaliser la station en vue de passer l'examen PTT le plus tôt possible, c'est à dire un peu avant 16 ans.

Avec mes copains Jean-Pierre, Robert et Daniel, nous avions l'habitude de construire un récepteur ou un émetteur chaque jeudi, à partir de pièces récupérées sur des anciens postes de radio achetés pour une bouchée de pain chez les dépanneurs de Bois-Colombes ou d'Argenteuil.

Nous avions aussi réalisé quelques appareils de mesure, notamment un grid dip à trèfle cathodique de la série rouge "Transcontinental". Je l'avais étalonné à partir du poste de radio familial qui couvrait les ondes courtes.

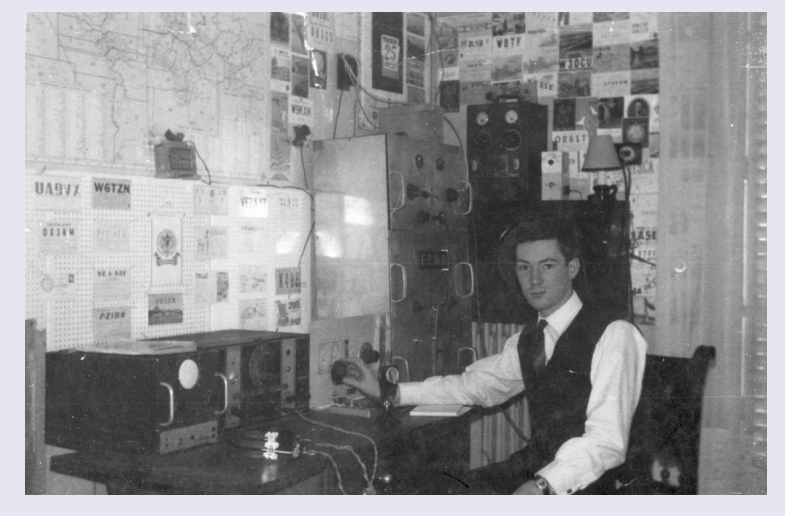

**Côté réception,** je présenterai à l'examen le récepteur de trafic à 9 tubes de fabrication maison, mais un an plus tard, mon père m'offrira un superbe récepteur de l'armée américaine datant de 1936, un NATIONAL type NC100.

**Pour l'émetteur**, il fallait faire du sérieux pour la visite de l'inspecteur.

Sans aide extérieure, il a fallu plonger dans les bouquins, et notamment ["100 MONTAGES ONDES COURTES"](http://www.f2qh.fr/images_chaudron/100_montages_ondes_courtes.jpg) de F3RH et F3XY" (pas encore 200 montages O.C., plus connu).

Il s'agissait d'un ouvrage remarquable, très pédagogique. J'y trouvai la description d'un magnifique VFO Clapp en classe A, ainsi qu'un exciter à 4 tubes 807, dont je retins le principe du premier étage, préférant commuter le circuit d'accord de la sortie, plutôt que de pratiquer une succession de multiplications de fréquence.

Le montage du livre ne couvrait pas la nouvelle bande des 15 mètres et au culot, je fis travailler le tube 807 en tripleur de fréquence, avant d'attaquer le PA à RL12P35.

L'émetteur se composait des éléments suivants :

- un [VFO en châssis séparé,](http://www.f2qh.fr/images/f2qh_1960_shema_vfo_clapp.jpg) posé sur mon bureau à côté du récepteur. Celui-ci comprenait :

. un oscillateur CLAPP à tube métal 6SJ7 sur support stéatite, avec régulateur de tension au néon type OB2 délivrant 105 volts à la grille écran, une self bobinée sur mandrin stéatite étoilé à gorges, un magnifique condensateur variable à rattrapage de jeu entraîné par une cadran Wireless de récupération à double vitesse et trotteuse, un condensateur à coefficient négatif de température et un trimmer ajustable, le tout assurant une stabilité correcte, même en harmonique 8 sur la bande des 10 mètres.

. deux étages séparateurs et amplificateurs (le VFO classe A ne délivrait pas beaucoup de signal), à large bande.

. un étage de sortie amplificateur pour la bande des 80m ou doubleur pour le 40m à tube 6V6 métal.

- un [tiroir de puissance HF](http://www.f2qh.fr/images/f2qh_emetteur_am_1960.jpg) en rack de fabrication maison, avec un exciter à 807, et un étage de puissance à [RL12P35](http://www.f2qh.fr/images/rl12p35.jpg). Ce tube provenait d'émetteurs de chars allemands, et avait des qualités remarquables. Il avait deux cornes au sommet (anode et grille suppresseur), et supportait sans broncher mes erreurs de débutant. Dans un premier temps, je réalisai une modulation par l'anode, mais je passai vite à la modulation plaque et écran. De même, le manipulateur Morse agissait sur une résistance de cathode, mais je passai un peu plus tard à la manipulation par blocage de grille. Les selfs du PA étaient enfichables et réalisées sur des mandrins de 6 à 8 centimètres, les selfs des bandes hautes étant constituées par du tube de cuivre de 6 mm en l'air (trouvé chez le quincailler du coin !), et la sortie antenne se faisait sur une embase coaxiale allemande verrouillable par étrier....du costaud!

- un châssis rack amplificateur modulateur, équipé d'un push-pull de [6L6 métal](http://www.f2qh.fr/images/6l6_metal.jpg) en classe AB2, précédé de 3 tubes préamplificateurs: 6SJ7 - 6J5-6SJ7, avec transformateur 1/3 de laison au push-pull. L'entrée était à haute impédance (micro magnétique ou piézo), et j'amais même prévu une prise pick-up, pour essais de musique à partir d'un tourne-disque!

- un châssis rack "petites alimentations" 250V-350V-450V utilisant trois groupes de transformateurs et de valves biplaques du genre 5Y3GB et 5U4. La face avant comportait un ensemble d'interrupteurs secteur, de voyants, ainsi qu'une clé de standard téléphonique avec contacts à roulette et à levier bakélite à 3 positions : VFO SEUL (battement zéro) - RECEPTION - EMISSION.

- un caisson inférieur "hautes tensions" (coffret d'ampli de sonorisation que j'avais fait sabler), placé sous l'ensemble rack, contenant l'alimentation 960 volts du PA équipée d'une valve biplaque à vapeur de mercure type 83 et son alimentation 12 volts + 2 x 2,5 volts par transfo en bain d'huile pour le filament. Le filtrage était assuré par des condensateurs au papier en bain d'huile, bornes sur colonnettes en porcelaine. Le 12 volts alimentait également un relais d'antenne extérieur en boîtier mural.

Je mis un peu plus de deux ans pour voir enfin l'ampoule 110 volts branchée à la place de l'antenne s'allumer au rythme de ma modulation. C'est avec une grande impatience que j'attendis la visite de l'inspecteur, qui malgré mes erreurs de conception, donna son feu vert pour la mise en service, souhaitant ainsi encourager le gamin que j'étais.

### **L'EXAMEN EN 1960 : L'EPREUVE DE MORSE**

Le 20 Février 1960, se présente à l'appartement de mes parents l'intimidant Inspecteur des PTT, chargé des examens de radioamateur au domicile des candidats. Ce monsieur très courtois me demanda de lui présenter mon manipulateur et mon vibreur Morse: J'avais acheté aux surplus, un ancien manipulateur de la RAF en bakélite, dont la tête était de forme ovale, et dont je devais tenir fermement le socle avec la main gauche, tellement il était ferme (il n'était pas question de le visser sur la table de la salle à manger!). En guise de vibreur (ou buzzer), j'avais démonté la sonnette de mes parents, ôté le timbre de la sonnerie, vissé solidement la vis pointeau, ce qui produisait un son relativement aigu, mais assez "rocailleux".

Sans tarder, l'inspecteur sortit le sien de sa sacoche (assez semblable au mien, finalement) et me demanda de prendre à la lecture au son un texte en clair. Il est vrai que j'avais surtout travaillé sur la base de groupes de 5 lettres, et l'émotion s'ajoutant, j'avais une tremblotte incontrôlable. Heureusement, mon ami Oscar, prof de morse et prof de piano, m'avait donné quelques tuyaux, notamment de laisser passer deux ou trois lettres et de commencer à écrire avec du retard. Il m'avait également appris à écrire en caractères spéciaux, très courts, le principe étant de former les lettres d'un seul coup de crayon, sans lever celui-ci. Le texte parti très vite, mais la qualité de la manipulation de l'inspecteur était exceptionnelle. Finalement je passai l'épreuve de L.A.S. (lecture au son) sans difficulté, et l'Inspecteur m'accorda la note maximum....Ouf!

Vinrent ensuite les questions sur le code Q et les abréviations usuelles : j'avais l'habitude de l'écoute, et tout se passa sans encombre.

Puis ce fut le tour de la manipulation : Je m'étais entraîné à fond, et manipulais à grande vitesse depuis des années. Et bien, ma tenue de main et ma manipulation firent l'objet de remarques, disons de conseils, de la part de l'inspecteur. Néanmoins, pas de problème, j'obtins là aussi la note maximum.

Puis vînt l'épreuve technique : L'inspecteur me posa des questions d'après les schémas de mon émetteur : là ce fut une tout autre paire de manches :

Première question : Pourquoi avez-vous choisi le VFO CLAPP? Pourquoi pas un ECO? Expliquez-moi le fonctionnement de l'oscillateur ECO (avec une penthode, évidemment...). Alors comment avez-vous déterminé les valeurs des condensateurs du CLAPP, et celle de la self? Alors là j'ai ramé fort, je me suis souvenu de la formule de Thomson, mais j'avais purement et simplement recopié le schéma de 100 MONTAGES ONDES COURTES.

L'inspecteur prit des notes et ne fit aucun commentaire.

Seconde question : expliquez le rôle du condensateur de découplage, avant le circuit accordé du PA? Je crois avoir fait la bonne réponse, mais avec beaucoup d'hésitation, et l'inspecteur restait imperturbable.

Nous passions ensuite à la pratique, avec réglages de l'émetteur : à la mimique de l'Inspecteur, je ressentis une certaine inquiétude, et après un moment de silence, l'inspecteur m'annonça : vous avez passé avec succès les épreuves théoriques, je n'en dirai pas autant pour la partie pratique, mais je vous accorde la licence, car je tiens à encourager les jeunes de votre âge, mais il faudra apporter quelques modifications à l'émetteur, que je vous indiquerai!

FANTASTIQUE ! je contenai ma joie, et sachant que l'nspecteur appréciait un bon café, la visite se termina devant un petit noir que ma chère Maman qui avait pris une journée de congé ce jour là, avait préparé en coulisses..

Il ne restait plus qu'à attendre le courrier officiel d'autorisation d'émettre.

### 23 MARS 1960 PREMIERS CONTACTS

Ce mercredi 23 mars 1960, comme tous les matins depuis le 20 février, je descends relever le courrier, et cette fois, il y a une enveloppe du Ministère des Postes et Télécommunications.

Celui-ci contient :

. Une lettre m'annonçant que le Ministère m'autorise à exploiter une station d'émission sur ondes courtes sous l'indicatif F2QH

. la licence d'émission

. le certificat d'opérateur télégraphiste et téléphoniste.

C'est un grand soulagement, et n'ayant cours au lycée que l'après-midi ce jour là, je remonte quatre à quatre les cinq étages jusqu'à l'appartement de mes parents. Ma station est opérationnelle, mais je freine des quatre fers : Je crois que mon père serait touché que j'attende son retour le soir, pour faire mes premiers contacts, et puis, le bac est à la fin de l'année, alors..patience.

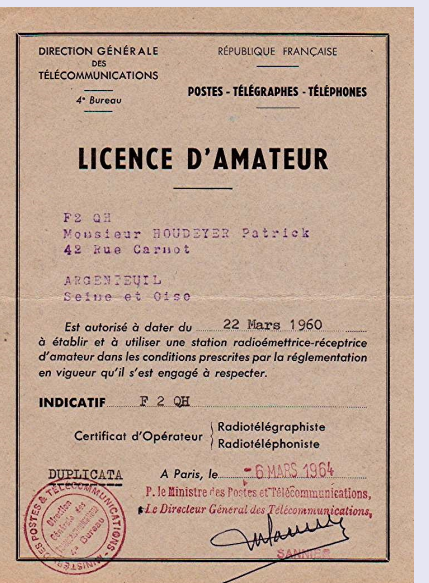

Mon père travaillant dans le cinéma rentrait souvent très tard, et c'est après le dîner, vers 21 heures, qu'il arrive, et je lui annonce la bonne nouvelle. Il n'en revient pas que j'aie attendu son retour, et nous passons immédiatement à la station.

J'ai installé celle-ci dans un réduit, à l'origine un débarras d'environ 1m x 1m50. Mon ancien petit bureau en chêne supporte le récepteur de trafic à tiroirs enfichable à 9 tubes de fabrication maison. A gauche, un système d'étagères à 60 cm du sol supporte le rack d'émission et le VFO.

Sous les étagères, repose la lourde alimentation de la partie haute tension. On a un peu l'impression de se trouver dans la cabine du radeau TAHITI NUI de l'ami Michel FO8AP/MM qui me fit m'inscrire au REF à la Foire de Paris de 1957.

**Il règne dans la station une atmosphère intime** : Le cadran du récepteur à double vernier est éclairé par deux ampoules 6,3 volts, dont la lumière suffit pour éclairer mon premier cahier de trafic encore vierge. Il faut un temps de chauffage des filaments relativement long, surtout pour l'alimentation à diodes à vapeur de mercure, et pour que le VFO atteigne une stabilité suffisante. La bande des 20m est active, et après un tour de bande à l'aide de mon vernier BAND SPREAD, je cale mon VFO vers 14110 KHz environ.

### "**APPEL GENERAL, APPEL GENERAL de F2QH", FOX-TROT DEUX QUEBEC HONOLULU**, etc... puis je passe à l'écoute.

Une station me répond dès le premier appel: F2QH ici F2KH FOX-TROT DEUX KILOWATT HONOLULU ! C'est l'ami Bernard, de Bezons, à 4 ou 5 km d'Argenteuil! Bernard se présente, et m'explique qu'il a reçu sa licence la veille, le 22 mars :

Non seulement nos indicatifs sont similaires, (on les confondra pendant très longtemps), et nous n'avons que 24 heures de différence entre nos licences. Nous ferons bien sûr connaissance, et deviendrons de très bons amis.

**Puis après F2KH, c'est F9UA** qui m'appelle, le pharmacien de la gare de Colombes, dont j'avais déjà repéré l'antenne T2FD en passant par le train. Il me souhaite la bienvenue dans le monde des radioamateurs, et de contacter des stations bien plus éloignées que Bezons et Colombes.

**Puis je lance appel en Anglais**, deux ou trois fois, mais pas de réponse. Je décide alors de passer en télégraphie : Mon manipulateur en bakélite, des surplus de la ROYAL AIR FORCE est fixé sur mon bureau, je me suis entraîné pendant des mois, et je lance mon premier CQ CQ DX DE F2QH F2QH PSE K.

La station américaine W3ESV de Pennsylvanie me répond, et à cet instant sous l'émotion, j'oublie tout. Il me faudra presque 40 minutes pour faire répéter l'ami Bob que j'ai un mal fou à déchiffrer malgré son excellente manipulation, lui faire comprendre que c'est mon premier contact en télégraphie, que je m'appelle Patrick et que j'habite à 10 km au Nord-Ouest de Paris. Il se montrera très patient et courtois.

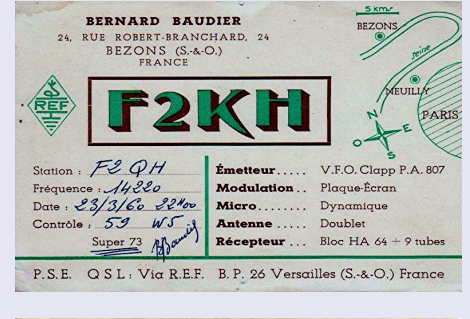

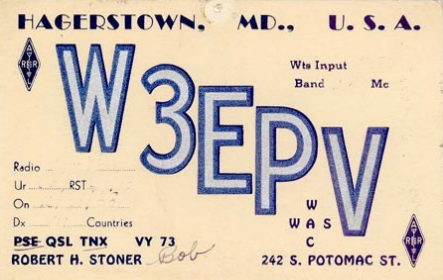

Je réalise alors que mes signaux sont audibles de l'autre côté de la "mare aux harengs" et dès lors, je prendrai toujours un grand plaisir à contacter des stations américaines dont la qualité du trafic et la discipline sont exemplaires, particulièrement durant les concours, notamment l'ARRL CON-TEST (l'Amérique contre le reste du monde) et le WORLD WIDE DX CONTEST.

**Mon père était aussi enthousiaste que moi, et cette soirée couronnait quelques années d'efforts financiers de sa part, et évidemment pour moi l'aboutissement de 4 années d'apprentissage.** 

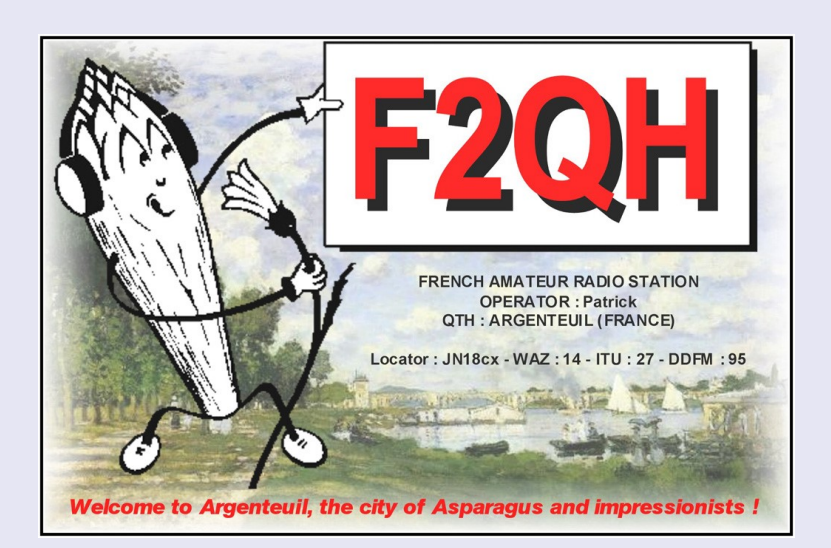

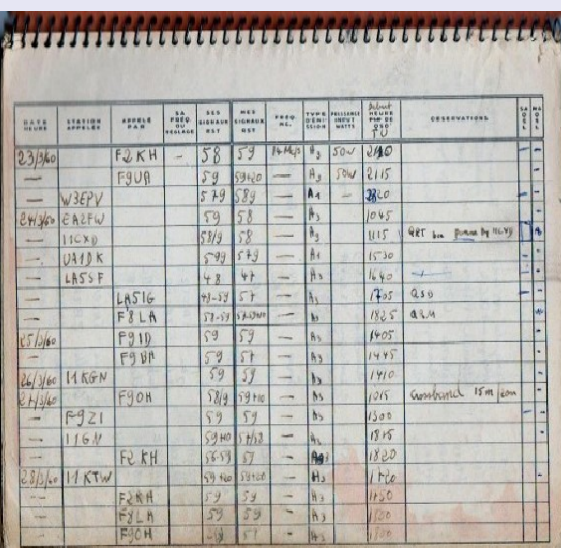

[http://www.f2qh.fr/premiers\\_contacts.html](http://www.f2qh.fr/premiers_contacts.html)

#### **Années 1960 à 1963 : TRAFIC et REALISATIONS**

Après mon premier contact avec Bezons, Colombes et la Pennsylvanie, je me lançai à fond dans le trafic DX à longue distance. Je partageais celui-ci entre la téléphonie et la télégraphie. Mon récepteur à 9 tubes de fabrication maison manquant de sensibilité, mon père me fit un jour la surprise de m'apporter un récepteur professionnel NATIONAL NC100, qu'il venait d'acheter d'occasion à l'ami Jean F3PD de Courbevoie.

Ce récepteur équipait l'armée américaine à partir de 1936, et se présentait dans un coffret entièrement blindé, comportant un couvercle pour faciliter l'accès aux tubes de la série OCTAL à enveloppe métallique noire.

Sa face avant était dominée par un énorme bouton à vernier, qui était l'équivalent d'une échelle linéaire de 5 mètres de long. Il couvrait la gamme des ondes moyennes et toutes les gammes d'ondes courtes jusqu'à 30MHz.

Son condensateur variable à 3 cages était imposant, ainsi que les transformateurs de fréquence FI à 455KHz, volumineux, mais ne souffrant d'aucun compromis.

Le bloc de bobinages était entièrement logé dans un chariot de fonte d'aluminium compartimenté, dans lequel étaient fixés les bobinages d'une qualité exceptionnelle, réalisés sur mandrins en stéatite à gorge.

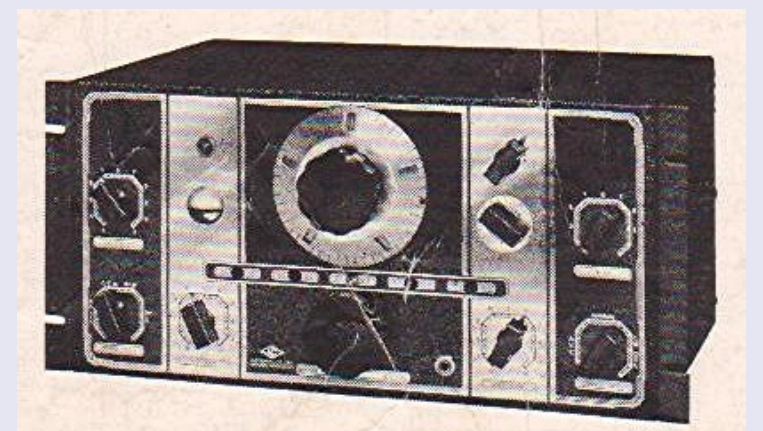

THE NC-100X RECEIVER

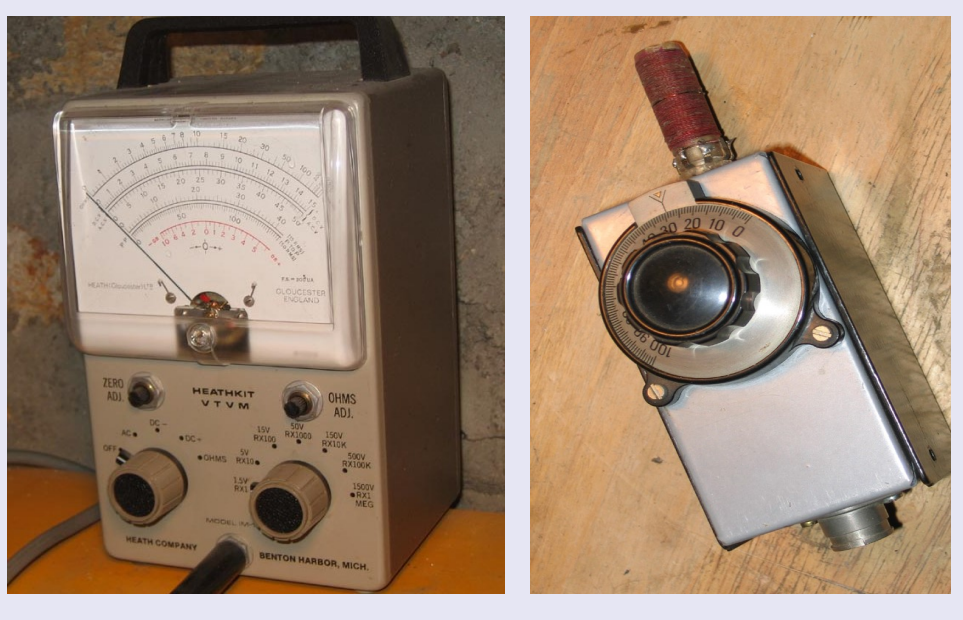

**Mais la passion du "fer à souder" était toujours présente**, et je consacrerai les années 1960 à 1970 à la réalisation de différents appareils de mesure indispensables à la station, dont un générateur HF,

deux grid-dips dont un de type F8CV à oeil magique EM84,

un voltmètre électronique HEATHKIT IM11.

**En 1963 je me lançai dans la réalisation d'un récepteur à double changement de fréquence à transistors,** inspiré d'une réalisation de RADIO REF. Le premier changement de fréquence était équipé d'un bloc de bobinages et de quartz de la série FT243 des surplus fixés sur un rotacteur de télévision de récupération.

Le premier changement de fréquence se faisait sur 1600KHz, puis un second sur 455 KHz avec sélectivité variable (combinaison de plusieurs transformateurs 455KHz). Le BFO était équipé de deux QUARTZ de la série FT241A permettant la démodulation de la BLU.

La sensibilité était bonne, mais il faut bien l'avouer, la transmodulation était parfois très forte. Ce récepteur me suivit au service militaire en Forêt Noire, et me servit à passer le virus de l'émission d'amateur à mes copains de section.

**En 1965, je démonterai le récepteur pour l'intégrer dans ma station mobile**. Ne disposant pas d'une grande place dans ma Renault 8, je serai contraint de construire l'émetteur en fonction du levier de vitesses au plancher. Ce fut néanmoins le départ d'une nouvelle passion pour le trafic en mobile.

**Au retour du service militaire en 1965,** il fallut tout remettre en question, la téléphonie en AM disparaissant progressivement au profit de la BLU. Je réaliserai encore un récepteur à double changement de fréquence à tubes NOVAL en 1967, un émetteur compact à 807, puis un autre à 6FN5, avec lesquels je participerai avec un certain succès aux concours WORLD WIDE DX CONTEST et ARRL, malgré mon antenne intérieure pour le 10m et le 20m.

**En juin 1968, je me suis résigné à démanteler ma station**, le petit local devant retourner à sa destination première, pour des raisons familiales...Néanmoins, je parvins à réaliser un émetteur--récepteur BLU 5 bandes en 1970, en travaillant sur un coin de bureau, récupérant un maximum de composants, dont un filtre mécanique Collins et un filtre KOKUSAÏ.

Finalement c'est le Collins, plus compact que je monterai en fréquence intermédiaire de 455KHz, en passant par une conversion à 9MHz.

La fréquence porteuse était générée par deux oscllateurs à quartz FT241A, sont j'avais modifié légèrement la fréquence avec de l'abrasif pour l'un et en ajoutant du mercurochrome pour l'autre.

Le transceiver était doté de composants hybrides : des transistors au germanium pour la partie basse fréquence, des transistors au silicium (2N2222 et 2N1613 pratiquement universels), un tube 6BY7A précédant une double tétrode de puissance QQE06/40.

**Mais en 1972, je me laisserai aller à l'achat d'un transceiver commercial SOMMERKAMP TS288A,** dont l'esthétique était plus compatible avec les meubles de la salle de séjour de notre petit "deux pièces".

Ce transceiver figure toujours dans ma station, 40 années après : objets inanimés avez-vous donc une âme?

**Quitte à faire son service militaire, autant le faire dans les transmissions**, qui plus est dans un bel endroit : La Forêt Noire. J'en avais fait la demande, et sans doute le fait d'être radioamateur a été entendu.

Le 42ème Régiment de Transmissions venait de s'installer en Allemagne, dans la ville de Rastatt, 65 km à l'Est de Strasbourg.

En arrivant là-bas, dans le froid glacial de décembre 1963, nous étions tous un peu déboussolés. Il fallait faire les classes et pas question de faire de la radio pendant les deux premiers mois.

En février 1964, nous recevons nos affectations : pour moi, destination Achern, Deuxième Bataillon du 42ème RT, école de transmissions RA-DIO ... Ouf!

Nous osons intervenir pour signaler que nous connaissons le morse. Le caporal ouvre de grands yeux, et appelle le sergent chef, un personnage très craint de la compagnie, connu pour ses exploits en Indochine, réputé pour sa virtuosité en lecture au son :

il a une solide expérience des tables d'écoute.

Sur un ton sévère, il nous demande de quitter la classe, et nous conduit dans un salle de L.A.S. que nous découvrons pour la première fois. "Vous connaissez le morse, c'est ce que nous allons voir...", le contact est plutôt glacial.

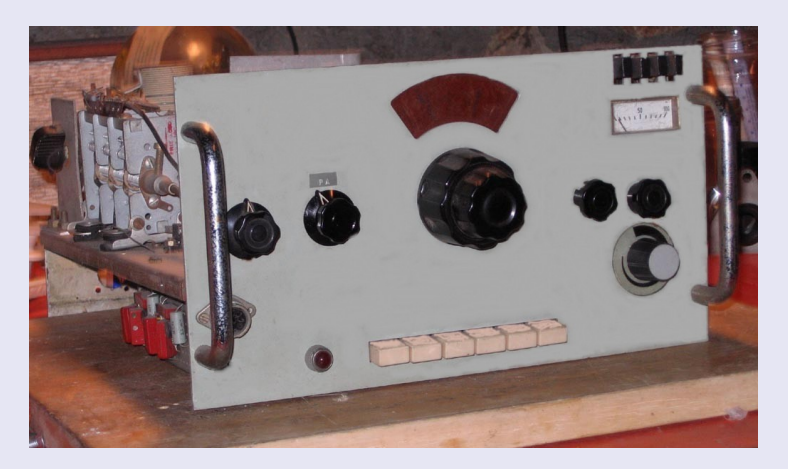

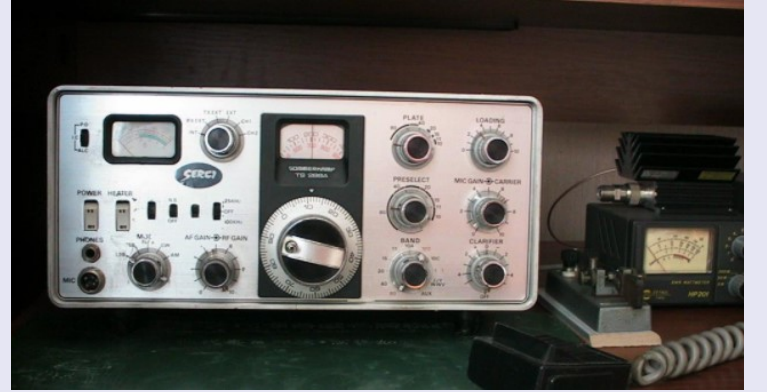

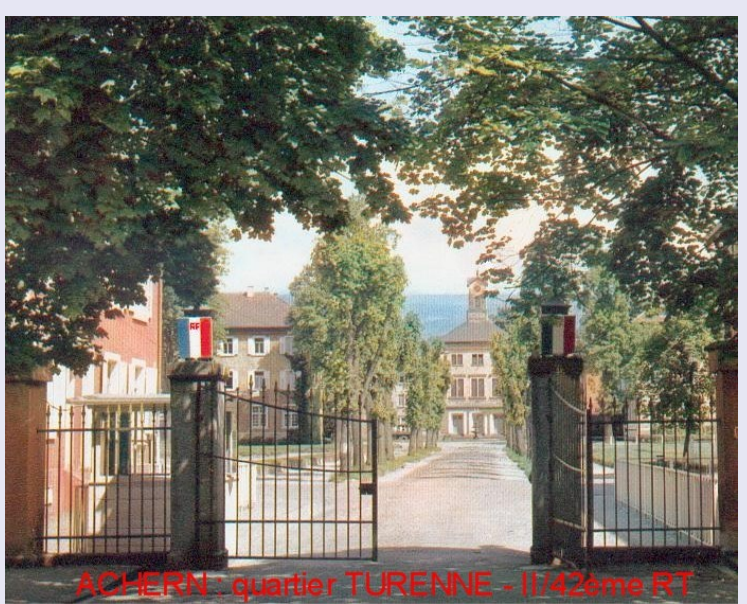

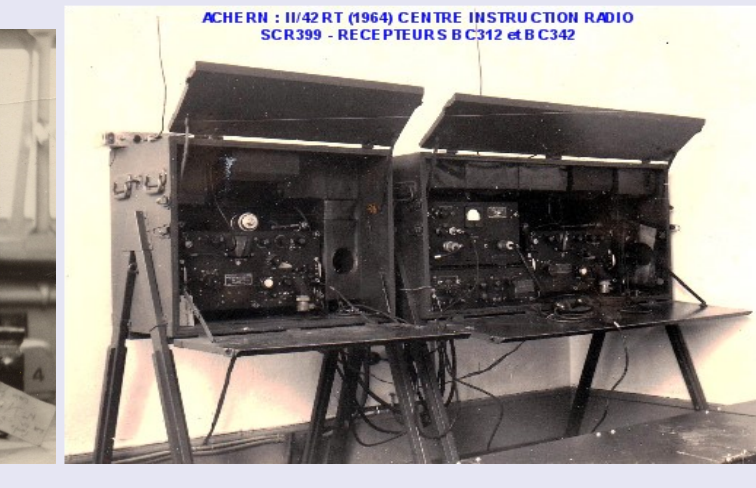

Le sergent chef le règle dès le départ à 1200 mots/heure (la vitesse de l'examen était à 600). Et c'est parti pour des groupes de 5 lettres qu'il faut retranscrire sur papier. Un coup de stress, mais mon copain et moi prenons la cadence. Le sergent chef augmente la vitesse, à priori pas de problème. Ce petit jeu se termine à 1800 mots/heure, machine bloquée

Alors nous vîmes enfin le sergent-chef sourire, et il demanda aussitôt de nous affecter à l'instruction, de notre propre stage !

J'y resterai durant tout mon service. Mais dès cet instant, nous devînmes avec ce Sergent chef d'excellents amis, et il nous invita au bar du mess et nous annonça qu'il était titulaire d' un indicatif radioamateur "FI8..", du temps où il était en Indochine. Sa passion : le QRP avec 2 watts en télégraphie !

Ce passage dans une arme technique fut décisif pour ma future carrière dans le civil. J'eu le plaisir d'opérer des équipements prestigieux comme les SCR399 (émetteur BC610 - récepteur BC312 et BC342), l'ANGRC9, le BC610, le TRPP8, puis des systèmes plus modernes tels que l'ensemble ANGRC41 comportant notamment l'excellent récepteur Collins R390 à affichage digital mécanique, son sélecteur de bande passante à 3 filtres mécaniques Collins, et son émetteur d'un kilowatt.

### **1966 : CREATION DU C.R.A.A. Club Radio Amateur d'Argenteuil F6KAL**

Dans les années 1960, les membres du REF de la section Nord-Ouest de Paris se réunissaient Porte de Champerret au "Café aux Sports".

Il était toujours agréable, surtout pour les jeunes amateurs dont j'étais de mettre un visage sur les voix que nous entendions sur les ondes. Les discussions allaient bon train, et parmi les amis présents, il y avait d'excellents techniciens, souvent des personnes faisant carrière dans l'industrie électronique. On y apprenait beaucoup, et chacun décrivait les montages qu'il avait récemment expérimentés. Je me souviens d'un excellent exposé de F3BL sur la modulation Rotman et les antennes Lévy, de F8JS sur les antennes mobiles à self au centre avec démonstration à l'appui, de F3PD sur la DSB et la télévision d'amateur, F8US sur l'art du DX, etc..

Nous nous retrouvions le dimanche matin sur 15 mètres et pour le débutant que j'étais, j'apprenais énormément au contact de tels techniciens.

Un beau jour de 1966, il nous fut attribué l'aile gauche de la mairie, c'était à peine croyable. Très rapidement, l'ami Jean F3PD obtint des matériels réformés de l'industrie, et chacun usa de ses relations pour récupérer toutes sortes de matériels radio et des appareils de mesure

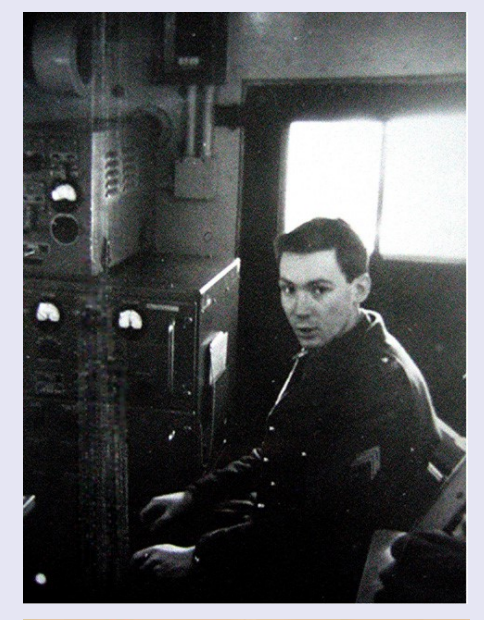

### Club Radio Amateur d'Argenteuil

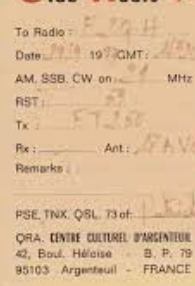

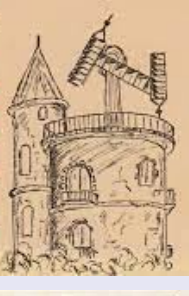

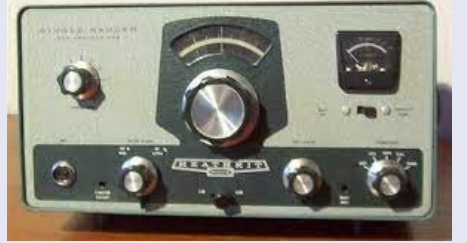

Le Radio Club reçut l'indicatif F6KAL, et malgré la petite puissance de notre émetteur avec tube 807 au final et notre antenne verticale du type "fusil à deux coups, le classement aux concours fut assez honorable, notamment premiers du Val d'Oise à la Coupe du REF.

Un peu plus tard, nous mettions en service un transceiver en kit HEATHKIT HW32, pour la bande des 20 mètres, avec lequel nous faisions des démonstrations en contactant des radioamateurs du monde entier.

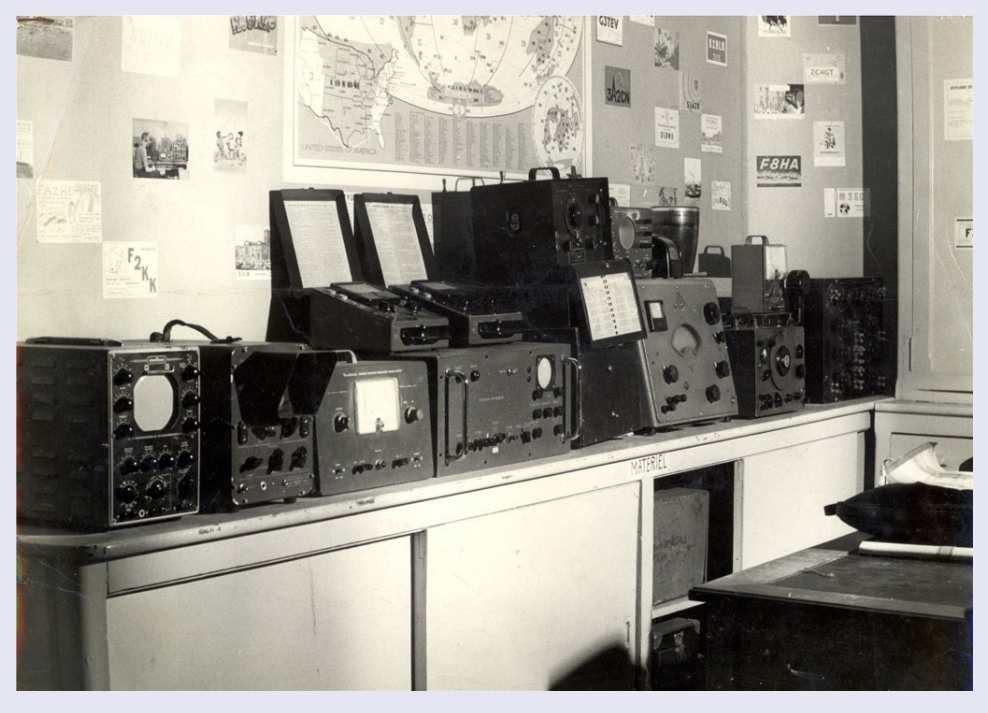

Pendant des années, l'ai toujours considéré que le radioamateur devait construire sa station, dans la mesure du possible. J'avais pourtant fabriqué un émetteur récepteur BLU à transistors et tubes de dimensions réduites, mais il faut bien l'avouer, dans un petit appartement, sans local dédié à l'émission, en privilégiant la vie de famille,

il fallait s'y résoudre : un appareil commercial compact, de bonne finition esthétique, pouvant se glisser dans un élément de salle de séjour au même titre qu'une chaîne haute fidélité, cela était une solution plus acceptable par les membres de la famille, malgré le budget important pour l'époque.

Un beau jour de juillet 1972, je reçus un magnifique SOMMEKAMP TS288A pour mon anniversaire. J'avais installé une antenne verticale HUSTLER 4BTV sur le toit de l'immeuble, et je pouvais traquer le DX

J'utiliserai le TS288A dès 1975 pour la SSTV noir et blanc (voir Menu SSTV), puis plus tard avec mon interface HAMCOMM en liaison avec le microordinateur PC. Le PA à tubes 6JS6C supportait bien l'émission à puissance constante, et les tubes ne furent remplacés que deux fois.

### **ESSAIS DE SSTV (1973 à 1982)**

### **Slow Scan Television, ou Télévision à Balayage Lent**

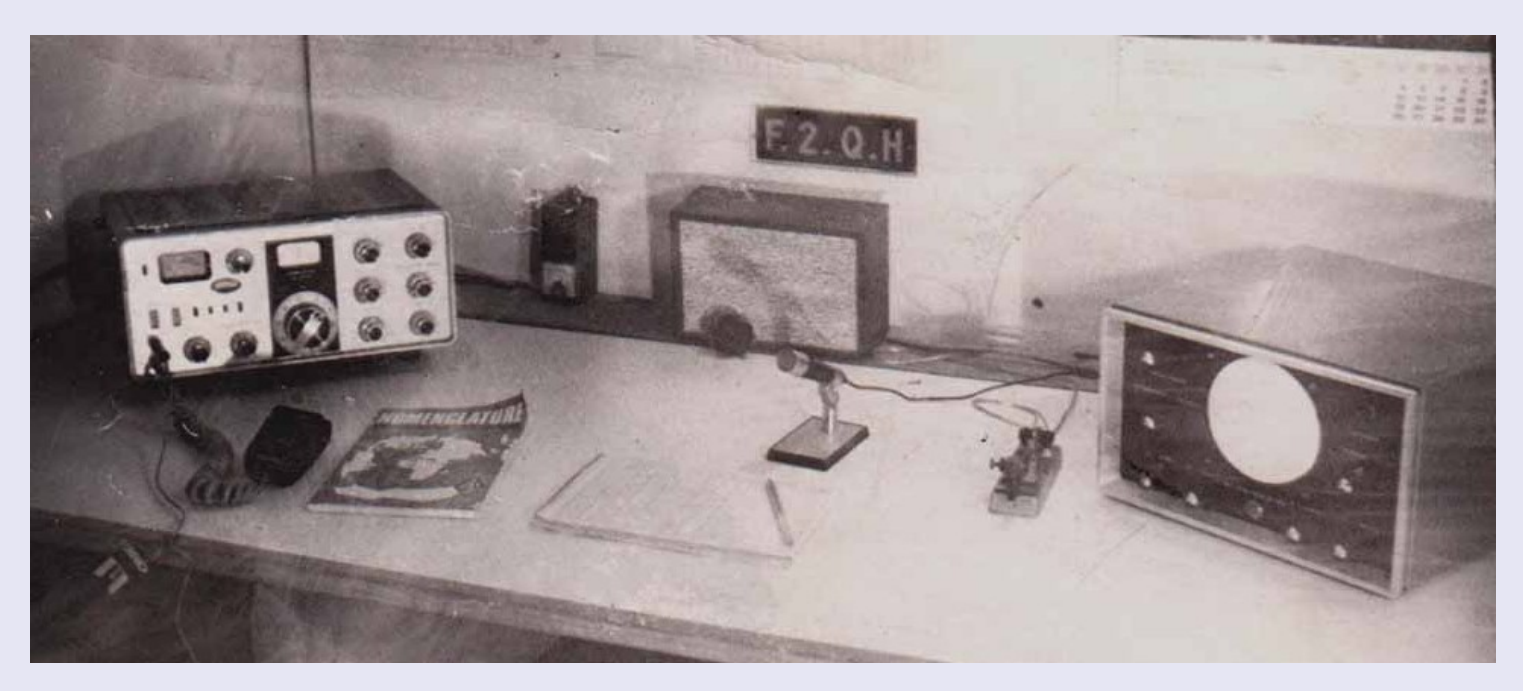

En 1958, un jeune radioamateur américain Copthorne Macdonald WA2BCW, étudiant à l'Université de Kentucky entend parler de recherches sur la transmission d'images par ligne téléphonique. Si l'image passe sur un canal audio de 3 KHz, rien ne doit empêcher de la transmettre par radio! Il faut réduire le spectre initial d'environ 3 à 6 MHz à 3 kHz, soit un rapport de 1000 à 2000!

Oui, c'est bien cela, l'image peut passer par l'intermédiare d'un haut-parleur et d'un microphone! WA2BCW enregistra des images au magnétophone (et non pas magnétoscope) et les transmis sur la bande des 11 mètres (aujourd'hui réservée à la CB). Il réussit une transmission d'images par dessus l'Atlantique vers la station anglaise G3AST John Plowman.

### **PASSAGE A L'INFORMATIQUE SUR PC :**

Un matin de 1992, un ami radioamateur me dépose une disquette dans ma boîte aux lettres : le fameux logiciel de SSTV en couleurs JVFAX. Le concept à 128 lignes est totalement dépassé, on peut transmettre des images en TIFF, BMP ou JPEG, dans les modes MARTIN et SCOTTIE,

Déjà en 2010, je crois que l'on a atteint le maximum de qualité avec les logiciels et les matériels récents en SSTV analogique. Bien que des amateurs passionnés et nostalgiques (dont je suis aussi) trafiquent encore en SSTV analogique, la DRM (Digitla RADIO mondiale) permet la transmission de textes, sons et images de manière presque parfaite, même le soir, dans le QRM du 80m (3733 KHz).

L'adaptation de la DRM au domaine radioamateur a été conduite par HB9TLK, afin de permettre la transmission dans un canal BLU.

Depuis peu j'utilise EASYPAL, excellent programme développé par l'amateur australien VK4AES, qui permet la transmission de données, de sons, d'images, et de fichiers.

Pour en savoir plus, j'encourage les amateurs intéressés à se rendre sur les sites de [F6GIA](https://f6gia.pagesperso-orange.fr/site_http/divers/La%20DRM_OM_ou_hamDRM.pdf) et de [F6BAZ](http://www.f6baz.com/easypal.html)

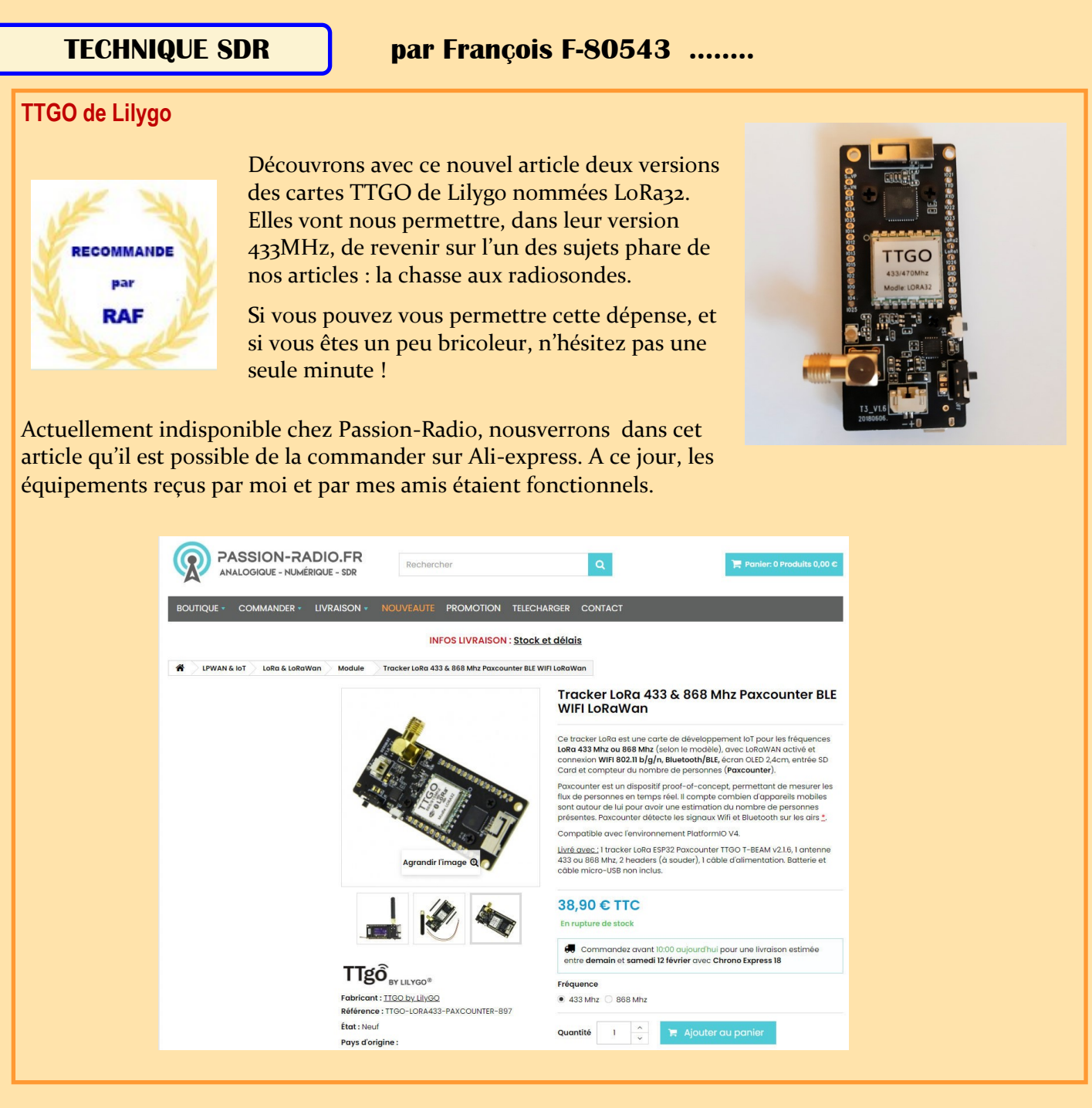

J'ai écrit cette suite d'articles dans un but pédagogique afin d'aider tous ceux qui, comme moi, souhaitaient découvrir, en les pratiquant, les techniques de réception SDR. Les spécialistes du domaine trouveront sans doute quelques approximations et erreurs dans mes explications. J'espère qu'ils ne m'en voudront pas et qu'ils me contacteront pour que nous les rectifions ensemble par la suite. Je parle aussi, ici ou là, de difficultés ou de bugs, si certains les ont surmontés, qu'ils me contactent pour que nous mettions à jour ce document. S'ils ont aussi parfois de meilleures solutions d'installation ou d'utilisation, qu'ils n'hésitent pas à me l'écrire.

**73 François F-80543** [f80543@gmail.com](mailto:f80543@gmail.com)

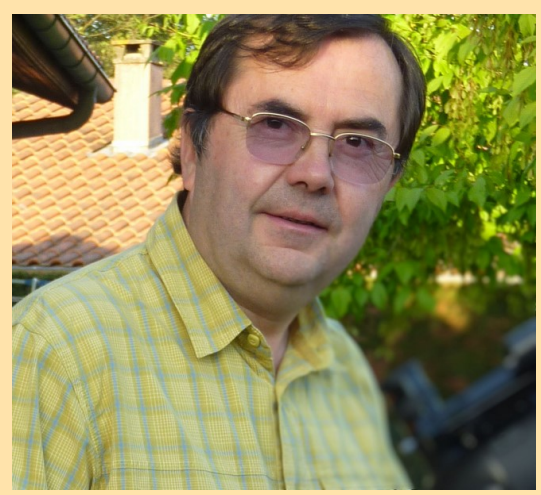

### **TECHNIQUE SDR**

# Dixième Partie - Radiosonde et TTGO

# Sommaire

**Quoi décoder ?**

## **Radiosonde et TTGO—MySondy GO**

L'achat

Le logiciel

Le boitier

L'antenne

# **ANNEXE - Manuel d'installation MySondyGo par Mirko Dalmonte & Aldo Moroni**

# Quoi décoder ?

Voici tout d'abord, et mis à jour, l'habituel tableau présentant un aperçu des décodages traités dans cette série d'articles. L'absence de cases vierges dans la colonne Revue R.A.F. signifie que nous approchons de la fin de cette série

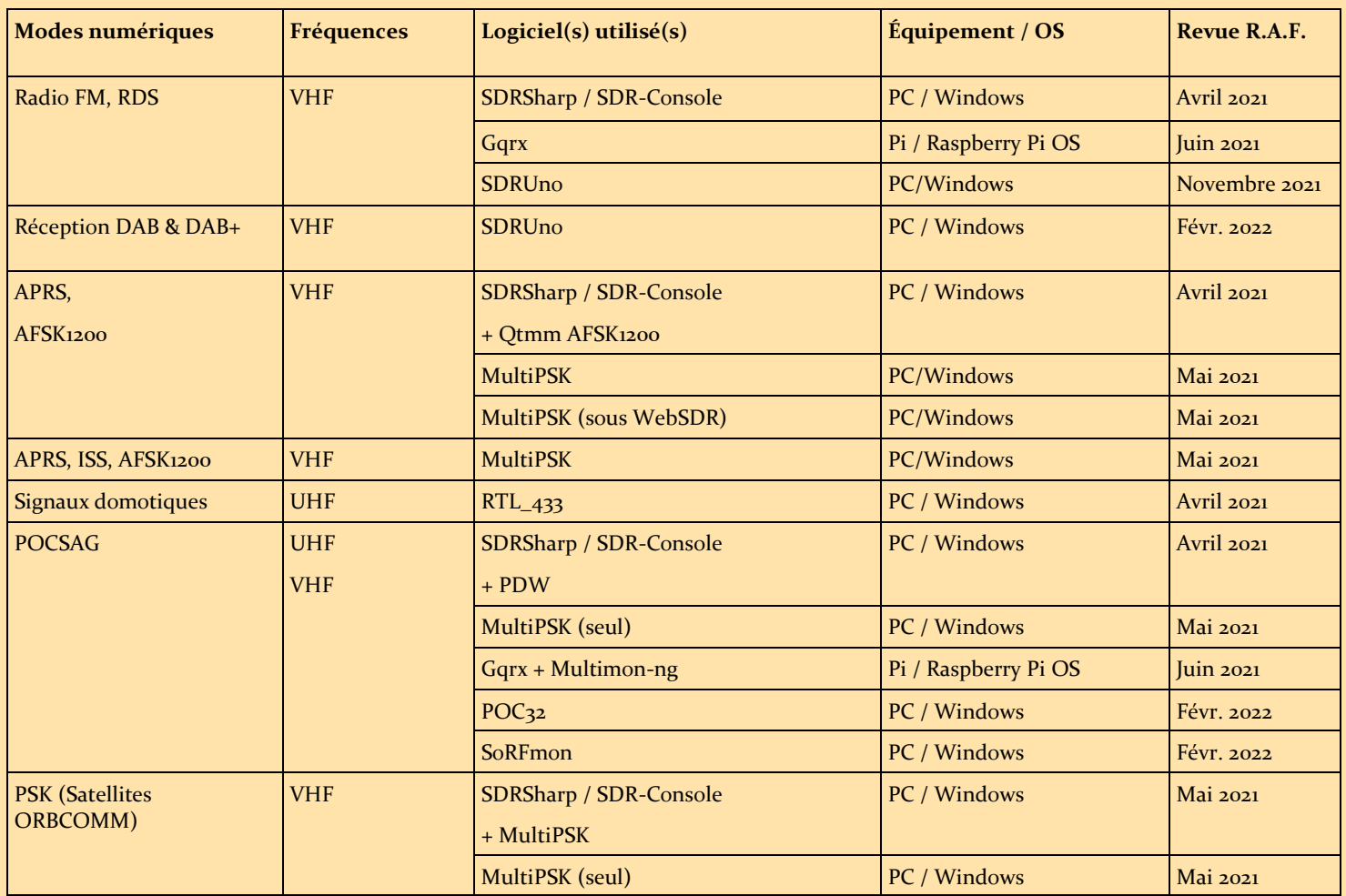

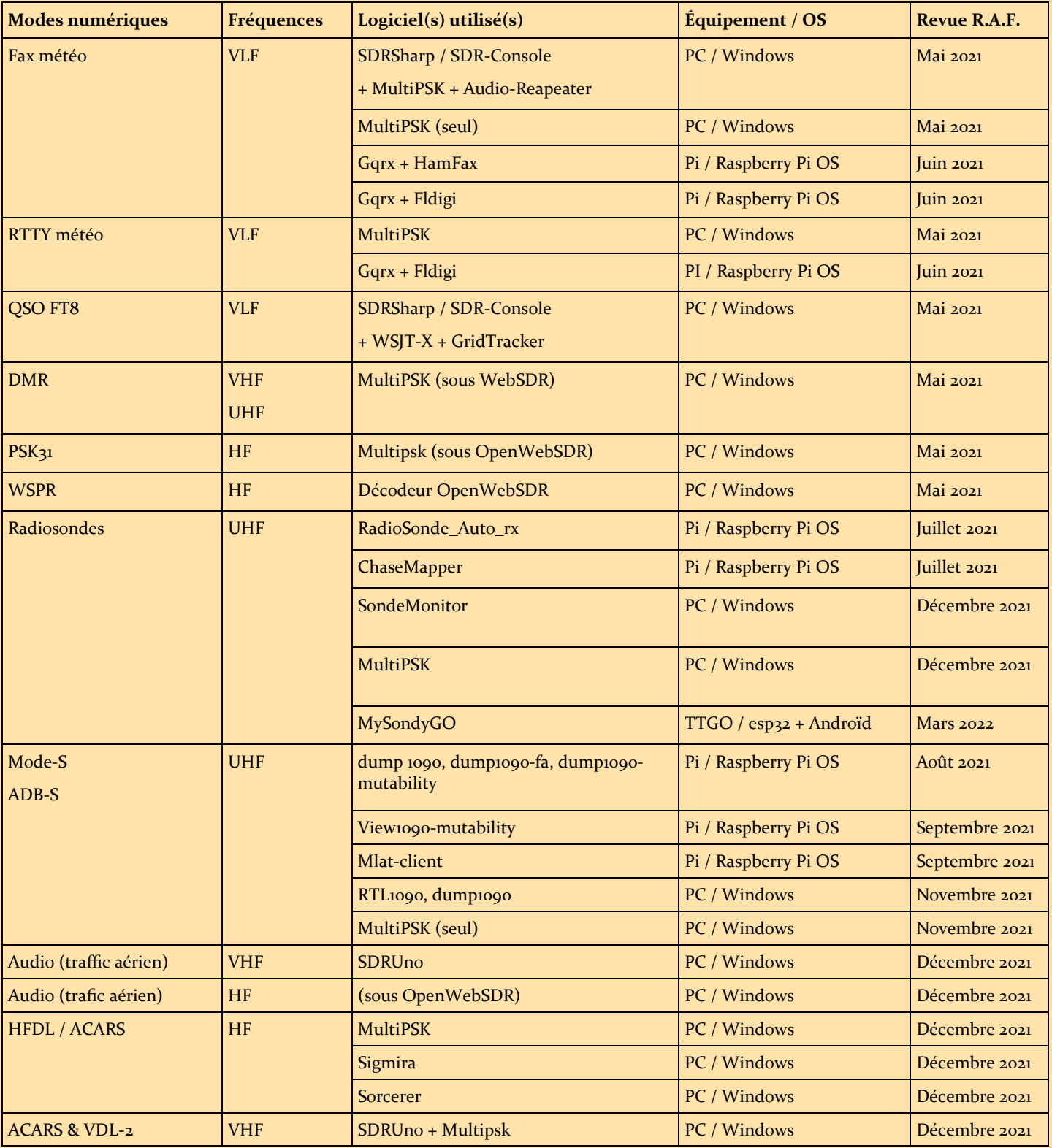

# Radiosonde et TTGO – MySondy GO

Les cartes de développement *TTGO* de Lilygo sont des nano-ordinateurs équipées d'un microcontrôleur ESP32 de type système sur une puce d'Espressif Systems. Elles intègrent la gestion du Wi-Fi et du Bluetooth. Ces cartes, créés pour les applications 433 MHz peuvent fonctionner, moyennant quelques modifications dans la bande des 403 MHz et donc participer à la chasse aux radiosondes ; votre téléphone portable (uniquement android) sera alors votre GPS et votre écran de recherche. Le projet porte le nom de MySondy GO. En version 2, nous le retrouvons sur le site :

# L'achat

La première étape consiste, bien sûr en l'achat d'une carte TTGO. On la retrouve, par exemple, sur le site *AliExpress* sous l'intitulé : *LILYGO – LILYGO®Module TTGO LoRa32 V2.1 1.6, 433/868/915MHZ, LoRa OLED, carte SD 0.96 pouces, Bluetooth, WIFI* ([https://fr.aliexpress.com/item/32915894264.html?spm=a2g0s.9042311.0.0.27426c37F6VyyM\).](https://fr.aliexpress.com/item/32915894264.html?spm=a2g0s.9042311.0.0.27426c37F6VyyM)

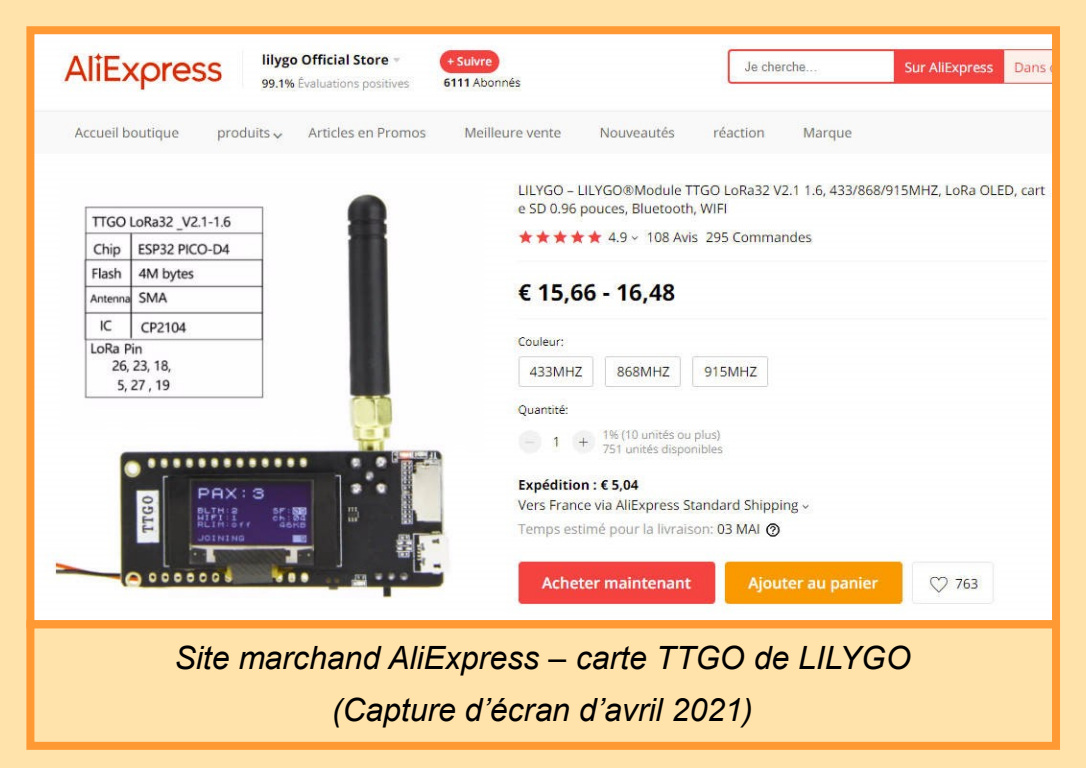

Depuis avril 2021, époque à laquelle j'avais acheté la carte, le matériel (et le prix) ont changé, comme le montre cette nouvelle capture datant de février de cette année.

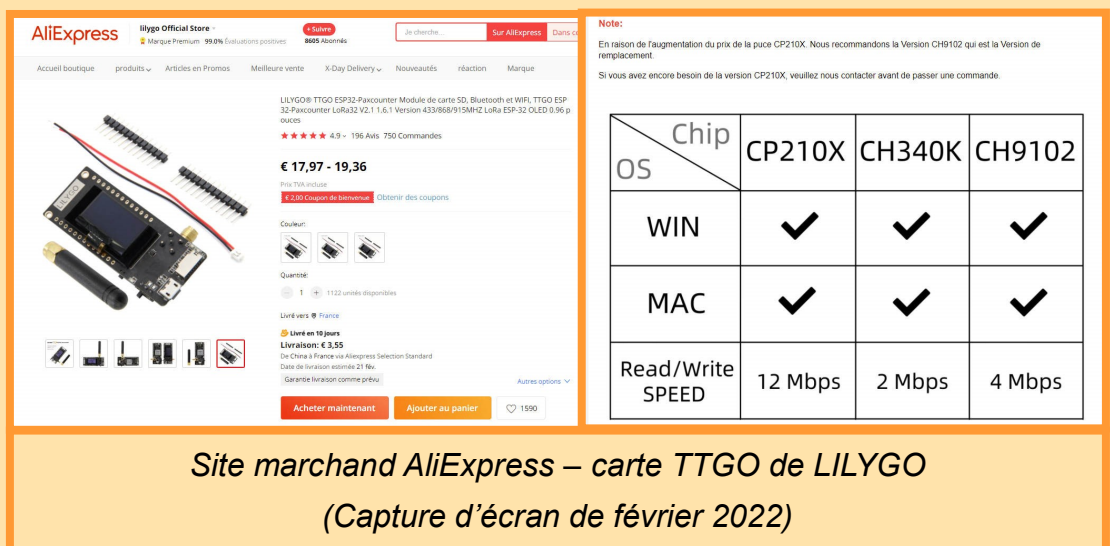

La puce CP2104 est remplacée par une CH9102F. Un ami ayant acheté ce nouveau modèle a pu, tout aussi bien réaliser l'installation en utilisant, le moment venu, un autre pilote (driver), comme nous l'indiquerons plus loin.

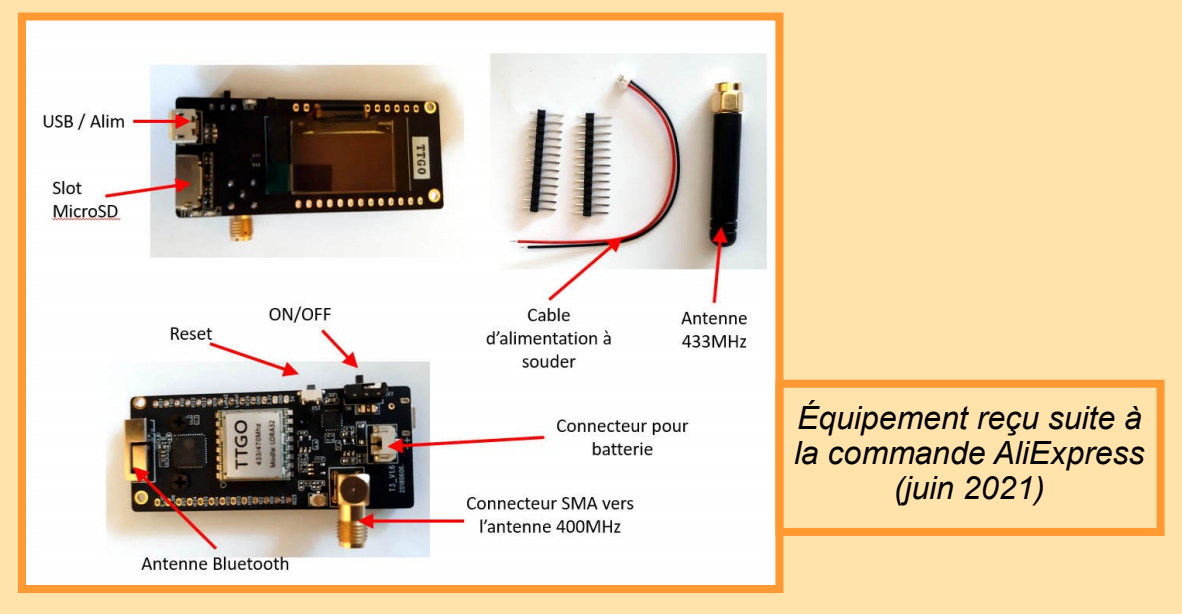

# Le logiciel

J'ai pour ma part ensuite suivi une procédure reprise du manuel d'installation de Mirko Dalmonte (IZ4PNN). N'ayant pas pu retrouver l'URL de celle-ci, je la joins en annexe<sup>1</sup>.

− Téléchargez depuis le site *MySondy<sup>2</sup>* le fichier ZIP contenant la dernière version des logiciels (**version v2.30**), et mettez le tout dans un répertoire de votre PC.

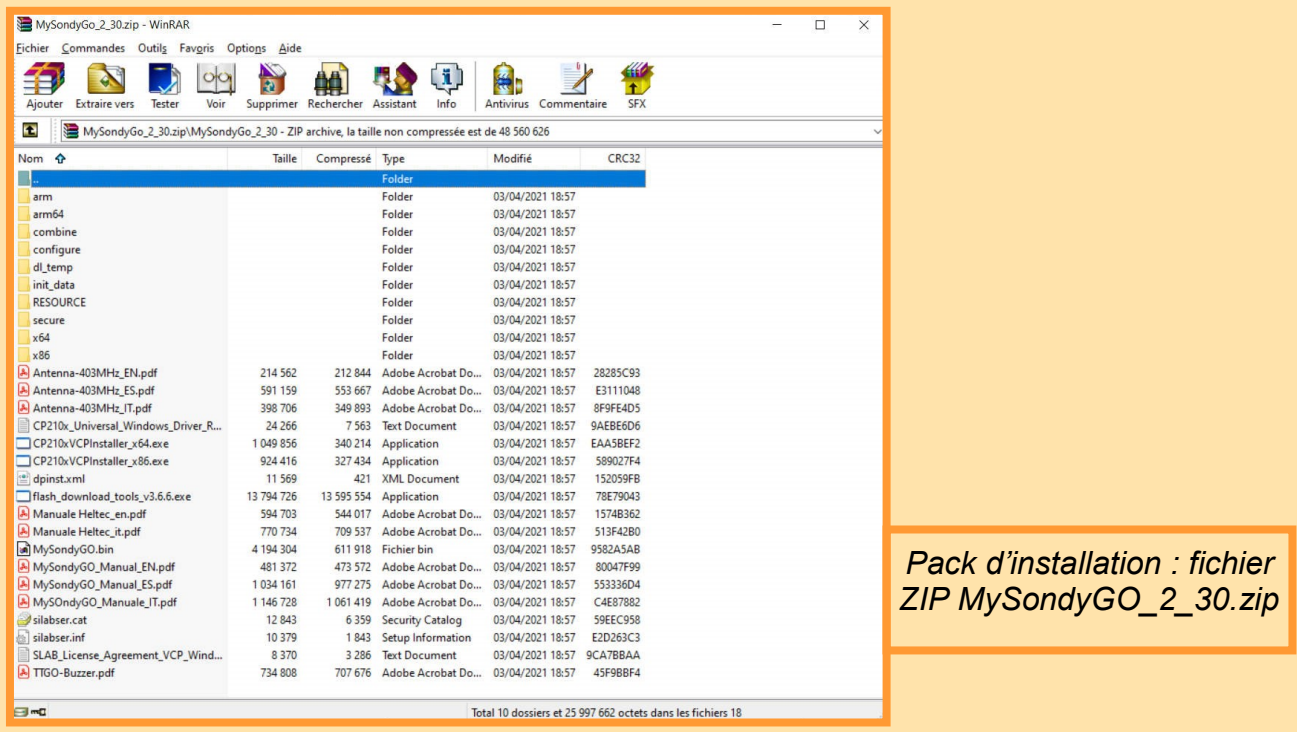

- 1. Une autre notice est disponible ici :<http://www.f5kee.fr/MySondyGo/MySondyTraduction.pdf>
- 2. <http://mysondy.altervista.org/mysondygo.php>

RAF, la revue n°1 en France et dans toute la Francophonie 71

- − **Dans le cas d'une puce CP2104**, installez le port de communication qui permettra la programmation de la microcarte. Selon l'architecture de votre PC, il faudra exécuter l'un des deux programmes suivants :
	- CP210xVCPInstaller\_x86.exe pour les systèmes 32 bits
	- CP210xVCPInstaller\_x64.exe pour les systèmes 64 bits

Après avoir accepté l'installation par une première fenêtre d'invite, une seconde vous indique la fin du processus et le nom du pilote qui vient d'être installé. Cliquez alors sur **Terminer**.

Brancher ensuite le TTGO sur un port USB.

*Équipement reçu suite la commande AliExpress (juin 2021)*

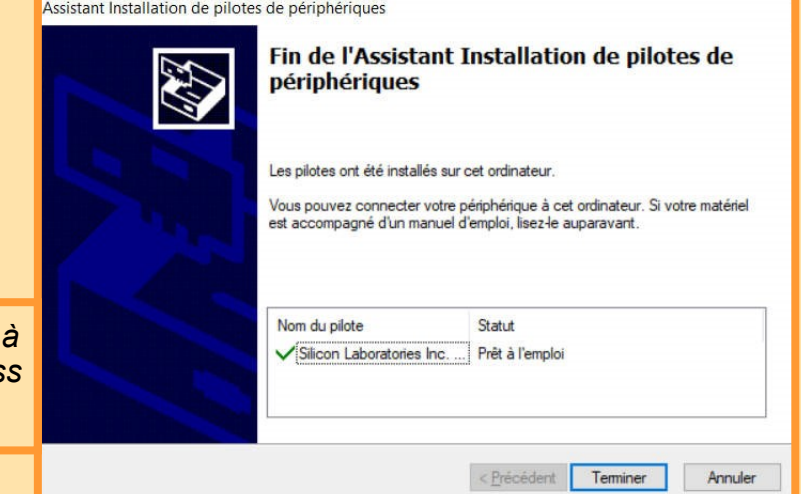

- − **Dans le cas d'une puce CH9102F**, branchez le TTGO sur un port USB. Le pilote à installer est selon la documentation le CH343SER.EXE, également « livré » dans le pack de la V2.30. Avec Windows 10, il semble être inutile de l'installer. Au branchement, le gestionnaire de périphérique annonce « USB-Enhanced-SERIAL CH9102 » sans aucune installation nécessaire.
- − Le TTGO étant branché, plusieurs leds s'allument. Celle de couleur verte clignote (Je reviendrai plus loin sur le choix/la réalisation du boitier visible sur les 2 photos ci-dessous).

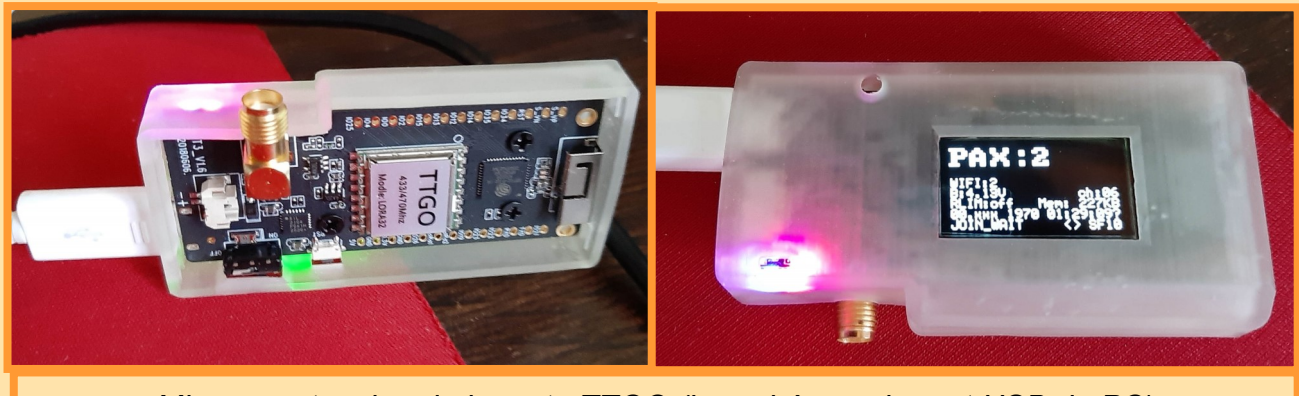

*Mise sous tension de la carte TTGO (branchée sur le port USB du PC)*

− Repérez le numéro du port COM utilisé en ouvrant le gestionnaire de périphériques (dans la barre de recherche située en bas de l'écran - entre le menu *Démarrer* et les raccourcis de la barre des tâches -, tapez **Gestionnaire de** 

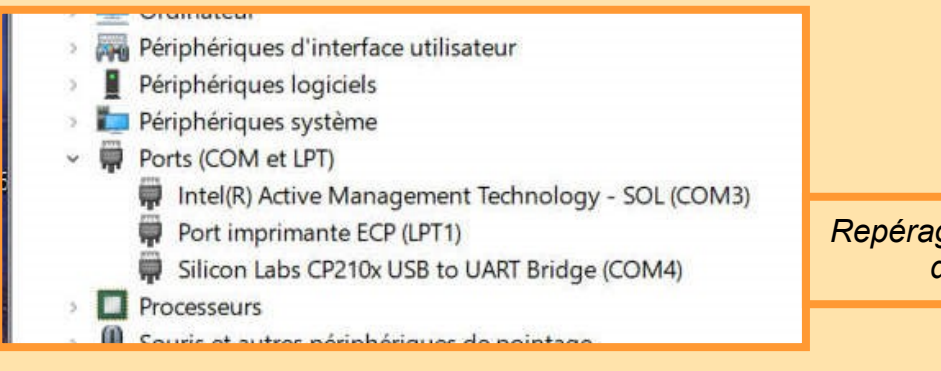

*Repérage du port COM du TTGO*
**périphériques**, puis cliquez sur ce nom lorsque celui-ci apparaît.

− Exécutez le programme flash download tools v3.6.6.exe afin de charger le micrologiciel dédié à la traque radiosonde,

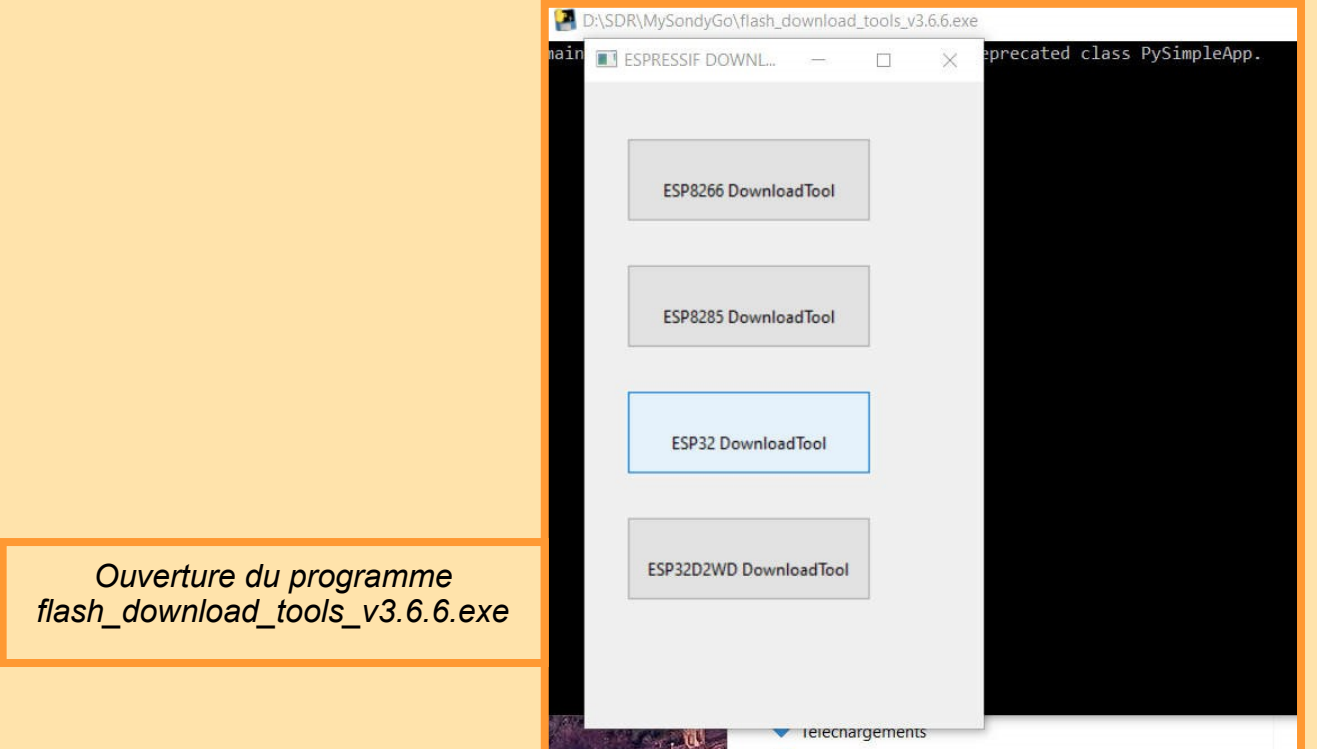

- − Sélectionnez **ESP32 DownloadTool** ; une nouvelle fenêtre s'ouvre,
- − Cliquez sur les 3 points de la première ligne de choix pour retrouver l'emplacement du fichier MySondyGO.bin.
- − En bas à droite de la fenêtre, indiquez le port de communication lié à votre TTGO (COM4 dans mon cas). Vérifiez

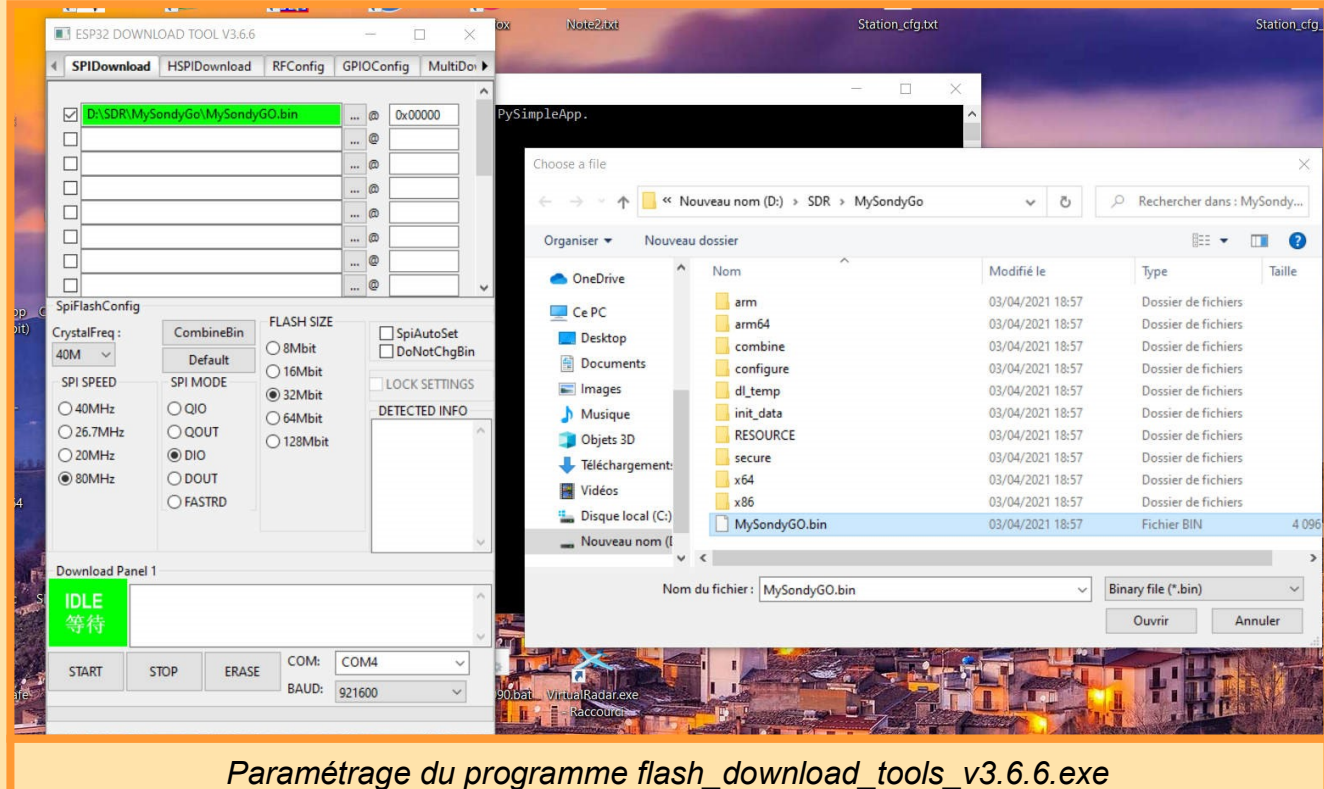

que tous les réglages correspondent,

- − Appuyez sur **START**. Une fois le téléchargement terminé, l'achèvement est confirmé par le message FINISH sur fond vert, en bas, à gauche de la fenêtre.
- − Redémarrez le TTGO. Le micrologiciel MySondyGo se charge et attend le signal de sa première radiosonde.
- − Prenez maintenant votre téléphone portable (Android). Recherchez et installez l'application MySondyGo. A son premier démarrage, elle demandera l'autorisation d'utiliser le Bluetooth, recherchera le TTGO et demandera l'autorisation pour son association Une fois ceci fait, vous êtes prêt à partir en chasse… Il reste cependant à résoudre le pro-

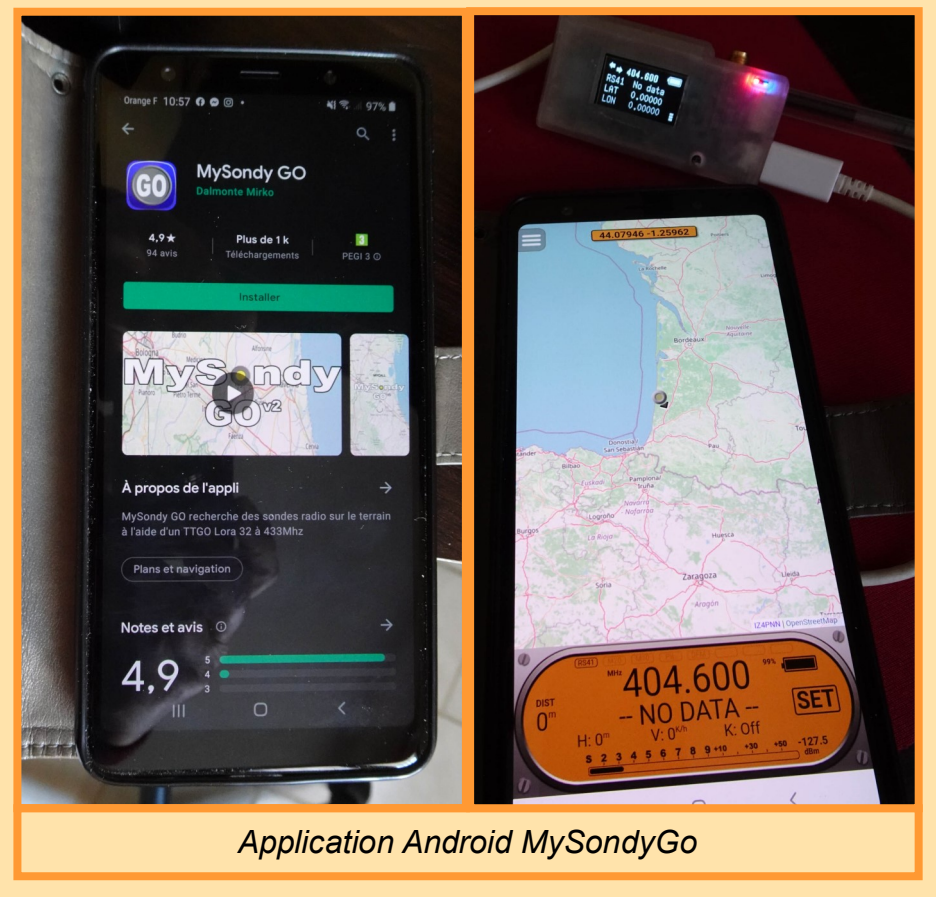

blème de l'antenne, celui de l'autonomie d'alimentation et celui du boitier.

### Le boitier

Après diverses recherches, je me suis orienté vers le boitier *DecoderV1.6* conçu pour une impression 3D par Zvones52o :

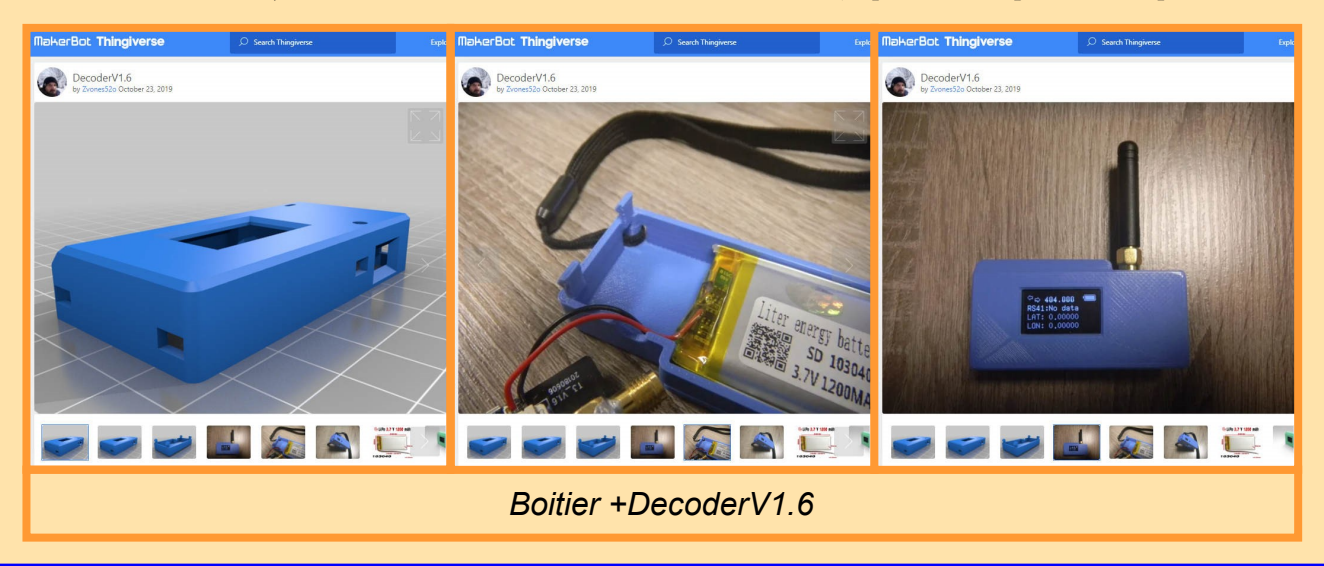

[https://www.thingiverse.com/thing:3932581.](https://www.thingiverse.com/thing:3932581)

Une fois les plans téléchargés sur mon PC (fichier **+DecoderV1.6.zip**), j'ai rejoint le service d'impression en ligne Abeille

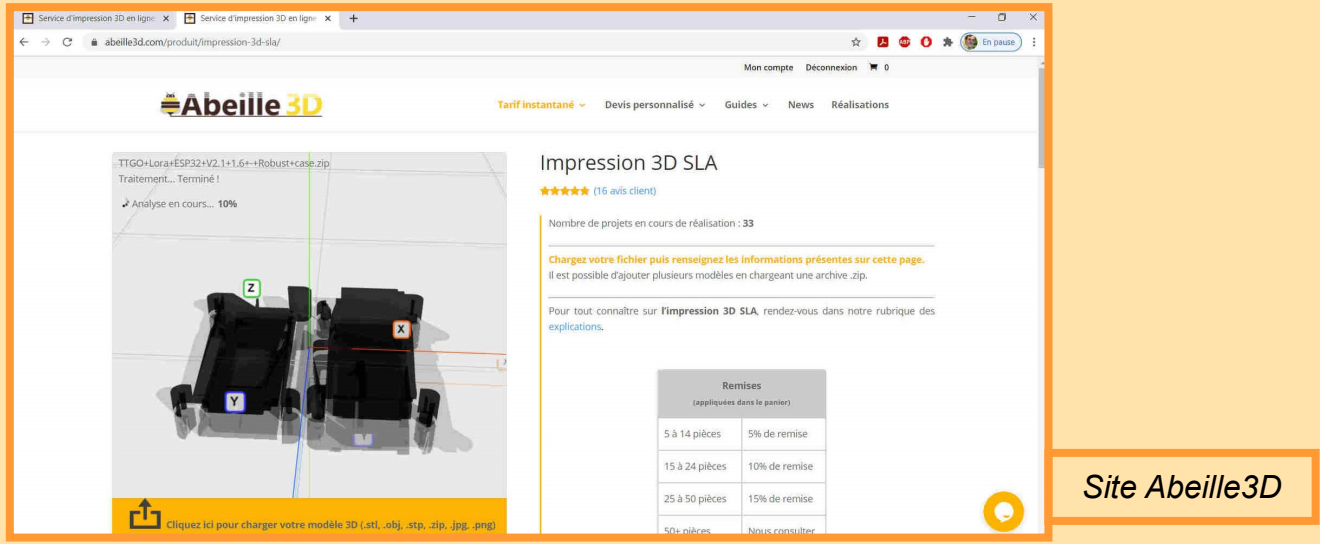

3D ([https://www.abeille3d.com/\)](https://www.abeille3d.com/) pour y demander un **devis instantané** selon la technique **Impression 3D SLA**. Après avoir chargé mon modèle (le fichier ZIP), celui-ci est analysé.

En fin d'analyse, je réponds à quelques questions. Voici mes réponses<sup>3</sup> :

- − Matériau : ABS Like Translucide,
- − Résolution : Standard (0.05 mm),
- − Remplissage interne : 100%,
- − Impression des pièces en plusieurs parties si nécessaire pour améliorer la qualité visuelle.

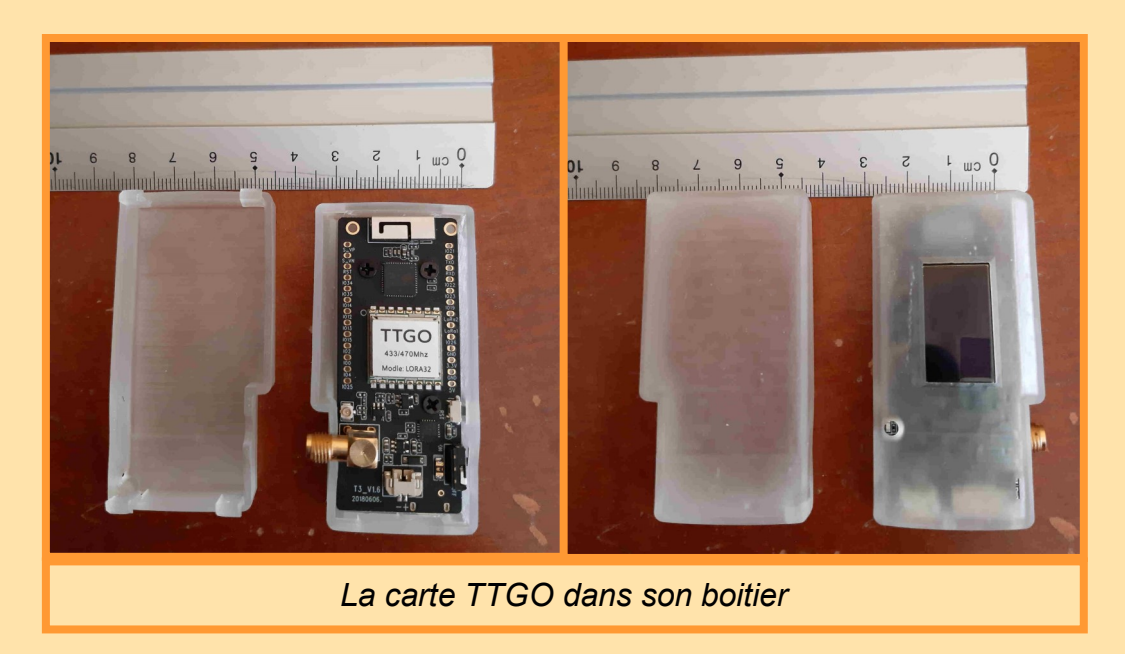

- 3. eeeMerci à Nicolas Bouet (fondateur d'Abeille3D) qui m'a conseillé dans ces choix.
- 4. Les curieux pourront voir un test de cette machine à l'adresse : [https://www.lesimprimantes3d.fr/test](https://www.lesimprimantes3d.fr/test-anycubic-photon-mono-x-20210303/)-anycubicphoton-mono-x-[20210303/](https://www.lesimprimantes3d.fr/test-anycubic-photon-mono-x-20210303/)

Et un prix m'est proposé (19,91€, port offert). La pièce sera fabriquée par une machine Anycubic Photon Mono X<sup>4</sup> ; la fabrication devrait durer 3 heures !

Tout se passe bien, quelques jours après ma commande je reçois mon boitier.

# L'antenne

Selon des informations de la doc Internet, la mini-antenne vendue avec la carte TTGO est accordée sur 433 MHz. En fait,

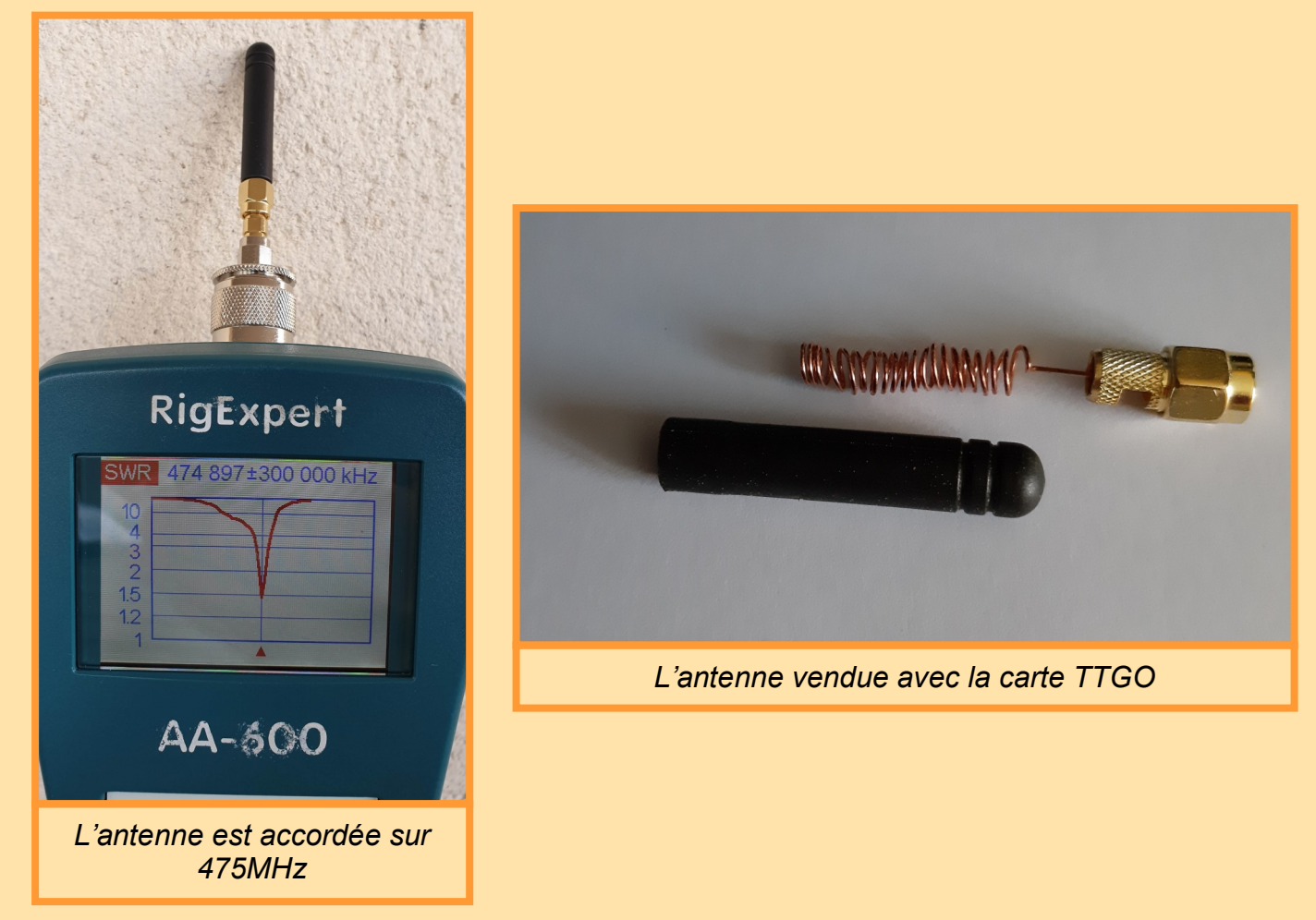

des mesures ont montré qu'elle l'était sur 475 MHz (on ne peut pas faire confiance aux chinois  $\circledS$ ).

Curieux, j'ai « démonté. » cette antenne. Il s'agissait d'un fil de cuivre en forme de tirebouchon. J'ai compté 19 tours d'un fil émaillé ayant été, à l'origine, enroulé sur un support de 3,5 mm de diamètre. Le fil semble avoir un diamètre de 0,5 mm ou moins.

Pour mes essais, il me faut une antenne accordée sur 402 MHz. Avec celle-ci, il ne s'agira pas de faire de la réception sur des objets éloignés, mais sur des boitiers radiosondes situés entre quelques centaines de mètres et 1km du point d'écoute.

Très vite, j'oriente mon choix vers l'antenne *CJU 403 MHz par F0ERP, F6IPO, F4GRT et F4FKB* décrite sur le site *Radiosonde.eu<sup>5</sup>* associé à l'atténuateur à décalage décrit dans ce même article par F6I- PO.

Nous découvrirons la réalisation de tout ceci dans un prochain article.

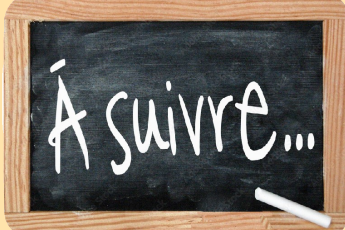

5. <http://radiosonde.eu/RS08/RS08E24.html>

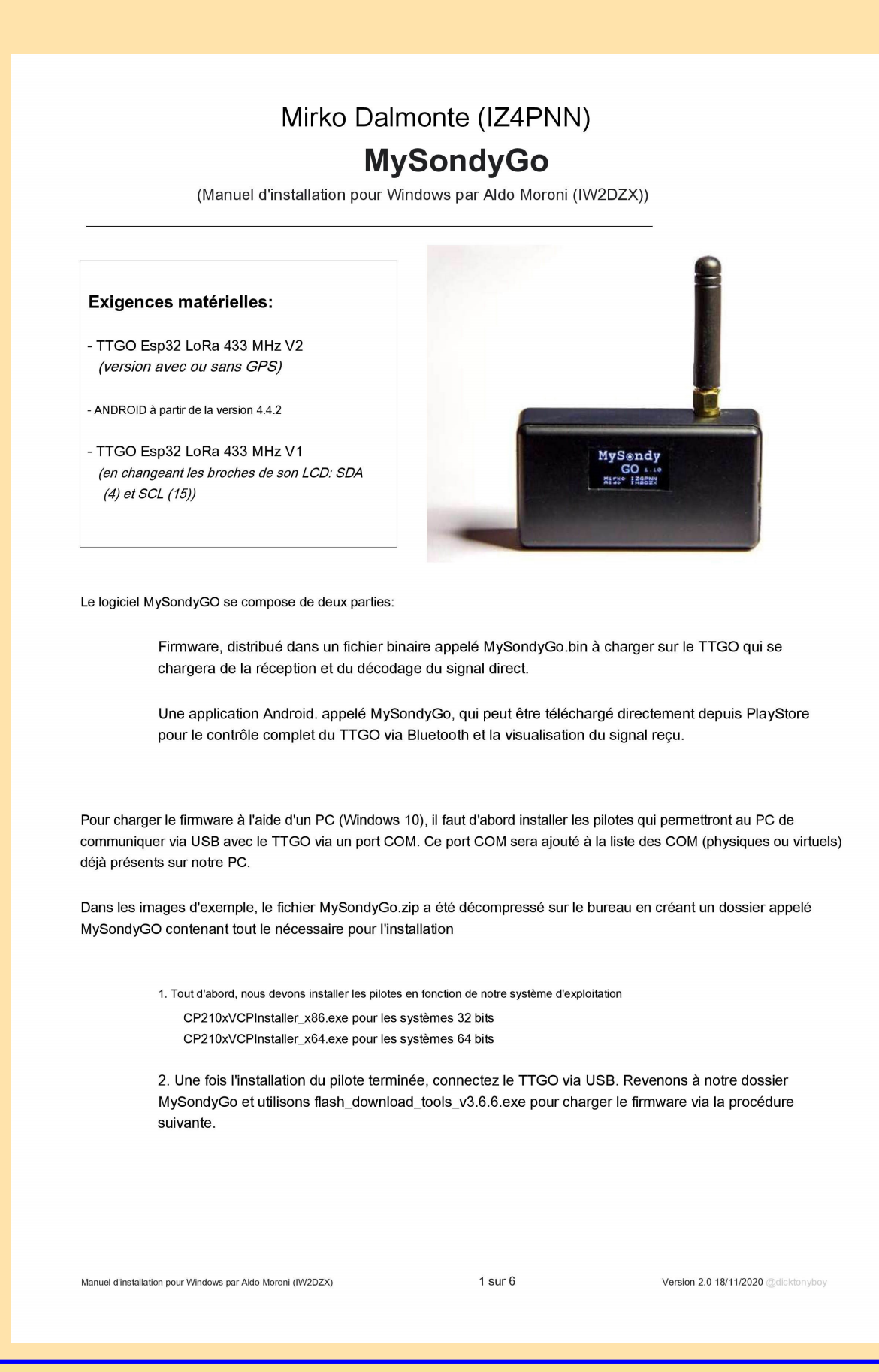

Sélectionnez le ESP32 DownloadTool dans le premier écran qui apparaît.

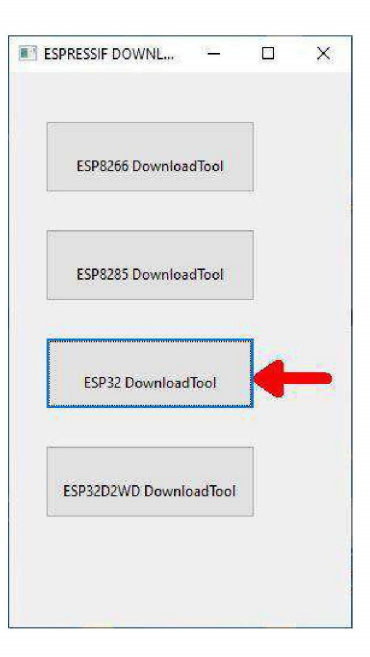

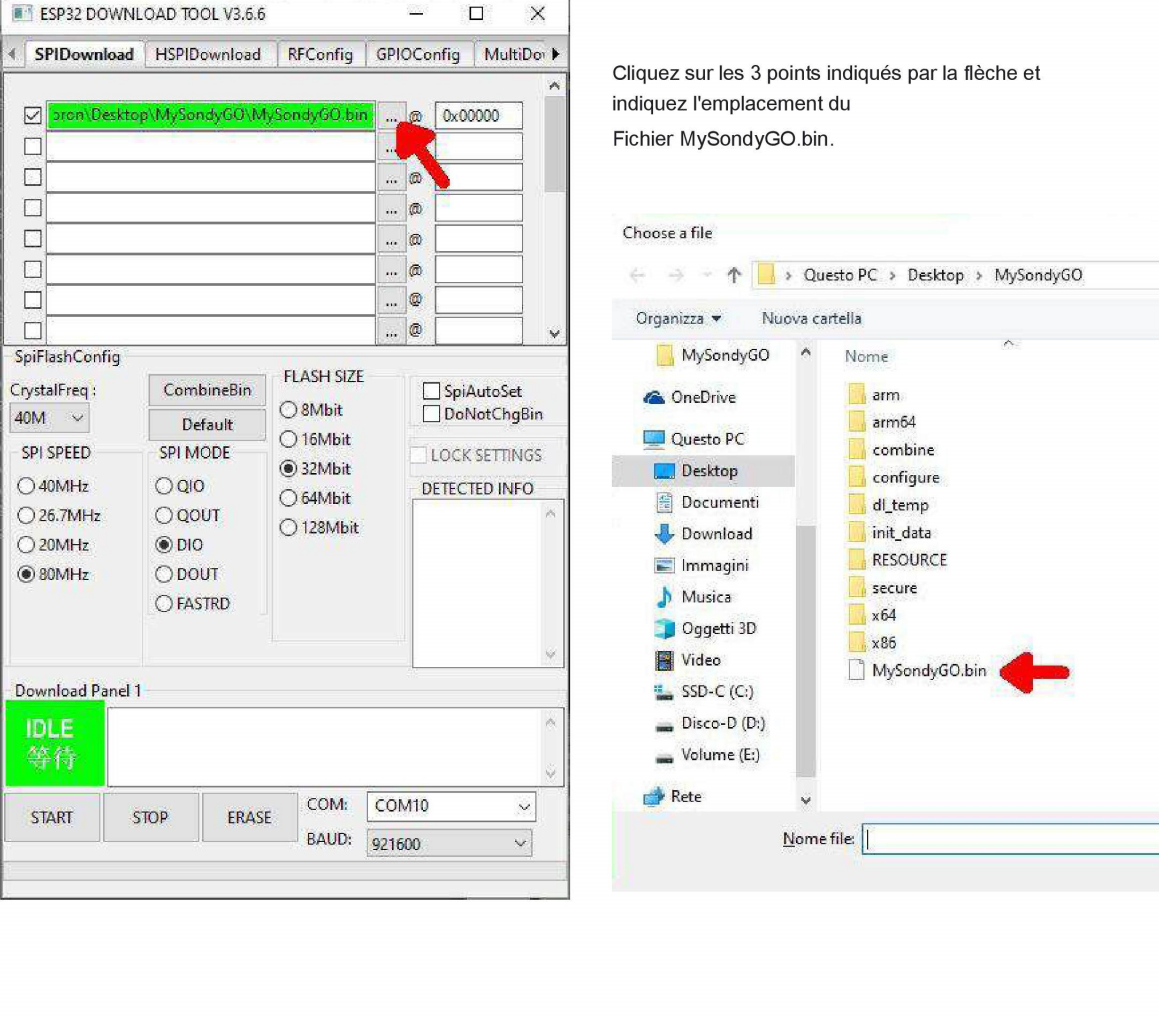

Manuel d'installation pour Windows par Aldo Moroni (IW2DZX)

 $2$  sur  $6$ 

Ensuite, choisissez le port COM. Dans l'image sur le côté, c'est COM10 en raison de la présence sur ce PC de nombreux autres COM

On vérifie que tout correspond à l'écran sur le côté, mis à part le numéro COM qui peut être différent sur votre machine.

Une fois les paramètres vérifiés, appuyez sur la touche

**START** 

bouton pour démarrer le chargement du micrologiciel.

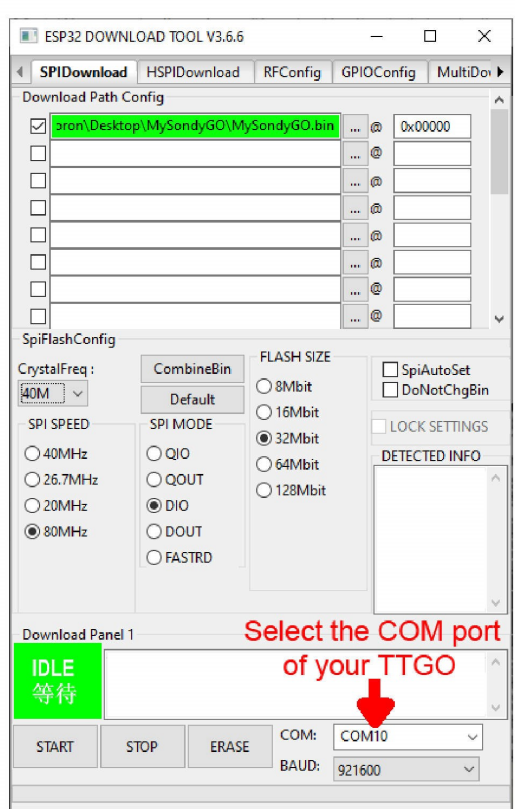

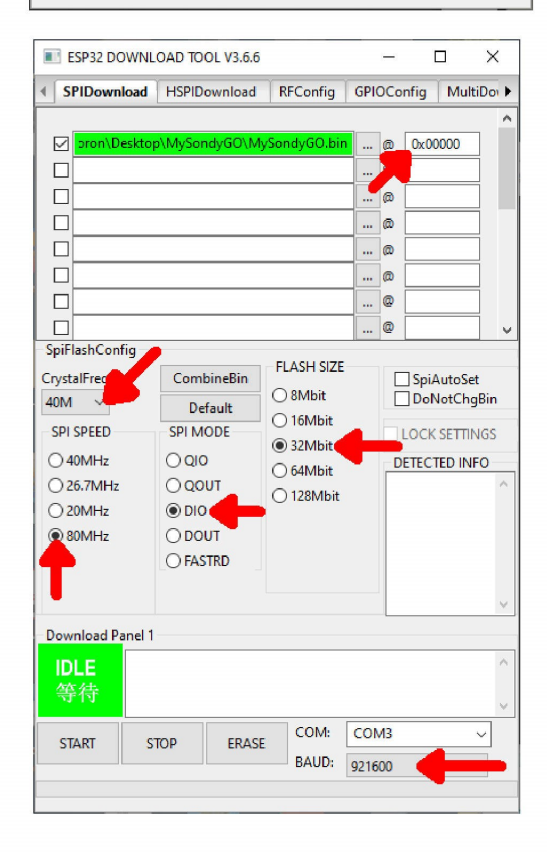

Manuel d'installation pour Windows par Aldo Moroni (IW2DZX)

 $3 sur 6$ 

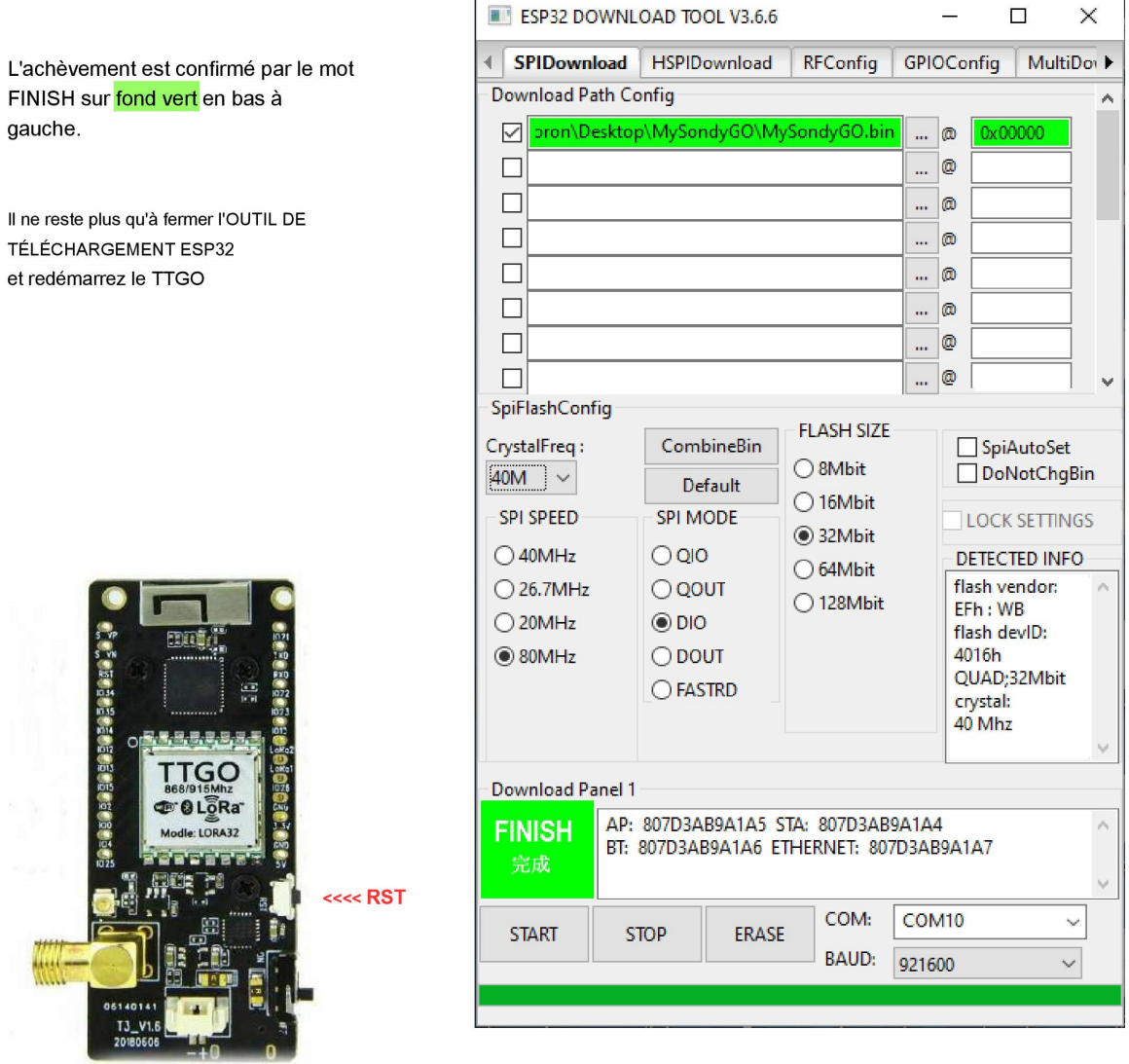

Une série de caractères, comme indiqué ci-dessous, apparaît pendant le téléchargement. En cas d'échec, appuyez sur le RST sur le TTGO pour redémarrer le processus.

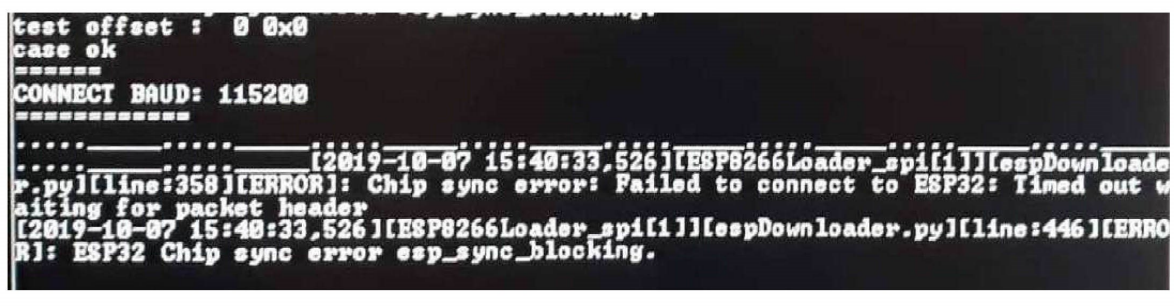

Manuel d'installation pour Windows par Aldo Moroni (IW2DZX)

4 sur 6

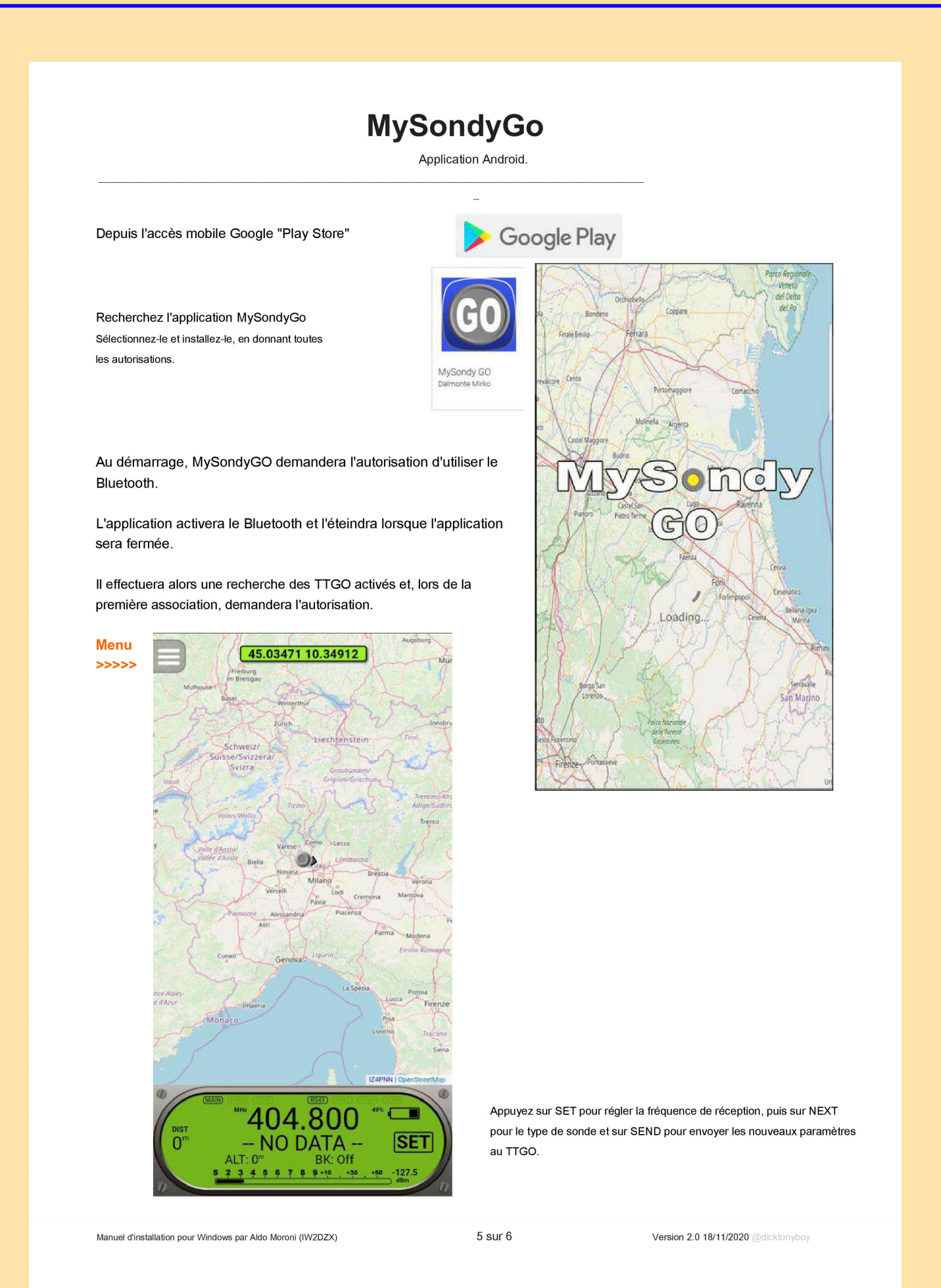

Boutons de menu

Zoom sur la position GPS >>> Zoom sur la position de la sonde >>> Type de carte >>> Track on / off >>> Mesurer la distance >>> Connexion TTGO >>> Configuration >>>

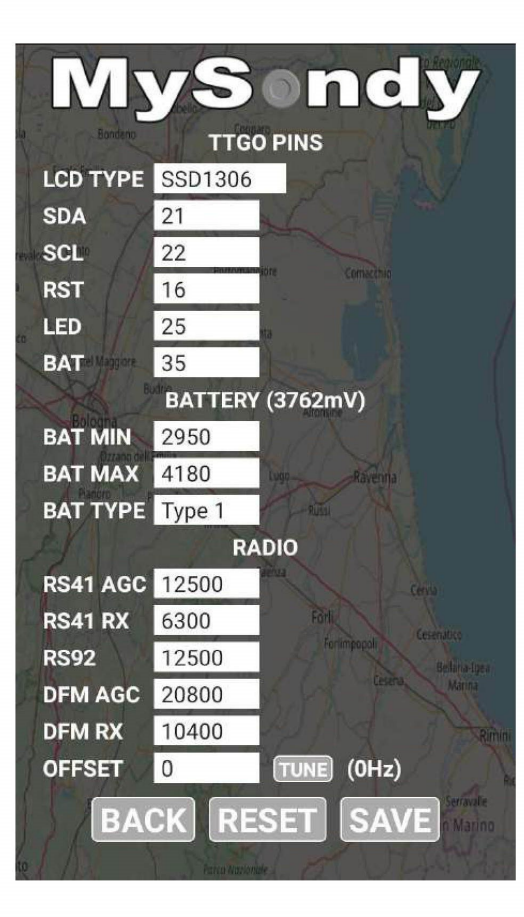

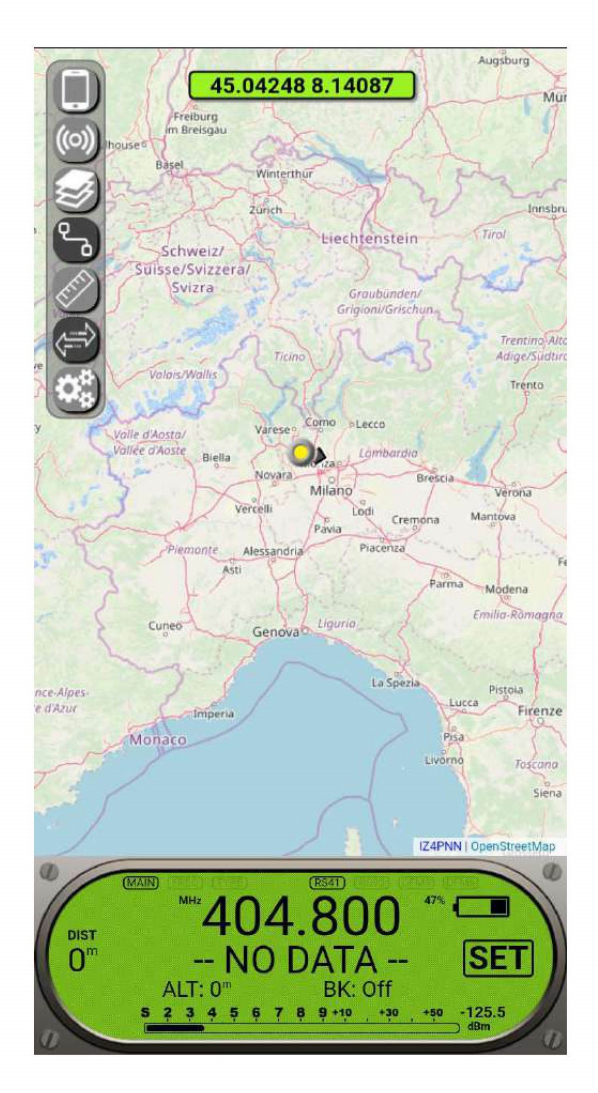

Le seul ajustement que nous devrons éventuellement faire sera de corriger le décalage de notre TTGO.

L'étalonnage doit être effectué en présence d'un signal d'intensité au moins modérée.

En appuyant sur TUNE, MySondyGO balaiera dans une plage de 500 kHz par rapport à la fréquence définie dans l'écran principal.

Lorsqu'un signal utile est trouvé, il entrera la valeur de décalage et il ne restera plus rien d'autre à faire que d'appuyer sur SAVE.

Lors de la réception d'un signal, la valeur de décalage est constamment indiquée entre parenthèses. De légers écarts ne sont pas pertinents.

Manuel d'installation pour Windows par Aldo Moroni (IW2DZX)

6 sur 6

### **UKRAINE UR-UZ, EM-EO**

Les origines de la culture ukrainienne remontent à l'État slave oriental médiéval de la Rus de Kiev.

Après la chute de cette dernière à l'issue des invasions mongoles du xiii<sup>e</sup> siècle, le territoire fait l'objet de partitions et se voit revendiqué par plusieurs puissances étrangères, dont la république des Deux Nations et l'Empire ottoman. L'Hetmanat cosaque indépendant existe entre le xvii<sup>e</sup> siècle et le xviii<sup>e</sup> siècle, avant d'intégrer l'Empire russe. Pendant la révolution russe, la République populaire ukrai-

nienne connaît brièvement l'indépendance avec reconnaissance internationale, mais finit par devenir la république socialiste soviétique d'Ukraine de l'Union soviétique, dans les années 1920 à la suite de la guerre civile russe.

L'Ukraine devient une nouvelle fois indépendante en 1991, avec la chute de l'URSS.

À la suite de la révolution de 2014, la Crimée est annexée par la Russie et une guerre civile éclate dans l'est du pays, avec les séparatistes pro-Russes.

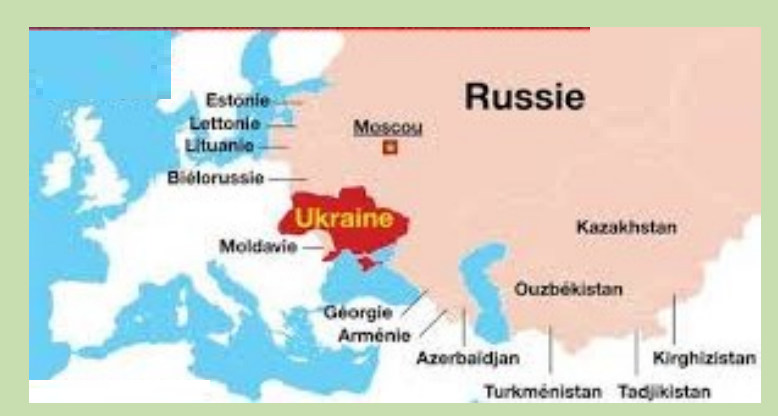

#### **RB-RT-UB-UK5** - Entité DXCC ayant changé de préfixe Préfixes utilisés par l'Ukraine jusqu'en 1993.

#### **Préfixes actuels UR-UZ, EM-EO**

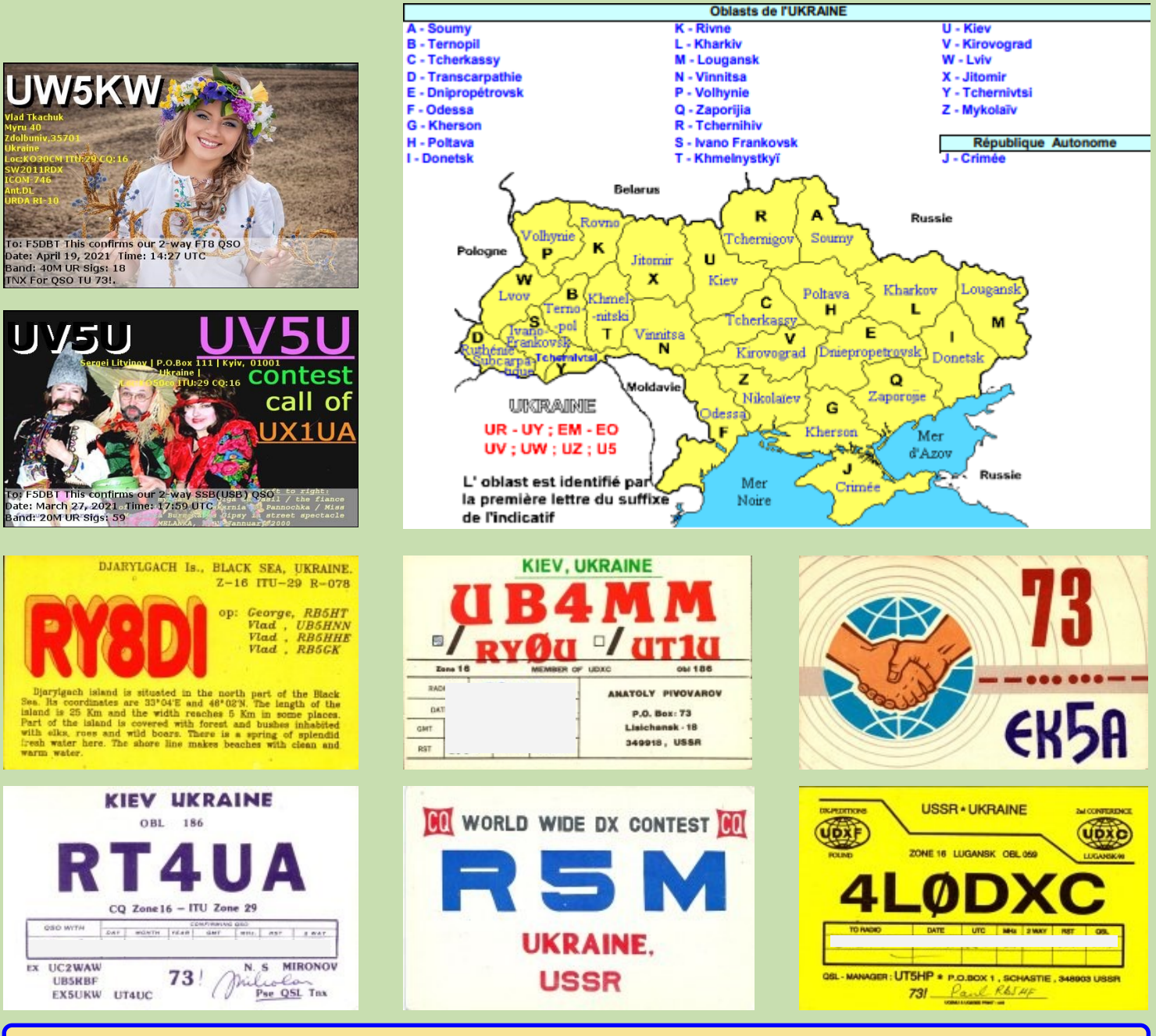

### **PREFIXES NON UIT**

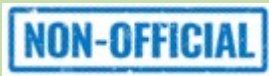

#### **Préfixes non UIT**

Les préfixes utilisés pour la radio et la télévision sont généralement attribués par l' UIT . Ils constituent également la base, mais ne correspondent pas exactement, aux identifiants d'immatriculation des aéronefs.

Mais dans certains cas, en particulier parmi les opérateurs de radio amateur autres, non attribués par l'UIT, des indicatifs d'appel sont utilisés lorsqu'ils opèrent à partir de zones contestées ou de pays qui ne sont pas (encore) reconnus internationalement.

#### **Ils peuvent être:**

Non officiel - utilisé par des particuliers sans permis délivré Temporaire - émis par l'autorité locale Officiel - reconnu internationalement par différentes organisations

**Les préfixes de ces stations sont soit non attribués, soit indisponibles selon les définitions de l'UIT.**

Non attribué : les préfixes d'indicatif d'appel suivants sont disponibles pour une attribution future par l'UIT.

Indisponible : selon les directives actuelles de l'UIT, les préfixes d'indicatif d'appel suivants ne doivent pas être attribués. [1] ( x représente n'importe quelle lettre ; n représente n'importe quel chiffre de 2 à 9.)

nn , x 0, x 1, 0 x , 1 x , Q x .

Aucun préfixe commençant par Q n'est utilisé - ils peuvent être confondus avec les codes Q . Aucun préfixe avec les chiffres 1 ou 0 n'est utilisé - ils peuvent être confondus avec les lettres I ou O . Les préfixes à deux chiffres ( nn ) ne sont pas encore pris en compte par l'UIT.

#### **Tableau des préfixes radio non-ITU**

**Série d'indicatifs d'appel - Etat / territoire – Statut Organisation(s)**

- 0Q BavièreStatut officiel inconnu / non officiel
- 0S Principauté de Seborga Statut officiel inconnu / non officiel
- 1A Ordre Souverain Militaire de Malte **Officiel, entité DXCC** SMOM
- 1B Chypre du Nord Statut officiel inconnu / non officiel
- 1B Récif de Blenheim Non officiel
- 1C Tchétchénie **Non officiel - maintenant RA6**
- 1G Récif de geysers Non officiel
- 1L Liberland Temporaire LARA Association des radioamateurs du Liberland
- 1M Récifs de Minerve Non officiel
- 1S Îles Spratly **Non officiel - maintenant 9M0, DX0 ou BV9, entité DXCC**
- 1SL Principauté de Sealand Statut officiel inconnu / non officiel

#### 1X, 1C Tchétchénie **Non officiel - maintenant RA6**

- 1Z État Kayin Statut officiel inconnu / non officiel
- D0–D1 République populaire de Donetsk Statut officiel inconnu / non officiel
- H5 Bophuthatswana Statut officiel inconnu / non officiel
- M1 Saint Marin Temporaire, n'est plus utilisé **maintenant T7**
- Ossétie du SudNon officiel
- S0 Sahara occidental **Officiel S0, entité DXCC** Société des RASD (SØ1WS)
- S4 Ciskei (Afrique du Sud)Non officiel, n'est plus utilisé **maintenant ZS**
- S8 Transkei Non officiel, n'est plus utilisé **maintenant ZS**
- T0 Principauté de Seborga Statut officiel inconnu / non officiel
- T1 Transnistrie Non officiel
- T4 Venda (Afrique du Sud) Non officiel, n'est plus utilisé
- T8 Principauté de Seborga Statut officiel inconnu
- V9 Vendaland (Afrique du Sud) **Non officiel, n'est plus utilisé - maintenant ZS**
- X5 Bosnie Herzégovine **Temporaire, n'est plus utilisé - maintenant E7**
- Z6 Kosovo, non approuvé par l'UIT **Entité DXCC**

Dan F5DBT à 4U1ITU

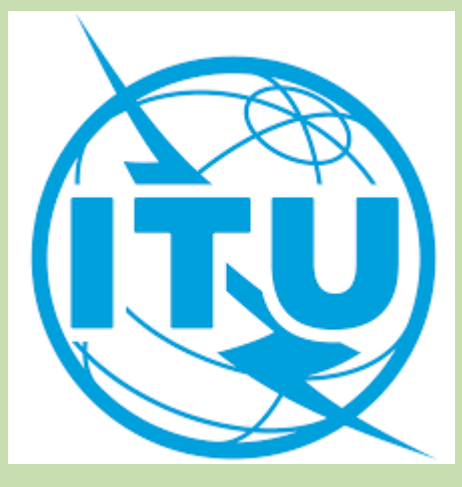

#### **L'UIT est l'institution spécialisée des Nations Unies pour les technologies de l'information et de la communication (TIC).**

Fondée en 1865 en vue de faciliter la connectivité internationale des réseaux de communication,

#### **l'UIT attribue dans le monde entier des fréquences radioélectriques et des orbites de satellite,**

élabore les normes techniques qui assurent l'interconnexion harmonieuse des réseaux et des technologies et s'efforce d'améliorer l'accès aux TIC pour les communautés mal desservies partout dans le monde.

Chaque fois que vous téléphonez avec votre portable, accédez à l'Internet ou envoyez un courrier électronique, vous bénéficiez des travaux de l'UIT.

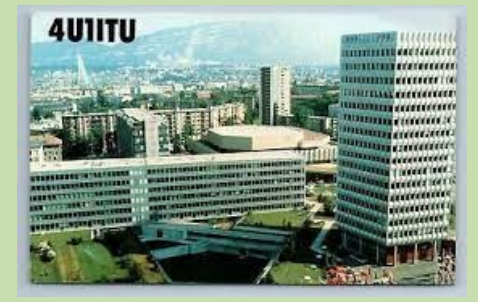

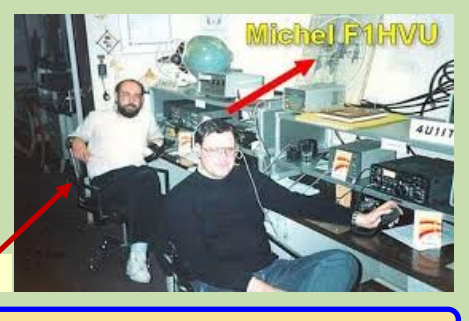

### **REP. DONETSK — D0**

# **NON-OFFICIAL**

#### **D0 République Populaire de Donetsk QSL non valides au DXCC**

Etat sécessionniste de l'Ukraine autoproclamé dans l'oblast de Donetsk le 7 avril 2014.

La république populaire de Donetsk est un État sécessionniste de l'Ukraine autoproclamé dans l'oblast de Donetsk le 7 avril 2014 et contrôlant une partie de celui-ci.

Début de la guerre du Donbass en mai 2014

Le 11 mai 2014 s'est tenu un référendum d'autodétermination à Donetsk organisé par les insurgés pro-russes qui revendiquent la victoire avec environ 90 % des voix pour l'indépendance de la république de Donetsk Le 12 mai 2014, l'un des responsables séparatistes de Donetsk, Denis Pouchiline, demande à Moscou d'étudier le rattachement de la république populaire de Donetsk à la fédération de Russie

Il propose une fusion le 24 mai 2014 avec la république populaire de Lougansk dans ce qui est nommé l'Union des républiques populaires.

La république de Donetsk est d'abord le nom d'une organisation active à partir de 2006 et ayant pour projet l'autonomie territoriale de l'oblast de Donetsk

La république populaire de Lougansk est un État sécessionniste de l'Ukraine proclamé le 27 avril 2014 dans l'oblast de Louhansk reconnu par la Russie,

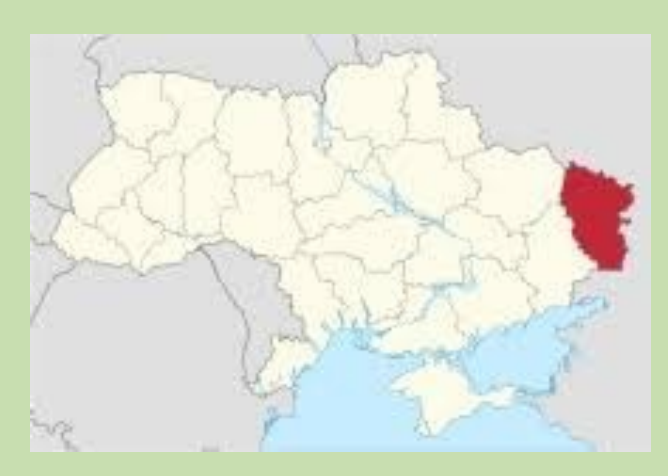

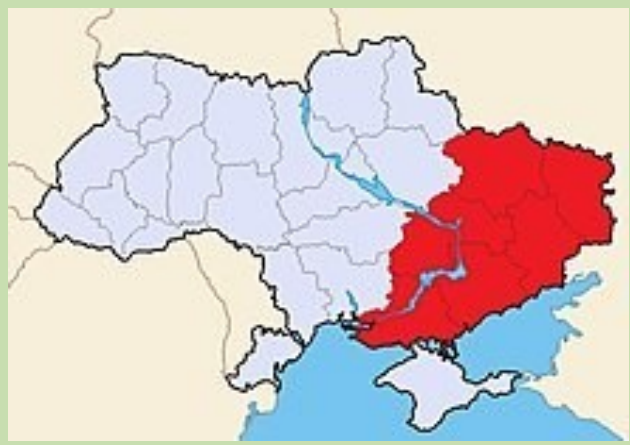

### **D1DX ; D1DNR ; D0IBM ; D075EN ; D075P ; D0IAU ; D0IVU ; D1A ; D1ACW ; D1AO ; D1CTT ; D1WA ; D1WW ; R6KD ect ...**

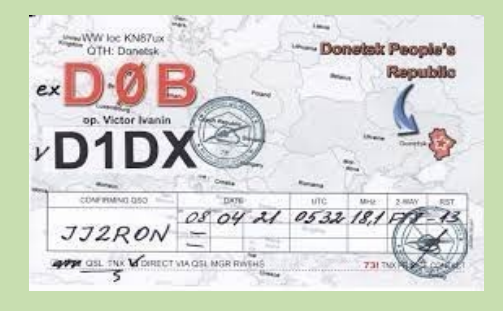

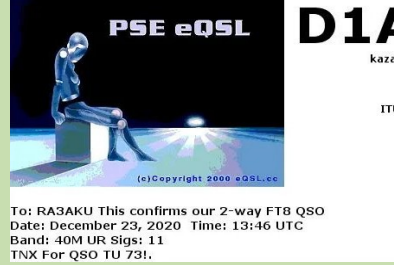

muse

kazakov Serge ITU:29 CO:16

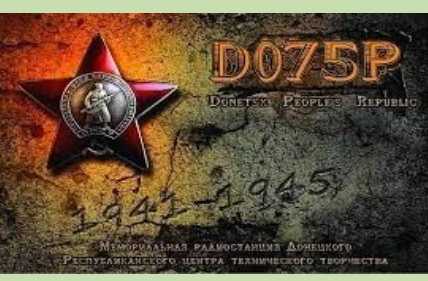

D1NVG

Gorlowka<br>Urraine<br>ITU:29 CQ:16

To: F5DBT This confirms our 2-way FT8 QSO

Date: December 30, 2020 Time: 08:06 UTC<br>Band: 17M UR Sigs: -25

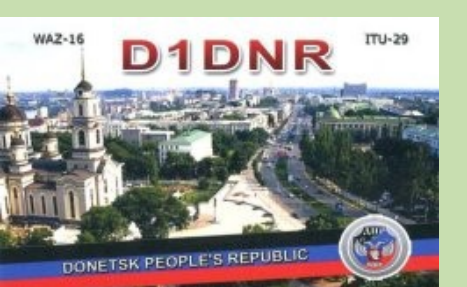

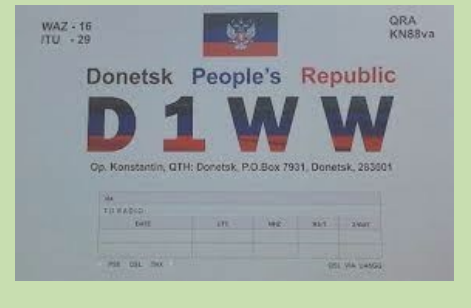

D<sub>1</sub>A

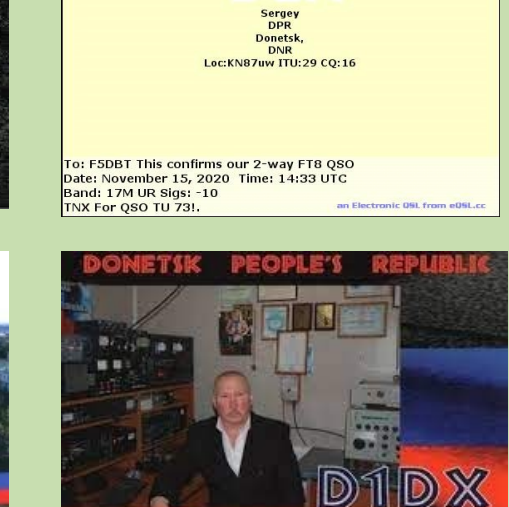

### **OSSETIE du SUD — O1**

# **NON-OFFICIAL**

### **O1 Ossétie du Sud**

**QSL non valides au DXCC**

Province de la Géorgie du sud auto-proclamée indépendante en 1992. Non reconnue par la majorité des pays.

L'Ossétie du Sud-Alanie, État d'Alanie est un état de-facto souverain situé dans le Caucase en Europe.

L'Ossétie du Sud a fait sécession de la Géorgie en 1992 et s'est proclamée république indépendante. La Géorgie et la grande majorité des pays de l'ONU ne reconnaissent pas cette indépendance et considèrent l'Ossétie du Sud comme une région autonome de la province géorgienne de Kartlie intérieure.

À la suite de la guerre de 2008, l'indépendance de l'Ossétie du Sud-Alanie est reconnue par la Russie.

La République compte 50 000 habitants pour 3 900 km2. Sa capitale est Tskhinvali. Son président est Anatoli Bibilov depuis le 21 avril 2017.

L'oblast autonome d'Ossétie du Sud est créé en 1922 au sein de la république socialiste soviétique de Géorgie, qui fait partie de l'Union des républiques socialistes soviétiques (URSS).

Les tensions nationalistes entre Ossètes et Géorgiens s'accroissent, et un conflit armé a lieu entre janvier 1991 et juin 1992. La république de Géorgie devient indépendante le 9 avril 1991 et révoque l'autonomie de l'Ossétie du Sud.

Un traité de paix est signé entre la Russie et la Géorgie le 26 juin 1992.

En 1992, l'Ossétie du Sud proclame son indépendance et fait sécession de la Géorgie sur la base d'un référendum qui n'est pas reconnu par la communauté internationale.

Un deuxième référendum sur l'indépendance est organisé par les autorités sud-ossètes qui contrôlent la région en novembre 2006, où le oui est largement majoritaire avec 99 % des votants7.

MER NOTRE

Il est reconnu seulement par la Russie, qui ne reconnaît cependant pas l'indépendance de l'Ossétie du Sud.

En août 2008, la Géorgie déclenche une offensive armée pour reprendre le contrôle de l'Ossétie du Sud.

Les forces armées de la fédération de Russie, intervenues pour soutenir l'Ossétie du Sud, contreattaquent avec succès, repoussant l'armée géorgienne hors de l'Ossétie du Sud et occupant même temporairement une partie du territoire géorgien.

La Russie reconnaît alors l'indépendance de l'Ossétie du Sud.

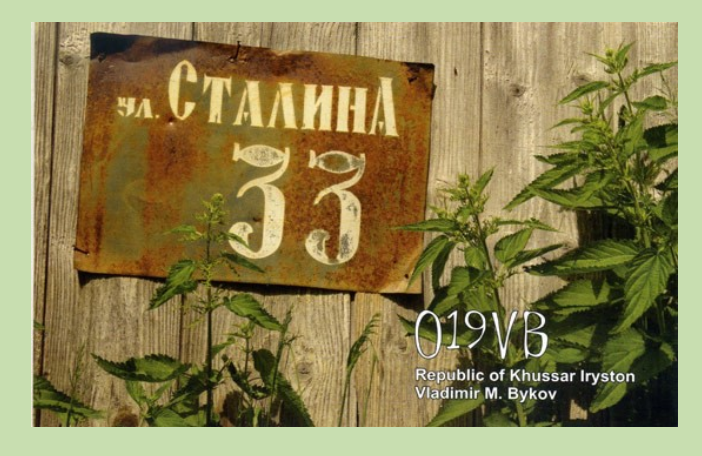

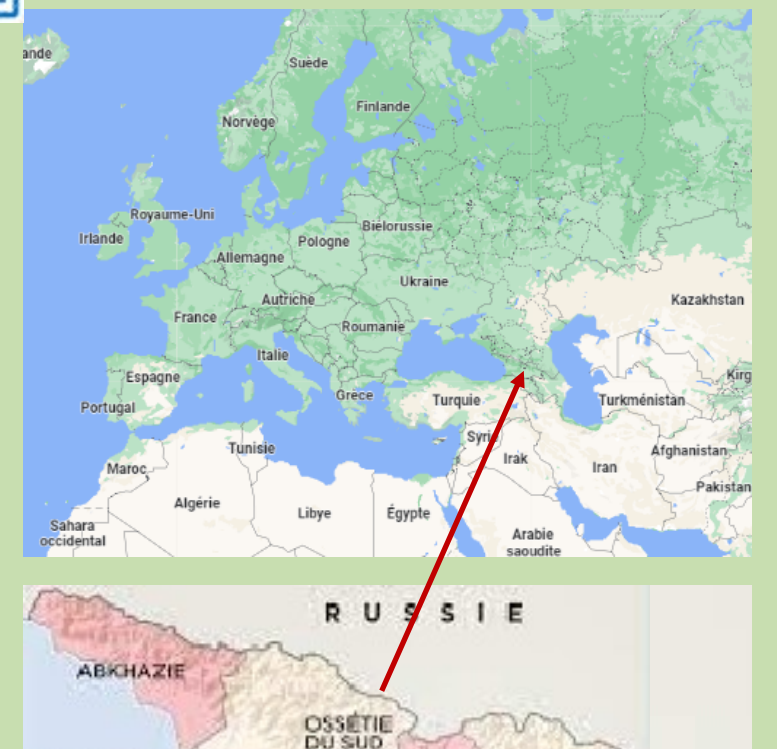

GEORGIE

**TURQUIE** 

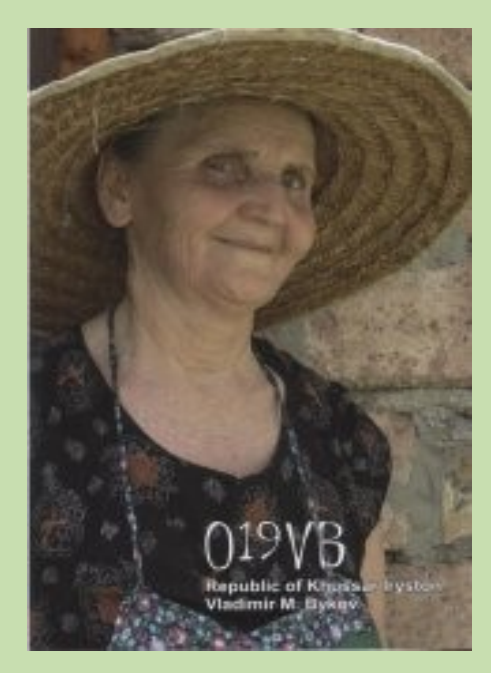

**B** Tskhinvali

**El Tbilissi** 

**AZERBALIAN** 

Cori

ARMÉNIE

**O19VB Vladimir M. Bykov UA4WHX en mai/juin 2015**

**TCHECHENIE — 1C, 1X**

### **NON-OFFICIAL**

#### **1C,1X Tchéchénie**

#### **QSL non valides au DXCC**

Cette province de la Russie, réclame son indépendance et certaines stations utilisent les préfixes 1C et 1X non officiels.

1C0ZZ Alex Syslov depuis Grozny 1994.

1X5AA Khamzat Yunusov ex RW6PA 1997 et 1998.

La République tchétchène également nommée Itchkérie par les indépendantistes, est une république constitutive de la fédération de Russie, tirant son nom du peuple tchétchène.

Située sur le versant nord des montagnes du Caucase et la vallée de Tchétchénie, dans le district fédéral du Caucase du Nord, sur les marches de l'ancienne Union soviétique et de l'ancien Empire russe, elle est limitrophe du kraï de Stavropol au nord-ouest, de la république du Daghestan au nord-est et à l'est, et des républiques d'Ingouchie et d'Ossétie du Nord-Alanie à l'ouest, toutes trois des républiques de la fédération de Russie.

Elle a également, le long de la ligne de crête du Caucase, une frontière internationale avec la Géorgie, au sud.

La Tchétchénie est une république qui s'étend sur 15 647 km2 et qui est située dans la partie centrale du Caucase du Nord russe (Ciscaucasie) dans le district fédéral et la région économique homonymes.

Environ 35 % du territoire est constitué de hautes montagnes escarpées, qui ne sont pas habitables, ce qui favorise la biodiversité. Cette partie du territoire pourrait devenir un parc naturel.

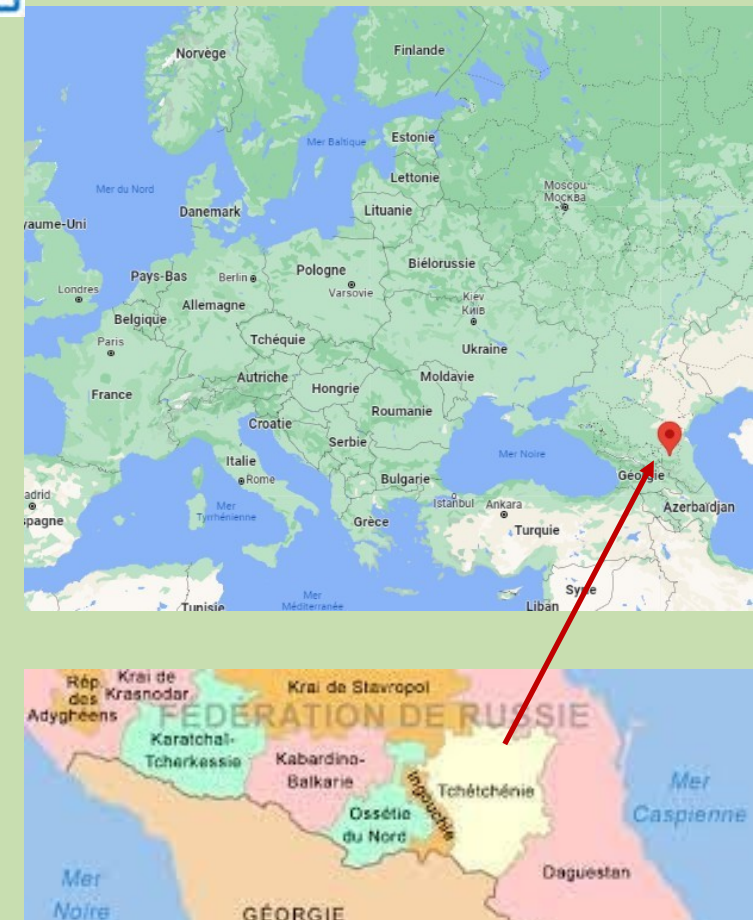

**GÉORGIE TURQUIE** ARMÉNIE AZERBAIDJAN

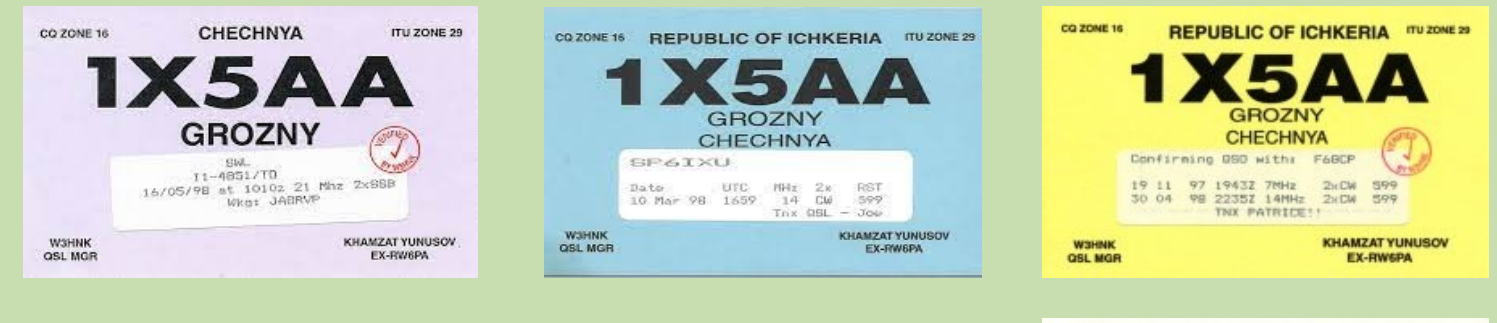

**Activité** : **1C0ZZ (1994) ; 1X5AA, op. RW6PA (1997-1998); 1X1AO, op. UA6WAR ; 1X1AU, 1X1AX.**

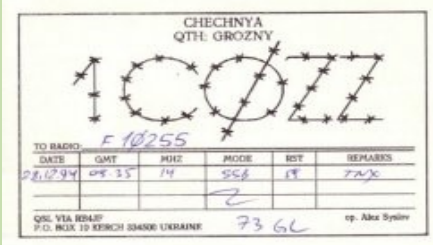

### **ABKHAZIE — UF6V**

# **NON-OFFICIAL**

#### **UF6V : La République d'Abkhazie**

État partiellement reconnu en Transcaucasie, déclaré sur le territoire de l'Abkhazie pendant le conflit géorgien-abkhaze.

L'Abkhazie a une superficie d'environ 8 600 km2. Elle est située à l'extrême ouest de la Géorgie, sur la côte nord de la Mer Noire. Les monts du Caucase, au nord et au nord-ouest, séparent l'Abkhazie de la Circassie (en Russie).

La rivière Psoou marque la frontière avec le kraï de Krasnodar et la ville de Sotchi. Au sud-est, elle est limitée par la Mingrélie et au sud-ouest par la mer Noire.

L'Abkhazie est très montagneuse (presque 75 % de sa superficie est considérée comme montagnes ou piémont). Les installations humaines sont pratiquement confinées sur la côte et dans les vallées bien irri-

guées. Le climat est très doux (climat subtropical humide), ce qui fit de l'Abkhazie une destination populaire connue par les Soviétiques sous le nom de « Riviera géorgienne ».

La république possède 215 kilomètres de façade maritime, 98 kilomètres de frontières terrestres et 39 kilomètres de frontières fluviales.

**Activité : diverses stations UF6V.**

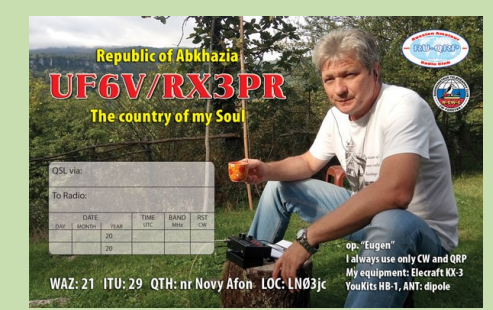

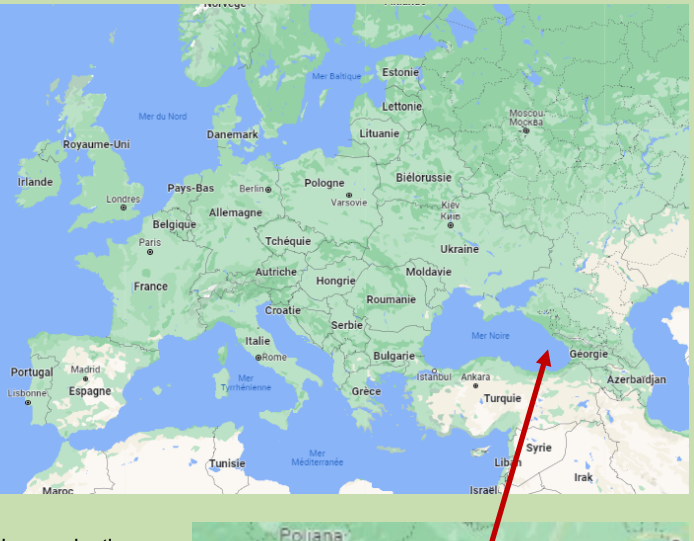

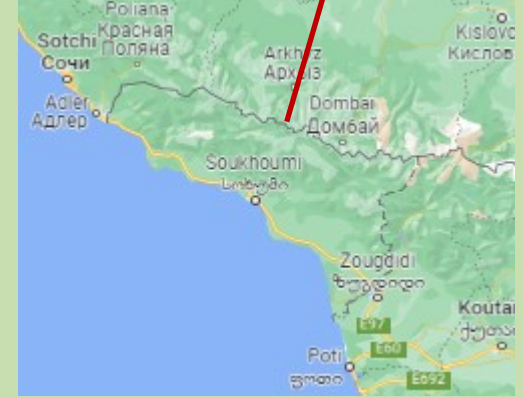

### **TRANSNISTRIE — T1**

# **NON-OFFICIAL**

#### **T1: La République Moldave Pridnestrovienne .**

État non reconnu d'Europe de l'Est, situé sur la rive gauche du Dniestr avec l'enclave de Bender sur la rive droite. Il borde la Moldavie et l'Ukraine.

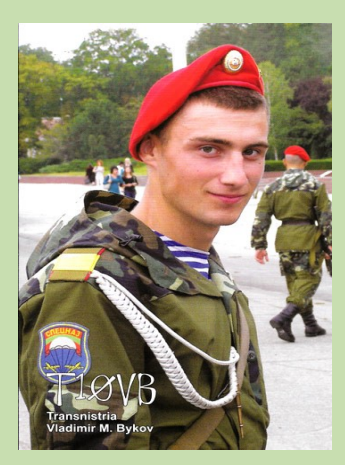

Il existe une organisation publique sportive républicaine "l'Union des radioamateurs de la République moldave pridnestrovienne".

Le République socialiste soviétique moldave pridnestrovienne (RSS de également connue sous le nom de Transnistrie soviétique ou simplement connu sous le nom

de Transnistrie, a été créé le périphérie est de la République socialiste soviétique de Moldavie (MSSR) en 1990 par des séparatistes pro-soviétiques qui espéraient rester dans le Union soviétique quand il est devenu clair que le MSSR obtiendrait son indépendance vis-à-vis de l'URSS

 **Activité : T10VB, op. UA4WHX (2013).**

### **N. BARCHANT — 1K0MM**

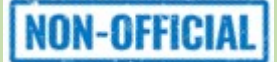

#### **Première expédition 1K0mm pour célébrer le 5ème anniversaire du Royaume de North Barchant**

En l'honneur du 5e anniversaire du Royaume de North Barchant, du 125e anniversaire de l'invention de la radio par Popov AS,

du 160e anniversaire de la ville de Vladivostok,

du 180e anniversaire du premier timbre-poste

et du 200e anniversaire de la première enveloppe postale, en Septembre-octobre 2020,

б membres du club maritime international "Navigator" avec la participation du ministère de la mer et du courrier en bouteille, avec le soutien du département des garde-côtes de la gestion des frontières du territoire de Primorsky et du centre d'information touristique du territoire de Primorsky organisera l'expédition cinématographique et radiophonique historique et géographique du Pacifique "Patrimoine maritime du territoire de Primorsky" 1K0MM, qui sera dédiée aux navigateurschercheurs des océans et des mers.

#### **Histoire ancienne du royaume de North Barchant**

Le royaume de North Barchant est le résultat du travail dévoué du groupe de personnes, qui ont participé au sauvetage de l'équipe de marins pris au piège en mai 2010. Leurs navires ont été laissés sans soutien dans les eaux de l'océan Atlantique.

Le groupe de volontaires internationaux et de défenseurs des droits de l'homme a participé au destin des marins et à la résolution de leurs problèmes. Grâce au travail bien coordonné des bénévoles, les marins ont pu rentrer chez eux.

C'est alors qu'est née l'idée de la création d'un nouvel État en tant que plate-forme complète pour la protection et l'union des droits de l'homme. Le 15 septembre 2015, le royaume de North Barchant a été proclamé micro-État indépendant.

Le 15 septembre 2015, le royaume de North Barchant a été proclamé micro-État indépendant.

**Le royaume de North Barchant est un État virtuel**

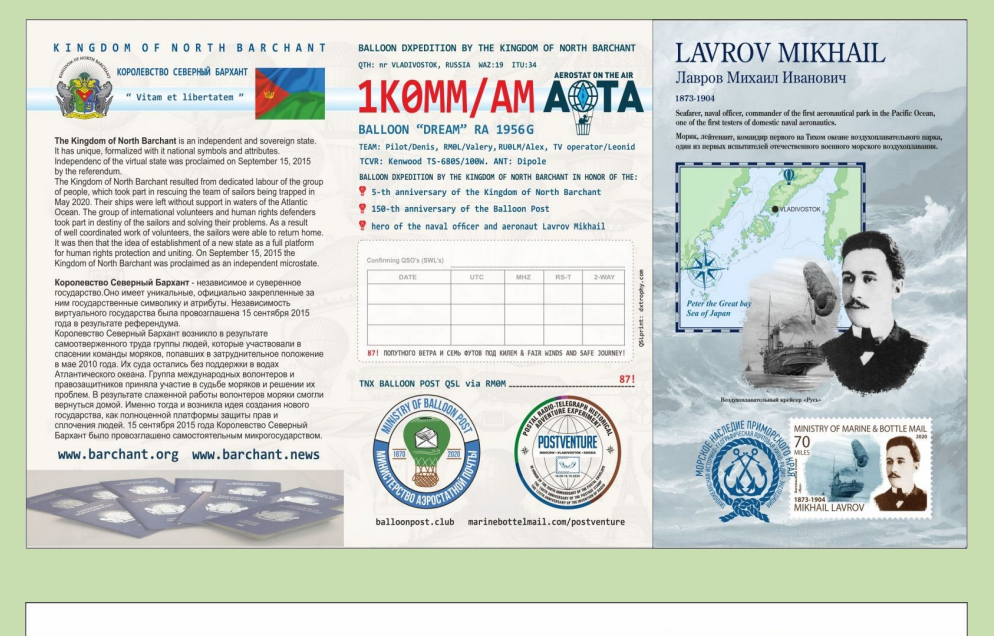

**L'expédition 1k0mm utilisera l'unique Neptune mail - BOTTLE MAIL QSL** .

BOTTLE MAIL QSL est une carte de réception radioamateur utilisant le "Bottle mail", qui est une confirmation documentaire du fait d'une session de communication radio (QSO) ou d'observation (SWL) entre deux radioamateurs et un "Bottle message" jeté à l'air libre mer avec des informations sur la session de communication radio. Le nom QSL vient d'un Qcode de radioamateur signifiant "votre information ou carte reçue".

BOTTLE MAIL QSL est la première et unique carte de réception au monde, qui a été inventée et présentée pour la première fois à la communauté radiophonique mondiale en septembre 2018 par le ministère de la Mer et du courrier en bouteille (RM0L / MM), qui appartient à plus de 50 radios. amateurs de Russie, d'Allemagne, d'Australie, des États-Unis, du Japon et d'autres pays.

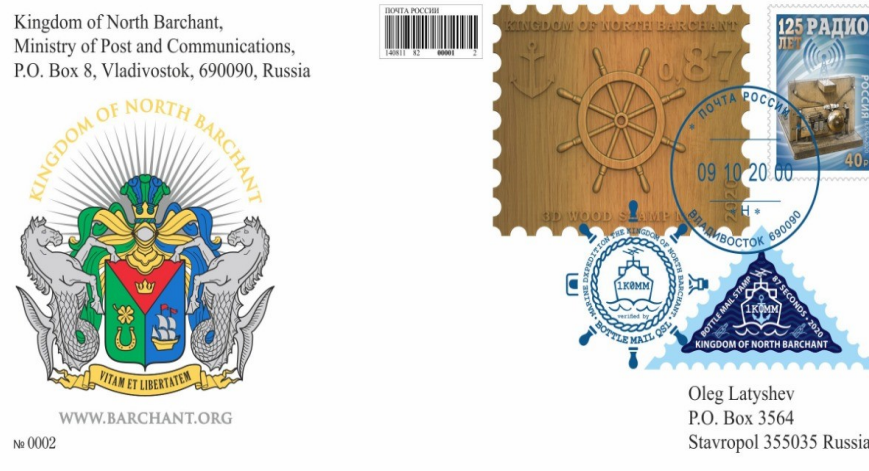

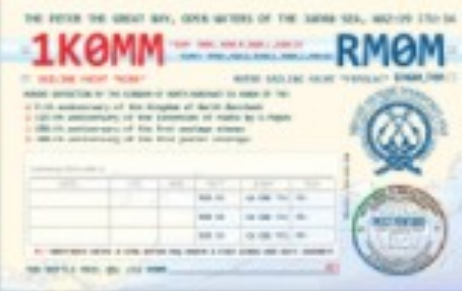

### **Activités F, ON et DOM TOM**

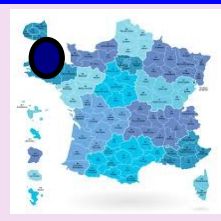

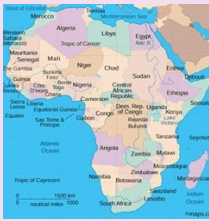

Didier F6DXE, Derek F5VCR, Stéphane F5UOW, Jean-Pierre ON7ZM, Christophe F4ELI et André F4ELK seront **TM5IB île de Batz** (IOTA EU105, DIFM MA018) du **26 mars au 2 avril.** CW, SSB et digital

Willy sera **6W7/ON4AVT** depuis le **Sénégal** du **6 février au 10 avril**. Il sera actif de 80 à 10m en SSB et digital. Il sera aussi sur le satellite QO-100.

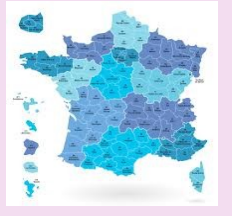

**TM6CXJ** du **26 février au 6 mars TM3ZZ** quelques week-ends entre le **26 février et le 3 juillet**

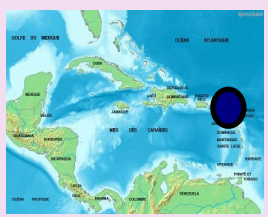

Philippe F1DUZ depuis FG4KH du 24 février au 15 mars pour l'ARRL SSB (5-6 mars). **FG/F6HMQ** et **FG/F6GWV** du **25 février - 27 mars** et l'indicatif **TO3Z** pour l'ARRL SSB (5-6 mars) et le CQWPX SSB (26-27 mars).

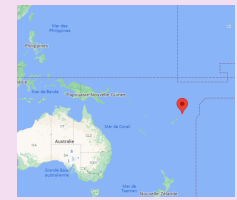

**ÎLES WALLIS ET FUTUNA,** Jean, F4CIX est QRV en tant que **FW1JG** depuis Wallis Island. L'activité est principalement sur 20, 15 et 10 mètres en utilisant SSB et divers modes numériques. Sa durée de séjour est inconnue.

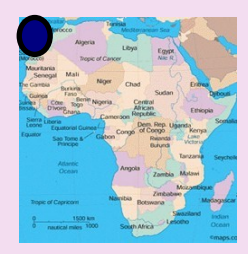

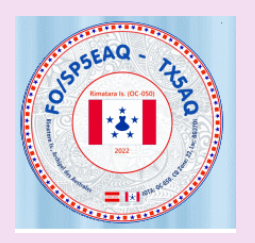

Philippe **EA4NF** (F5OCE) sera EA8/ depuis Hierro island (IL07, IL17 grids) dans les îles Canaries du **4 au 6 mars**. Il sera actif en FM en LEO satellites. Des infos sur twitter: @ea4nf\_sat

Peter est **FS/**G4HSO depuis **St Martin** et il est surtout actif en CW sur les bandes HF. La durée de son séjour n'est pas connue

Gérard est **HR5/F2JD** depuis Copan Ruinas au **Honduras** du 8 décembre au 5 avril. actif sur toutes bandes en CW, SSB et digital

#### **Îles Australes**

**Jacek, SP5EAQ** , sera actif en tant que **FO/SP5EAQ** depuis l'île de Rimatara (OC-050, WW Loc. BG37oi) du 2 au 30 mars 2022 (si la pandémie le permet). Ce sera une opération SSB uniquement sur 80-10 mètres ainsi que la signature du concours CQWW WPX SSB (26-27 mars) avec l'indicatif spécial **TX5AQ** . QSL via SP7DQR, en direct, par le Bureau, LoTW ou OQRS ( <http://sp7dqr.pl/en/oqrs.php/>). Une page Web est maintenant opérationnelle à l'adresse : http://australs.sp7dgr.pl/index.html

### **Z22O et Z21A ZIMBABWE**

**DL7BO et DJ6TF étaient actifs en tant que Z22O et Z21A depuis le Zimbabwe, du 3 au 20 février 2022.** Opération sur 160 - 10m, CW, SSB, FT8, FT4.

QTH - Harare, Zimbabwe. 2 émetteurs-récepteurs ICOM IC 7300 et un amplificateur 1kw. 18m GP pour bandes basses.

Z22O Z21A Actualités du Zimbabwe 19 février 2022 29000 QSO dans LOG. Ils seront QRT aujourd'hui à 12h00 UTC.

Z22O Z21A Actualités du Zimbabwe 17 février 2022 26000 QSO dans LOG. Aujourd'hui, DL7BO a établi des contacts en utilisant le satellite QO - 100. Nous allons passer les tests COVID. Ils seront QRT dimanche 20 février 2022.

Z22O Z21A Actualités du Zimbabwe 12 février 2022 Plus de 16000 QSO dans le journal.

Z22O Z21A Actualités du Zimbabwe 9 février 2022 Z22O Z21A. Licence pour opération 60m reçue. Antenne verticale prête. Ils commenceront l'activité sur 60m aujourd'hui.

#### Z22O Z21A Actualités du Zimbabwe 8 février 2022

11000 QSO dans le journal. Ils essaient 160m mais la propagation n'était pas la meilleure de toute façon ils ont fait plus de 100 QSO. 80m assez bruyant.

Ils reçoivent beaucoup d'e-mails et sont désolés de ne pas pouvoir y répondre. À propos de l'appel interrompu, vous pouvez les contacter après la DX Pedition. Les membres de l'équipe lisent les commentaires sur ce site et vous pouvez laisser un commentaire pour attirer leur attention.

#### Z22O Z21A Actualités du Zimbabwe 6 février 2022

Z22O Z21A démarre l'activité depuis le Zimbabwe. 5 février 2022 plus de 3000 QSO dans le journal. Internet n'est pas très bon là-bas.

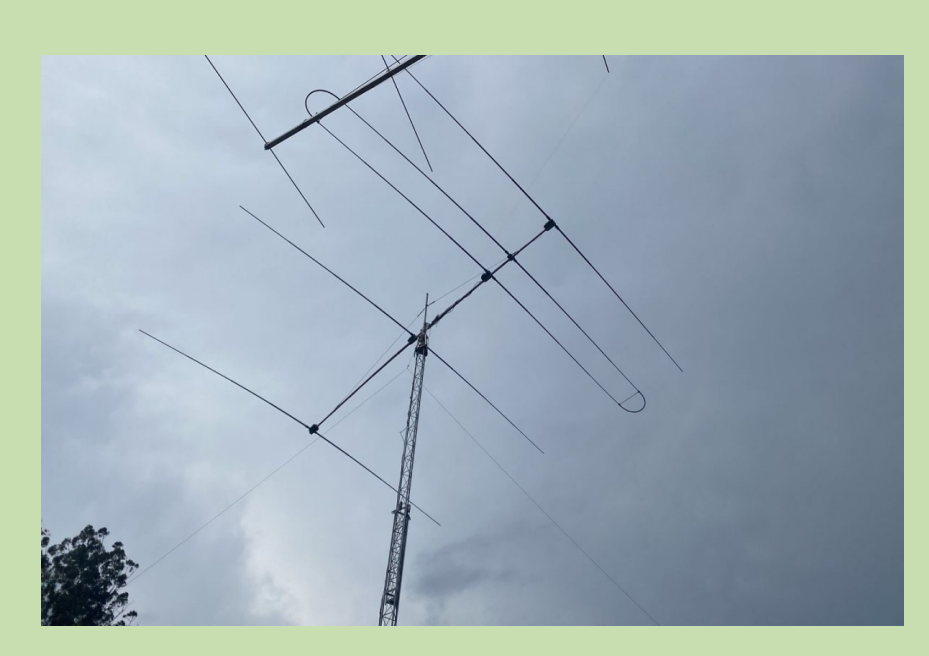

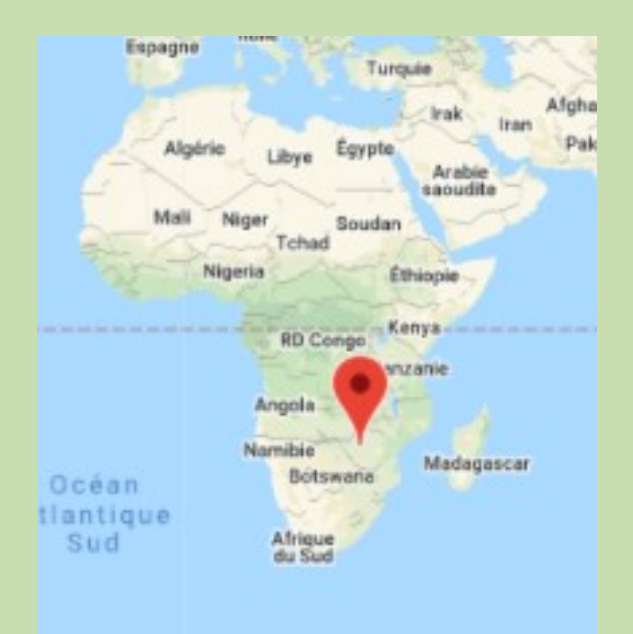

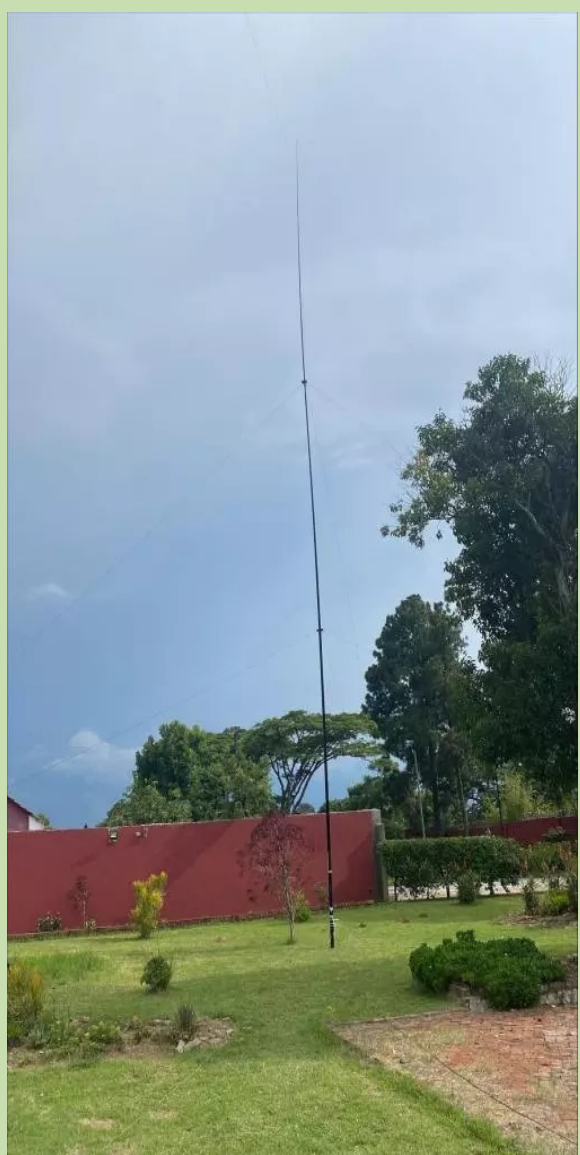

### **FOFKT ... F4FKT ... FT4YM** David

# **AVENTURE en ANTACTIQUE**

#### **Petit récapitulatif de l'activité FT4YM**

Cibiste dans mes "jeunes" années de 80 à 90 sur la région de Grenoble / Chambéry, un superstar 3600 prendras même place dans ma première voiture.

La CB perd de la place dans mes loisirs de jeune homme, elle reprend en 2004, je fais partie du SSF (secours spéléo français), lors d'un secours, un accès est ralenti car personne n'est radio pour transmettre en vhf, cela me laisse avec une frustration. 2005 je passe la F0, et devient F0FKT

Je travaille à la station de ski des 7 Laux, l'hiver et dans un bureau des guides l'été, grâce à cette licence novice, je fais des beaux contacts depuis les sommets.

Je rejoins l'ADRASEC 73 et me contente de la licence novice, car je ne prends pas le temps de réviser sérieusement. Mon frère Ludo me laisse son TS 450 sat, et je fais le SWL …

Je pars en 2010 à la base **Concordia en Antarctique**, et 2012 à ddu, le shelter radio, les antennes, cela motive à passer cette fichue licence .... le temps passe.

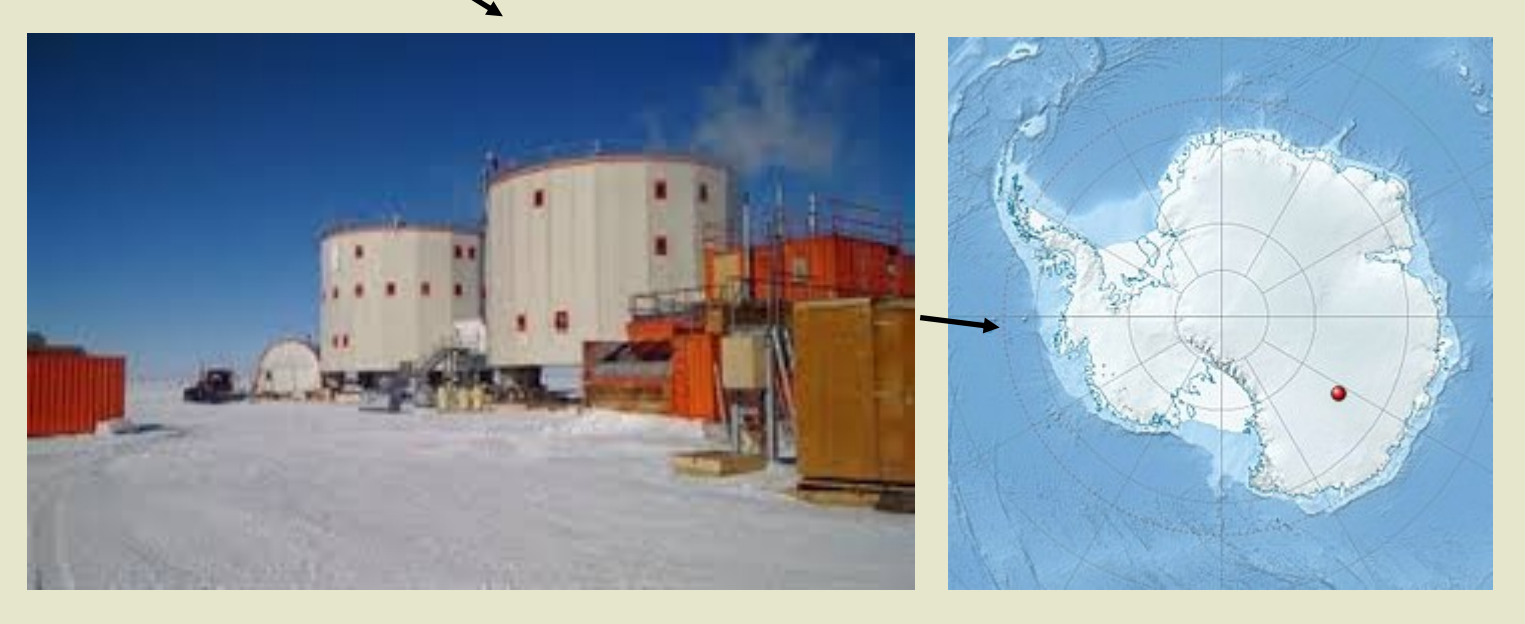

Septembre 2021 nouvelle mission, je ne peux laisser cette chance, une quinzaine de jours avant mon départ je m'inscris pour l'examen. J'ouvre le très bon livre du radio club F6KGL-F5KFF de la haute Île, divers sites notamment RadioAmateurs France, le Radioscope, et EXAM1 le groupe de préparation à la licence de notre section ADRASEC 73

Je traîne, la date arrive, trois jours avant, je bûche les bases et fais l'impasse sur les selfs, diodes et tubes thermoïoniques ainsi que divers sujets, je vise le minimum, j'arrive très en avance, **je sors avec 13/20, je suis RA**

Je contacte F2JD, F5PFP, F5SIH, F5DBT, F1PGQ pour divers renseignements techniques et autres … Ils connaissent que trop bien ces contrées lointaines.

Divers coups de téléphones, mails, achat d'un FT897 à F4GIQ qui me fait un bon prix, ce qui finalise mon projet. Je tiens à les remercier chaleureusement pour leurs aides,

Medhi, pour le mât, l'alimentation et l'antenne et divers mails avec une mine de renseignements ainsi que Dan F5DBT

François pour l'antenne magnétique 10 MHz qui devait faire un RAID, qui n'a pas eu lieu, mais qui à déjà fait le tour du monde en bateau.

Jean Marie, mon KING, pour le réglage initial du poste et du long fil !

Les **Terres australes et antarctiques françaises**, abrégées **TAAF** Ce territoire comprend actuellement cinq districts très différents : l'archipel Crozet, les îles Kerguelen, les îles Éparses de l'océan Indien, les îles Saint-Paul et Nouvelle-Amsterdam et la terre Adélie.

re des Finances publiques<br>IP ST DENIS SCC TAAI M BRUNET DAVI

Je m'envole avec tout cela direction la Tasmanie, je sacrifie caleçons et polaires pour passer en poids. 100 euros la licence !!!

#### **VK7/F4FKT/p HOBART**,

Confinement 14 jours en hôtel, quelques contacts

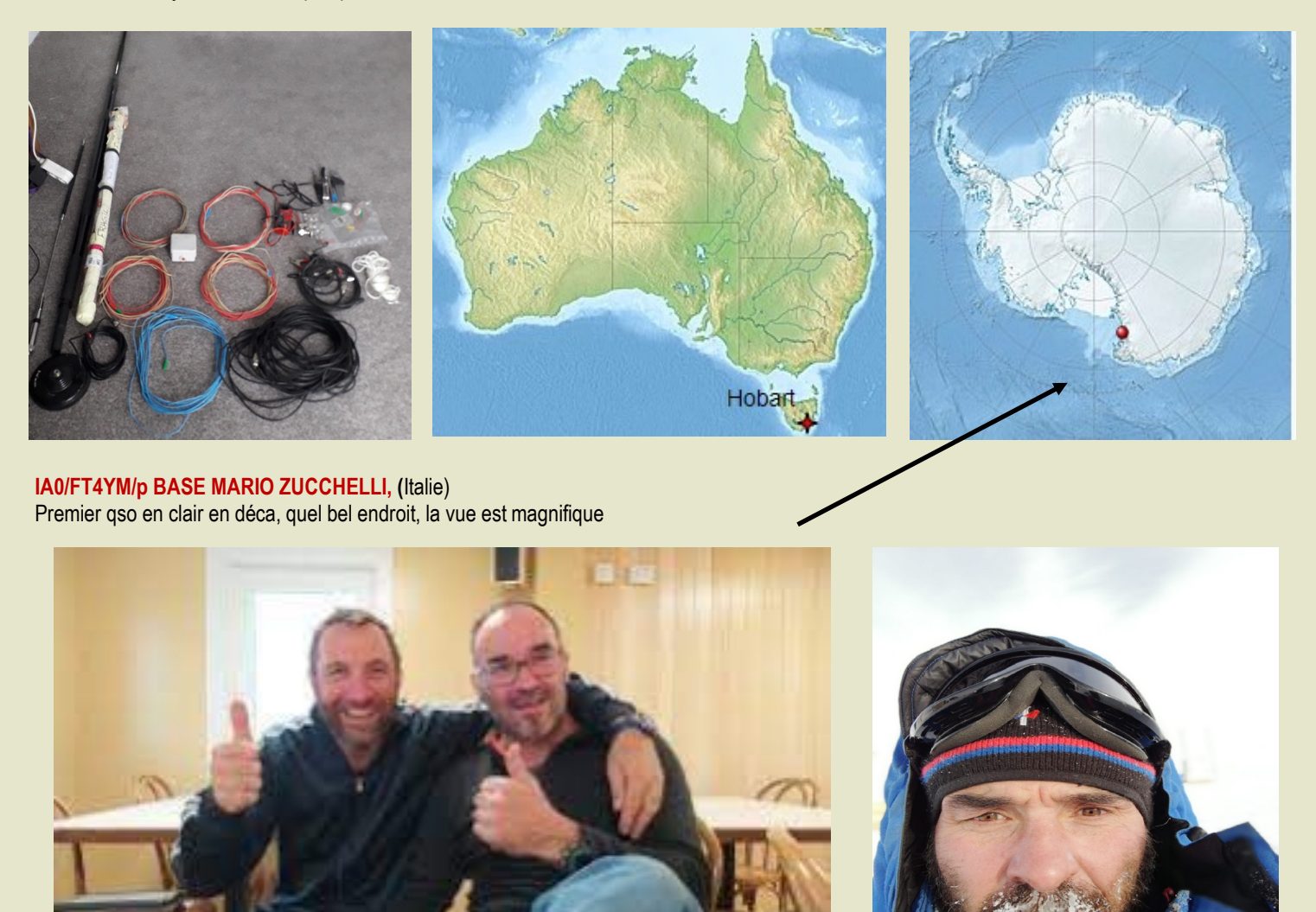

Eh bien, **Danilo IZ1KHY** et **David F4FKT** se sont rencontrés à **la station Mario Zucchelli** ( **WAP ITA-Ø1** ).

Danilo **Collino IZ1KHY** est arrivé à **MZS** il y a une semaine, parmi l'équipe de techniciens, de logisticiens et de scientifiques. Ils ont rouvert la **base italienne** ( **WAP ITA-Ø1** ) qui est désormais en pleine activité, avec une part importante du trafic aérien en provenance de Nouvelle-Zélande. La **37 e expédition antarctique italienne** a maintenant officiellement commencé.

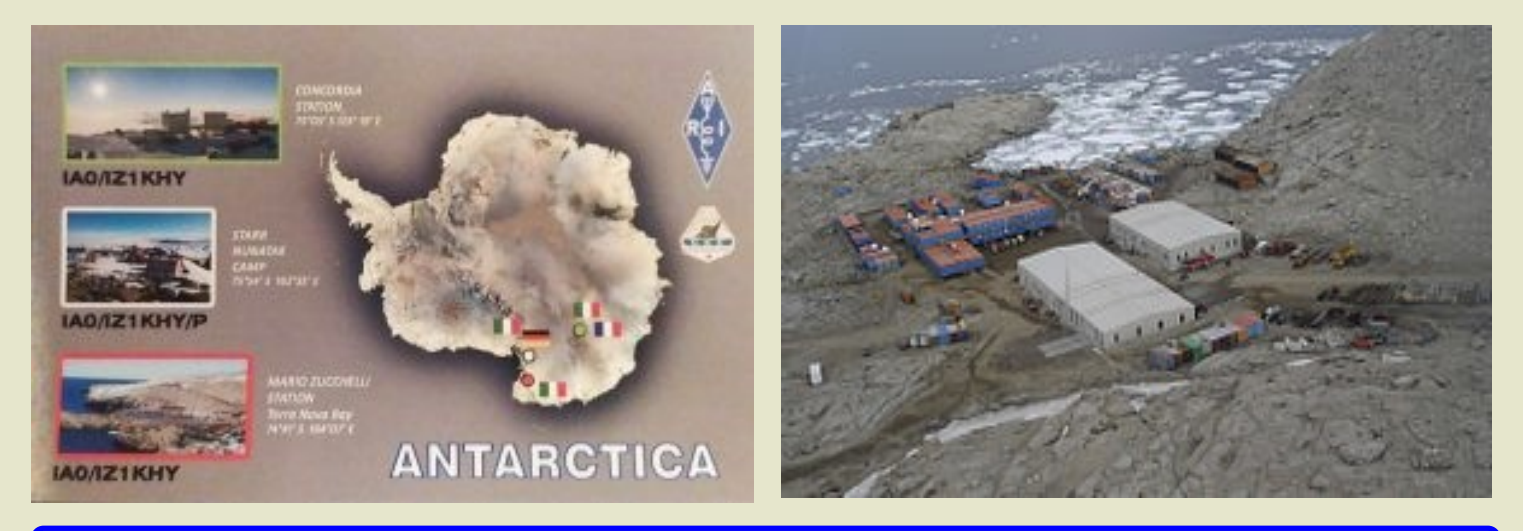

#### **Programme**

- 1-Qrv de Mario Zucchelli pendant quelques jours
- 2-Qrv de Concordia (alias Dome C) comme base principale
- 3-Qrv du Petit Dôme C (50km de Concordia) pour un séjour de 2 semaines minimum.

#### **FT4YM/p BASE CONCORDIA SUMMER CAMP** (France Italie),

Beaucoup de réglages, de tests, de qrm, de déplacements, mais quelles joies de pouvoir entendre et contacter mes copains français, et même un pile up lors d'une bonne soirée de propagation.

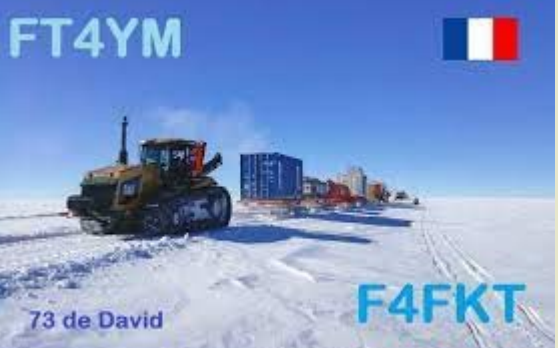

#### **CAMP DE LITTLE DÔME C,**

Un nouveau forage à 35 km de Concordia, je suis le premier RA avec son matériel, je mets la verticale sur 14, les voisins VK, ZL et JA passent bien, beaucoup plus dur d'accrocher l'Europe,

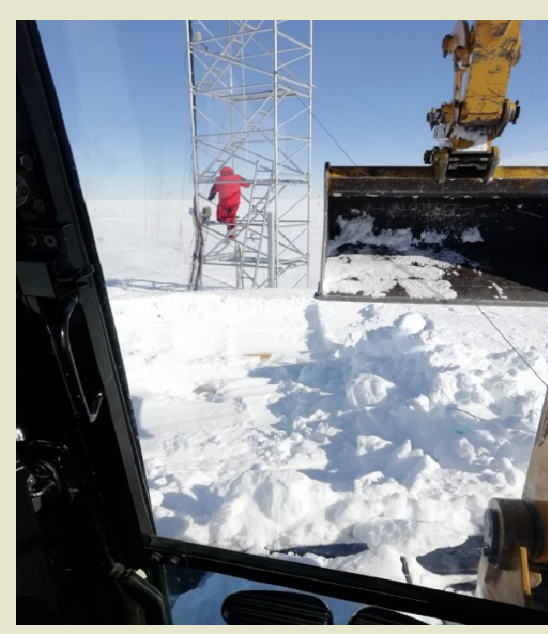

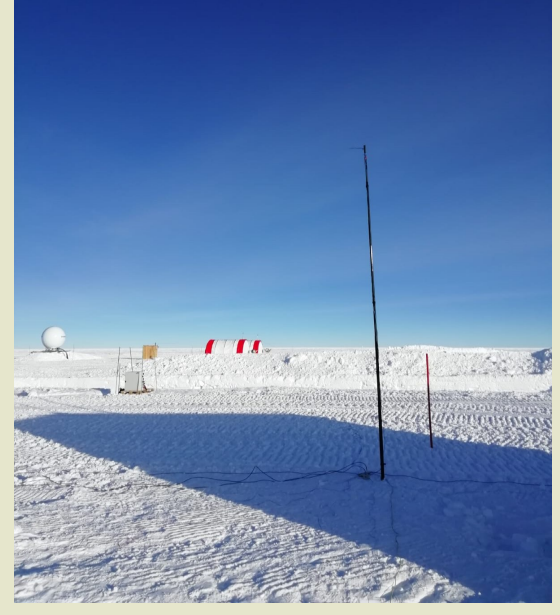

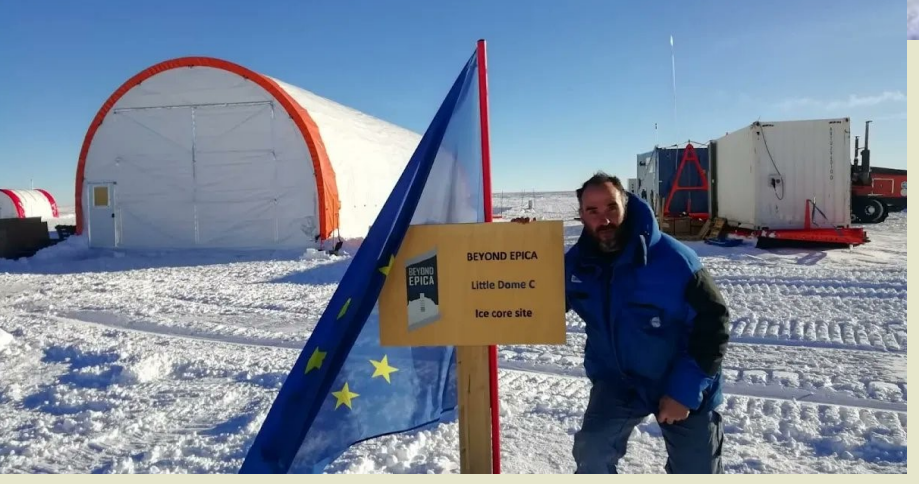

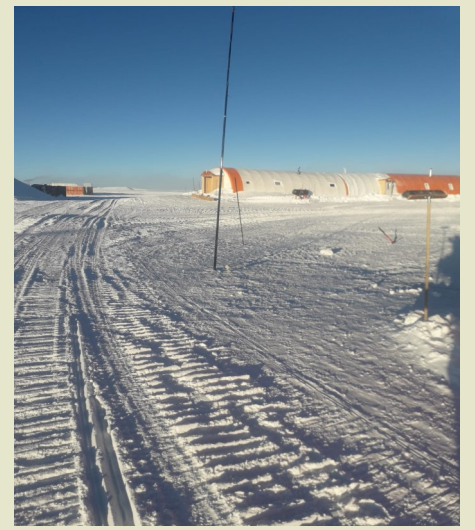

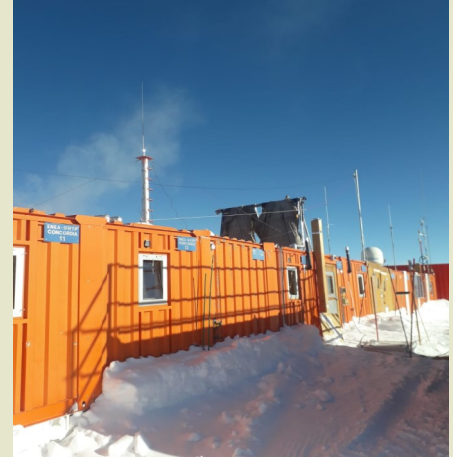

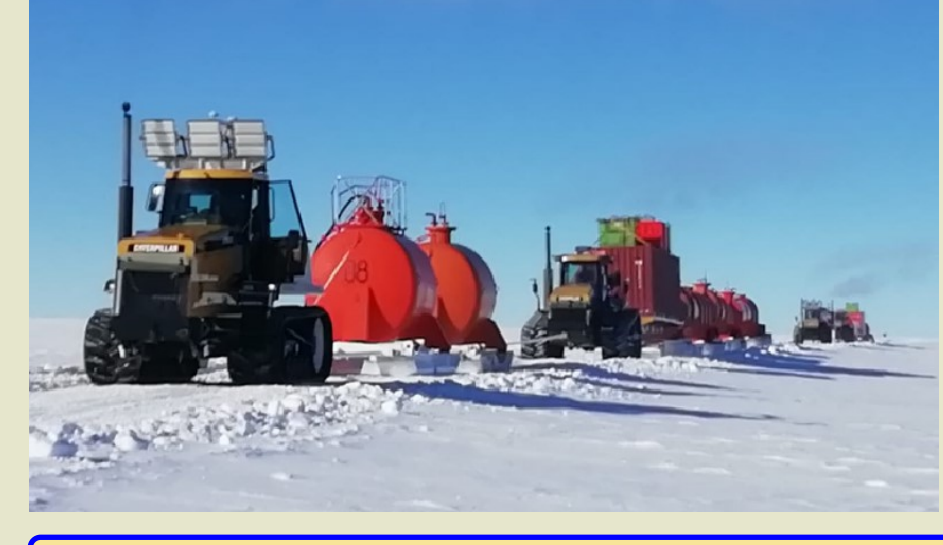

#### **VK0/FT4YM/p BASE DE CASSEY**  (Australie)

Elle est située dans la partie ouest (la plus étendue) de la zone de revendication australienne sur le continent (Territoire antarctique australien), sur la côte du continent antarctique, en Terre de Wilkes. Le Graal, peu de RA et surtout avec son matériels, on reste 4 jours, peu de QRM, réglages tip top, un pile up de minuit à 6h00 du matin m'auras fait cocher des croix improbable,

notamment A41NN Oman, FT5XR/p en bateau de pêche au KERGUE-LEN,

VE7SNC à environ 24500 km et F5BOY perdu dans ses montagnes avec une petite verticale, un silence de l'ensemble des stations, a un échange correct ! Avec 100 w et un bout de fil, je suis fasciné par la magie des ondes radio.

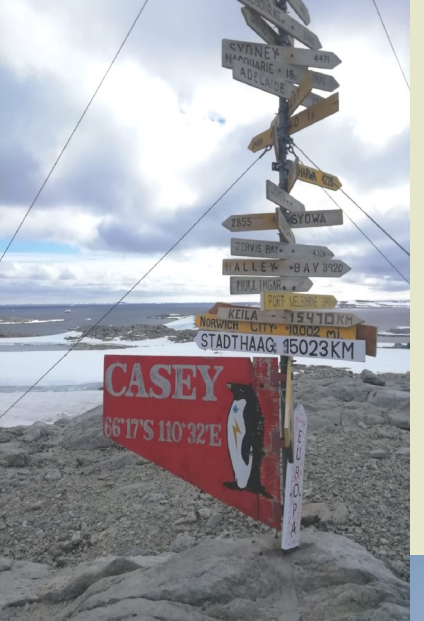

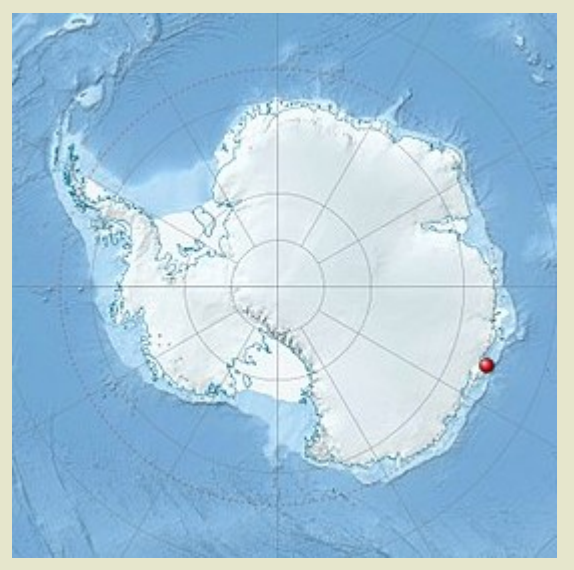

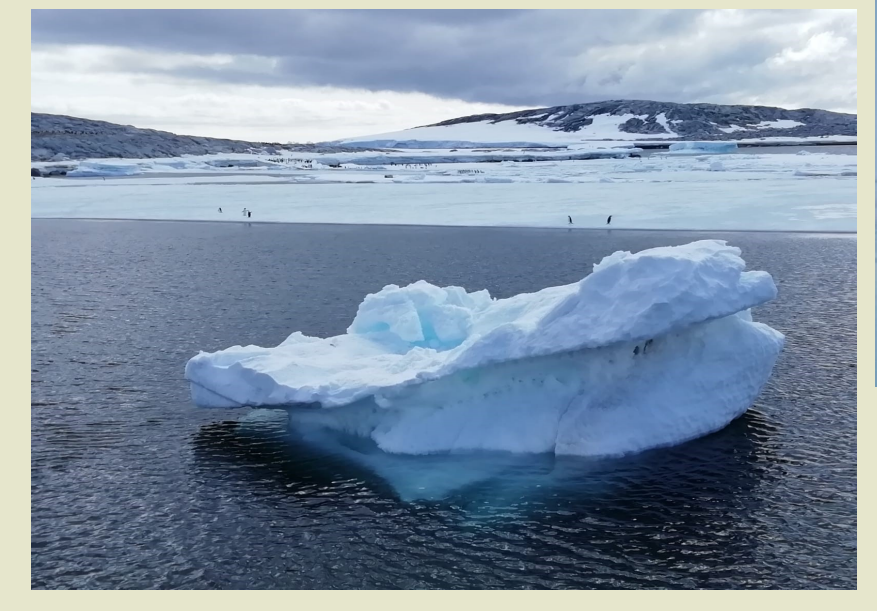

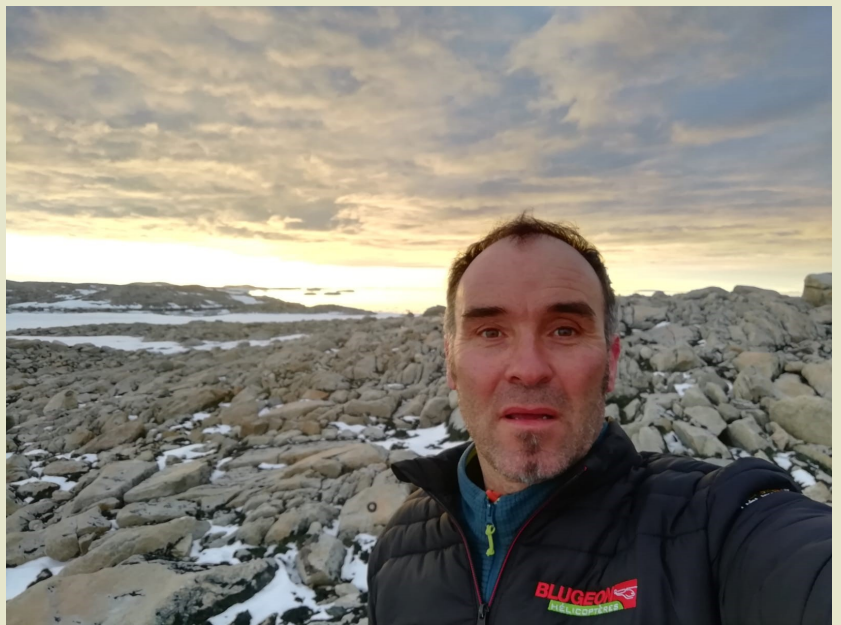

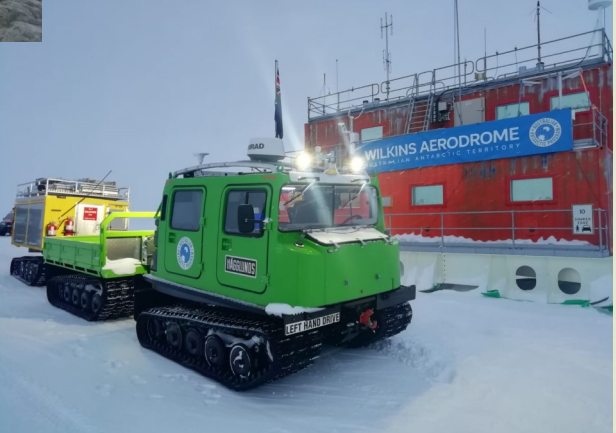

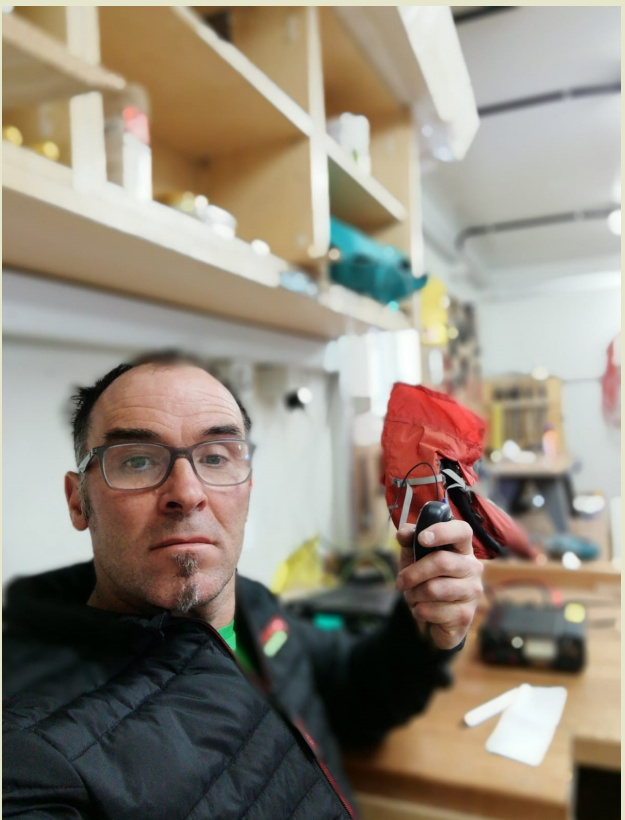

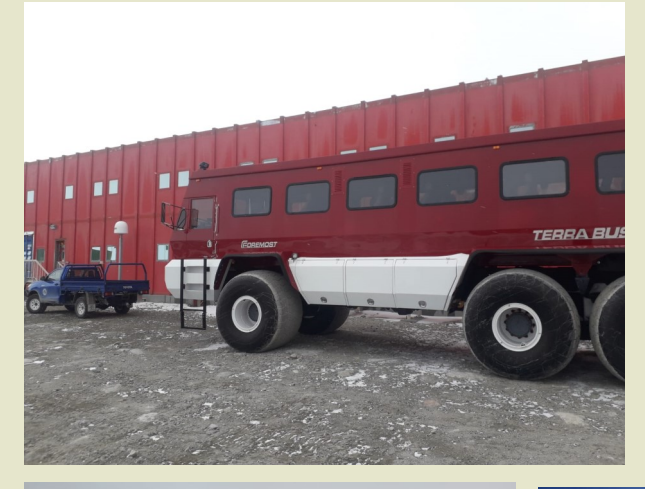

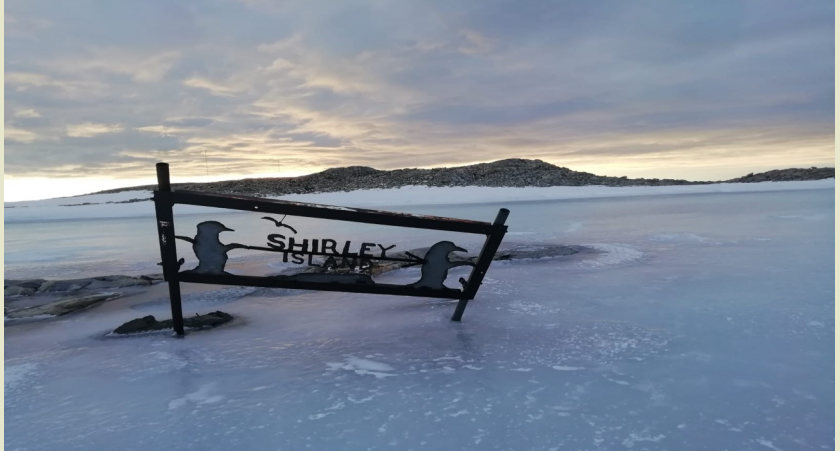

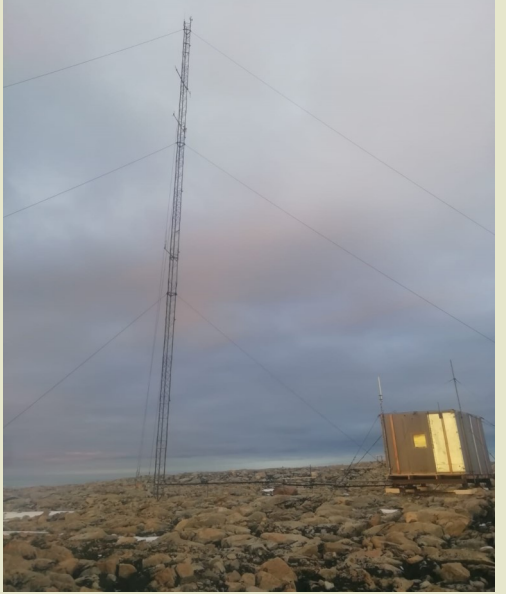

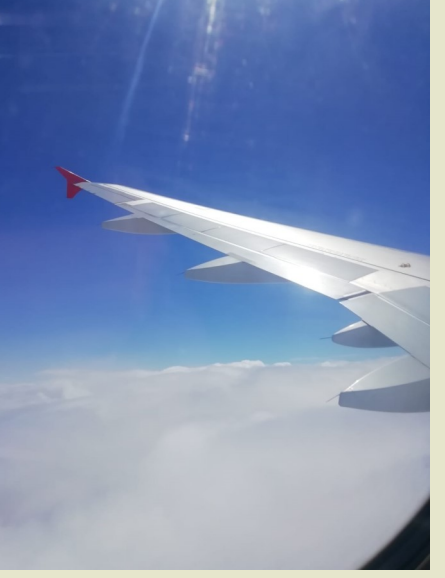

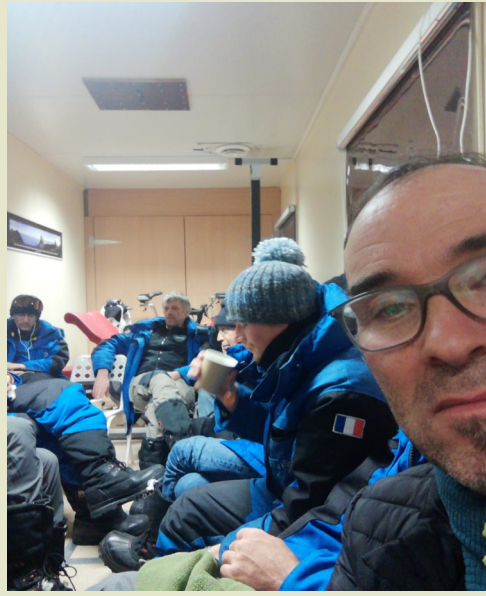

**Retour à Hobbart Tasmanie**

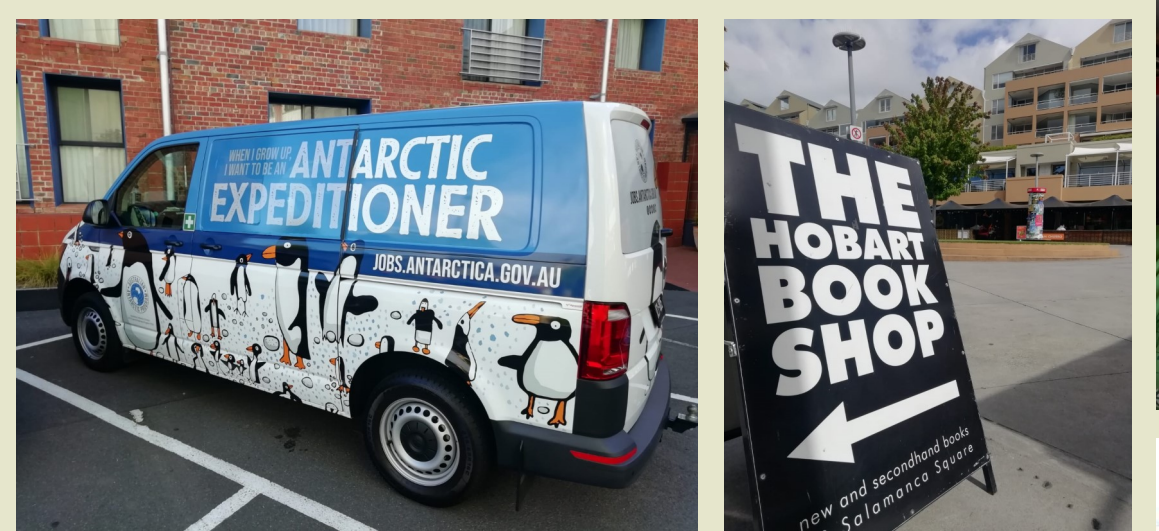

**Ainsi s'achève ma saison du 11/10/2021 au 8/02/2022 en terre glacée.**

Voilà en gros le conte de mes premiers qso lointain, je suis tous les soir avec la même antenne, que j'aimerais un pylône et de belle antennes,

Merci encore Dan pour ta dispo et les articles d'une petite star, mais surtout un souvenir de cette belle aventure !! **73 à toutes et tous, David FT4YM** 

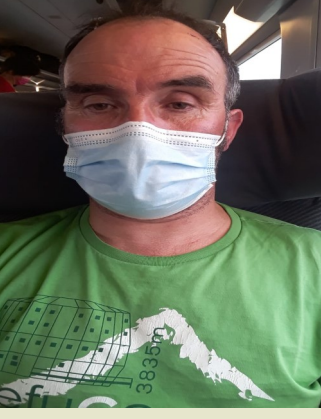

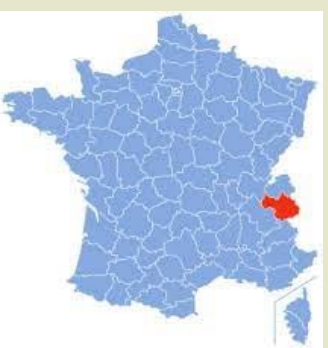

### **ANTARCTIQUE FB8Y—FT5Y**

#### **FT France**

Les stations françaises utilisent le préfixe FT depuis l'Antarctique, mais aussi depuis Kerguelen, Crozet et Amsterdam. La distinction est faite par la première lettre du suffixe: W pour Crozet, X pour Kerguelen, Y pour l'Antarctique

#### **FB8YY Terre Adélie jusqu'en 1972.**

**Les stations radioamateurs des Terres Australes et Antarctiques Françaises** [\(IOTA AN-017\)](https://www.iota-world.org/islands-on-the-air/iota-groups-islands/group/AN-017.html)

La première expédition antarctique est partie en novembre 1948 et l'autorisation a été donnée par le Haut Commissaire de la république à Madagascar d'exploiter une station d'émission amateur avec l'indicatif **FB8AX**.

Il ne semble n'y avoir aucune trace du trafic de cette station. Par contre, lors de l'expédition de 1949/1950 des contacts ont pu être établis avec la France.

Le premier QSO sera réalisé le 15 février 1950

A partir de l'expédition de 1950/1951 c'est l'indicatif **FB8YY** qui est utilisé.

l'indicatif **FB8YY** qui sera utilisé jusqu'en 1972

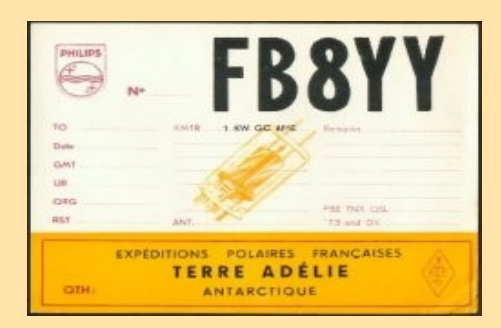

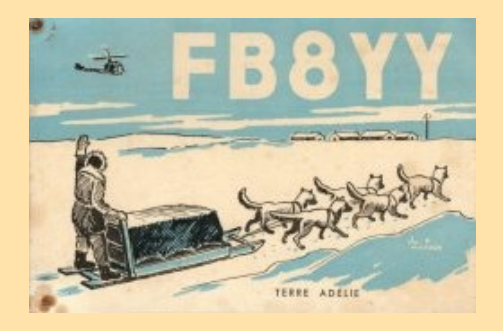

**FT8YA—FT5Y Terre Adélie de 1987 à nos jours.** [\(IOTA AN-017\)](https://www.iota-world.org/islands-on-the-air/iota-groups-islands/group/AN-017.html)à partir de 1985,

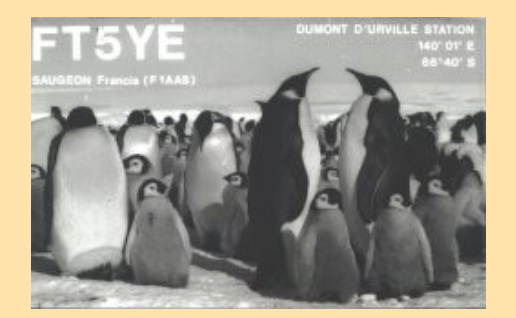

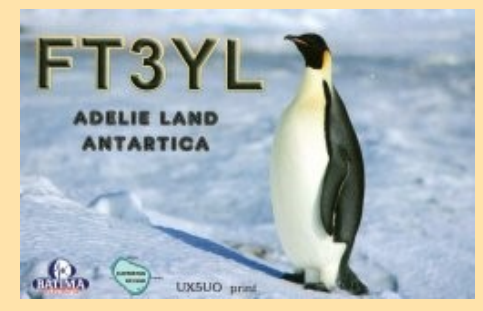

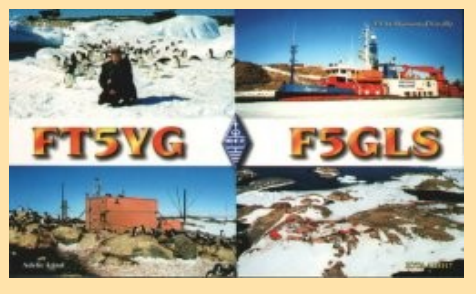

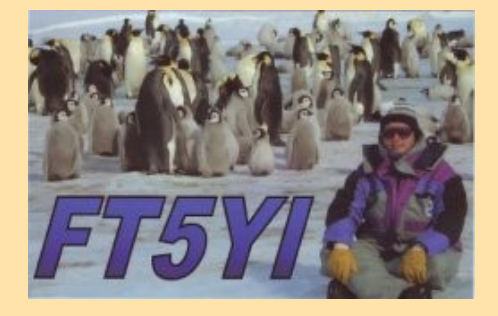

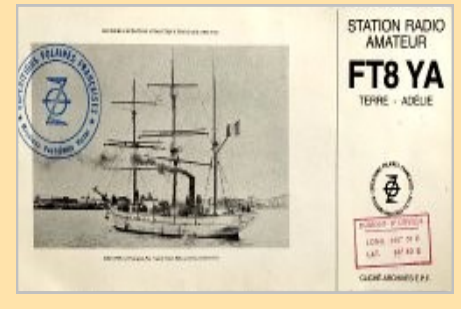

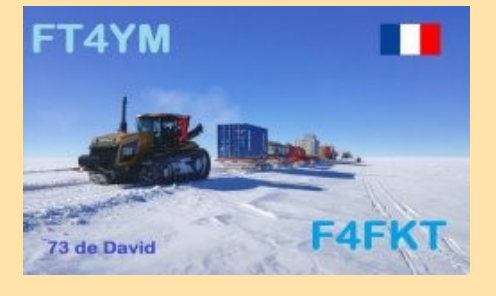

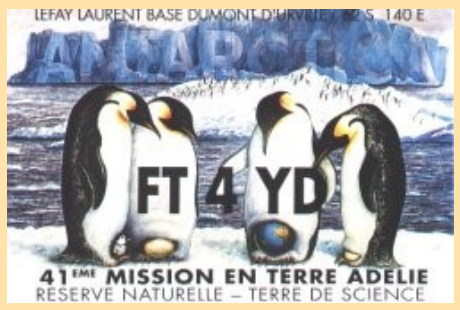

**Base Dumont d'Urville** 

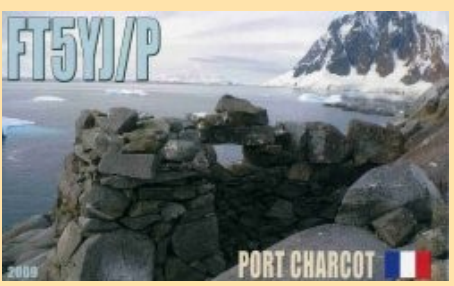

**Port Charcot, île de Wandel** 

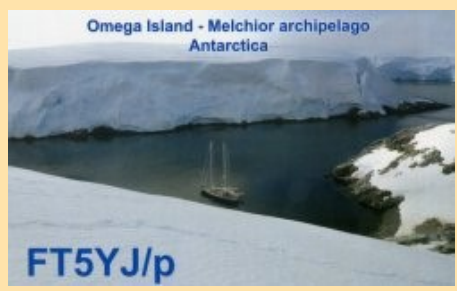

**Omega island** 

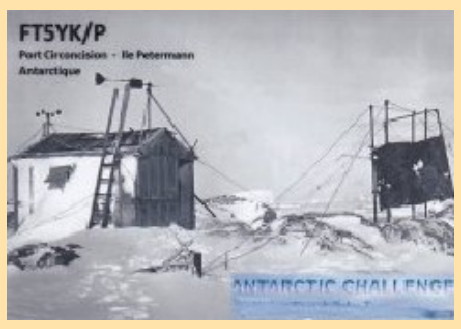

**Port Circoncision, île Petermann** 

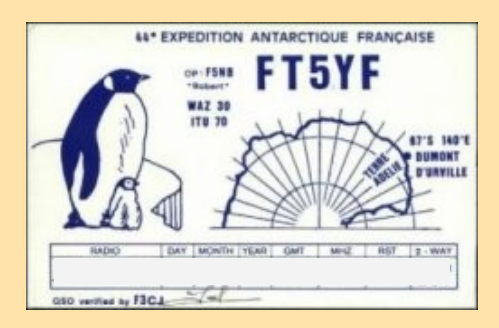

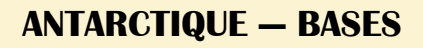

Le traité de l'Antarctique a été signé le 1er décembre 1959

Les multiples indicatifs utilisés depuis l'Antarctique ne facilitent pas la reconnaissance de l'entité DXCC contactée

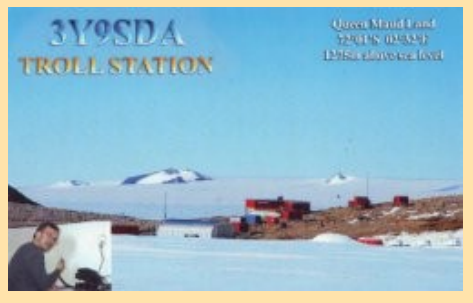

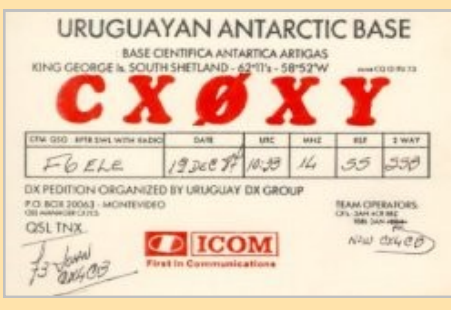

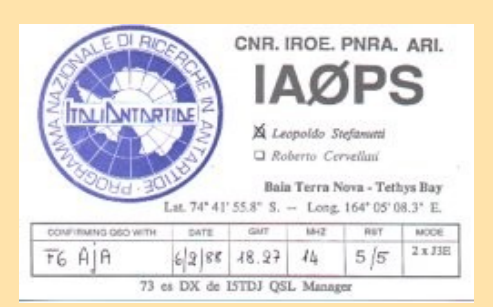

#### **IA0 Base Terra Nova 8J1RL Research station Account Account Account Account Account Account Account Account Account Account Account Account Account Account Account Account Account Account Account Account Account Account**

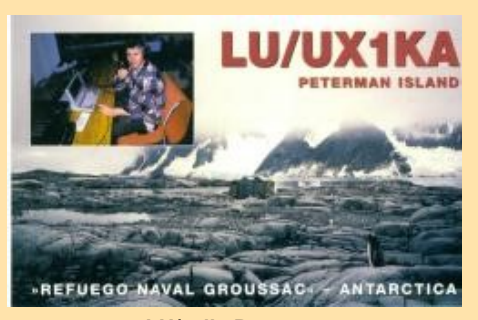

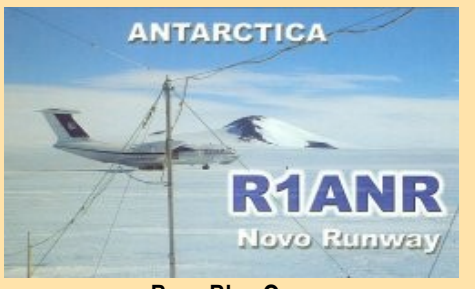

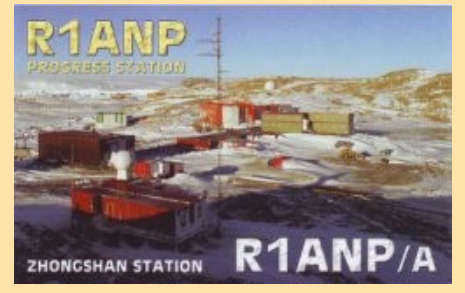

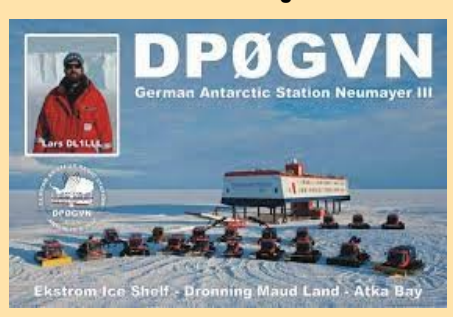

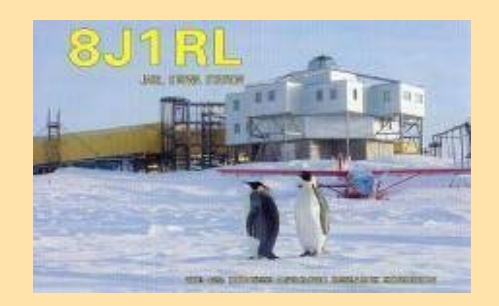

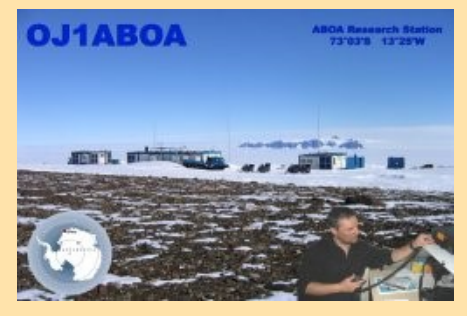

**LU/z île Peterman CU/LU/Z île Peterman CU/LU/Z île Peterman Aboa Base Princess Elisabeth** *DU***/Z île Peterman <b>Aboa** 

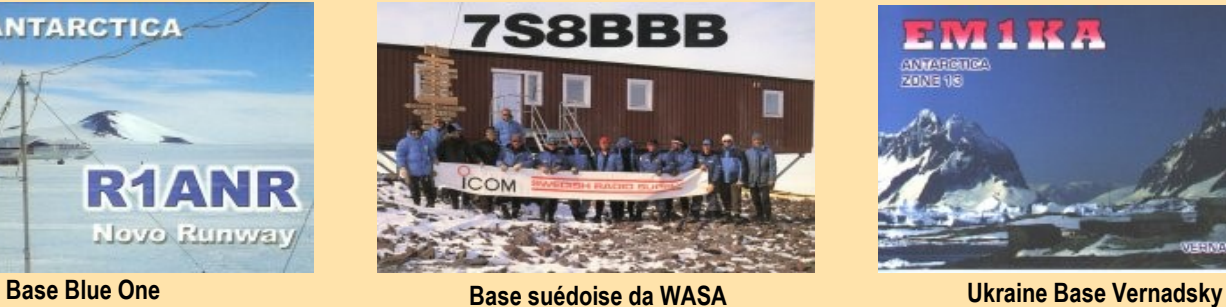

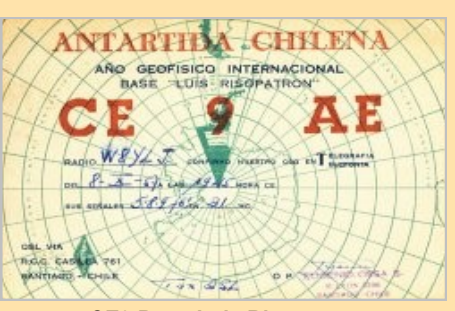

**3Y Norvège BY-02 base 'Zhongshan' CE9 Base Luis Risopatron**

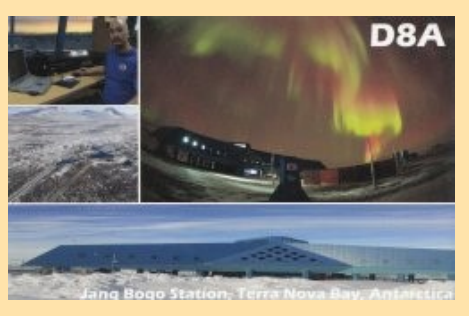

**CX0 Base scientifique Artiga** Neumayer III Station **Base sud coréenne 'Jang Bogo'** 

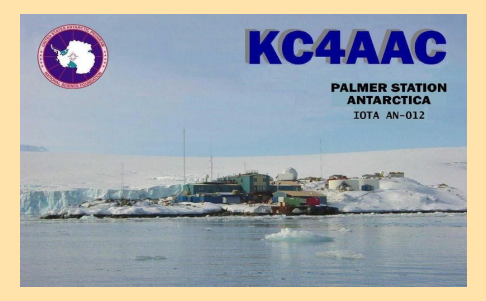

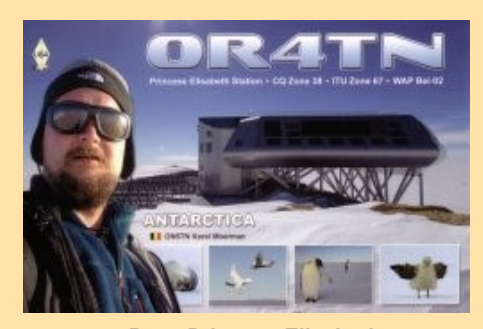

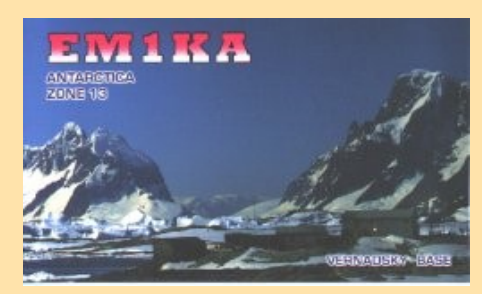

**ANTARCTIQUE — BASES**

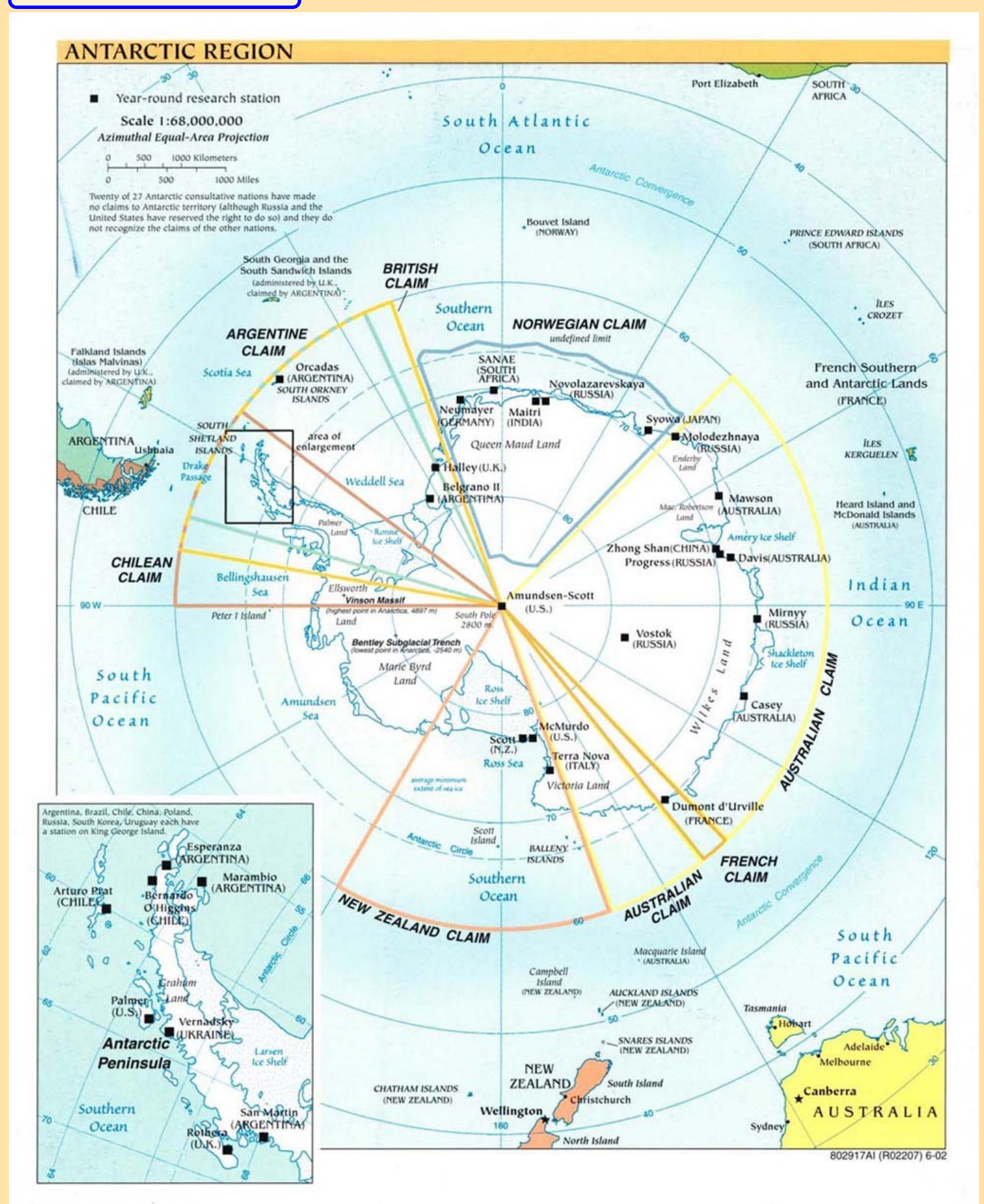

### **DIPLÔME de l'ANTACTIQUE**

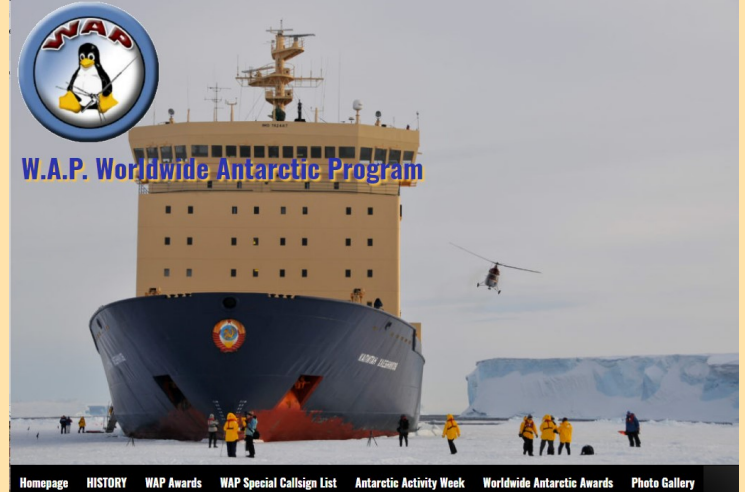

WAP Antarctic & Sub-Antarctic Light Houses Download **Useful Anta** 

<http://www.waponline.it/>

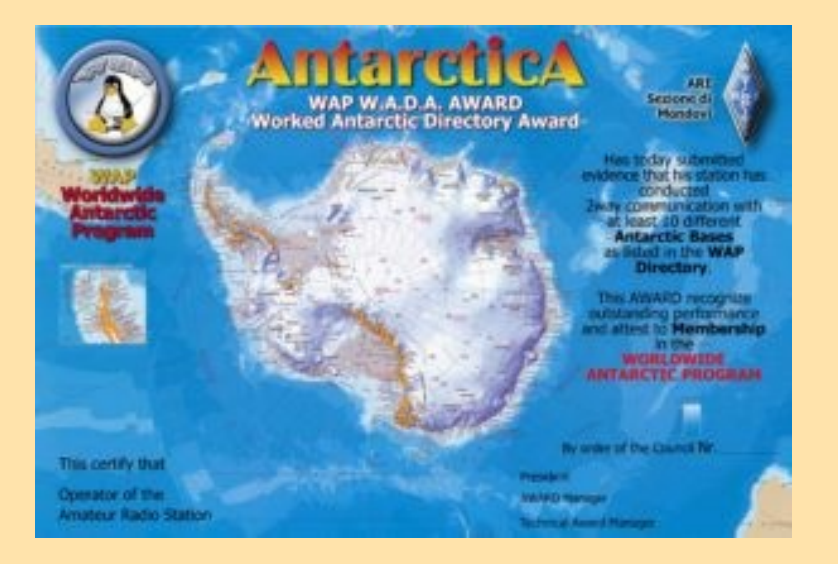

#### **WABA-FT8 Prix des bases antarctiques travaillées**

En reconnaissance de la communication radioamateur bidirectionnelle internationale FT8 , le FT8 Digital Mode Club (FT8-DMC) délivre un certificat Worked Antarctic Bases Award aux stations de radio amateur du monde entier.

La qualification pour le prix FT8 WABA est basée sur un examen par le responsable du prix FT8 WABA, à partir des QSO que le candidat a réalisés avec au moins 3 stations de radio amateur différentes de l' Antarctique . Tous les contacts doivent être établis depuis le même pays. Avenants de bande pour 6, 10, 12, 15, 17, 20, 30, 40, 80 et 160m disponibles. Le gestionnaire des récompenses est Fawaz Sulaibeekh A92AA Ref: https://www.ft8dmc.eu/media/5aead2d90fad8.pdf

Le FT8 Digital Mode Club (FT8-DMC) a été fondé le 12 juillet 2017 par Jo Engelbrecht, OE4VIE et Hannes Grünsteidl, OE1SGU (OE3SGU)

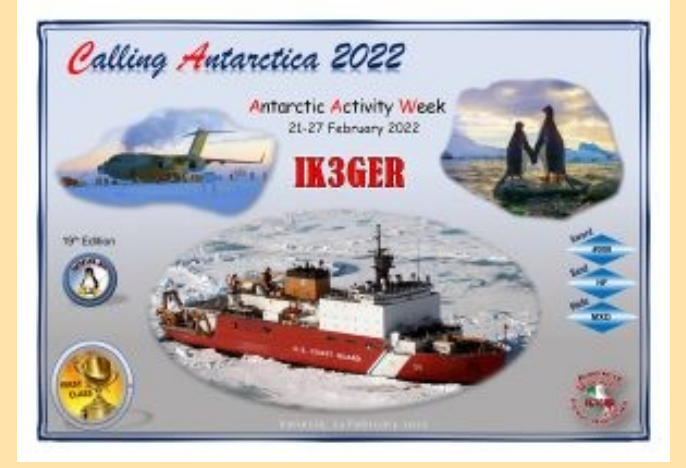

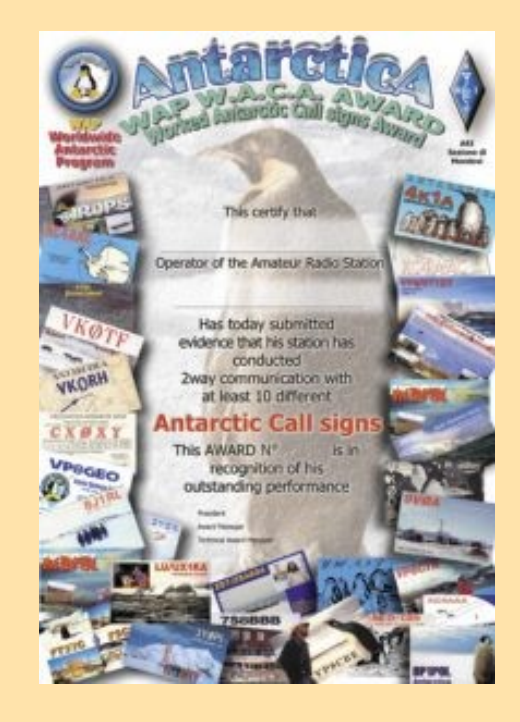

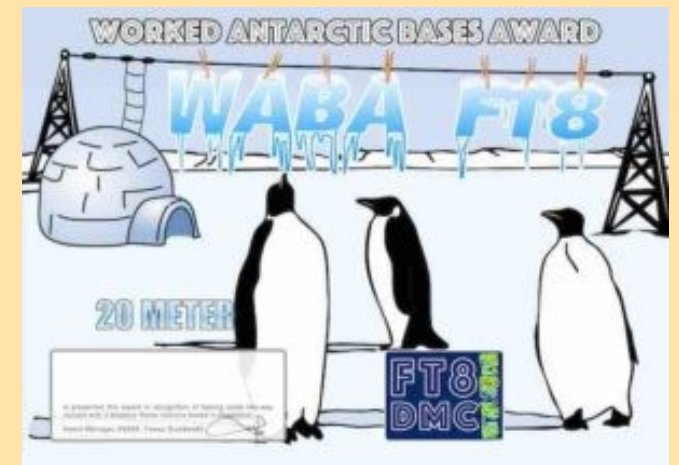

### **DXCC MOST WANTED**

La liste des entités ' **DXCC Most Wanted** ' a été mise à jour sur ClubLog à partir du 3 février. La liste contient 340 entités.

#### **Voici les 20 principales entités :**

 1 P5 RPDC (Corée du Nord) 2. 3Y/B Île Bouvet 3. FT5/W Île Crozet 4. BS7H Récif de Scarborough 5. CE0X Îles San Félix 6. BV9P Île Pratas 7. KH7K Île Kure 8. KH3 Île Johnston 9. 3Y/P Peter 1 Island 10. FT5/X Kerguelen Island 11. FT/G Glorioso Island 12. VK0M Macquarie Island 13. YV0 Aves Island 14. KH4 Midway Island 15. ZS8 Prince Edward & Marion Islands 16. PY0S Saint Peter and Paul Rochers 17. PY0T Îles Trindade et Martim Vaz 18. KP5 Île Desecheo 19. VP8S Îles Sandwich du Sud 20. KH5 Îles Palmyre et Jarvis

Il y a eu quelques changements dans le "Top 26" depuis notre dernier rapport le 3 janvier. La plupart des entités DXCC entre le 19 et le 26 ont progressé d'un, à l'exception du SV/A

- Mount Athos qui est passé du 19 au 30.
- De plus, le FK/C Chesterfield Island est passé du 24e au 22e.
- EZ Turkmenistan n'a pas bougé et est resté le même à la 23e place.

Nouveau sur la liste est VK0H Heard Island au 26e.

La liste complète des entités "DXCC Most Wanted" (340) est disponible sur : <https://secure.clublog.org/mostwanted.php>

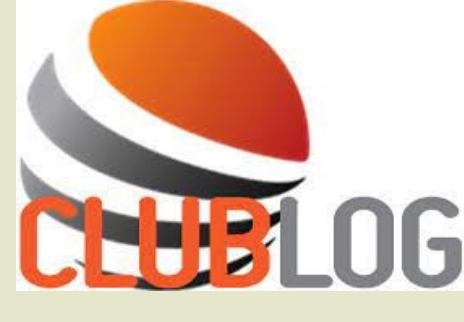

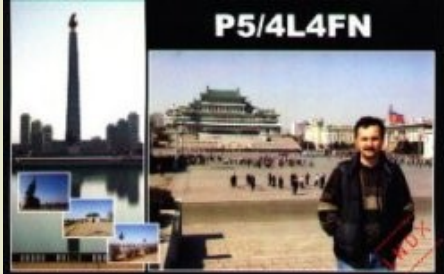

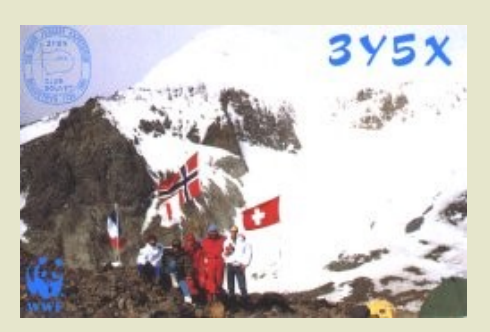

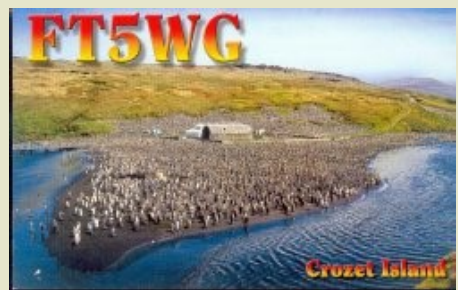

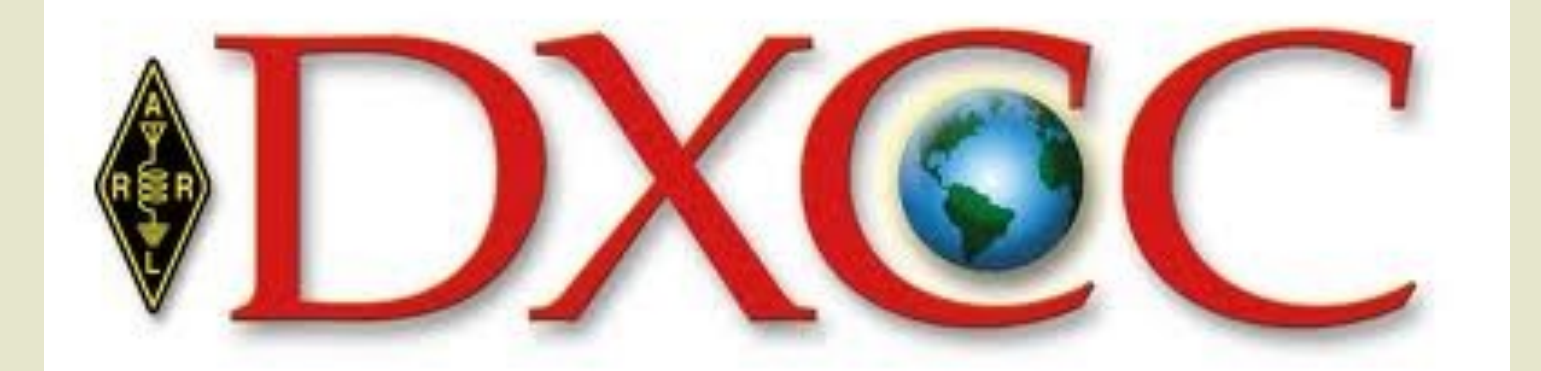

### **F5OCE EXPEDITION**

### **Philippe EA4NF**

**Whatsapp/Signal/Telegram : +34 655 241 280E-mail**

### **[ea4nfsat@gmail.com](mailto:ea4nfsat@gmail.com)**

### **Upcoming SAT DXpeditions and activations on :**

**Twitter : @EA4NF\_SAT@EA4NF\_SAT**

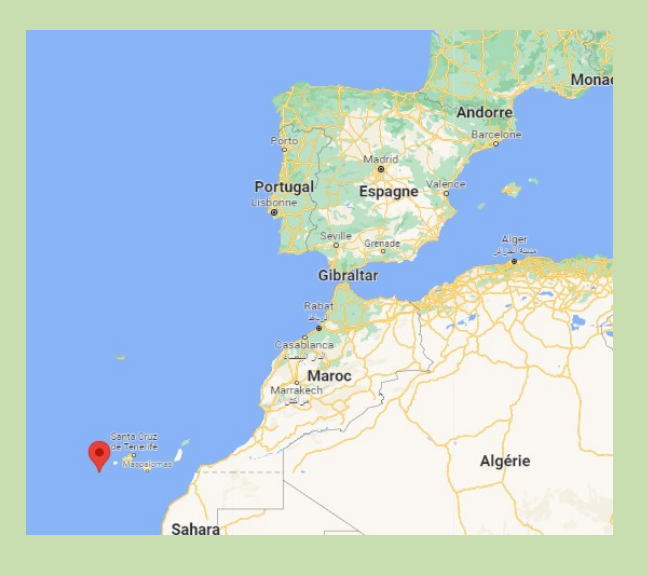

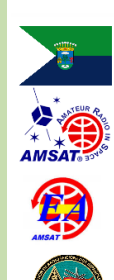

### **SAT DXPEDITION HIERRO ISLAND 2022**

I will be operating as EA8/EA4NF on LEO Satellites from HIERRO Island, the smallest island of the Canary Islands and the furthest west.

Great opportunity to get the very rare grids IL07 and IL17 and the DXCC for SA and NA sat ops.

- March 4-6, 2022
- DXCC : Canary Is.
- **Grids: IL07+IL17**
- IOTA: AF004 (Hierro Is.)
- " FM & Linear LEO SATS
- " QSL as EA8/EA4NF on LoTW

**INFO on Twitter: @EA4NF\_SAT** 

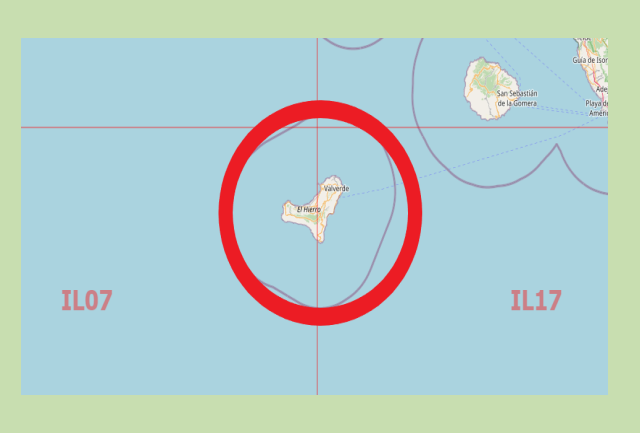

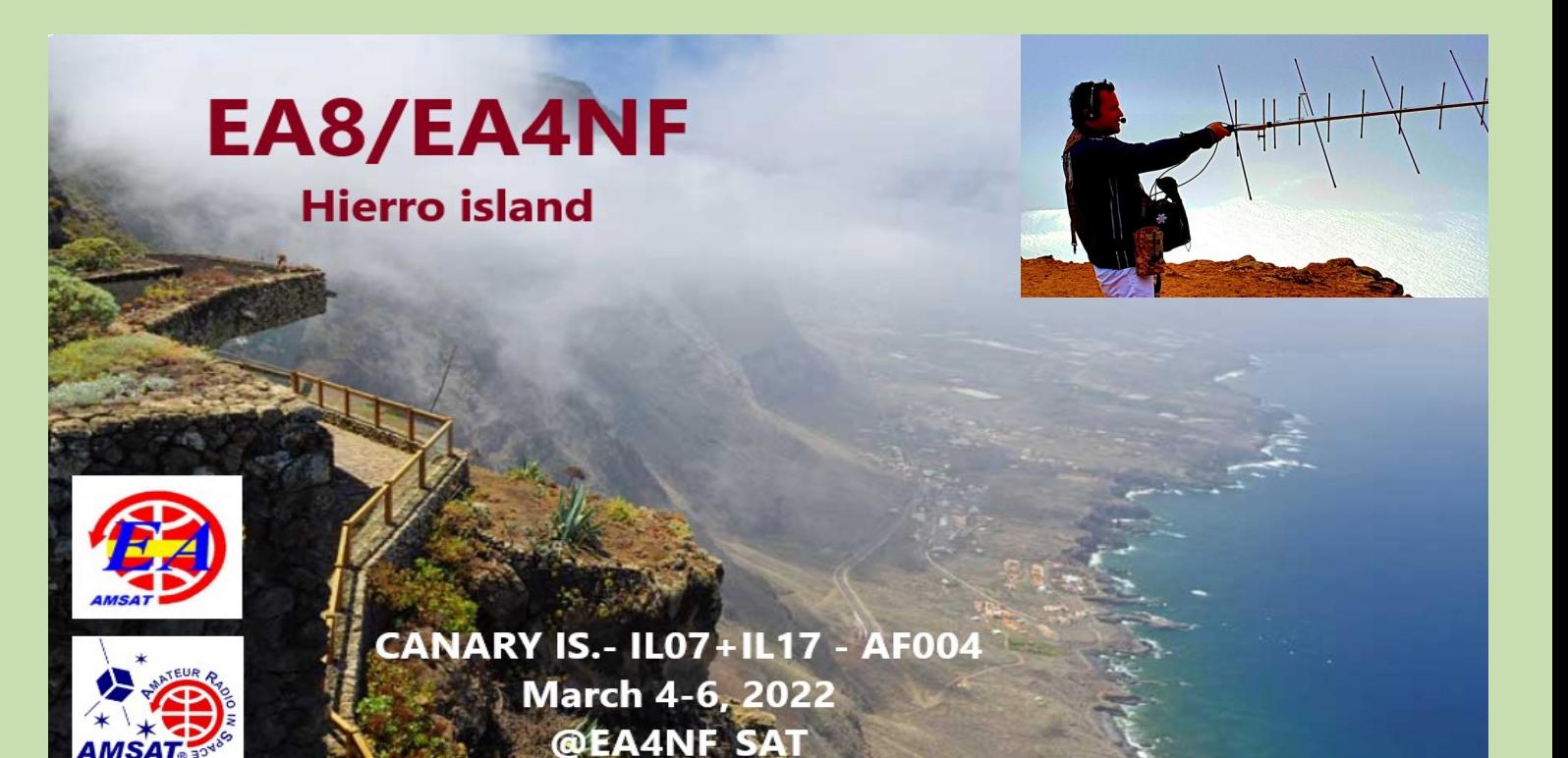

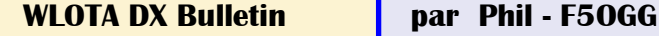

01/01-31/03 8J100CB: Honshu WLOTA 2376 QSL JARL Bureau 01/01-31/03 8J1JARL: Honshu WLOTA 2376 QSL JARL Bureau 01/01-31/03 8J1YAE: Honshu WLOTA 2376 QSL JARL Bureau 01/01-31/03 8J2YAA: Honshu WLOTA 2376 QSL JARL Bureau 01/01-31/03 8J6YAA: Kyushu-Shima WLOTA 4536 QSL JARL Bureau 01/01-31/03 8J7A33K: Honshu WLOTA 2376 QSL JARL Bureau 01/01-31/03 8J7NAGAI: Honshu WLOTA 2376 QSL JARL Bureau 01/01-31/03 8J8JOMON: Hokkaido - Main Island WLOTA 2967 QSL JARL Bureau 01/01-31/03 8N0CAN: Honshu WLOTA QSL JARL Bureau 01/01-24/03 ZF5T: Cayman Brac Island WLOTA 0667 QSL K5GO (d) 01/01-24/03 ZF9CW: Cayman Brac Island WLOTA 0667 QSL K5GO (d) 13/01-12/03 6Y5FS: Jamaika Island (Jamaica) WLOTA 0214 QSL ClubLog OQRS, G4BWP (d) 02/02-15/03 FM/F6BWJ: Martinique Island WLOTA 1041 QSL H/c (d/B) 24/02-15/03 FG4KH: Guadeloupe Island WLOTA 0644 QSL F1DUZ (d/B), LOTW 01/03-07/03 J68HZ: St. Lucia Island WLOTA 1336 QSL K9HZ (d), LOTW 01/03-28/03 GB80LAN: England - Main Island WLOTA 1841 QSL RSGB Bureau 01/03-17/03 PJ2/DK5ON: Curacao Island WLOTA 0942 QSL H/c, ClubLog OQRS 01/03-31/03 VK80LAN: Australia - Main Island WLOTA 1520 QSL QRZ.com 01/03-07/03 VP5/K4QPL: Providenciales Island WLOTA 2003 QSL H/c (d), LOTW 02/03-11/03 HD8M: Isla de Santa Cruz WLOTA 1667 QSL WB2REM (d), ClubLog 03/03-07/03 PJ7PL: Sint Maarten Island WLOTA 0711 QSL N2HX (d), LOTW 04/03-06/03 EA8/EA4NF: Isla de Hierro (El Hierro) WLOTA 2005 QSL H/c, LOTW 05/03-06/03 KH6LC: Island of Hawaii WLOTA 0065 QSL QRZ.com 05/03-06/03 KP2B: St. Croix Island WLOTA 2477 QSL EB7DX (d/B) 05/03-06/03 PJ2T: Curacao Island WLOTA 0942 QSL W3HNK (d), LOTW 05/03-06/03 VP2MSS: Montserrat Island WLOTA 1475 QSL LOTW 05/03-06/03 VP5M: Providenciales Island WLOTA 2003 QSL K4QPL (d), LOTW 07/03-21/03 VP5/K0KQ: Grand Turk Island WLOTA 0289 QSL LOTW only 08/03-09/03 T46SB: Cuba Island WLOTA 0032 QSL QRZ.com 11/03-13/03 8C9MGP: Pulau Lombok WLOTA 2637 QSL HA3JB, OQRS 12/03-13/03 ZL3P: New Zealand (South Island) WLOTA 0342 QSL ClubLog OQRS 16/03-18/03 GB3SPD: England - Main Island WLOTA 1841 QSL QRZ.com 23/03-31/03 VP5/AF3K: Providenciales Island WLOTA 2003 QSL N2OO (d/B) 23/03-31/03 VP5/W2TT: Providenciales Island WLOTA 2003 QSL N2OO (d/B) 26/03-27/03 NH7T: Oahu Island WLOTA 1227 QSL KH6SH (QRZ.com) 26/03-27/03 PJ2T: Curacao Island WLOTA 0942 QSL W3HNK (d), LOTW 26/03-27/03 VP5P: Providenciales Island WLOTA 2003 QSL N2OO (d/B) 28/03-01/04 TM5IB: Batz Island DPLF PB-1010, WLOTA 0680, QSL ON7ZM (d/B)

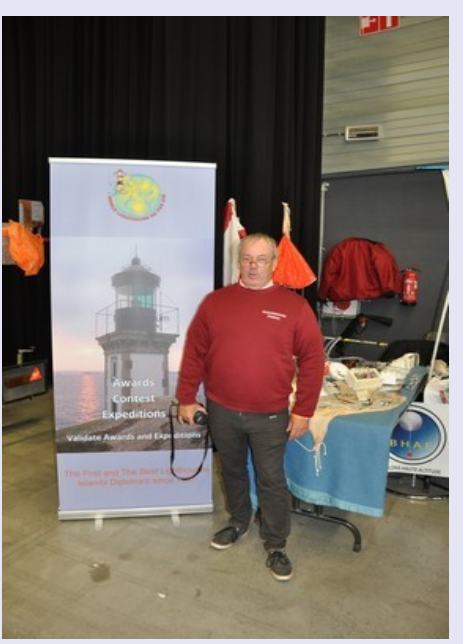

<http://www.wlota.com/>

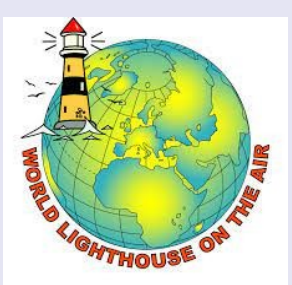

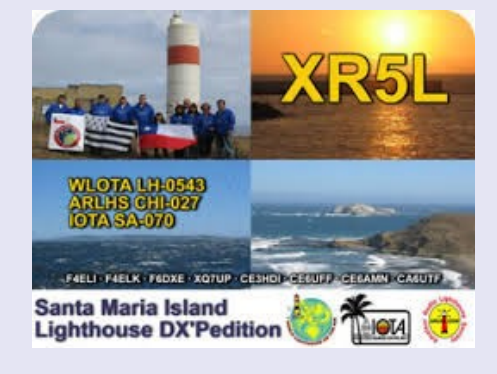

#### **REFERENCES:**

- **CLHA = Croatia Lighthouse Award**
- **DFB = Brazil Lighthouse Award**
- **DFP = Portuguese Lighthouse Award**
- **DLS = Danish Lighthouse Society**
- **DPLF = French Lighthouse Award**
- **FEA = Spanish Lighthouse Award**
- **RLHA = Russian Lighthouse Award**
- **WAIL = Italian Lighthouse Award**
- **WLH = The World Lighthouse Diploma - TWLHD**
- **WLOL = Amateur Radio Lighthouse Society - ARLHS**
- **WLOTA = World Lighthouses On The Air**

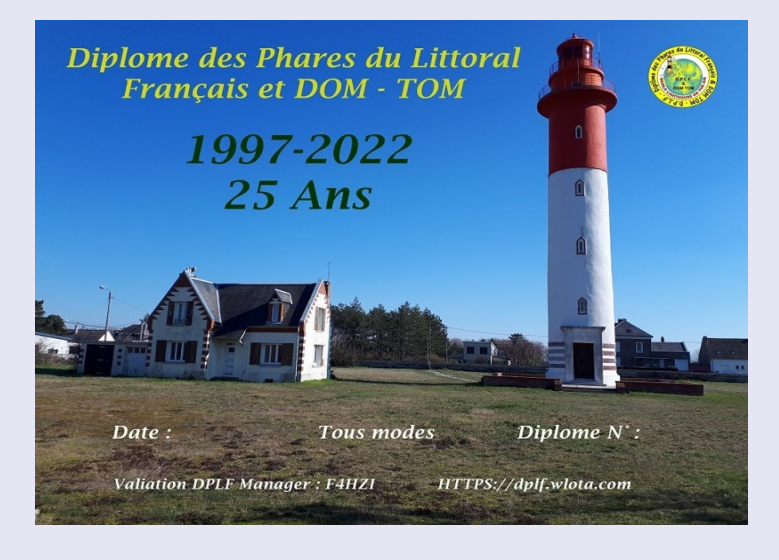

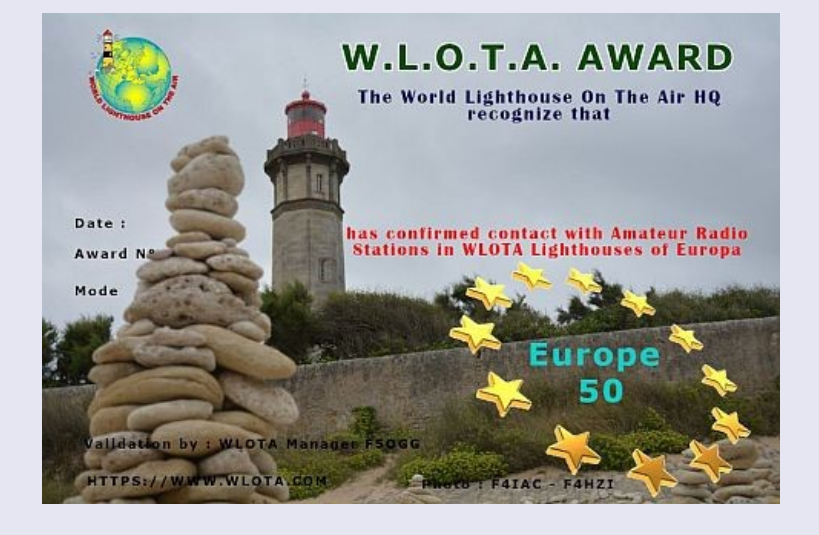

#### **Bienvenue aux chasseurs de phare WLOTA**

Le programme WLOTA (Ancien Nom : WLH-Award) a été créé en 1997 par 4 OM français : Bruno F5SKJ, Phil F5OGG, Thierry SWL et Guy F6DGT (Silent Key).

En 2005, New Award avec une nouvelle équipe , un changement majeur s'opère. Le nom a été changé pour devenir le WLOTA d'aujourd'hui . Un nouveau staff a été composé avec F5OGG Phil , F6DGT Guy (Silent Key), F8EZZ Joel, XYL F6DGT Anne, F5JGW Pierrick puis l'arrivée dans les années suivantes de F5DBT Dan, F5IDC Manu. Cette équipe vous propose aujourd'hui ce beau programme.

WLOTA (World Lighthouse On The Air) est un défi international qui consiste, à l'échelle mondiale, à établir des liaisons radio, avec et depuis les phares de Sea, Rocks and Islands. Cela fait partie des activités de la radio amateur.

Ce programme est géré par le WLOTA HQ , l' association WLH-Award et en partenariat avec RAF (Radio Amateur France) l'Association Nationale Française des Radioamateurs. 73's - QG WLOTA <https://www.wlota.com/>

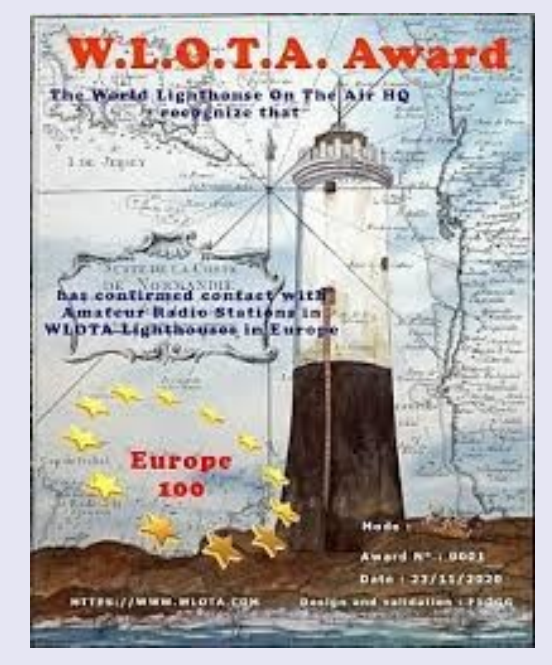

#### **[WLOTA™ dans le monde entier](https://www.wlota.com/index.php/awards/our-awards)**

Ce diplôme s'obtient en ayant contacté 100 Phares WLOTA™ différents à travers le monde.

Vous devez également avoir la confirmation (QSL) de tous les qsos. Ce diplôme est accessible tous les **[100](https://www.wlota.com/index.php/awards/our-awards)** phares (100, 200, 300, etc...)

Il peut être demandé en modes : **CW, SSB et mixte** (mode mixte incluant les modes numériques)

#### **[Diplôme continental WLOTA™ EUROPE](https://www.wlota.com/index.php/awards/our-awards)**

Ce diplôme est obtenu tous les 50 phares avec la référence WLOTA™. Il peut être demandé en CW, SSB et/ou Mixte (mode CW + SSB + Digi), nécessitant une confirmation (QSL) des phares WLOTA™ QSO.

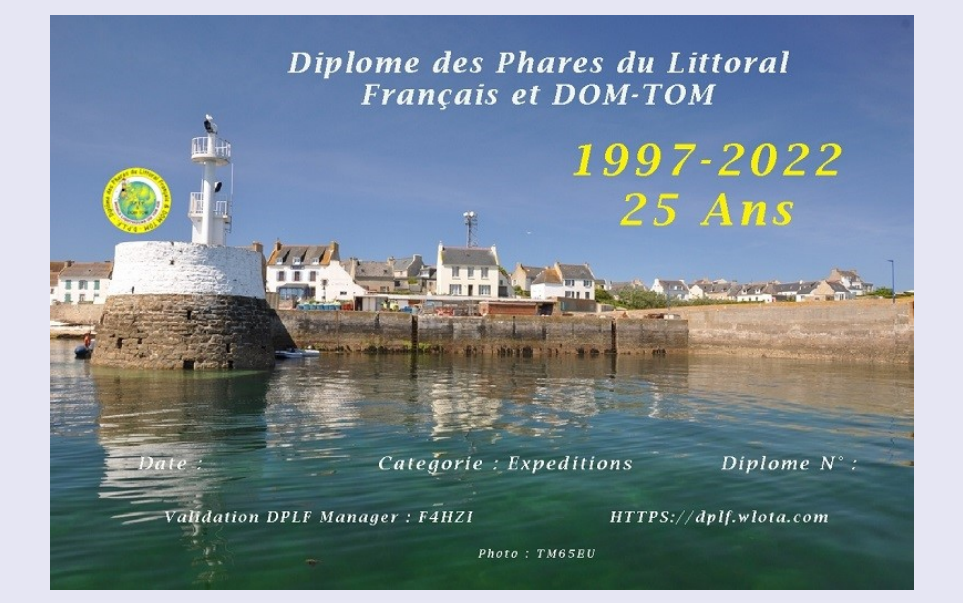

#### **Liste des phares accrédités par WLOTA™**

Une liste des phares accrédités est disponible auprès du comité de gestion du prix WLOTA™.

Cette liste est également disponible sur le site Web du WLOTA™ Award, mais sans informations concernant l'historique d'activation.

### **Diplôme 25 Ans 1997-2025**

• Le DPLF fête en 2022 ses 25 ans d'existence. En effet ce diplôme comme pour le WLOTA est né le 01 juillet 1997. Nous rappelons que ce diplôme est réalisé pour compléter le WLOTA (World Lighthouse Award) créé également par la même équipe.

 En effet le WLOTA ne référence que les phares entourés d'eau (salée ou douce) et dont la portée lumineuse est égale ou supérieure à 10 nautiques (en gros 18 kms).

Le DPLF lui, permet de contacter ou d'activer des phares partout sur le territoire Français et dans les DOM-TOM, qu'ils soient sur terre ou en mer voir même le long des fleuves. La portée lumineuse est donc réduite dans certaines conditions voir même des références pour des vieux phares non actifs mais qui sont encore debout.

• Nous avons voulu marquer par 2 diplômes cet anniversaire. Un diplôme est destiné à ceux qui contactent les expéditions et un diplôme pour ceux qui activent des phares **durant l'année 2022 seulement.**

#### **Diplôme 25 ans catégorie "Chasseurs de phares"**

- Pour recevoir ce diplôme il est nécessaire de :
- Contacter 25 D.P.L.F différents durant l'année 2022.
- Sont valides toutes les expéditions qui ont été validées et qui ont commencées au plus tard le 31 décembre 2022 jusqu'à 23h59.
- Le demandeur doit être en possession de toutes les qsls. Un contrôle au hasard de 1 à 5 QSLs pourra être demandées.
- Ce diplôme pourra être attribué jusqu'au 31 décembre 2023.
- Un classement sera affiché au fur et à mesure des demandes. Ce classement fera apparaitre le nombre de phares DPLF contactés
- Ci-dessous sera également affiché le nombre de phares DPLF activés.

**Le Diplôme des Phares du Littoral Français et des DOM-TOM** concerne les contacts radioamateurs avec les phares sur le littoral Français et les DOM-TOM.

Le premier règlement date de 1997, une évolution majeure a été décidé en 2015, mise en œuvre en 2016.

Tous les radioamateurs et SWLs peuvent participer aux activités DPLF, soit comme expéditionnaire, ou tout simplement en contactant les expéditions.

**Le nombre de phares du programme du DPLF est de 452 au 10 juillet 2016. Ces phares sont répartis en 3 catégories :**

Facilement accessible (en voiture) : **250** Moyennement accessible (seulement à pieds) : **78** Difficilement accessible (en bateau) : **124**

<http://dplf.wlota.com/index.php/awards/awards/25ans>

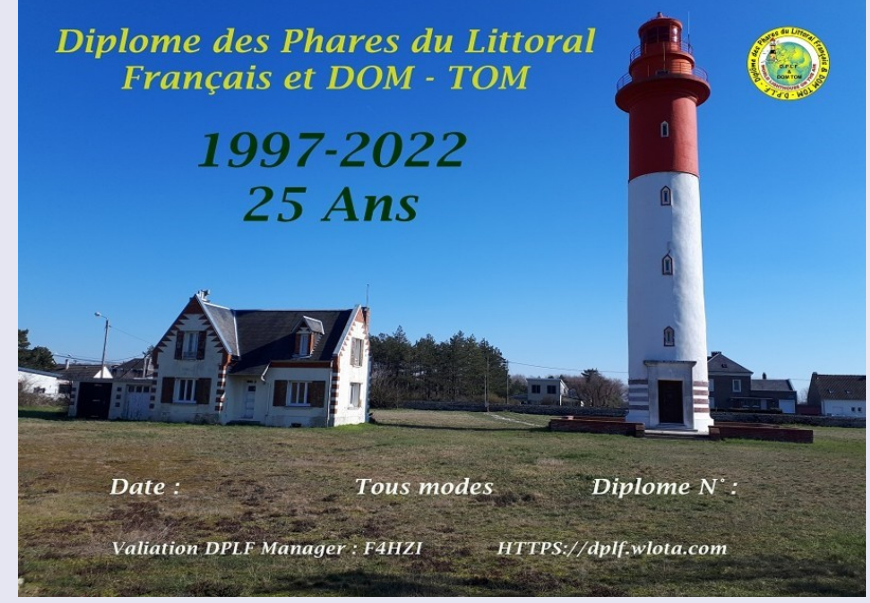

### **CHAMPIONNAT de FRANCE**

 **26 - 27 février 2022**

### 34 départements sur 7 MHz

avec une antenne verticale Chez Guy F4IZO

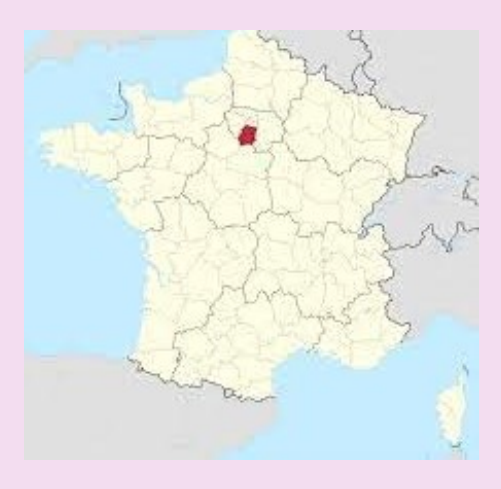

- **Comparaison du trafic fait en quelques heures depuis 2 points opposés.**
- **Ce fut de part et d'autre une participation et non pas un challenge.**
- **La différence vient de l'antenne et de la propagation**

#### 53 départements sur 7 MHz

#### avec une antenne verticale

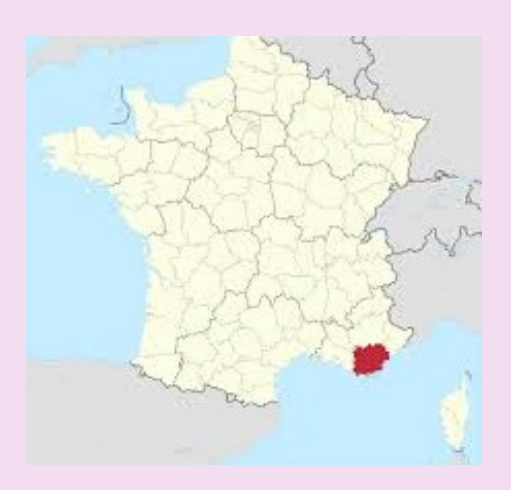

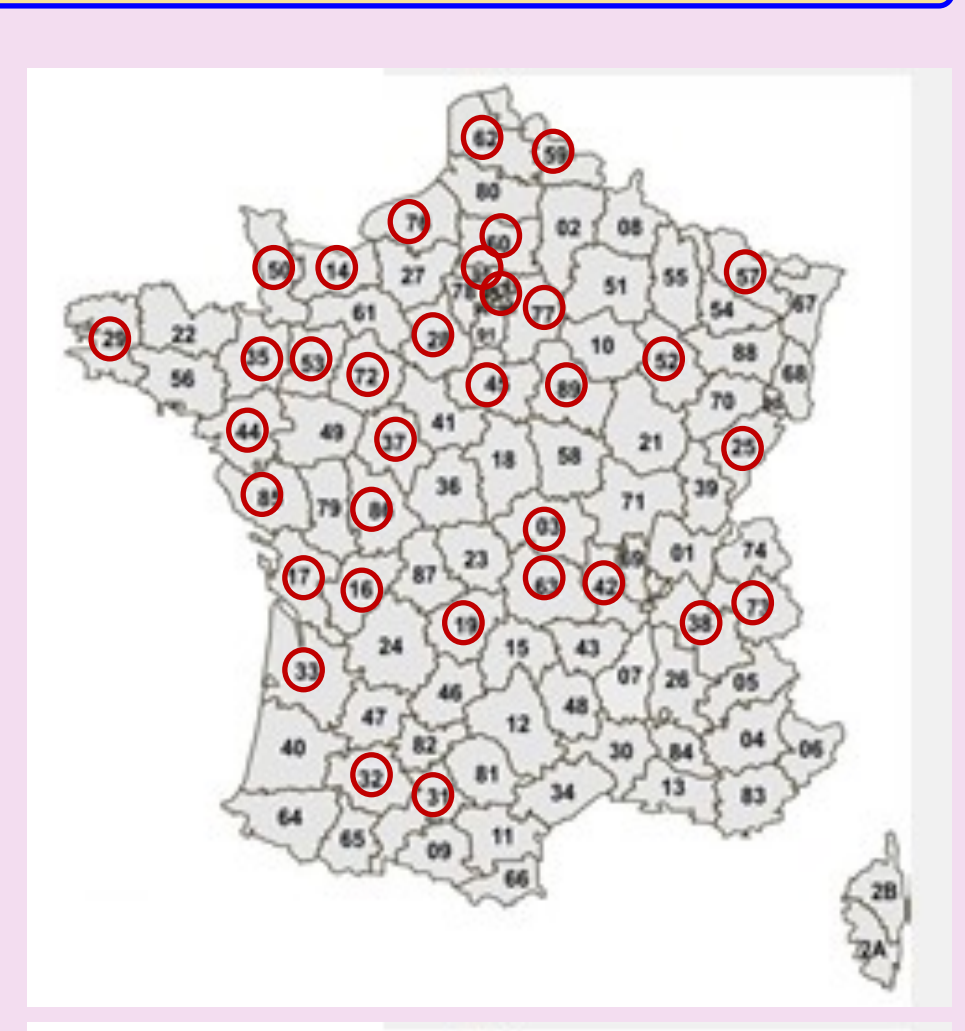

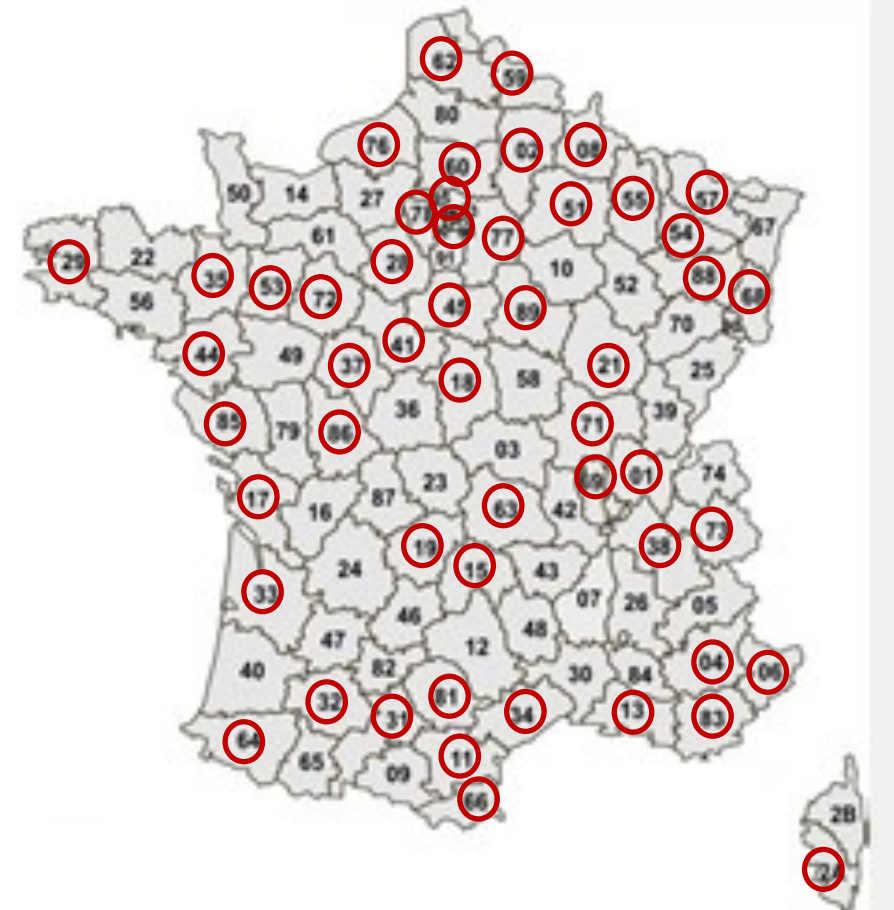

**Mars 2022**

### **CONCOURS**

Concours d'activités VHF-UHF FT8 1700Z-2000Z, 2 mars **ARRL Inter. Concours DX, SSB 0000Z, 5 mars à 2400Z, 6 mars** Concours de printemps UBA, CW 0700Z-1100Z, 6 mars Téléphonie WAB 3,5 MHz **Concours YB DX RTTY 0000Z-2359Z, 12 mars** Communauté RSGB 1000Z, 12 mars à 1000Z, 13 mars

**Concours EA PSK63** 1600Z, 12 mars à 1600Z, 13 mars Concours FIRAC HF 0700Z à 1700Z, 13 mars Concours de printemps UBA, 2m 0700Z-1100Z, 13 mars Championnat des clubs RSGB 80m, CW 2000Z-2130Z, 16 mars Concours BARTG HF RTTY **CONCOURS** CONCOURTED A 2000Z, 19 mars à 0159Z, 21 mars **Concours DX russe 1200Z, 19 mars à 1200Z, 20 mars** Concours de printemps UBA, SSB 0700Z-1100Z, 20 mars Concours mondial d'activités Sideband 0100Z-0159Z, 22 mars **Concours CQ WW WPX, SSB 0000Z, 26 mars à 2359Z, 27 mars Concours de printemps UBA, 6m 0600Z-1000Z, 27 mars** Concours RSGB FT4 2000Z-2130Z, 28 mars

Concours UKEICC 80m 2000Z-2100Z, 30 mars

Soirée DIG QSO, SSB 1200Z-1700Z, 12 mars (20m-10m) et 0700Z-0900Z, 13 mars (80m) et 0900Z-1100Z, 13 mars (40m) **Concours de 10 mètres d'Amérique du Sud 1200Z, 12 mars à 1200Z, 13 mars**

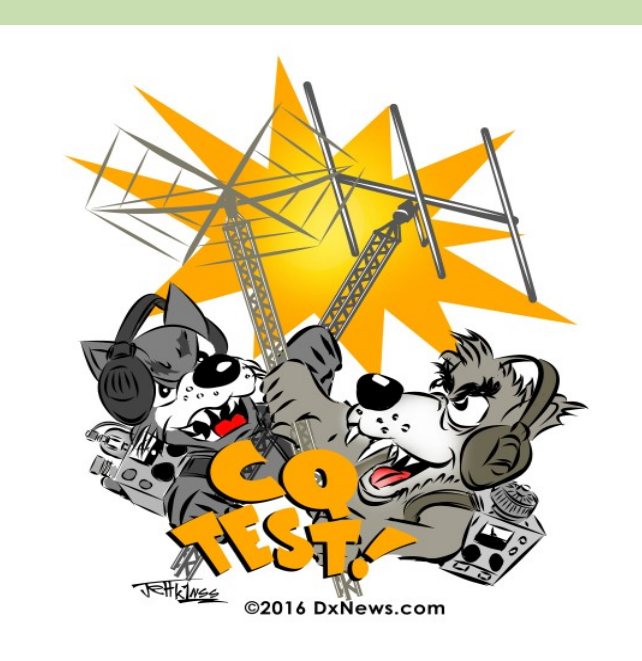

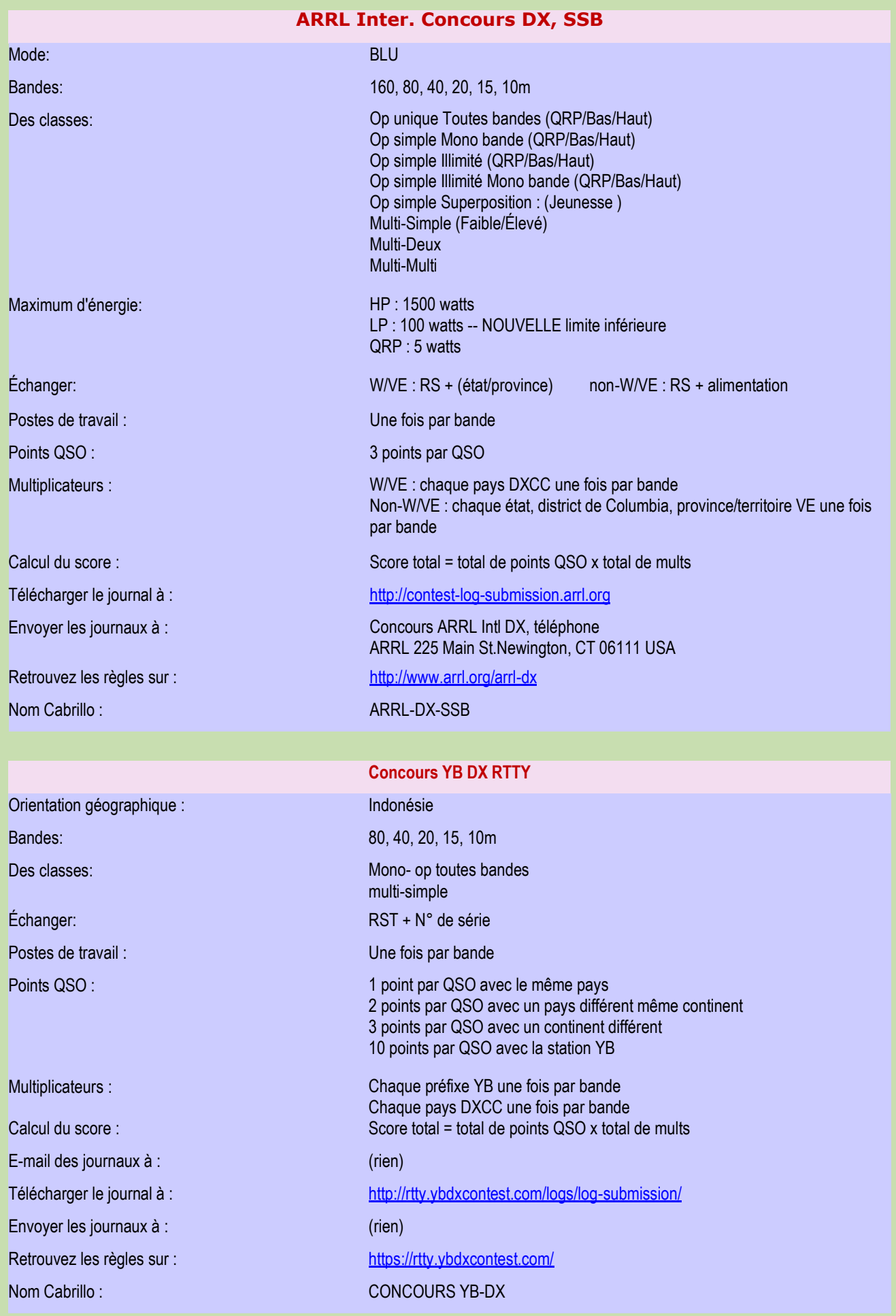
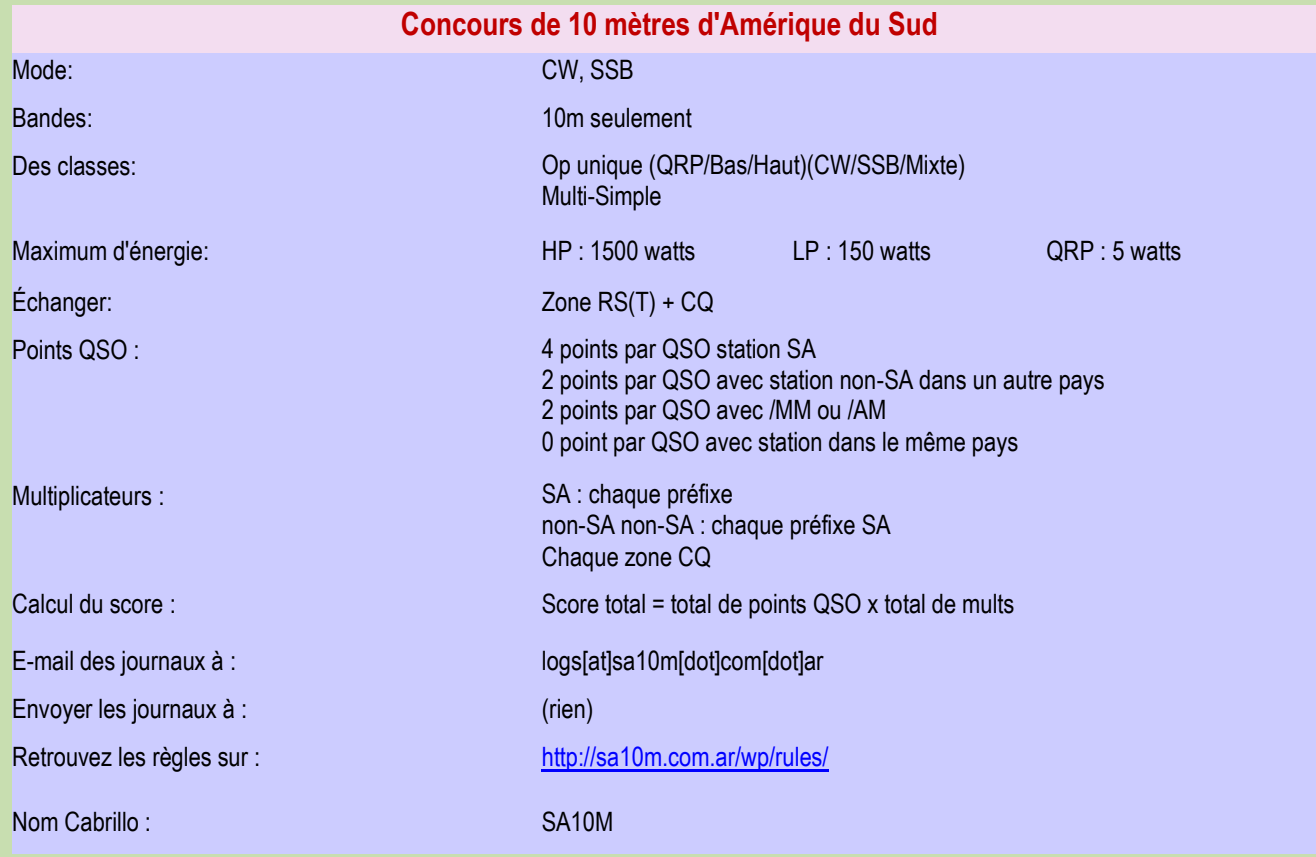

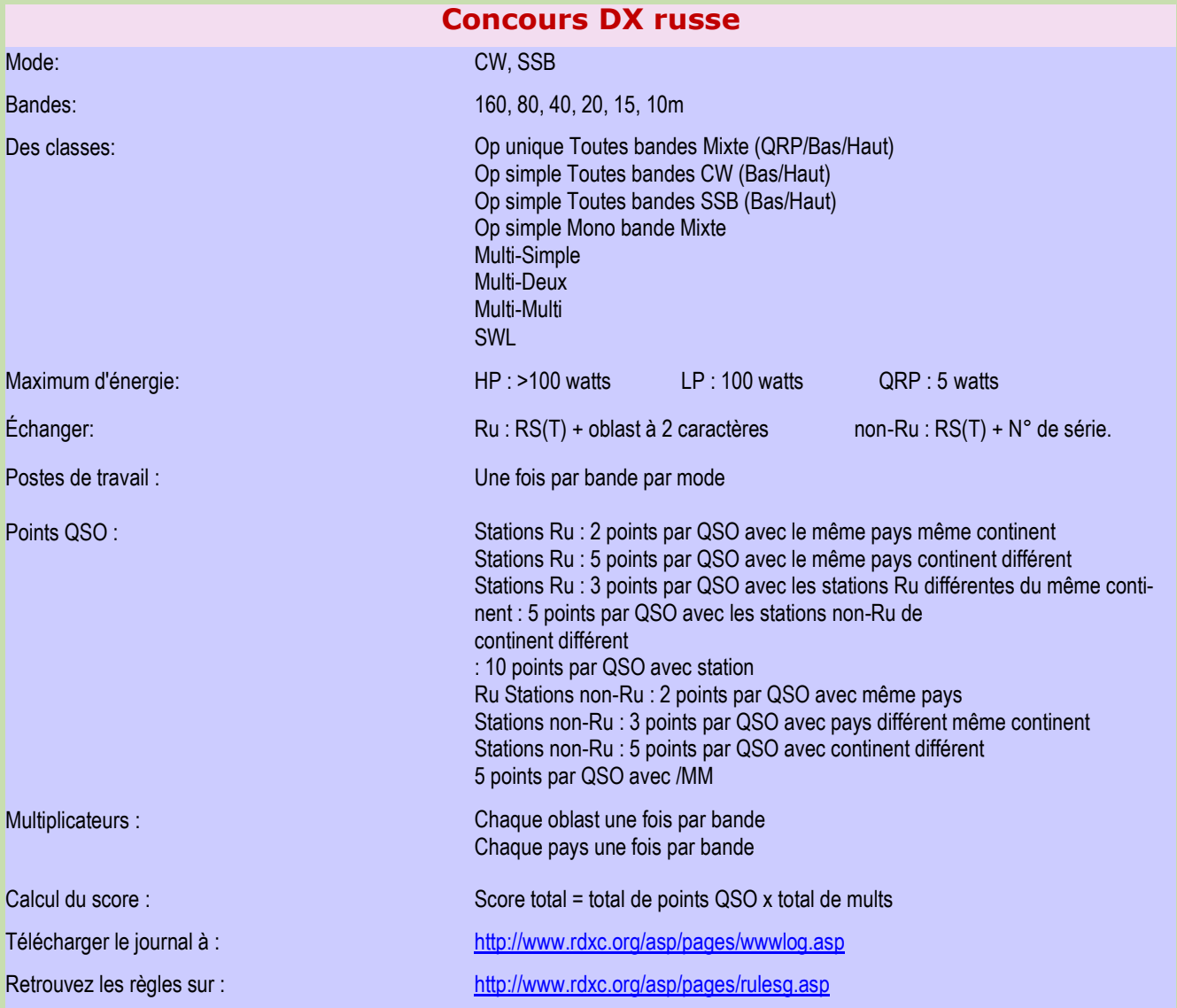

RAF, la revue n°1 en France et dans toute la Francophonie 109

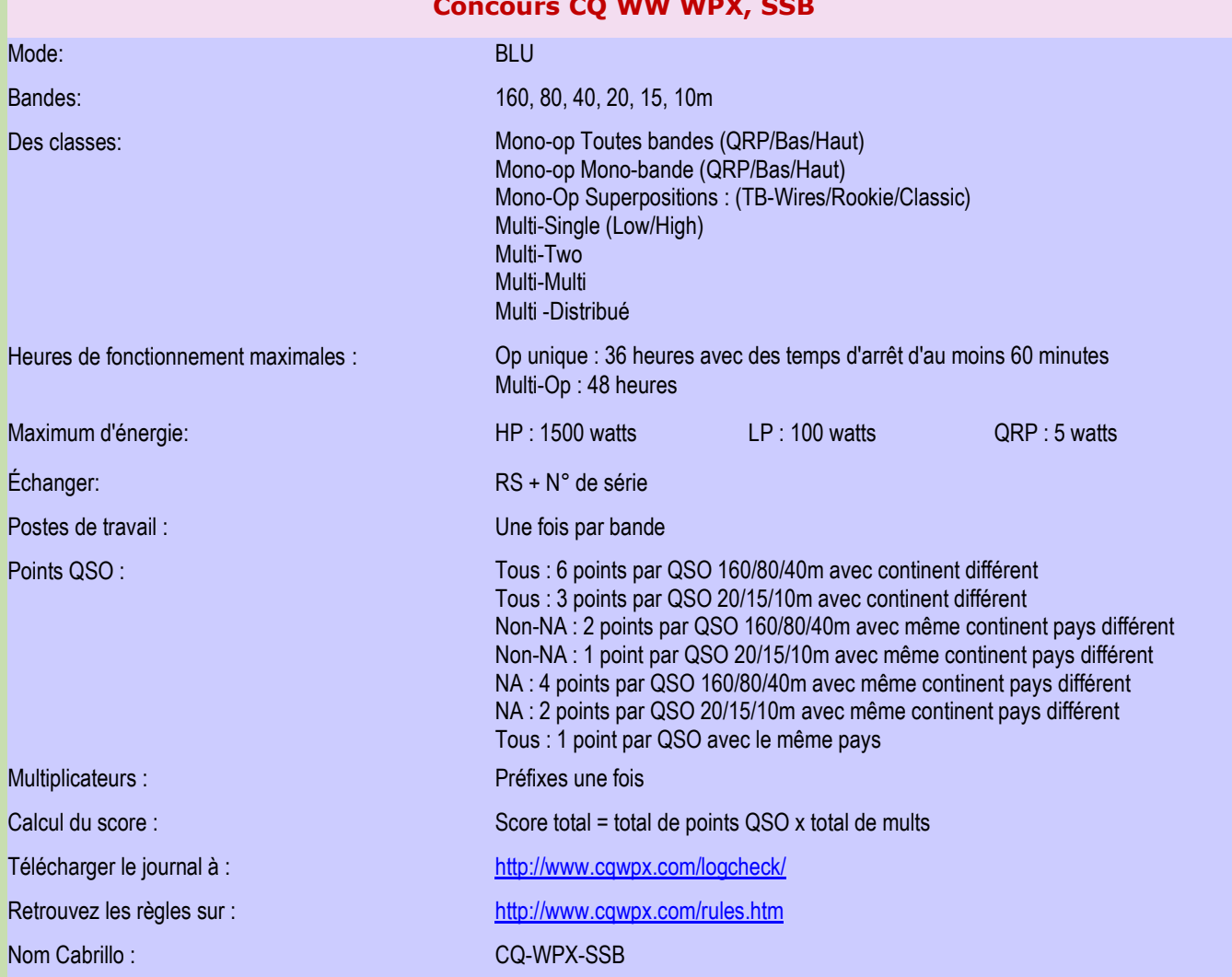

## **Concours de printemps UBA, 6m**

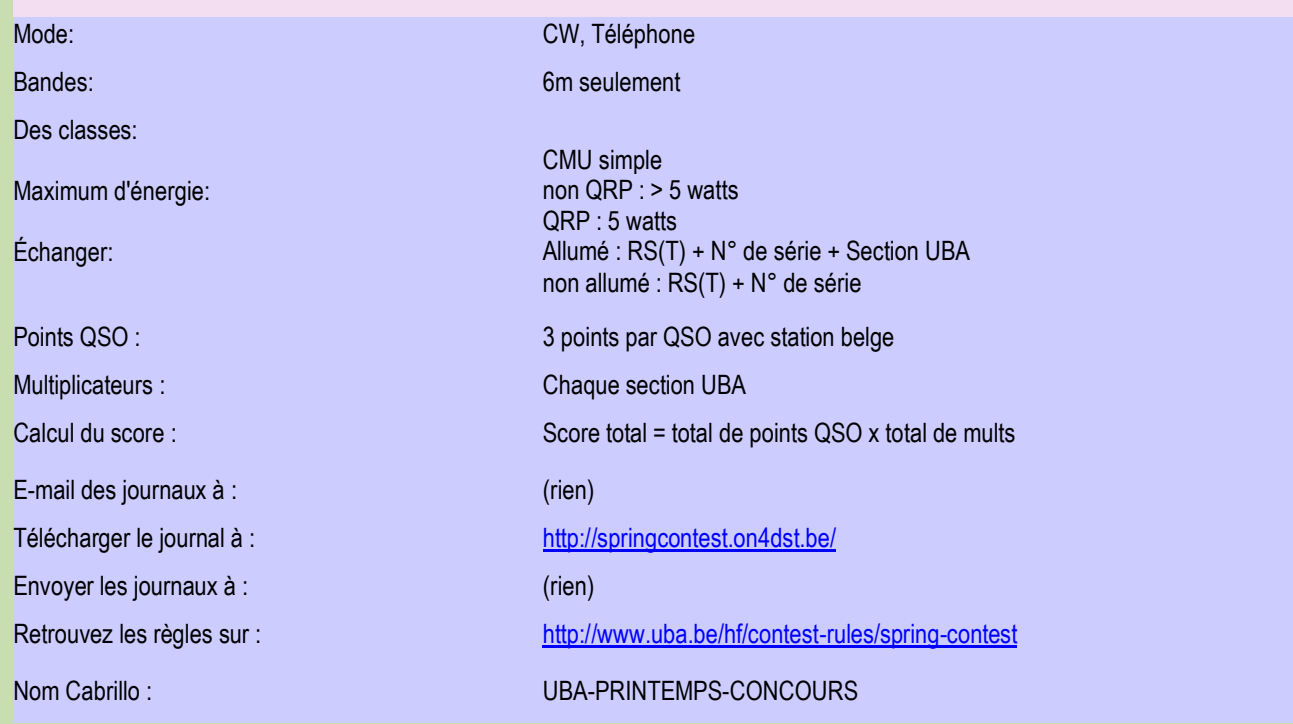

## **Concours CQ WW WPX, SSB**

## **SALONS et BROCANTES**

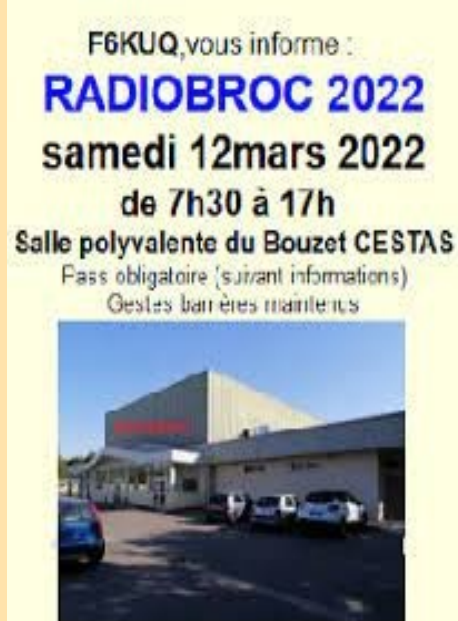

**12 Mars 2022 Cestas (33)** 

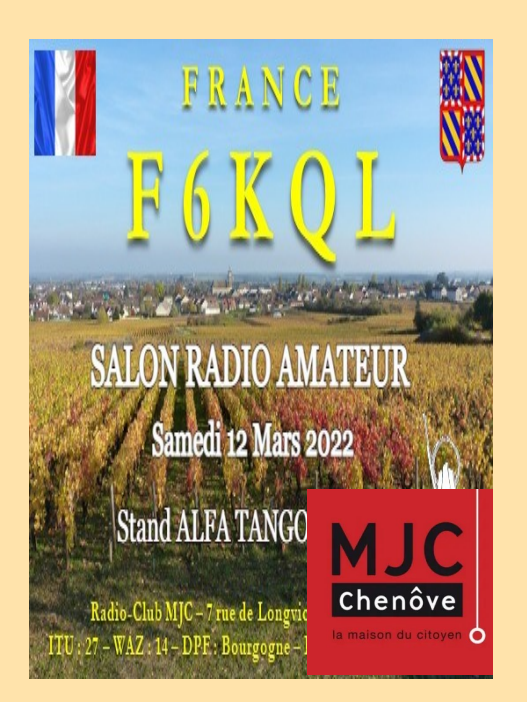

**12 mars 2022 Chenôve (21)** 

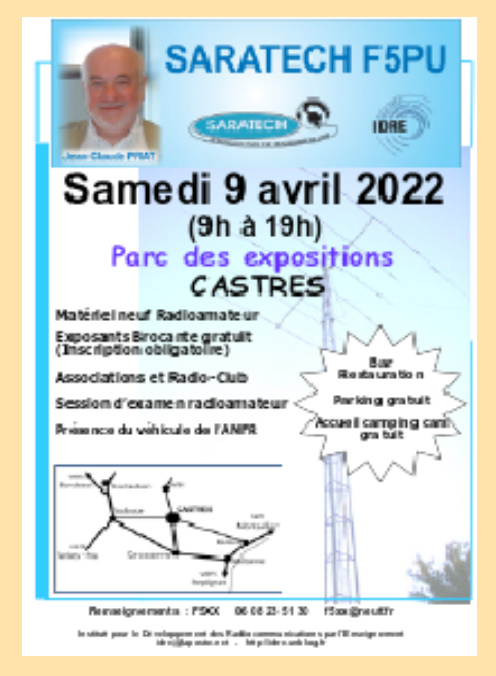

**9 Avril 2022 Castres (81)** 

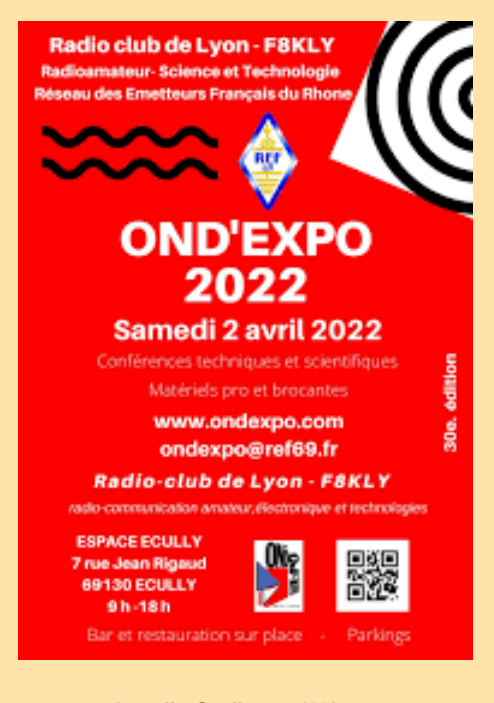

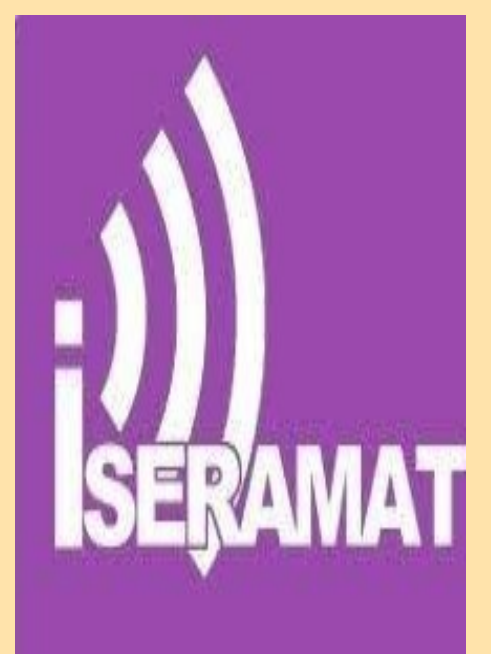

**2 avril** : **Ond'expo (69) 14 mai Iseramat Tullins (38)**

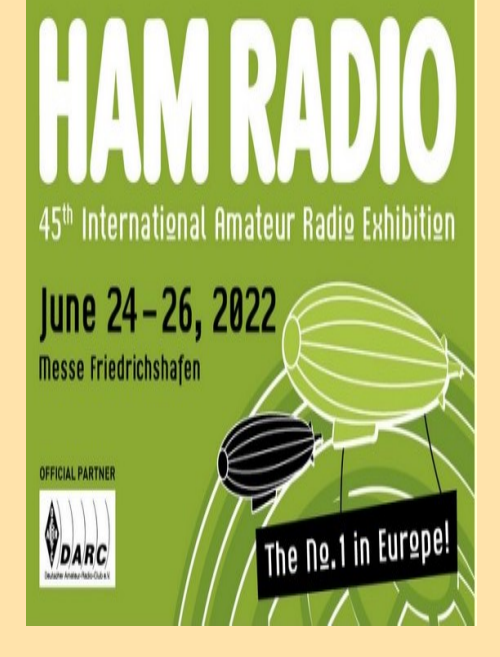

**24-26 Juin 2022 Friedrichshafen** 

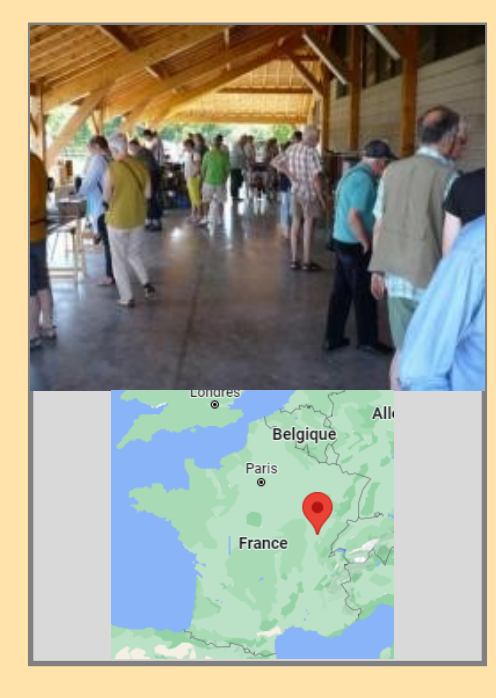

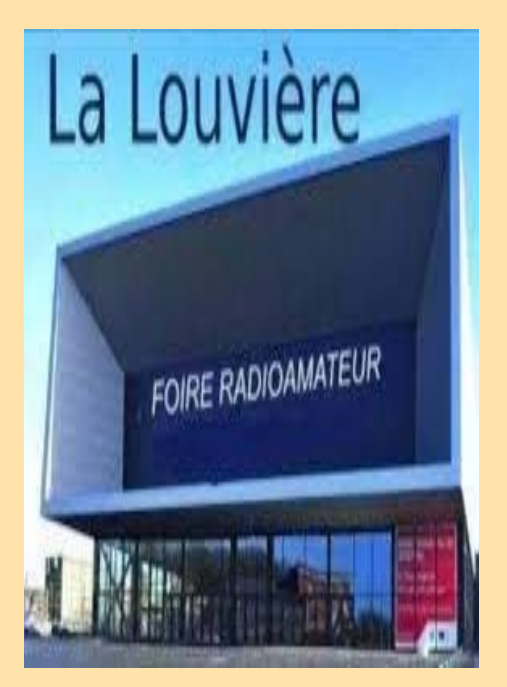

**31 juillet 2022 : Ruralissimo 39410 24 septembre** : **La Louvière (Belgique) 06 Novembre** : **Sevenans(90)**

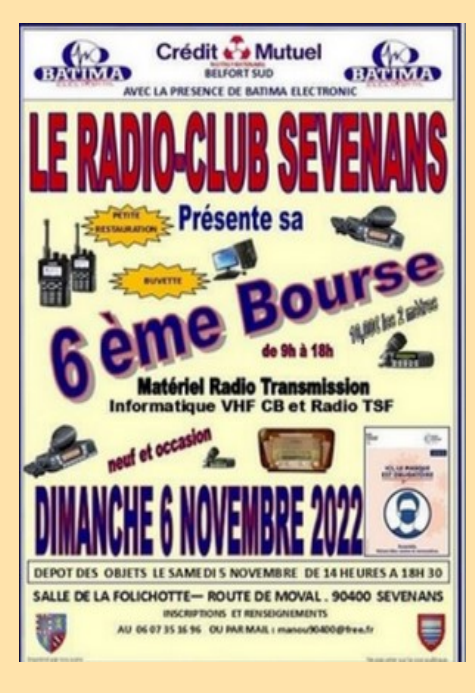

# **Retrouvez** *l'AGENDA DES* **MANIFESTATIONS** et annoncez vos évènements

## **PUBLICATIONS**

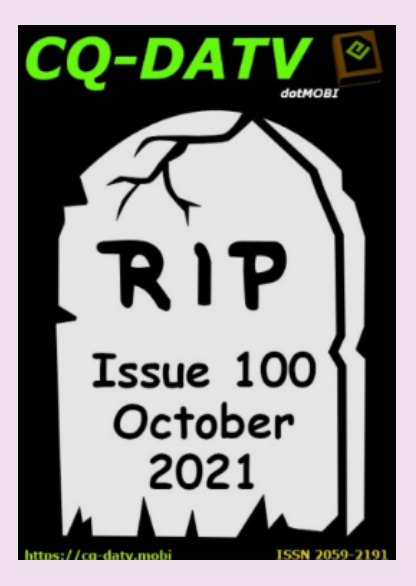

# $\vert$  NAQCC NEWS **Latit KEY CLICKS**

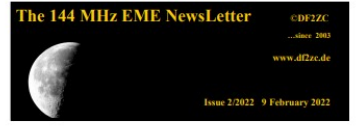

m the Western Part of the USA

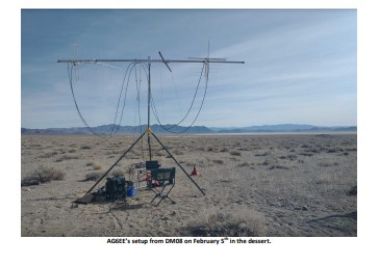

## En téléchargements Gratuits !!!

**CQ DATV n° 100 - 2021** Charger le PDF : [https://issuu.com/cq-datv/docs/cq-datv100](mailto:https://issuu.com/cq-datv/docs/cq-datv100)

**NAQCC News n° Février 2022** [http://naqcc.info/newsletter\\_current.pdf](http://www.naqcc.info/newsletter_current.pdf)

Depuis 2003, Bernd, DF2ZC produis la lettre mensuelle "**The 144 EME** "qui se concentre sur l'activité EME en 2 m. **Février 2022 <http://www.df2zc.de/downloads/emenl202202final.pdf>**

## **PUBLICATIONS**

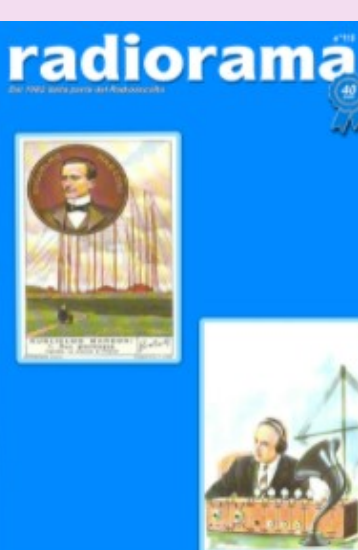

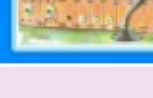

**32 AND ABOVE EME NEW**<br>IANUARY 2022 VOL 52 #

MPUTER ENGINEERI<br>17-3889), E-MAIL <u>akat</u>

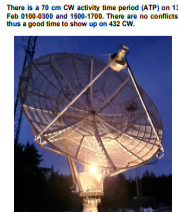

**OR 2022 DUBUS/REF EU EME**<br>Lof some of the Dubus weekends

**NEW 222 M**<br>220 EMF is

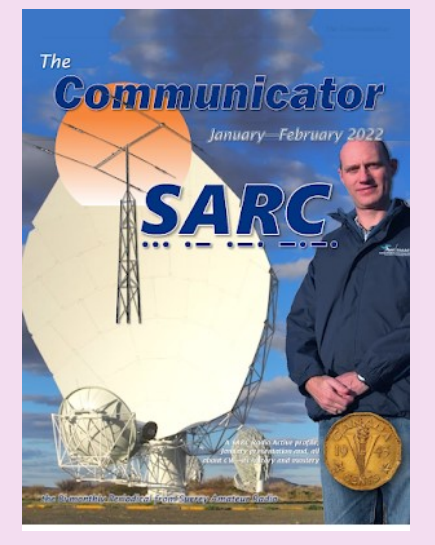

**RADIORAMA n° Février** Association italienne d'écoute de la radio - depuis 1982, [https://www.air-radio.it/wp-content/uploads/2022/02/Radiorama\\_115.pdf](https://www.air-radio.it/wp-content/uploads/2022/02/Radiorama_115.pdf)

## **432 AND ABOVE EME NEWS de Janvier 2022**

<http://www.nitehawk.com/rasmit/NLD/eme2201.pdf>

**The Communicator du Surrey Amateur Radio Communications (SARC).** Numéro de Janvier Février 2022 https://bit.ly/SARC22JanFeb

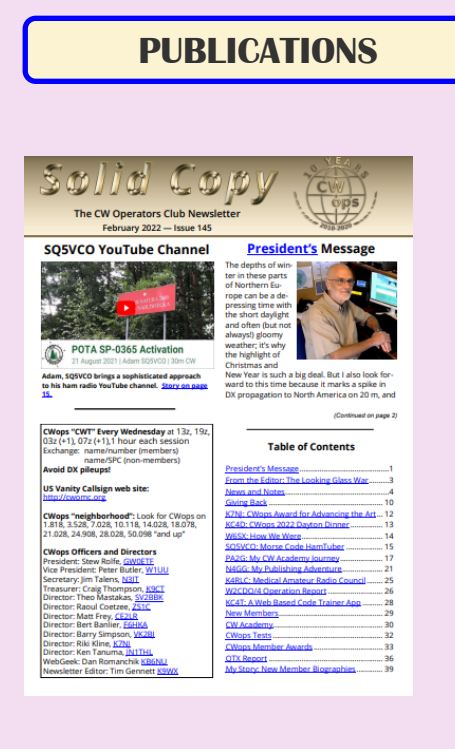

## **CWops Operators Club (CWops) Février 2022**

<https://cwops.org/wp-content/uploads/2022/02/solid-copy-2022.02.1.pdf>

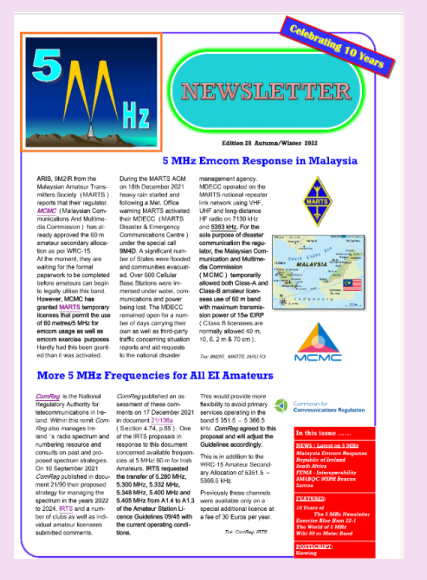

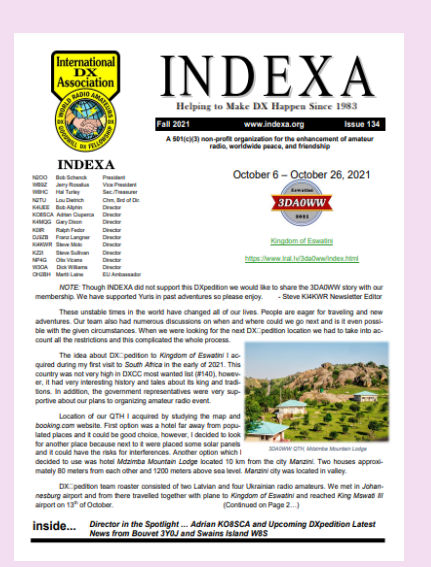

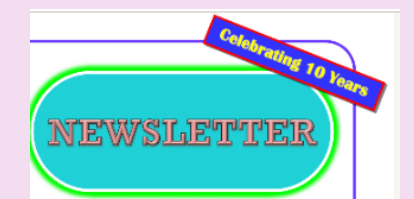

**"5MHz Newsletter" de Paul, G4MWO, 2022**

<https://www.dropbox.com/s/b8dm3fi62i1qajy/5%20MHz%20Newsletter.pdf>

**INDEXA n° Octobre 2021** <https://indexa.org/documents/newsletters/Newsletter-Issue-134-Fall%202021.pdf>

## **PUBLICATIONS**

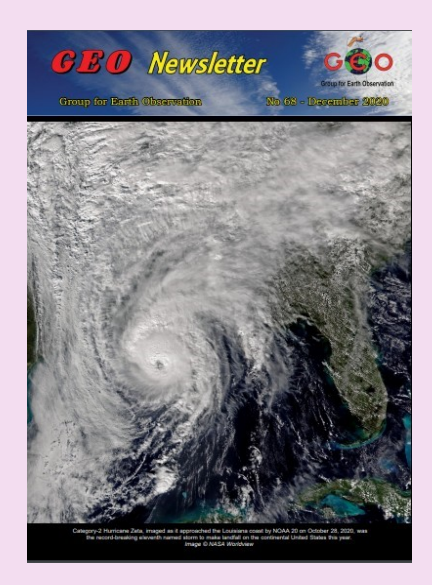

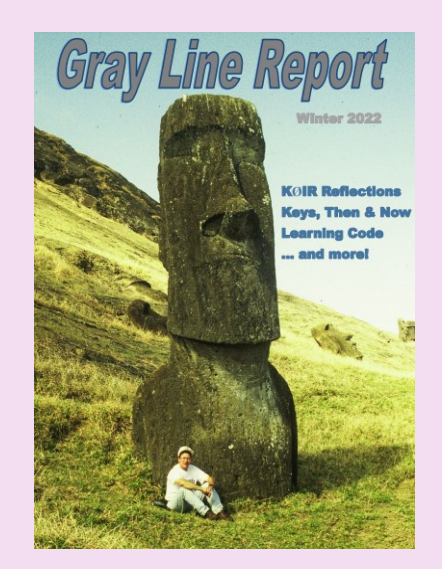

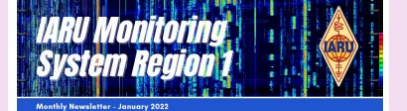

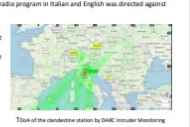

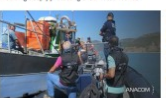

C IARU Monitoring System R

#### **GEO Newsletter numéro de décembre 2020**

C' est une lettre d'information trimestrielle traitant des satellites météos, produite par le Groupe pour l'observation de la Terre. Le Groupe pour l'observation de la Terre a pour objectif de permettre la réception par des amateurs de satellites météorologiques et terrestres en orbite.

Source : [Group for Earth Observation](http://www.geo-web.org.uk/index.php)

Revue : <http://leshamilton.co.uk/GEO/geoq68.pdf>

**The GRAY Line report de Décembre 2021** <https://tcdxa.org/wp-content/docs/Newsletters/Dec2021GrayLine.pdf>

#### **News letter IARU région 1, Janvier2022**

<https://www.iaru-r1.org/wp-content/uploads/2022/02/IARUMS-R1-Newsletter-2022-01.pdf>

## **PUBLICATIONS**

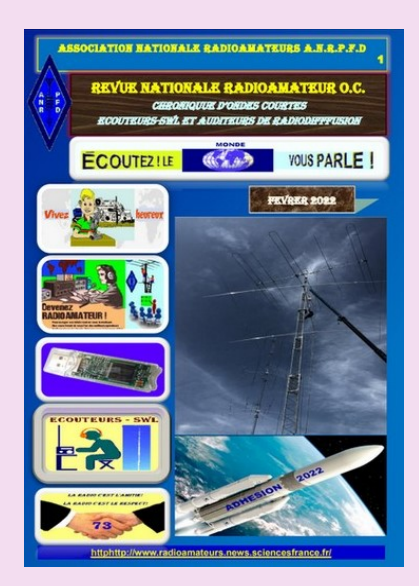

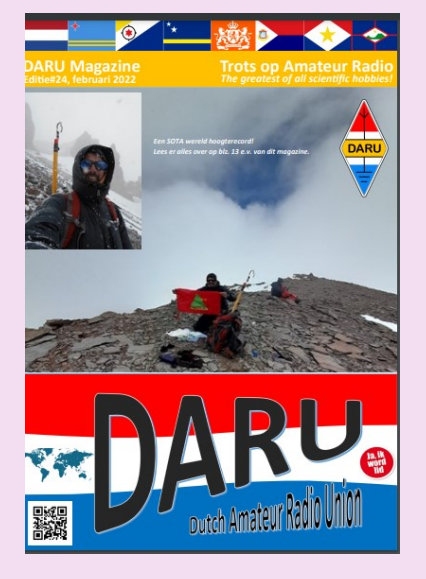

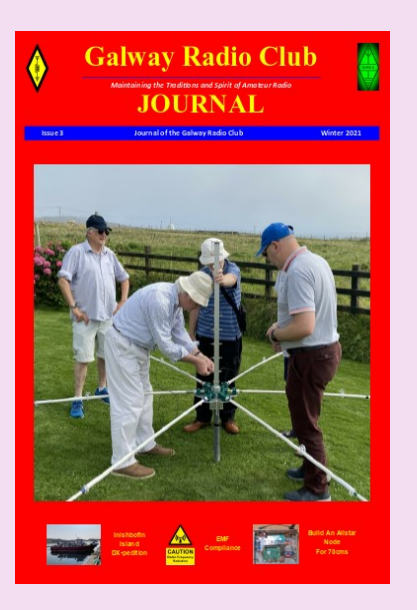

#### **ANRPFD :** Chronique Ecouteurs SWL **Février 2022**

[http://www.radioamateurs.news.sciencesfrance.fr/wp-content/uploads/2022/02/REVUE-](http://www.radioamateurs.news.sciencesfrance.fr/wp-content/uploads/2022/02/REVUE-NATIONALE-RAM-Chronique-Ecouteurs-SWL-ANRPFD-Fevriier-2022.pdf)[NATIONALE-RAM-Chronique-Ecouteurs-SWL-ANRPFD-Fevriier-2022.pdf](http://www.radioamateurs.news.sciencesfrance.fr/wp-content/uploads/2022/02/REVUE-NATIONALE-RAM-Chronique-Ecouteurs-SWL-ANRPFD-Fevriier-2022.pdf)

DARU Magazine est le mensuel en ligne de la Dutch Amateur Radio Union, association qui a succédé à la Duch Kingdom Amateur Radio Society suite à sa dissolution.

#### **DKARS Magazine de Février 2022**

[file:///C:/Users/User/Downloads/DARU-Magazine24%20\(1\).pdf](C:/Users/User/Downloads/DARU-Magazine24 (1).pdf)

#### **Galway RadioClub publie sa newsletter pour l'hiver 2021**

Suite au succès Galway RadioClub vient d'en publier une autre pour l'hiver 2020. <https://www.radioamateurs-france.fr/wp-content/uploads/GREC-NEWSLETTER-2021.pdf>

## **PUBLICATIONS**

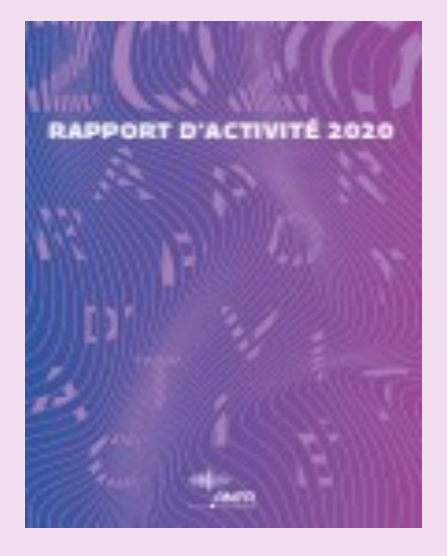

## Adualite et réalize avec l'Autonomie

Ligadia uda prantain sola lata un otropolite da<br>«Selovani» o Dalmont la maja dile television mendia situal i orphis lapin.

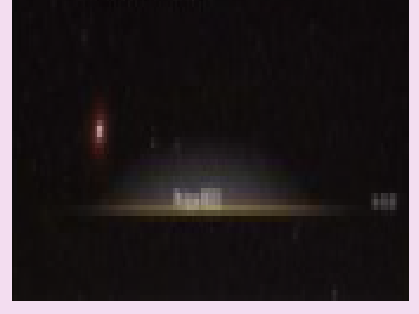

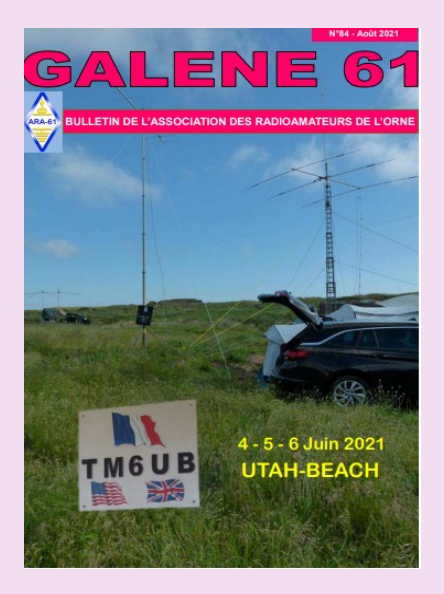

## **ANFR,** rapport annuel 2020

[https://www.anfr.fr/fileadmin/mediatheque/documents/Publications/](https://www.anfr.fr/fileadmin/mediatheque/documents/Publications/ANFR_Rapport_Annuel_2020.pdf) [ANFR\\_Rapport\\_Annuel\\_2020.pdf](https://www.anfr.fr/fileadmin/mediatheque/documents/Publications/ANFR_Rapport_Annuel_2020.pdf)

#### **ASTROSURF**, revue News Astro de Février 2022

[https://www.radioamateurs-france.fr/wp-content/uploads/astronews-](https://www.radioamateurs-france.fr/wp-content/uploads/astronews-20220302-final1.pdf)[20220302-final1.pdf](https://www.radioamateurs-france.fr/wp-content/uploads/astronews-20220302-final1.pdf)

**Bulletin de l'ARA 61, Galene n 84 aout 2021** <http://ara61.r-e-f.org/SITE/Docs/GALENE%2061%20N%C2%B084.pdf> ASSOCIATION DES RADIOAMATEURS DE L'ORNE ARA-61, 4, Rue des Erables, 61000 – ST GERMAIN du CORBEIS

## **PUBLICATIONS ( ANCIENNES )**

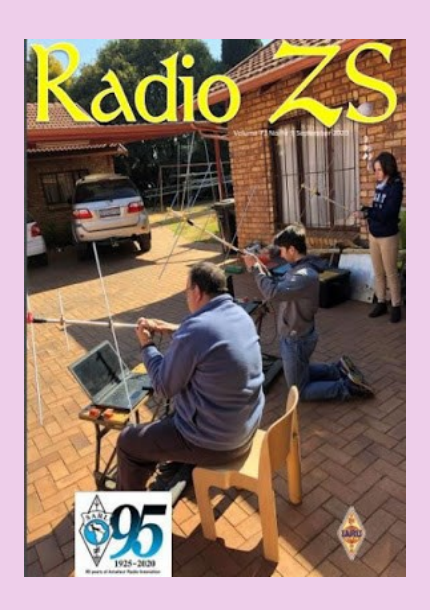

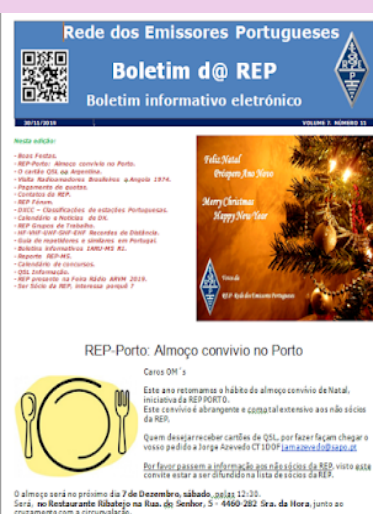

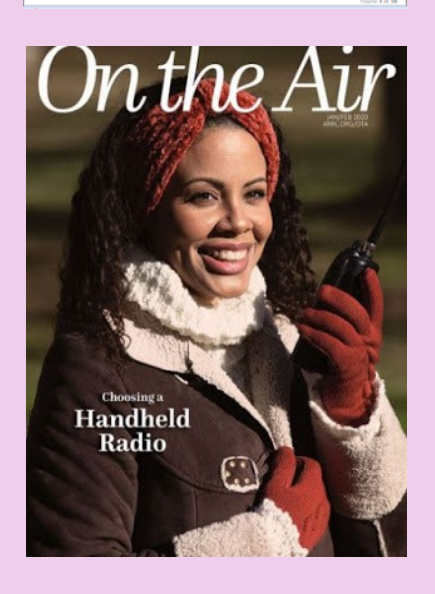

South African Radio League soufflera ses 95 bougies en 2020.

#### **Numéro septembre 2020**

[http://www.sarl.org.za/Web3/Members/DoDocDownload.aspx?](http://www.sarl.org.za/Web3/Members/DoDocDownload.aspx?X=202008282031567JacKiDxP5.PDF) [X=202008282031567JacKiDxP5.PDF](http://www.sarl.org.za/Web3/Members/DoDocDownload.aspx?X=202008282031567JacKiDxP5.PDF)

**Rede dos Emissores Portuguese octobre 2019-11-19** Site DOPBOX **[ICI](mailto:https://www.dropbox.com/s/9fjupwpf34n6px0/Boletim%20d%40%20REP%20Edi%C3%A7%C3%A3o%20N%C2%BA%2011%20Vol.%207%20de%2030-11-2019.pdf?dl=0)**

#### **N° de janvier 2020**

USA -- ARRL -- On the Air (Sur les Ondes) le nouveau magazine de l'ARRL dédié aux débutants...

[http://edition.pagesuite-professional.co.uk/html5/reader/production/default.aspx?](http://edition.pagesuite-professional.co.uk/html5/reader/production/default.aspx?pubname=&pubid=2b55b7de-280c-4770-b209-5aafb264d669) [pubname=&pubid=2b55b7de-280c-4770-b209-5aafb264d669](http://edition.pagesuite-professional.co.uk/html5/reader/production/default.aspx?pubname=&pubid=2b55b7de-280c-4770-b209-5aafb264d669)

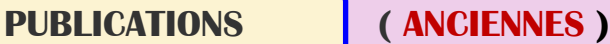

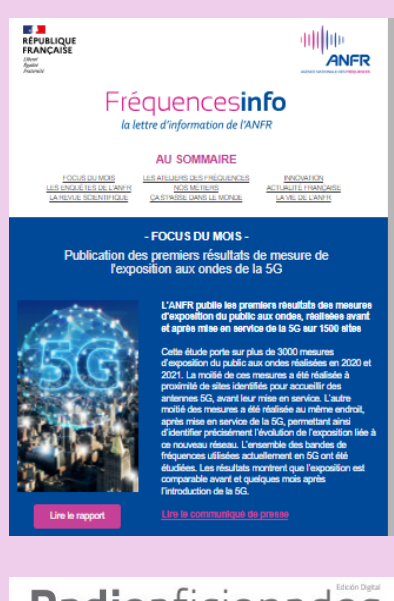

## Radioaficionados

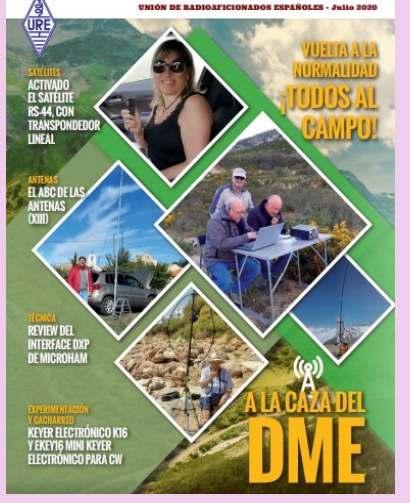

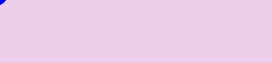

## **Lettre de l'ANFR** de jDécembre 2021

Lien <https://www.anfr.fr/fileadmin/mediatheque/documents/Newsletter/newsletter56.html>

#### **Union Radioaficionados Espanoles (URE) à mis en libre téléchargement son magazine mensuel "Radioaficionados " juillet 2020**

[https://www.ure.es/descargas/?categoria=revista-ure-ano-2020&su=1#](https://www.ure.es/descargas/?categoria=revista-ure-ano-2020&su=1)

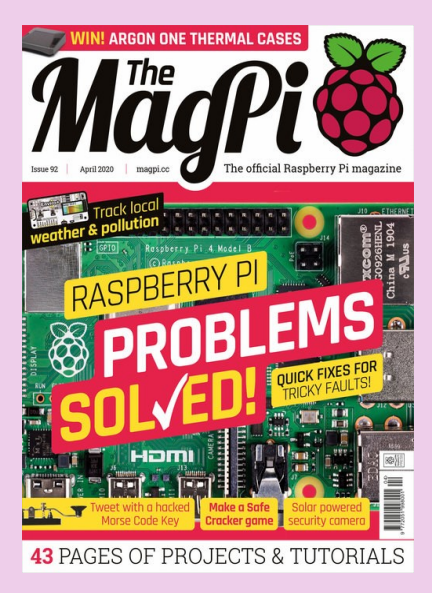

#### **MAG PI**

Apprenez le morse et envoyez des tweets à l'aide d'un simple interrupteur! <https://magpi.raspberrypi.org/issues/92>

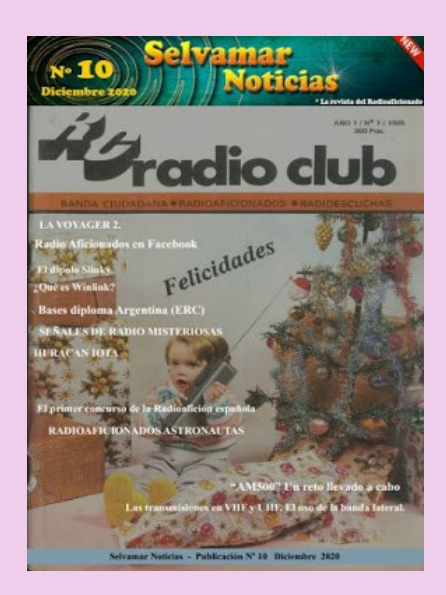

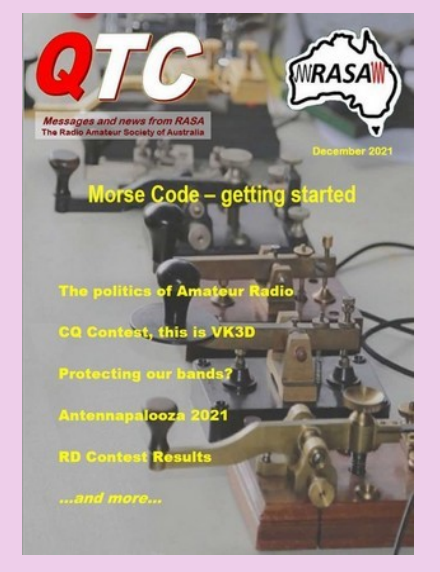

# **Earth at Night**

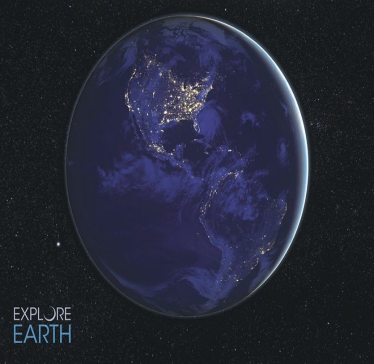

## **PUBLICATIONS ( ANCIENNES )**

### **ESPAGNE -- SELVAMAR NOTICIAS**. n° 7 des mois d'août-septembre 2020

[http://download686.mediafire.com/w39g15kfy1ng/jqkj2bvlvzjx8mr/Selvamar+Noticias+%](http://download686.mediafire.com/w39g15kfy1ng/jqkj2bvlvzjx8mr/Selvamar+Noticias+%28La+Revista%29+Sept-Oct++2020+N%C2%BA7.pdf) [28La+Revista%29+Sept-Oct++2020+N%C2%BA7.pdf](http://download686.mediafire.com/w39g15kfy1ng/jqkj2bvlvzjx8mr/Selvamar+Noticias+%28La+Revista%29+Sept-Oct++2020+N%C2%BA7.pdf)

#### **AUSTRALIE** -- Radio Amateur Society of Australia, QTC n° sept-octobre 2020

<https://www.qtcmag.com/>

Le numéro de décembre du magazine Radioamateur australien QTC est désormais disponible en téléchargement gratuit WSPR avec une antenne cadre de réception

- Protéger nos bandes
- Antenna palooza
- RASA remporte la concession de confidentialité de l'ACMA

Téléchargez le PDF QTC *[ICI](https://vkradioamateurs.org/qtc-e-magazine/)*

#### **Un livre électronique gratuit de la NASA**

Earth at Night, le nouveau livre électronique gratuit de la NASA de 200 pages en trois formats, est maintenant disponible en ligne montrant notre planète dans l'obscurité telle qu'elle a été capturée depuis l'espace par les satellites d'observation de la Terre et les astronautes sur la Station spatiale internationale au cours des 25 dernières années.

Outre les photos fascinantes, il y a des explications sur la météo de la Terre ainsi que sur les aurores et d'autres phénomènes d'intérêt pour la communauté des radio-amateurs

[https://www.nasa.gov/connect/ebooks/earthatnight\\_detail.html](mailto:https://www.nasa.gov/connect/ebooks/earthatnight_detail.html)

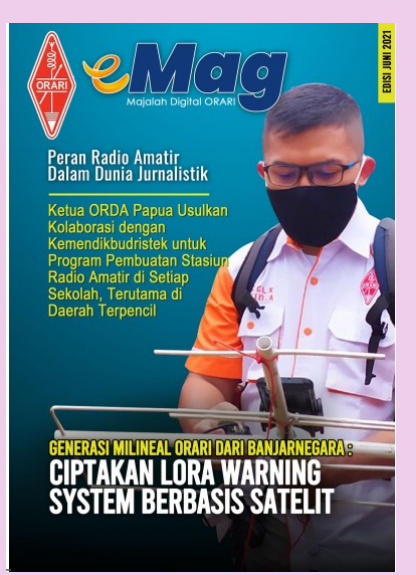

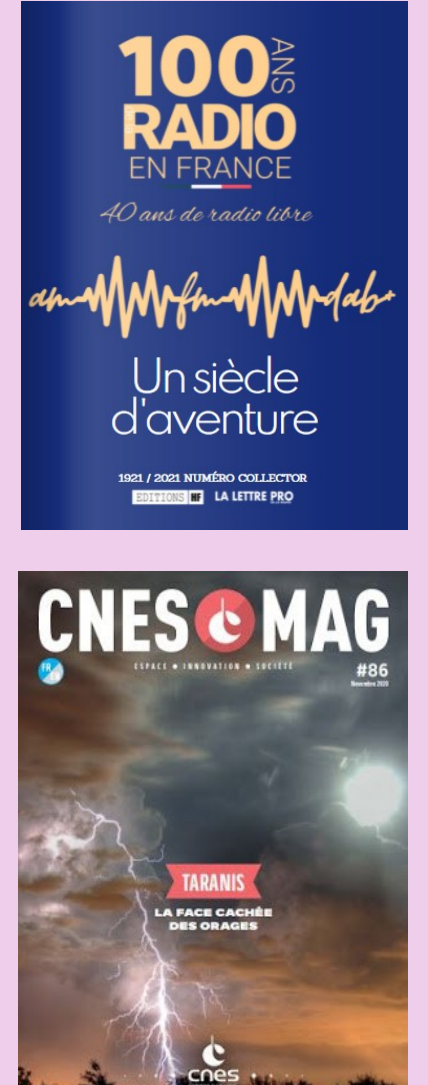

## **PUBLICATIONS ( ANCIENNES )**

#### **OARI ham magazine juin 2021 de l'INDONESIE**

<https://orari.or.id/wp-content/uploads/2021/07/e-Mag-ORARI-edisi-Juni-2021.pdf>

Site : [https://www.lalettre.pro/Notre-Collector-sur-les-100-ans-de-la-radio\\_a26492.html](https://www.lalettre.pro/Notre-Collector-sur-les-100-ans-de-la-radio_a26492.html)

Publication : [https://fr.calameo.com/read/004363031f0c0525007b8?](https://fr.calameo.com/read/004363031f0c0525007b8?authid=1LHbF8h1hFeA&page=1) [authid=1LHbF8h1hFeA&page=1](https://fr.calameo.com/read/004363031f0c0525007b8?authid=1LHbF8h1hFeA&page=1)

**CNESMAG** c'est l'actualité spatiale, l'espace au service du citoyen en France, en Europe et dans le monde, avec dans chaque numéro un invité spécial.

Lien : <https://cnes.fr/fr/cnesmag-taranis-la-face-cachee-des-orages>

Dans ce numéro 86 du mois de novembre, découvrez TARANIS la face cachée des orages.

Sprites, Elfes, Jets… Peu de gens savent que ces termes fantastiques sont utilisés par les scientifiques pour décrire des événements lumineux transitoires, moins poétiquement nommés TLE (Transient Luminous Events).

Ce sont des flashs, des émissions électromagnétiques, qui se produisent pendant les orages actifs, au-dessus de nos têtes, à quelques dizaines de kilomètres d'altitude à peine. Mais quels sont les processus et les mécanismes physiques derrière ces phénomènes découverts il y a à peine 30 ans ? C'est tout l'enjeu du satellite français Taranis qui rejoindra l'espace cet automne, sur un lanceur Vega au départ du Centre Spatial Guyanais.

## **PUBLICATIONS ( ANCIENNES )**

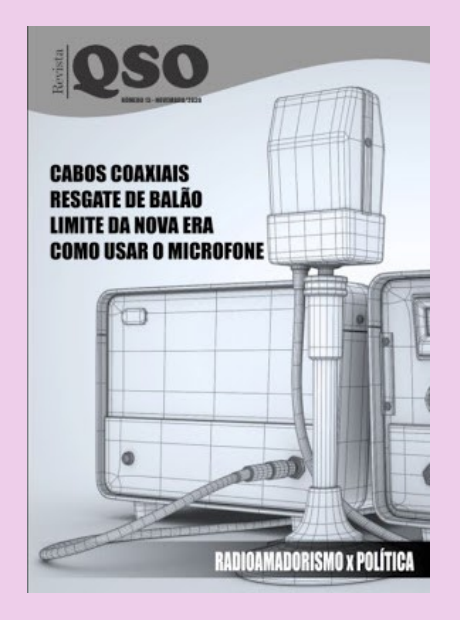

December 2019 Newsletter

**ORP Labs** The first and advance to paint you all a very set that in distribution and an expert to the fiet sow Muselie OOK<br>We updates TI ONT KOD and TI OS<br>Ynwers update it CO **URAN 2L26** and CLO1 GPC Receiver review in CST September 30: CA Construct to 023.30 yranen in von min san von som<br>media: Peerthack, unautocritics

#### 1. New product: 50W PA kit for QCX

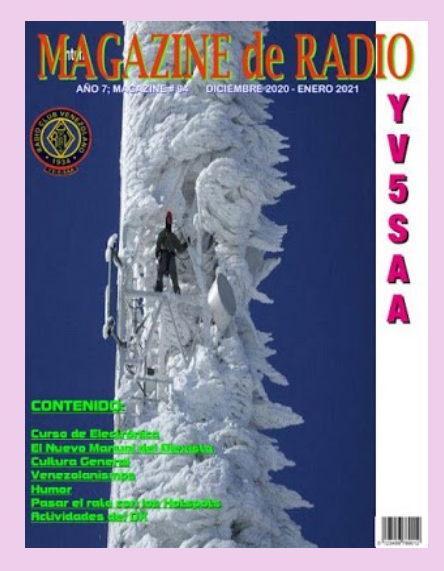

**Revista QSO** est un mensuel en ligne lancé par Leandro, [PY1DB,](https://www.qrz.com/db/py1db) voici un peu plus d'un an. Il est destiné aux radioamateurs et présente des dossiers très complets [http://www.mediafire.com/file/dfbwik63gnyibwh/QSO\\_13.pdf/file](http://www.mediafire.com/file/dfbwik63gnyibwh/QSO_13.pdf/file)

La lettre d'informations de **QRP Labs de juillet 2020** [http://www.qrp-labs.com/newsjul2020.html](http://www.qrp-labs.com/newsdec2019.html)

Le "Radio Club Venezolano" a été créé en 1934, par un groupe d'expérimentateurs, presque tous les radiodiffuseurs. Depuis, le "Radio Club Venezolano" a pour objectif de regrouper des personnes intéressées par la radiocommunication et ses différentes technologies. Présent dans la formation des futurs radioamateurs, il participe activement à l'animation du radio-amateurisme au Venezuela en organisant des concours, des expéditions, un appui législatif et joue un rôle important dans le réseau national d'urgence.

Il met en ligne gratuitement une publication, "Magazine de Radio".

Site à visiter : [Radio Club Venezolano](http://www.radioclubvenezolano.org/index.html)

<http://www.ea1uro.com/pdf/RevistaYV5-84.pdf>

## **PUBLICATIONS**

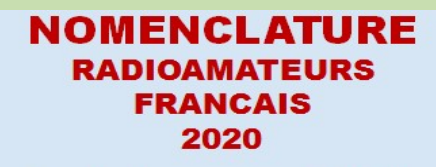

Tome 1 : classement par indicatifs

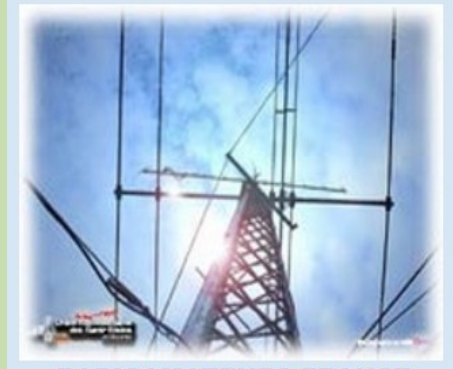

**RADIOAMATEURS FRANCE** 

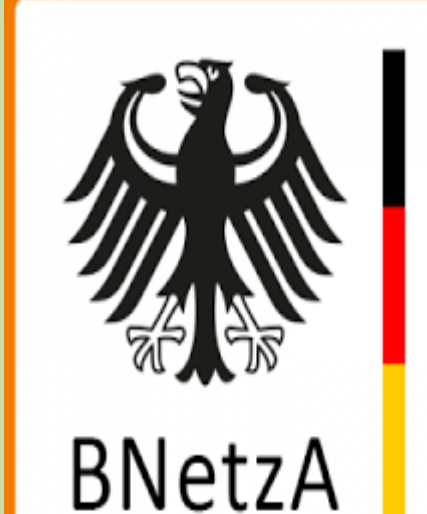

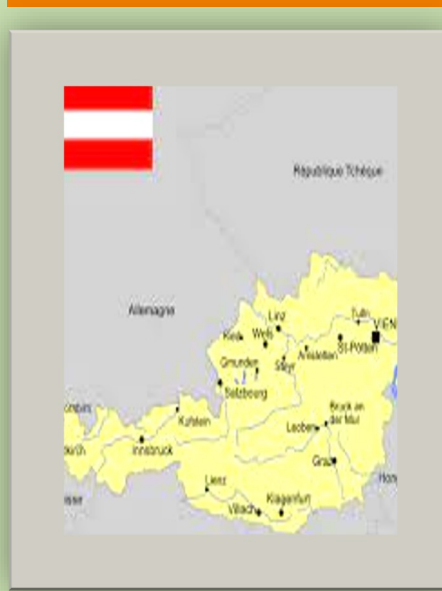

**NOMENCLATURE-France 2020**

<https://www.radioamateurs-france.fr/nomenclature-raf/>

#### **NOMENCLATURE—Allemagne**

**[https://www.radioamateurs-france.fr/wp-content/uploads/](https://www.radioamateurs-france.fr/wp-content/uploads/Rufzeichenliste_AFU.pdf) [Rufzeichenliste\\_AFU.pdf](https://www.radioamateurs-france.fr/wp-content/uploads/Rufzeichenliste_AFU.pdf)**

#### **NOMENCLATURE—Autriche**

**[https://www.radioamateurs-france.fr/wp-content/uploads/](https://www.radioamateurs-france.fr/wp-content/uploads/Rufzeichenliste_AT_Stand_010421.pdf) [Rufzeichenliste\\_AT\\_Stand\\_010421.pdf](https://www.radioamateurs-france.fr/wp-content/uploads/Rufzeichenliste_AT_Stand_010421.pdf)**

RAF, la revue n°1 en France et dans toute la Francophonie 124

## **RSGB BOOKS**

#### **La radio numérique expliquée par Andrew Barron, ZL3DW**

Comme beaucoup l'ont déjà découvert, se lancer dans la radio mobile numérique (DMR) peut être délicat. Ce livre de l'auteur bien connu Andrew Barron, ZL3DW fournit son approche pratique habituelle du sujet. Il fournit les informations dont vous avez besoin pour démarrer avec cette technologie vocale numérique passionnante.

Avant de vous en rendre compte, vous pourrez parler avec des opérateurs de radio amateur du monde entier.

L'approche pratique Work the World with DMR explique les étapes que vous devez suivre pour faire fonctionner votre nouvelle radio DMR sur votre répéteur ou point d'accès local, et pour les contacts dans le monde entier. La radio amateur DMR n'est pas aussi simple que d'entrer quelques fréquences et de régler une tonalité CTCSS comme vous le feriez pour une radio FM.

Donc, vous pouvez vous attendre à une courbe d'apprentissage abrupte, mais bien sûr, c'est là que ce livre sera le plus utile. Vous découvrirez de nombreux nouveaux termes, notamment des tableaux de bord, des zones, des groupes de réception, des codes de couleur, des prises de code, des points d'accès, des groupes de discussion et des plages horaires. Aussi, des acronymes comme MMDVM, CPS, IPSC2, DMR-MARC, TGIF et DMR+.

Les « points d'accès » MMDVM (modem vocal numérique multimode) sont des accessoires très populaires et vous trouverez ici des informations sur leurs utilisations et leur configuration.Vous trouverez également une couverture des hotspots duplex et des hotspots simplex peut-être plus familiers, y compris une section sur la façon d'assembler un hotspot à partir d'un kit, d'un Raspberry Pi et d'une carte SD.

Il existe même des instructions étape par étape pour configurer le système d'exploitation du point d'accès Pi-Star.

Pour toute personne intéressée par DMR ou cherchant simplement à approfondir ses connaissances, Work the World with DMR vous aidera à vous familiariser avec la terminologie complexe utilisée par la foule DMR, à acheter et à programmer une radio DMR, à passer vos premiers appels, à configurer et utilisez un point d'accès DMR, utilisez des répéteurs DMR, des groupes de discussion et bien plus encore. Format 176 x 240 mm, 224 pages ISBN : 9781913995188

#### **Modes numériques par Murray Greenman, ZL1BPU**

C'est le livre pour toute personne qui s'intéresse aux modes numériques de la radio amateur, car c'est tout simplement le livre le plus complet jamais écrit sur ce sujet.

Rédigé par un expert reconnu des modes numériques, ce livre décrit la transmission série et diverses données et techniques de correction d'erreurs. Il explique les différences entre un bit, un octet et un symbole, le baud et le BPS, le Baudot et l'ITA2. L'histoire des modes numériques est couverte avec des revues de tous les modes et outils importants disponibles pour la carte son PC. Le livre décrit également les performances de chaques modes dans différentes conditions de propagation, explique quelles sont ces conditions et comment les gérer.

En plus de plus de 100 excellentes illustrations, il existe de nombreuses annexes d'informations techniques. Ceux-ci incluent des détails précis et soigneusement illustrés sur la façon de configurer l'ordinateur et la carte son pour les modes numériques. Glossaires des termes du mode numérique et une vaste section de référence de livres, d'articles, de logiciels et de sites Web liés aux modes numériques.

## Avec ce livre, vous pourrez :

· Configurer votre ordinateur sans effort, en utilisant des conseils pour éviter tous les pièges

- · Apprendre à connecter l'ordinateur et la radio ensemble en toute sécurité et simplement
- · Apprendre où trouver tous les logiciels dont vous avez besoin, sans frais
- · Exploitez des QSO passionnants en temps réel, en travaillant à travers la ville ou dans le monde entier
- · Apprenez quels modes utiliser, lesquels sont les meilleurs pour certaines conditions
- · Utiliser des modes visuels, tels que Hellschreiber, FAX et SSTV

Écrit pour le radioamateur moyen jusqu'à l'expert chevronné en mode numérique, ce livre est un must pour tout le monde !

Édition 2002, RSGB, broché, 208 pages, format 240x174mm ISBN 1-872309-82-8

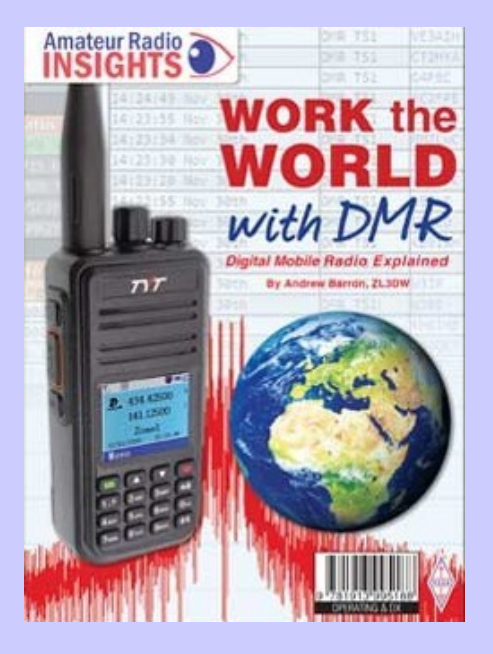

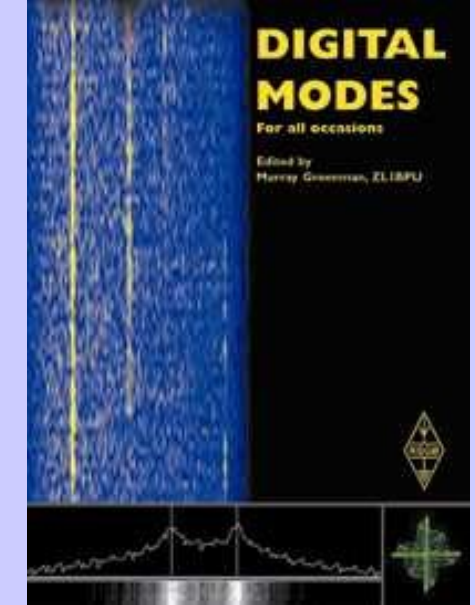

#### RAF, la revue n°1 en France et dans toute la Francophonie 125

## **ARRL RSGB BOOKS**

#### **Le Yaesu FTDX10**

C'est bien plus qu'une simple version réduite du Yaesu FTDX101 comme certains pourraient le penser. Andrew Barron, ZL3DW vous apporte à nouveau le guide pratique pour tirer le meilleur parti de ces émetteurs-récepteurs hautement cotés.

En commun avec tous les autres livres de cette série Radio Today, le guide radiotoday du Yaesu FTDX10 fournit un guide pratique et facile à comprendre de ces excellentes radios. Il ne s'agit pas simplement d'une "réédition" du manuel de l'utilisateur Yaesu, ni d'une tentative de le remplacer. Andrew, par exemple, explique non seulement ce que fait le contrôle, mais aussi comment et quand l'utiliser.

Le FTdx10 utilise la même architecture de récepteur de pointe « Hybrid SDR » (radio définie par logiciel) que le FTDX101 et Andrew explique comment en tirer le meilleur parti.

On vous propose également des conseils sur la façon dont l'auteur a configuré son FTdx10 et ses expériences du « monde réel ».

Dans les 208 pages du livre, vous trouverez des informations sur un large éventail de fonctionnalités, de caractéristiques physiques, de connexions, d'interfaces et plus encore, ainsi que le guide de dépannage incroyablement utile.De l'écran tactile couleur 5" aux connecteurs du panneau arrière, Andrew fournit les réponses.

Si vous possédez un Yaesu FTdx10 ou si vous êtes simplement intéressé par leur fonctionnement avant d'en acheter un, le guide radiotoday du Yaesu FTDX10 fournit un guide très éclairant. Ce sont d'excellentes radios et Andrew donne un aperçu de ses fonctionnalités et de la manière d'atteindre leur plein potentiel. Aucun propriétaire ou acheteur potentiel ne devrait être sans une copie.

Taille 176x240mm, 208 Pages ISBN: 9781 9139 9515 7

#### **FTdx101D et FTdx101MP par Andrew Barron, ZL3DW**

Les émetteurs-récepteurs Yaesu FTdx101D et FTdx101MP sont des radios superbes et très appréciées, mais si vous en possédez une ou envisagez d'en acheter une, connaissez-vous toutes les fonctionnalités utiles et comment réaliser le plein potentiel qu'il offre ?

C'est là qu'intervient le guide radiotoday du Yaesu FTdx101. En commun avec tous les autres livres de cette série Radio Today, ce livre fournit un guide pratique et facile à comprendre de ces excellentes radios.

Couvrant à la fois les émetteurs-récepteurs Yaesu FTdx101D ou FTdx101MP, le guide radiotoday du Yaesu FTdx101, comme toujours, ne duplique pas simplement les manuels qui décrivent chaque bouton, fonction et contrôle, mais est un livre "comment le faire".

Du panneau avant qui est dominé par l'écran tactile couleur 7 "au bouton de réglage VFO, le livre décrit l'utilisation des boutons et boutons "appropriés" ainsi que le réglage de la myriade de commandes à écran tactile. L'écran de fonction seul affiche un ahurissant tableau de 29 options, y compris plusieurs « touches programmables » qui accèdent à des couches de menu plus profondes. Ce livre décrit ce qui est nécessaire à partir de ces options pour vous permettre d'exploiter au mieux les radios.Le Yaesu FTdx101 est décrit comme un émetteur-récepteur "concours" identique et des récepteurs "SDR hybrides" de pointe pour assurer des performances IMD (distorsion d'intermodulation) haut de gamme.

L'utilisation pratique de ceux-ci est décrite, comme une grande partie du livre, dans un style « étape par étape ». Le livre ne s'arrête certainement pas là non plus avec plus de 20 sections sur la configuration, les différents modes, le dépannage et il y a même un guide de référence rapide.

Le guide radiotoday du Yaesu FTdx101 fournit un aperçu facile à comprendre de la configuration et du fonctionnement de ces excellentes radios que chaque propriétaire ou acheteur potentiel trouvera inestimable.

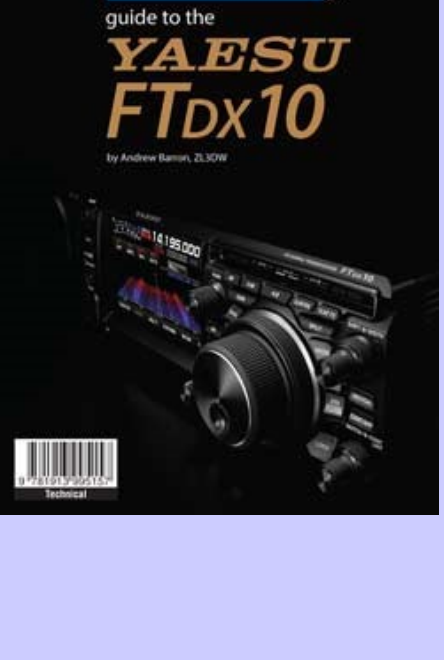

todav

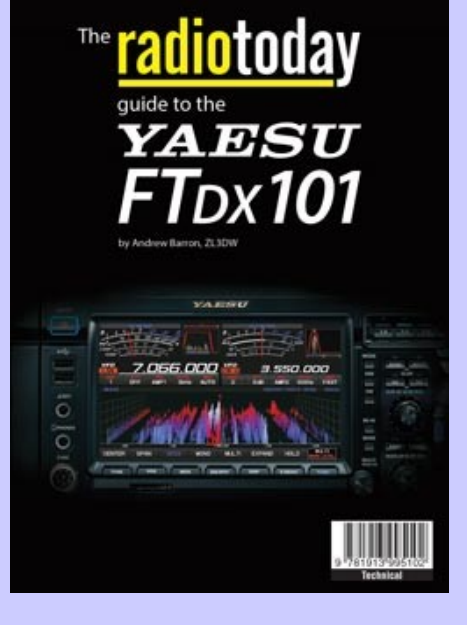

Taille 176x240mm, 208 Pages ISBN: 9781 9139 9510 2

## **ARRL RSGB BOOKS**

#### **FT8 et PSK par Rob Walker, G3ZJQ**

De nombreux radioamateurs qui trouvent les bandes silencieuses se tournent maintenant vers les données HF sur FT8 et PSK et trouvent beaucoup d'activité lorsqu'ils utilisent les modes de signal faible offerts par WSJT-X. Il y a eu une explosion de la popularité de ces modes et ce nouveau livre offre les tout derniers conseils sur la façon de configurer et de faire fonctionner votre station.

Le guide radiotoday des données HF sur FT8 et PSK commence par expliquer comment configurer une station de modes numériques modernes en utilisant uniquement un PC et un émetteurrécepteur.

Des échanges détaillés et très pratiques expliquent ensuite les modalités de suivi et de fonctionnement nécessaires.

Couvrant le logiciel WSJT-X 2.0, y compris les modes de concours FT8 pour les signaux faibles, le livre comprend également le logiciel gratuit Fldigi 4.0 pour la myriade d'autres modes numériques HF disponibles.

Le livre détaille même le nouveau mode Fox and Hounds. Vous trouverez une discussion approfondie des modes numériques modernes du côté très pratique, mais continuez également à discuter de la technologie elle-même.

Des concepts tels que la correction d'erreur directe (FEC), les contrôles de redondance cyclique (CRC) et l'analyse de Fourier qui semblent complexes à première vue sont expliqués. guide radiotoday des données HF sur FT8 &PSK garantit que l'exigence de compétences mathématiques avancées avant de pouvoir déchiffrer cette technologie a été supprimée.

Le livre explique de manière simplifiée en utilisant des schémas et des termes familiers à la plupart des radioamateurs.

Si vous êtes intéressé par l'utilisation de FT8 ou d'autres modes numériques HF ou même par les possibilités du nouveau logiciel WSJT-X 2.0, le guide radiotoday des données HF sur FT8 et PSK constitue le point de départ idéal.

Format 174 x 240 mm, 80 pages ISBN : 9781 9101 9370 9

#### **par Rev George Dobbs, G3RJV Edité par le professeur Roger Green, M0RJG**

**Initialement écrit par le célèbre gourou QRP Rev. George Dobbs, G3RJV (Silent Key) ce livre a été mis à jour par le professeur QRPer expérimenté Roger Green, M0RJG et est maintenant pour la première fois en couleur. Fidèle au texte original de George, cette nouvelle édition de QRP Basics continue de fournir le guide idéal pour la radio amateur à faible puissance.**

**QRP Basics commence par une introduction personnelle de George avant de passer au « quoi » et au « pourquoi » de QRP. Tout QRP est discuté dans les pages suivantes à partir de ce qui peut être réalisé en utilisant les stations QRP et le fonctionnement QRP portable. Il existe de bons et solides conseils sur une grande variété de sujets, notamment le choix d'équipements QRP commerciaux, de kits QRP, d'antennes simples et d'équipements QRP faits maison. Le livre traite également de l'art de la construction de maisons, en fournissant des conseils pratiques sur les techniques d'atelier, le choix et l'utilisation des composants. Il y a des chapitres consacrés aux projets de construction de base couvrant l'équipement de test, les émetteurs et les accessoires. Il existe même trois projets spécialement conçus pour les débutants en QRP à construire.**

**Si vous souhaitez relever un nouveau défi, si vous souhaitez simplement essayer QRP ou si vous souhaitez simplement améliorer votre station QRP, QRP Basics constitue un excellent point de départ. Ce livre s'adresse à tous ceux qui envisagent de se lancer dans la construction d'une radio amateur pour la première fois ou qui veulent relever le simple défi de faire** 

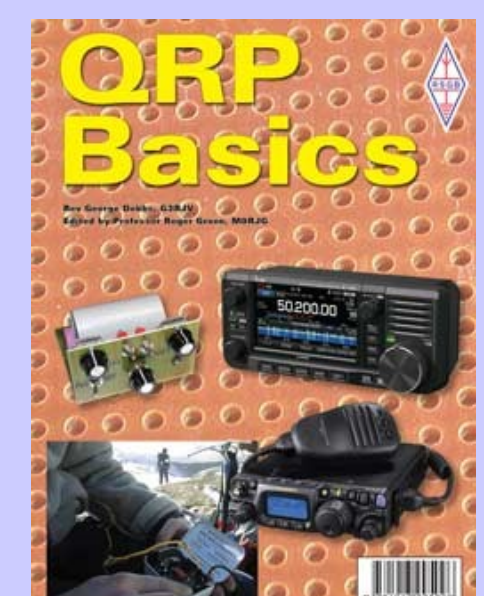

**plus avec moins. L'opérateur QRP expérimenté n'est pas oublié non plus et ils trouveront beaucoup d'intérêt auprès de l'un des plus grands de tous les temps de QRP. Quelle que soit la catégorie dans laquelle vous appartenez, QRP Basics est un excellent livre conçu pour vous permettre de vous amuser dans le monde fascinant de QRP.**

**Format : 174x 240mm, 160 pages couleur ISBN : 9781 9139 9509 6**

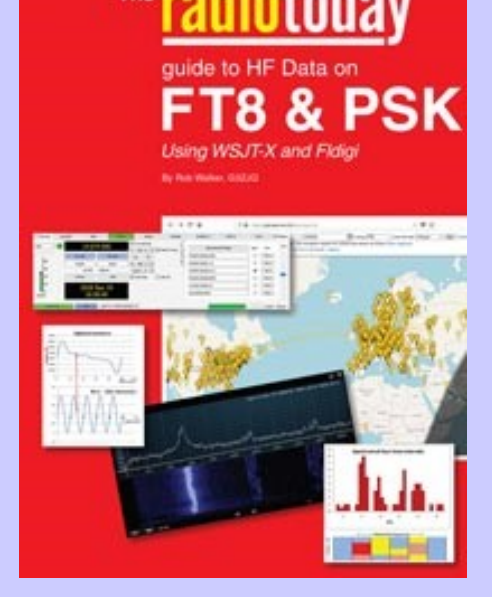

## **DEMANDE d' IDENTIFIANT GRATUIT**

 Un **SWL** est un passionné qui écoute les transmissions par ondes radioélectriques au moyen d'un récepteur radio approprié et d'une antenne dédiée aux bandes qu'il désire écouter. Les radioamateurs, La radiodiffusion, …

Généralement, le passionné s'intéresse également aux techniques de réception, aux antennes, à la propagation ionosphérique, au matériel en

général, et passe beaucoup de temps (souvent la nuit) à écouter la radio.

#### **Législations**

Au 21e siècle, il n'y a plus de redevance concernant la réception radio-téléphonique.

Le radio-écouteur n'a pas l'obligation de posséder une licence mais doit faire face à quelques obligations théoriques :

La détention de récepteurs autorisés par la loi, la plupart des récepteurs sont en principe soumis à une autorisation mais néanmoins tolérés en vente libre partout en Europe ;

La confidentialité des communications (de par la loi, il a interdiction de divulguer le contenu des conversations entendues excepté en radiodiffusion, ceci étant valable pour la plupart des utilisateurs de systèmes radio).

Conformément à l'article L.89 du Code de poste et Télécommunications, prévu à l'article 10 de la Loi N° 90.1170 du 29 décembre 1990, l'écoute des bandes du service amateur est libre.

#### **L'identifiant**

Il y a bien longtemps que les services de l'Administration n'attribuent plus l'indicatif d'écoute. Chacun est libre ...

#### **Rappel : Ce n'est pas un indicatif**

Ce qui ne donne pas de droits

Ce n'est qu'un numéro pouvant être utilisé sur les cartes qsl

Il permet de s'identifier et d'être identifié par un numéro au lieu de son ''nom et prénom".

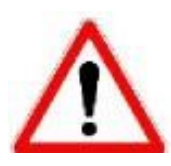

## **RadioAmateurs France attribue des identifiants de la série F80.000**

## **CE SERVICE EST GRATUIT**

Pour le recevoir, il ne faut remplir que les quelques lignes ci-dessous et renvoyer le formulaire à **[radioamateurs.france@gmail.com](mailto:radioamateurs.france@gmail.com)** OU recopiez le.

 Nom, prénom ………………………………………………… Adresse Rue ……………………………………………………………………… Ville …………………………………………... Code postal …………….. Adresse mail ………………………………………………………………………….  **A réception, vous recevrez dans les plus brefs délais votre identifiant. 73, et bonnes écoutes.**

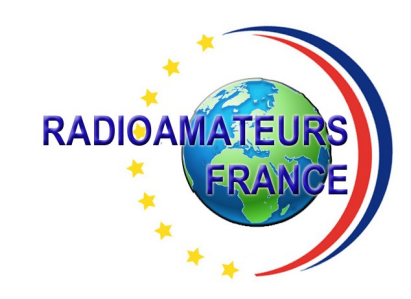

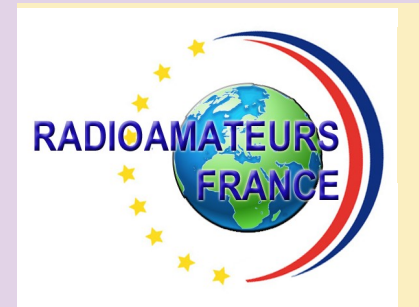

# **RADIOAMATEURS FRANCE et DPLF**

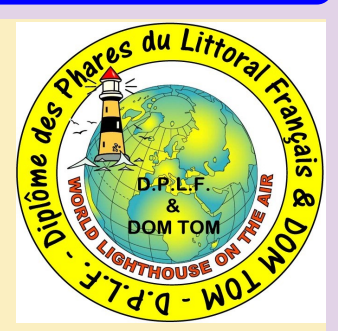

## **Bulletin d'adhésion valable jusqu'au 31 décembre 2022**

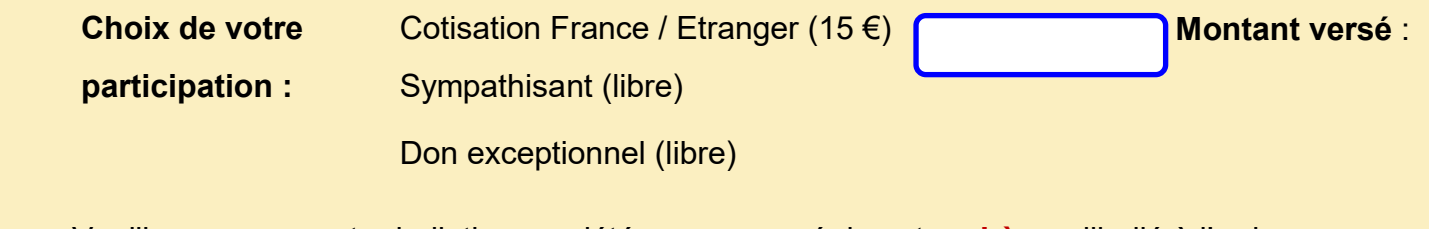

Veuillez envoyer votre bulletin complété accompagné de votre **chèque** libellé à l'ordre

 de **"Radioamateurs-France"** à l'adresse suivante :  **Radioamateurs-France, Impasse des Flouns, 83170 TOURVES**

Vous pouvez également souscrire en ligne avec **PAYPAL** sur le site en vous rendant

directement sur cette page sécurisée : **https://www.radioamateurs-france.fr/adhesion/**

Le bulletin d'adhésion est à retourner à l'adresse suivante : **[radioamateurs.france@gmail.com](mailto:radioamateurs.france@gmail.com)**

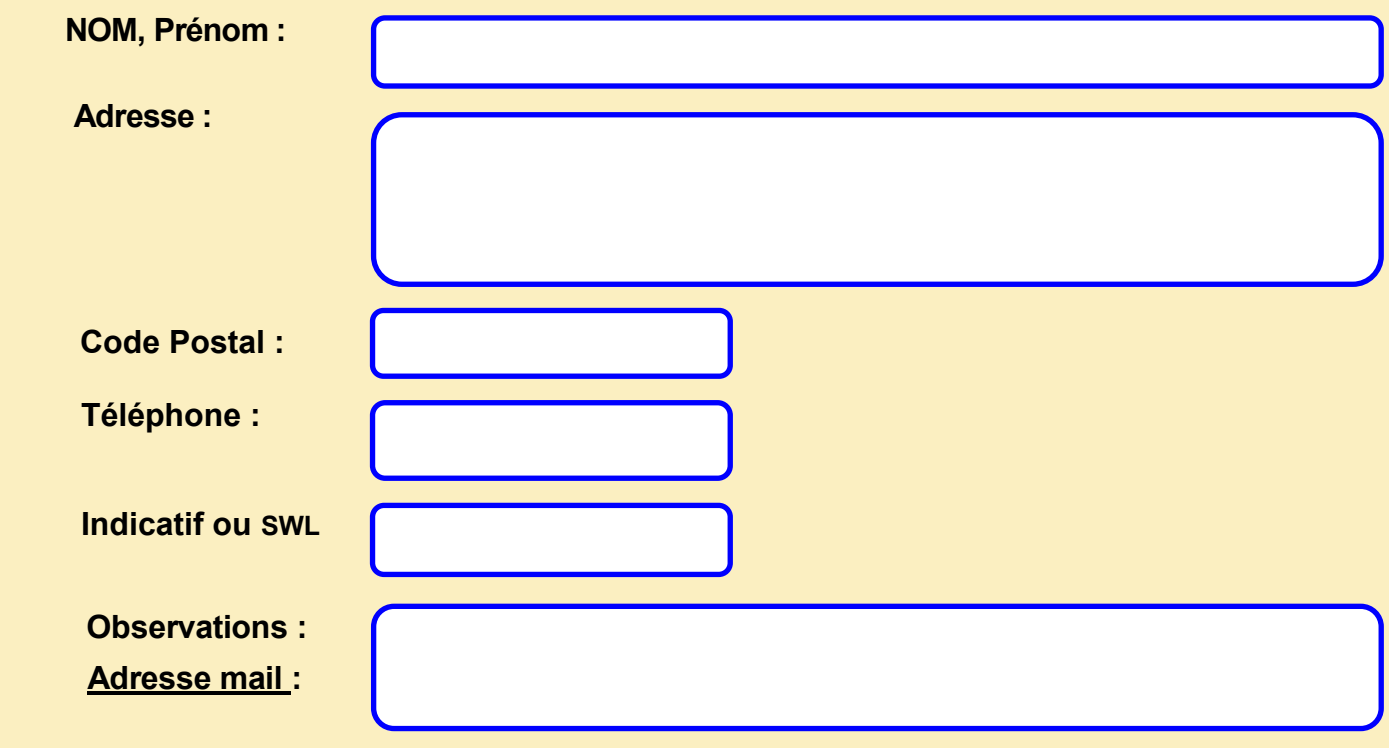

RAF, la revue n°1 en France et dans toute la Francophonie 129